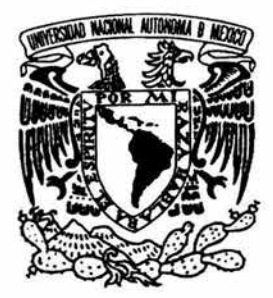

UNIVERSIDAD NACIONAL AUTÓNOMA DE MÉXICO

FACULTAD DE INGENIERÍA

# "DISEÑO MECÁNICO DE UN BRAZO MANIPULADOR"

T E s 1 s QUE PARA OBTENER EL TÍTULO DE: INGENIERO MECÁNICO P R E S E N T A SERGIO FRANCISCO CARLOS ESTEVES REBOLLO

DIRECTOR DE TESIS: DR. MARCELO LÓPEZ PARRA

México, D.F. ABRIL DE 2004

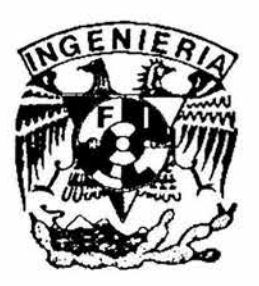

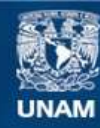

Universidad Nacional Autónoma de México

**UNAM – Dirección General de Bibliotecas Tesis Digitales Restricciones de uso**

# **DERECHOS RESERVADOS © PROHIBIDA SU REPRODUCCIÓN TOTAL O PARCIAL**

Todo el material contenido en esta tesis esta protegido por la Ley Federal del Derecho de Autor (LFDA) de los Estados Unidos Mexicanos (México).

**Biblioteca Central** 

Dirección General de Bibliotecas de la UNAM

El uso de imágenes, fragmentos de videos, y demás material que sea objeto de protección de los derechos de autor, será exclusivamente para fines educativos e informativos y deberá citar la fuente donde la obtuvo mencionando el autor o autores. Cualquier uso distinto como el lucro, reproducción, edición o modificación, será perseguido y sancionado por el respectivo titular de los Derechos de Autor.

# ESTA TESIS NO SALE DE LA BIBLIOTECA

# **Dedicatorias:**

A mi papá, Daniel Esteves, quien no dejo de animarme, con mucho cariño.

A mi mamá, Luz María Rebollo, por su espíritu de sacrificio y ser mi ángel, con gran amor.

A mis hermanas Lydia y Luz, porque son genuinas y siempre han estado a mi lado cuando más lo necesitaba.

En recuerdo de mis abuelos: Sergio Esteves Huerta **Martha Bojorges** Medina Francisco Rebollo García Luz Hernández Reyes Con mucho cariño.

A mi tía Trinidad Rebollo, gracias por su apoyo.

A mi hermano en Cristo, Isidro Islas Rodríguez, por su incondicional apoyo.

A mis hermanos de Misiones Servandus:

Junior, Gastón, Anita, Paco, Hugo, Carmen, Ian, Alicia, Silvia, Anabel, Estela, Magali, Brigitte, Margarita, Rodrigo, Yazmene, Miguel, Andrea, Pablo, Geo y a todos aquellos con quienes he compartido este proyecto . ¡Muchas gracias por todo lo que han me han dado!

A mis hermanos de las comunidades campesinas de Santo Domingo Petapa en Oaxaca, del Marqués de Comillas y de las Cañadas de Ocosingo en Chiapas. ¡Gracias a ustedes por enseñarme a vivir!

Autorizo a la Dirección General de Bibliotecas de la<br>UNAM a difundir en formato electrónico e impreso el Utlí-IM *9* diruodii en íorinato electromco e impreso el . .. . · tr::1ba'~ rece pc1onal. :;onte: 'oc• u\! ' 1 j ¡u 1(e li UNAM a difundir en formato electrónico e impreso el<br>contesido de mi trabajo recepcional.<br>NOMBRE: **Singio Esteus Rebollo** 

Agradecimientos:

Al Dr. Marcelo López Parra, por su apoyo profesional y su ayuda desinteresada y sincera.

Al Dr. Jesús Manuel Dorador González, por su apoyo no solamente en lo profesional, sino también espiritual.

Al Dr. Angel Alfonso Rojas Salgado, por su preocupación y por alentarme en la conclusión de este trabajo.

Al M.C. Ernesto Riestra Martínez y al lng. Gabriel Hurtado Chong, por la atención prestada a este trabajo.

Al M.I Víctor Javier González Villela, por la paciencia y confianza que me ha tenido.

Al Dr. Ignacio Juárez Campos, por su valiosa orientación.

A mis amigos "mecatrónicos": Shair, Rafael, Ulises, Billy, Enrique, Marco, Eduardo, Carmen, Axel, Omar, Rodrigo, Luis Enrique y Fernando.

En recuerdo de nuestro querido amigo Germán López Bátiz.

¡Muchas gracias Facultad de Ingeniería de la **UNAM,** por todo cuanto me has dado!

> A ti, LOGOS: Du bist der Weg, die Wahrheit und das Leben. iJocolawal Cajual!

# **Diseño mecánico de un brazo manipulador**

 $\mathcal{S}$ 

îΰ,

# **Contenido**

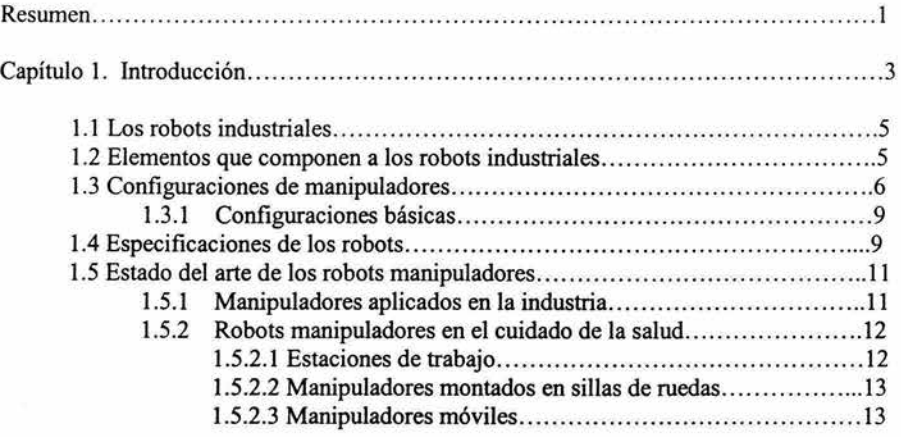

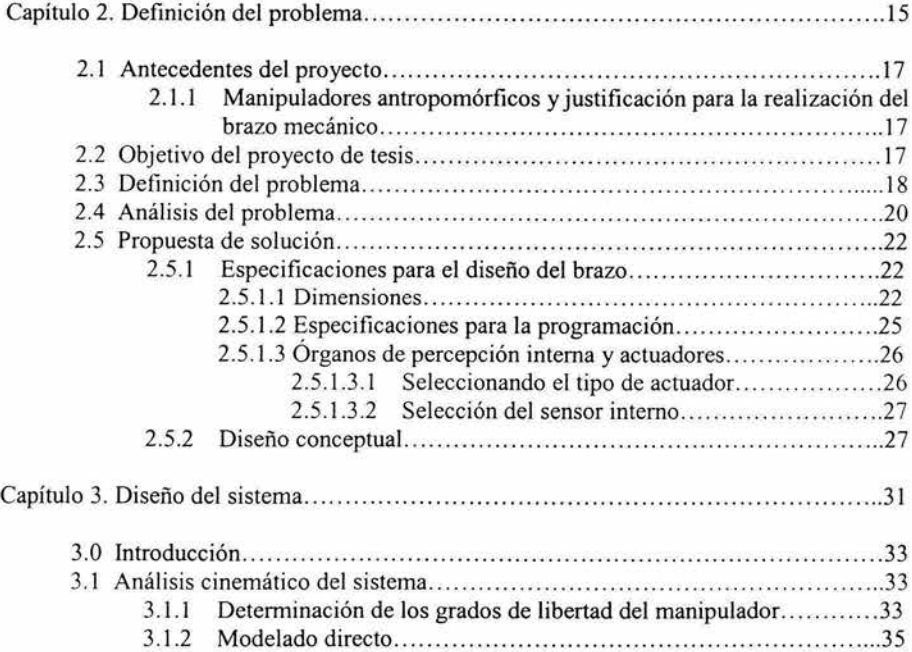

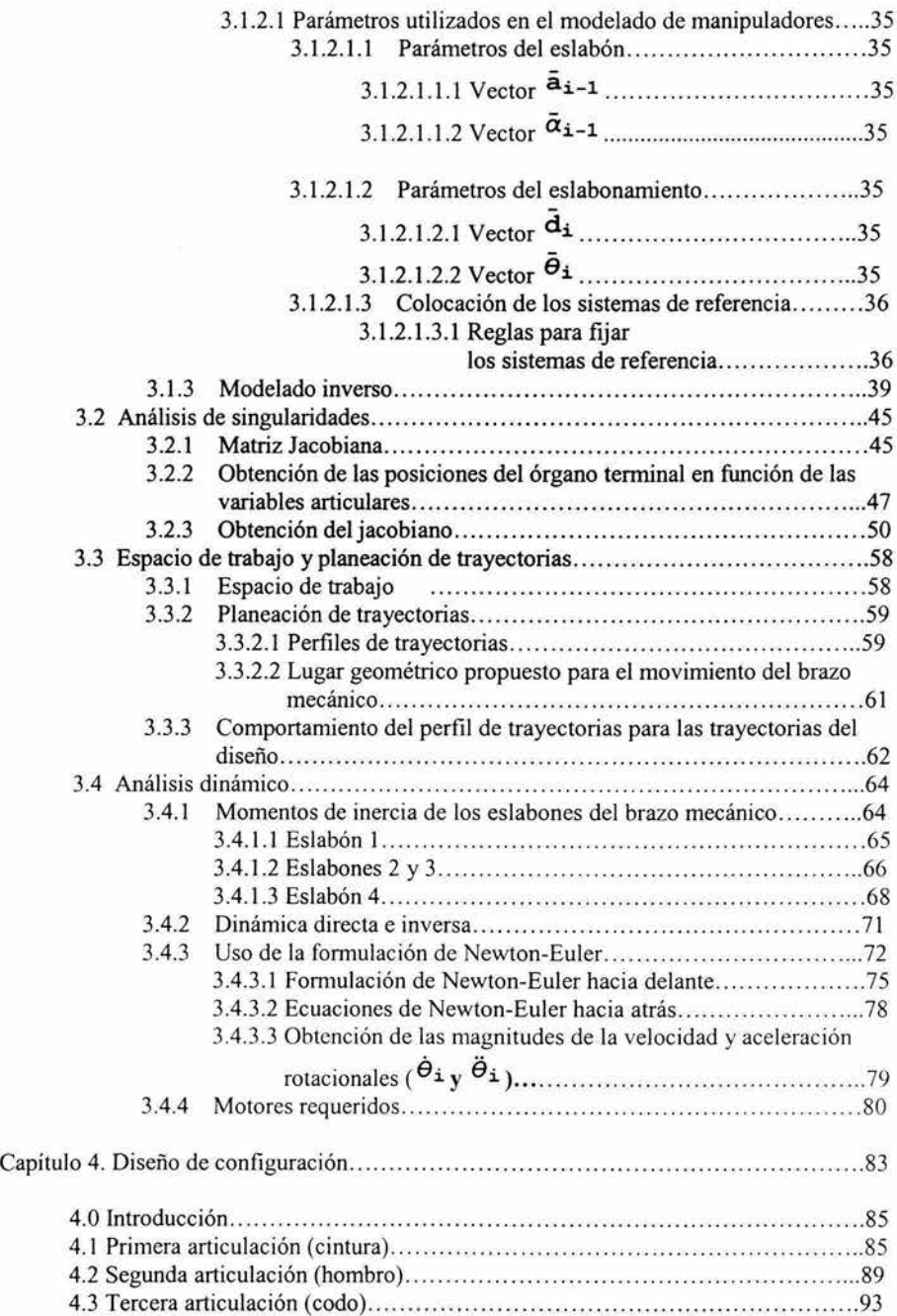

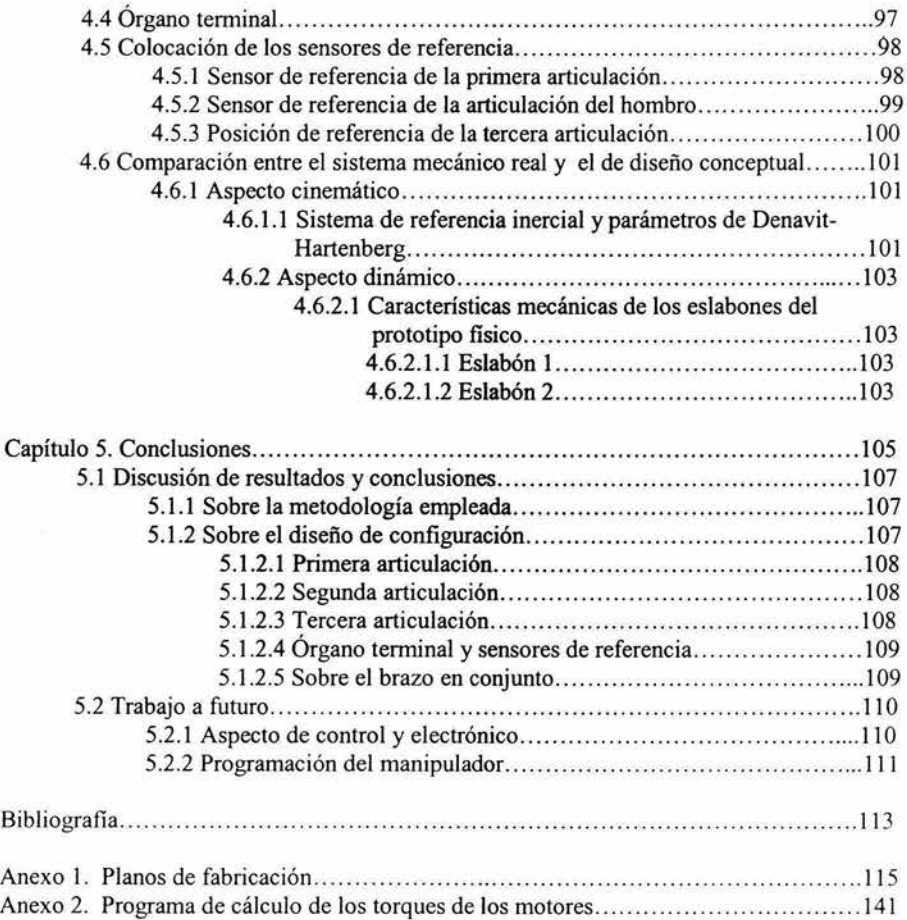

 $\bar{\kappa}$ 

A partir de 1998 se han llevado a cabo en el laboratorio de Diseño Mecatrónico de la Facultad de Ingeniería una serie de proyectos sobre manipuladores antropomórficos teleoperados (MAT). Dichos proyectos son prototipos mecatrónicos que reproducen los movimientos de la mano humana partiendo de trayectorias generadas por medio de un guante que registre los movimientos de las falanges de los dedos.

Actualmente se encuentra ya en funcionamiento un prototipo de mano operada a través de una computadora y asimismo, se están diseñando robots manipuladores que permiten emular una extremidad humana completa: hombro, brazo, antebrazo y mano. De esta manera, el laboratorio de Diseño Mecatrónico pretende en el corto plazo:

- Diseñar prácticas de laboratorio para alumnos de licenciatura.
- Diseñar brazos manipuladores en donde puedan montarse las manos mecatrónicas desarrolladas hasta ahora.
- Inscribir a alumnos de la Facultad de Infeniería en el Concurso Nacional de Minirobótica, auspiciado por la IEEE<sup>1</sup>, con el propósito de difundir el trabajo realizado en el laboratorio.
- Formar los recursos humanos y crear la infraestructura necesaria para desarrollar proyectos de diseño y construcción de robots manipuladores que satisfagan necesidades de la industria establecida en México.

Como parte integral de las actividades descritas arriba, surgió el proyecto de diseño, fabricación y pruebas de un prototipo de brazo mecánico que sirva de apoyo a la enseñanza de la robótica y, asimismo, sirva de base para que alumnos de esta facultad puedan participar en el concurso anual de minirobótica. El presente trabajo de tesis cubre parte de dicho proyecto, enfocándose básicamente en el diseño mecánico del manipulador.

El contenido del trabajo comprende los siguientes capítulos:

- 1. Introducción. Se hace una descripción de los robots industriales y del estado del arte de los robots manipuladores.
- 2. Definición del problema. En este capítulo se plantea el objetivo de la tesis y los alcances del proyecto. Asimismo se plantean las especificaciones y un concepto de manipulador.
- 3. Diseño mecánico del sistema. Se describe la metodología que se empleará para resolver el problema cinemático y dinámico con base en el concepto planteado.
- 4. Diseño de configuración. Se propone la posición y ubicación de las diferentes piezas que intervendrán en la construcción del prototipo, como son los eslabones, sensores, actuadores y otros sistemas auxiliares. La configuración propuesta deberá satisfacer las condiciones cinemáticas y dinámicas planteadas en el punto anterior.
- 5. Conclusiones. Se discuten los resultados obtenidos, se comparan estos contra los objetivos propuestos y se realizan recomendaciones para el diseño de próximos prototipos de manipuladores que se hagan en el laboratorio de Diseño Mecatrónico.

Capítulo 1

# Introducción

 $\overline{\mathbb{C}}$ 

#### **1.1 Los robots industriales**

A partir del rápido y explosivo desarrollo de Jos microcontroladores, y de las drásticas reducciones en el tamaño y costo de los circuitos integrados, se ha podido abrir un espacio nuevo y amplio para Ja creación de sistemas inteligentes, los cuales integran a Ja ingeniería mecánica, eléctrica, y a las técnicas de la programación (ingeniería en computación). Debido a que estos elementos están presentes en la robótica, ésta constituye uno de las herramientas de la mecatrónica para la creación de sistemas inteligentes.

Cabe preguntarse ahora, ¿qué es un robot?<sup>1</sup>. De acuerdo con el Instituto Norteamericano de Robótica, un robot industrial es un manipulador reprogramable con funciones múltiples diseñado para mover materiales, partes, herramientas o dispositivos especializados a través de movimientos variables programados para el desempeño de una gran di versidad de tareas. De esta definición, hay que entender lo que es un "manipulador" y lo que significa "reprogramable".

La manipulación es el acto de sujetar un objeto y cambiar su posición y orientación en el espacio. Es posible que para realizar estas tareas, el manipulador deba producir hasta seis movimientos independientes, ya que la posición de un objeto en el espacio la determinan tres coordenadas en un marco de referencia ortogonal fijo, así como sus rotaciones angulares alrededor de cada uno de los ejes de dicho marco. Puesto que la mayoría de Jos manipuladores son antropomórficos, muchos de ellos reciben el nombre de brazo, aunque un manipulador se compone, haciendo una analogía con el ser humano, del brazo, la muñeca y Ja mano. Esta última parte suele llamarse también "órgano terminal".

La reprogramabilidad es la característica mediante la cual un sistema presenta versatilidad para ejecutar diferentes funciones a partir de una serie de instrucciones, las cuales además pueden ser modificables en cualquier momento.

Debe aclararse que la habilidad para manipular objetos no es en sí misma suficiente para distinguir al robot de otras máquinas. Recientemente el advenimiento de la automatización ha conducido a la fabricación de una multitud de máquinas automáticas para sujetar y transferir componentes durante los procesos de producción. Así por ejemplo, muchas prensas de imprenta utilizan tenazas para levantar un pliego de papel por vez e insertarlo en la prensa. Aunque están diseñadas de igual forma que los autómatas para hacer una sola cosa y solamente una, no se pueden considerar robots puesto que no son modificables y no tienen versatilidad.

#### **1.2 Elementos que componen a los robots industriales.**

Esencialmente son los mismos que componen a todos los sistemas mecatrónicos, los cuales pueden apreciarse en la figura **1.1.** 

<sup>1</sup>Para efectos de esta tesis, llamaremos de manera abreviada "robots" a los robots industriales, los cuales tienen como características fundamentales la manipulación y la reprogramabilidad.

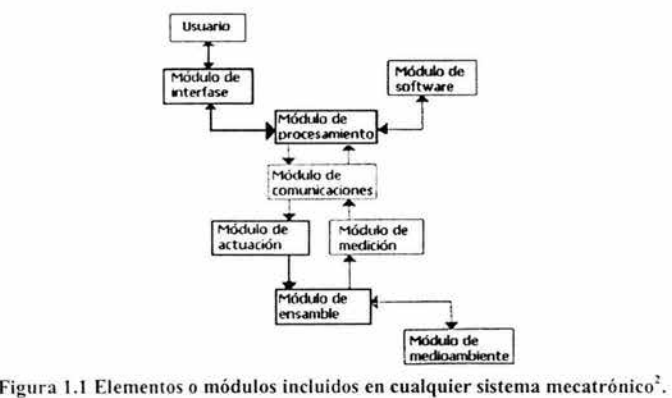

En general los elementos (u órganos) que pertenecen al módulo de actuación de un robot industrial son los brazos, las muñecas, los efectores finales y las patas, los cuales necesitan músculos para su movimiento. Éstos pueden animarse con actuadores neumáticos, hidráulicos o eléctricos. El módulo de percepción de un robot se divide en dos tipos de órganos: de percepción interna y externa. En los de percepción interna, la medición se hace en cada uno de los grados de libertad de manera que el robot sepa cuándo ha llegado a la posición deseada. Esta percepción puede lograrse por medio de potenciómetros u otros dispositivos para medición de la posición sobre un plano de rotación. Por otro lado la percepción externa es el mecanismo de interacción con el entorno del robot. Aquí entran la visión (basada generalmente en técnicas de televisión) y el sentido del tacto (mediante galgas extensométricas). El módulo de procesamiento (el cerebro o controlador del robot) generalmente adopta la forma de un microprocesador o microcomputadora. El controlador tiene tres funciones principales:

- Iniciar y terminar los movimientos del manipulador de acuerdo con una secuencia y en los puntos deseados.
- Almacenar información de la secuencia y la posición en la memoria.
- Realizar la interfase con el entorno o ambiente en que opera el robot.

#### 1.3 Configuraciones de manipuladores

La estructura de un robot puede ser dividida en dos subestructuras con distintas funciones: el brazo, el cual ejecuta movimientos regionales y es frecuentemente llamado eslabón principal, y la mufieca con un efector final, el cual ejecuta movimientos locales y es llamado eslabón menor.

La configuración cinemática del brazo es caracterizada por al menos tres uniones (prismáticas o rotacionales) elementales. La movilidad y el disefio característicos del brazo dependen del tipo de colocación de sus uniones. La figura 1.2 muestra posibles

<sup>2</sup> Fuente: Apuntes de Diseño Mecatrónico: Metodología del Diseño Mecatrónico. Víctor Javier González Villela. Departamento de Ingeniería Mecatrónica. 1997.

configuraciones cinemáticas de articulaciones 3P (con tres articulaciones prismáticas) y 3R (con tres articulaciones rotacionales), junto con la forma de su espacio de trabajo ideal. En los diseños actuales, el espacio de trabajo es usualmente truncado debido a la interferencia con los elementos estructurales, y a las limitaciones del movimiento de las uniones. La misma configuración de uniones P y R puede llevar a varias configuraciones de diseño debido a la variedad de posiciones angulares relativas entre las uniones.

Para mover el punto final del brazo en el espacio tridimensional, al menos una de las siguientes condiciones en el posicionamiento relativo de las uniones del eslabón principal ha de ser satisfecha:

- Hay dos articulaciones de revolución con ejes no paralelos.
- Hay dos articulaciones de revolución con ejes paralelos y una articulación prismática cuyo eje no es perpendicular al eje de la articulación rotacional.
- Hay dos ejes prismáticos con ejes no paralelos y una articulación rotacional cuyo eje no es perpendicular al plano que contiene los ejes de las articulaciones prismáticas o de la tercera articulación prismática cuyo eje no es paralelo a aquel plano.

Debe entenderse que la figura 1.2 representa solamente a las configuraciones principales. El número total de configuraciones con 3 articulaciones con las condiciones mencionadas es de 216. El tamaño y forma del espacio de trabajo así como de las características de diseño puede ser significativamente modificado, por ejemplo, cambiando las proporciones de los eslabones, introduciendo desbalances en las ubicaciones de las articulaciones, etc.

Ahora bien, las limitaciones en los desplazamientos angulares y lineales en las articulaciones, causadas por las dimensiones finitas de los eslabones, o por diseñar aspectos de las articulaciones, o por otros diseños de elementos necesarios (no relacionados con la configurac ión cinemática) pueden crear espacios, o zonas muertas, las cuales pueden influir significativamente en las capacidades del manipulador.

La figura 1.2 incluye solamente las configuraciones más simples y más usadas para manipuladores. Todas ellas son caracterizadas por cadenas cinemáticas abiertas. Sin embargo, para reducir la inercia global del movimiento de los componentes, los sistemas con subsistemas de eslabones cerrados con juntas<sup>3</sup> "flojas" se están volviendo más populares, tales como las "estructuras de paralelogramo" (figura 1.3). Tal estructura tiene más de 3 juntas, pero está caracterizada por sólo tres grados de libertad. La ventaja es que las unidades de transmisión de un motor pesado son estacionarias y el movimiento es entregado al brazo por la acción de un eslabonamiento adicional de transmisión de potencia; una desventaja obvia es, por supuesto, un diseño más complicado y costos de manufactura elevados.

<sup>&</sup>lt;sup>3</sup> También llamadas uniones.

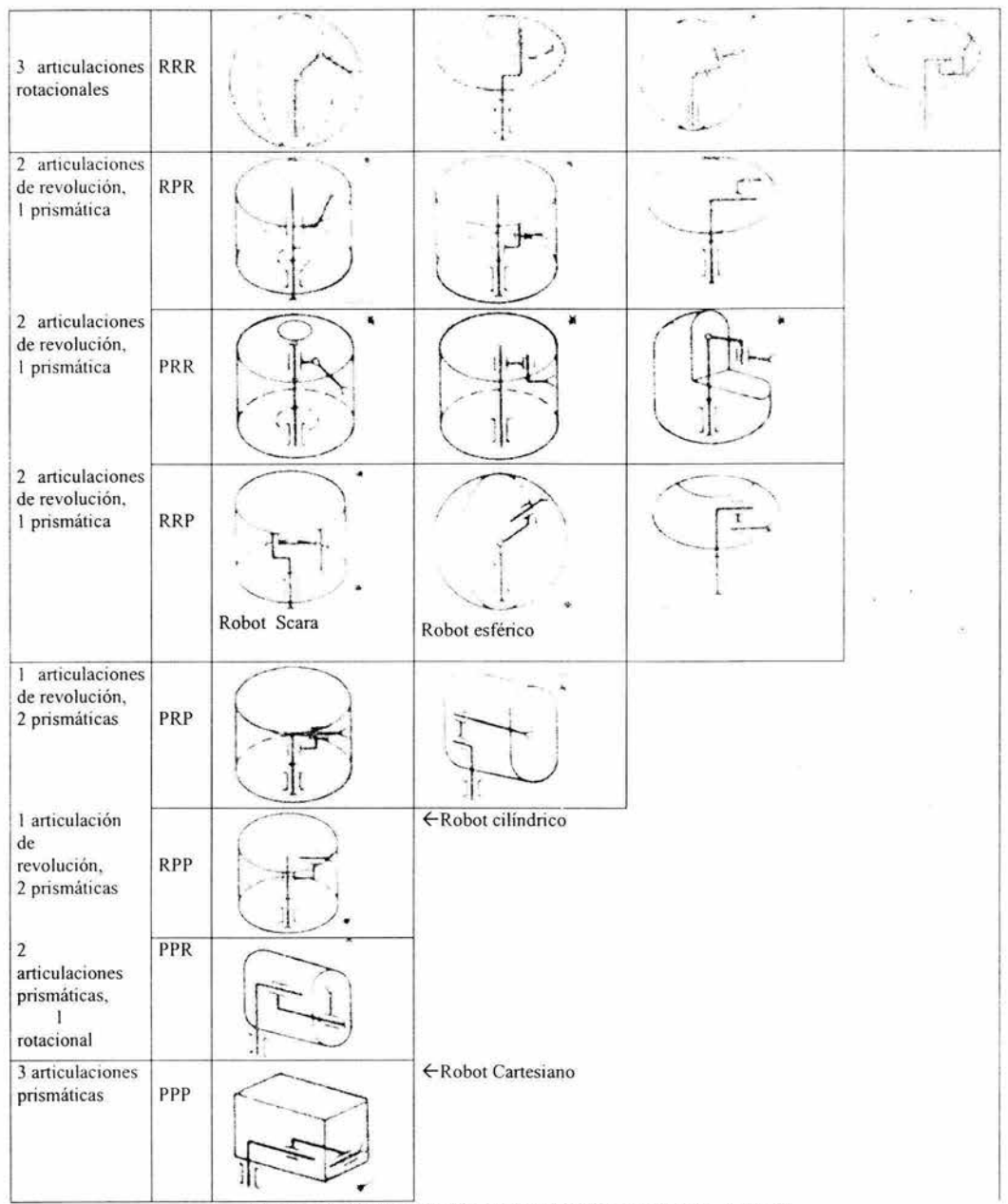

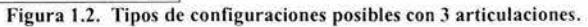

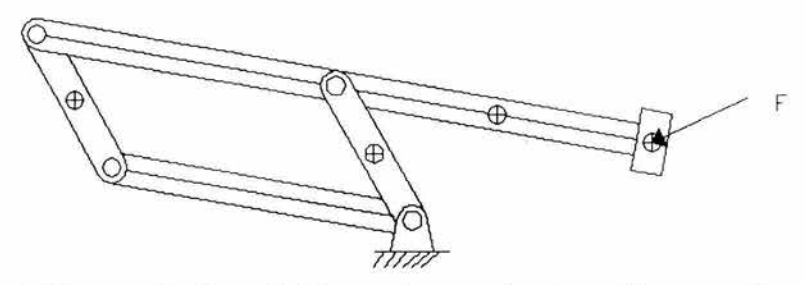

Figura 1.3. Estructura de robot manipulador usando un mecanismo de paralelogramo con 4 barras.

#### 1.3. 1 Configuraciones básicas.

Una consideración importante para el diseño del manipulador es la selección del marco de coordenadas. Los más usados son los rectangulares, cilíndricos, esféricos y articulados. Debido a que existe abundante bibliografia que explica las características de las configuraciones más usuales, se presentará a continuación una tabla comparativa de las mismas.

#### 1.4 Especificaciones de los robots

Mientras las tecnologías móviles, las geometrías del espacio de trabajo, y los métodos de control de movimientos proveen maneras convenientes de clasificar ampliamente a los robots, hay un número de características adicionales que permiten al usuario considerar otras especificaciones. Las más importantes son:

- Número de ejes (o articulaciones).
- Capacidad de carga activa: peso máximo que soporta la estructura.
- Velocidad máxima. Se refiere al tiempo que tarda en levantar una pieza desde su posición original y en depositarla en su posición final, a lo largo de una trayectoria lineal.
- Alcance y braceo. El primero es la distancia máxima con el brazo extendido; mientras el segundo es la diferencia entre esta distancia máxima y aquella que alcanza el manipulador si tiene la muñeca completamente doblada.

| Tipo de configuración | Ventajas                                                                                                    | Desventajas                                                                                                    | Aplicaciones                                                                                                    |
|-----------------------|----------------------------------------------------------------------------------------------------|----------------------------------------------------------------------------------------------------|----------------------------------------------------------------------------------------------------|
| Cartesiano            | Independencia<br>completa en cada uno<br>de los actuadores.<br>Altas velocidades y<br>exactitud en el<br>posicionamiento.<br>Es relativamente facil<br>de controlar las<br>oscilaciones<br>indeseables. | Se necesita una<br>subestructura que<br>soporte los rieles.<br>Estructura grande y<br>voluminosa.<br>Fricción en los rieles.<br>No puede ser usada en<br>situaciones donde haya<br>áreas interiores<br>encerradas<br>Alta inercia efectiva. | Carga y descarga en la<br>producción de<br>maquinana.<br>Ensamble de alta<br>precisión<br>Operaciones de<br>inspección.                                        |
| Cilindrico            | Mayor versatilidad del<br>robot<br>Requieren un espacio<br>relativamente<br>pequeño.<br>Reducción de cargas<br>dinámicas.<br>Momento de inercia<br>efectivo del brazo<br>cuando está plegado.           | Reducida zona de<br>trabajo, ya que el brazo<br>no puede alcanzar la<br>base de la estructura                                                                                                    | Carga y descarga de<br>productos.                                                                                                    |
| Esférica              | Mayor espacio de<br>trabajo que el de las 2<br>configuraciones<br>anteriores.                                                                                                    | Requieren sistemas de<br>control sofisticados.                                                                                                    | Carga y descarga de<br>productos.                                                                                                    |
| Antropomórfica        | Amplio espacio de<br>trabajo<br>Uso en espacios<br>cerrados.<br>Eliminación de rieles.<br>Baja fricción en las<br>articulaciones.<br>Menor consumo de<br>energía                                        | Comportamiento<br>degenerativo del brazo<br>cerca de las fronteras<br>del espacio de trabajo.<br>Control más complejo.                                                                                                    | Soldadura, pintura<br>automotriz, ensamble<br>automotriz.<br>Carga y descarga de<br>productos.                                                                 |
| Manipulador SCARA     | Las mismas que el<br>manipulador<br>antropomórfico.                                                                                                    | La necesidad de mover<br>el motor del brazo<br>inferior (articulación de<br>codo) cuando el brazo<br>superior o la cintura se<br>está moviendo.                                                                                             | Operaciones de<br>ensamble de alta<br>precisión, así como<br>algunas operaciones<br>de maquinado tales<br>como taladrado.<br>Carga y descarga de<br>productos. |

Tabla 1.1 Cuadro comparativo de los diferentes tipos de manipuladores.

- Repetibilidad. Es una medida de la habilidad de posicionar la herramienta en un mismo lugar.
- Precisión y exactitud. El primero es una medida de la resolución espacial con la cual la herramienta puede ser posicionada dentro del espacio de trabajo. Por ejemplo, si la herramienta es posicionada en la posición A (figura 1.4) y en la siguiente ocasión que se le pide al manipulador moverse a esa posición éste lo hace al punto B, entonces la precisión es la distancia entre A y B. Mientras el órgano terminal más se vaya acercando a la posición deseada, se dice que tiene una mejor exactitud.
- Ambiente de operación. Este depende de la naturaleza de las tareas ejecutadas.

Frecuentemente los robots son usados en ambientes, peligrosos e insalubres. Esto determinará el uso de accesorios de protección, como proveer al robot de un recubrimiento especial, o incluso de usar limpiadores especiales si trabajan en ambientes de extrema higiene, como ocurre en las fábricas de microprocesadores.

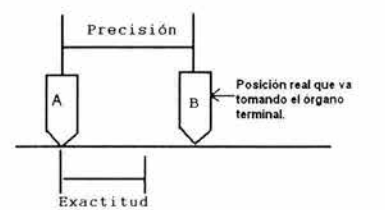

Figura 1.4 La posición "A" representa el punto que se desea que alcance la herramienta u órgano terminal, mientras la posición "B" es la posición real que toma el órgano terminal. La precisión es la distancia que va tomando el órgano terminal a partir de la posición deseada, mientras está distancia se vaya haciendo menor, se dice entonces que el robot cuenta con una mejor exactitud.

#### 1.5 Estado del arte de los robots manipuladores

#### 1.5.1 Manipuladores aplicados en la industria

Para saber qué tipo de manipulador utilizar en una tarea específica, se tienen que tomar en cuenta factores tales como las diversas posiciones dentro de un cierto volumen de trabajo, el peso de las masas que cargarán, así como si las funciones que realizarán son de ensamble, de translación o manipulación de objetos, soldadura, pintura, etc.

El fin de la robótica no es el de crear una estructura que realice una tarea aislada, sino que dichas estructuras (los robots) se integren en un sistema cuyas partes hacen trabajos especializados en la elaboración de un producto, siendo el resultado final ya sea desde un auto hasta una computadora, pasando por toda clase de máquinas domésticas, industriales o de cualquier otro tipo de servicio, y como elemento importante de dicho sistema conformado por robots, se busca que el contacto humano se dé sólo al inicio y al final del proceso de producción.

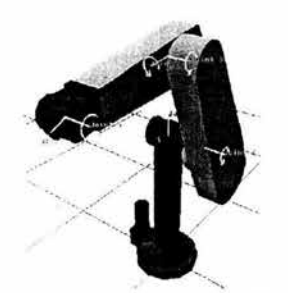

Figura 1.5 Robot industrial (PUMA)

1.5.2 Robots Manipuladores en el cuidado de la salud

Los robots al cuidado de la salud son aquellos que pueden asistir a personas discapacitadas en sus actividades cotidianas. El objetivo de la ayuda del robot es asistir al usuario con un máximo de autonomía en su ambiente. Esto se puede interpretar como:

- Autonomía en la ejecución de una tarea específica.
- Autonomía en un lugar específico.
- Habilidad para funcionar en la vida diaria con la menor asistencia diaria.
- Habilidad de funcionar por un número de horas sin la atención humana.

El usuario tiene la habilidad de controlar su ambiente, dependiendo de los auxilios fisicos y técnicos que estén disponibles. Existen tres diferentes tipos de manipuladores en el cuidado de la salud: estaciones de trabajo, manipuladores montados en sillas de ruedas y manipuladores móviles.

1.5.2.1 Estaciones de trabajo.

Son empleados para utilizarse en tareas muy bien definidas. Aunque las estaciones de trabajo pueden mover objetos a lugares preprogramados, los problemas surgen cuando el usuario quiere mover objetos que están fuera del área de trabajo del manipulador. Hay dos tipos de estaciones de trabajo, los de tareas simples y los multitareas. Los manipuladores de tarea simple pueden ejecutar una tarea preprogramada, tal como alimentar a una persona. Durante la ejecución de la tarea, el manipulador puede ser cargado con varios movimientos (levantar una cuchara de papas, por ejemplo), pero todos estos movimientos pertenecen a una sola tarea. Las estaciones de trabajo multitareas son más flexibles. Varias tareas pueden ser ejecutadas, tales como alimentar a una persona, colocar un libro sobre un lugar predeterminado, etc. La desventaja de esta flexibilidad incrementada es que se incrementa el precio y el tamaño del manipulador.

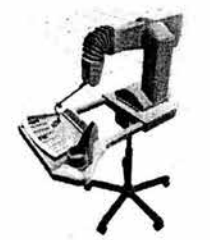

Figura l.6 Estación de trabajo

1.5.2.2 Manipuladores montados en silla de ruedas.

Éstos tienen el beneficio de mover el manipulador al lugar donde una tarea específica debe ser realizada. Por supuesto, esto agrega muchas restricciones en las dimensiones y en el peso del manipulador, debido a que debe, por ejemplo, pasar a través de puertas sin tener que rozar con el manipulador.

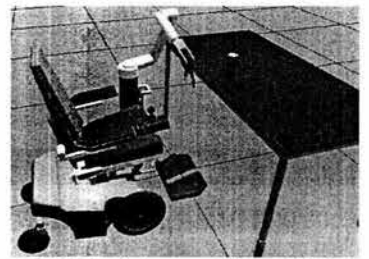

Figura l.7 Manipulador montado en silla de ruedas.

1.5.2.3 Manipuladores móviles.

Son el grupo más complejo. Aunque no se usan en situaciones domésticas todavía, hay prototipos disponibles. Generalmente se les encuentra en laboratorios de investigación, donde hay que mover materiales radioactivos.

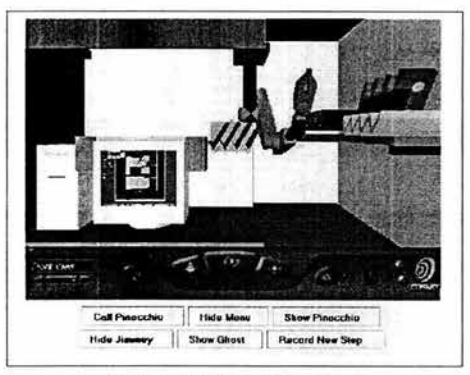

Figura l.8 Manipulador móvil.

Capítulo 2

# Definición del problema

#### 2.1 Antecedentes del proyecto

2.1.1 Manipuladores antropomórficos y justificación para la realización del brazo mecánico

Dentro del Departamento de Ingeniería Mecatrónica de la Facultad de Ingeniería, se han venido realizando diferentes prototipos de manos mecánicas. Estos proyectos mecatrónicos son divididos para su estudio y diseño en diferentes aspectos, como el control y la instrumentación, el diseño mecánico y la programación de los componentes. Una vez que estas partes son realizadas, lo cual se ejecuta simultáneamente, se integran para disponer de un prototipo físico que presente las características principales de todo sistema mecatrónico: inteligencia y flexibilidad.

Ahora bien, para tener el estudio completo de una extremidad, es necesario que el Departamento cuente también con un prototipo de brazo mecánico, con el fin de que en el futuro ambos estudios puedan integrarse en uno sólo. De esta forma, se podrá tener una plataforma teórica y experímental que pueda contribuir con el desarrollo de prótesis inteligentes, la cual es otra de las líneas de investigación que se siguen en el Departamento.

Como se vio en el capítulo 1 de este trabajo, el estudio de los brazos mecánicos ha sido relativamente abordado, pero principalmente con el fin de obtener soluciones para la producción industrial. Es hasta hace pocos años que se les ha incluido en aplicaciones en el campo del cuidado de la salud. Aun así, los fundamentos teóricos obtenidos a partir de los manipuladores industriales modelan el comportamiento de éstos últimos. En este trabajo se presenta el desarrollo de un manipulador que tiene características modulares, es decir, puede integrársele diferentes esquemas de control y diferentes componentes electrónicos (esto se llama flexibilidad en la teoría de Diseño Mecatrónico). Mediante esta característica, se busca que el prototipo pueda ser utilizado como material didáctico para algunas de las materias que coordina el Departamento, en particular Robótica y Diseño Mecatrónico.

Por otro lado, desde hace casi 10 años se organiza el Concurso Nacional de Minirobótica, siendo una de las categorías la de robot manipulador. Para el Departamento de Mecatrónica es importante hacer presencia y contar con una participación sobresaliente. He ahí otro de los puntos que justifican la creación de un prototipo de brazo mecánico, pues se tomarán las bases de dicha categoría para tener una referencia de cuáles características físicas debe seguir el presente proyecto. El presente trabajo por tanto, se centrará en el aspecto mecánico del diseño mecatrónico de un brazo mecánico.

#### 2.2 Objetivo del proyecto de tesis.

Una vez conocido el contexto del tema central de esta tesis, se puede establecer el objeti vo general, el cual es el siguiente:

"Realizar el diseño de configuración de un prototipo de brazo mecánico de tres grados de libertad, con base en una metodología ya establecida. Para el proyecto se seguirán las bases del Concurso Nacional de Minirobótica".

Es decir, de las áreas que conforman la mecatrónica (mecánica, electrónica, y control inteligente por computadora), se trazará el camino para obtener un prototipo físico de brazo mecánico que realice las tareas descritas según las bases del Concurso Nacional de Minirobótica.

#### 2.3 Definición del problema.

La meta de este proyecto es diseñar, fabricar y controlar un robot manipulador de un apoyo, el cual sea capaz de seleccionar piezas blancas y negras. Las piezas se encontrarán distribuidas aleatoriamente en una región de 400 [mm] x 400 [mm], y el robot se encargará de tomar y colocar las piezas en su respectivo contenedor, de manera autónoma y en el menor tiempo posible. El robot manipulador podrá seleccionar las piezas en cualquier orden, y colocarlas en su contenedor correspondiente conforme al color de la misma (blanco y negro). Se dispondrá de un total de 10 piezas de las cuales 5 serán de color negro y 5 de color blanco, siendo la separación mínima entre una pieza y otra de 25 [mm] en todas las direcciones.

Ahora bien, existen también algunas especificaciones que deben tomarse en cuenta para completar este proyecto:

- Tablero de 400 [mm] por lado de color gris metálico. El tono de gris será similar al obtenido con una mezcla de 50% de pintura blanca mate y 50% de pintura negra mate.
- 2. Contenedores con medidas interiores de 200 [mm] de cada lado y 100 [mm] de altura, los cuales se colocarán como lo indica la figura , centrados con respecto a la longitud del tablero, con sus caras paralelas a las caras del tablero y colocados a tal distancia que el hueco inicie a 20 [mm] del tablero. La posición de los contenedores, a cada lado del tablero, será fija y sin posibilidad de movimiento.
- 3. El robot se deberá colocar a un lado del tablero, equidistante a ambos contenedores, en el lugar indicado en la figura. La distancia del centro del robot al tablero, medida sobre el eje de simetría del arreglo, será libre. El concursante fijará su prototipo y no podrá moverlo una vez iniciada su rutina. El robot podrá realizar desplazamientos tridimensionales por encima de todo el tablero. Es importante no olvidar que el área total del desplazamiento del robot deberá ser tal que contenga el área del tablero y las áreas de los dos contenedores en la posición dispuesta.
- 4. El robot puede tener uno o más puntos de apoyo, y podrá realizar movimientos prismáticos o rotacionales en cualquiera de sus articulaciones.
- 5. Las piezas a mover serán ci líndricas, con medidas de 25 [mm] de diámetro y altura variable entre 15 [mm] y 25 [mm], con fierro de al menos 5 [mm] de espesor en la pane superior y sin perforaciones. Cada una de las piezas tendrá un peso máximo de 15 [g].

6. El acomodo de las fichas será como si el tablero fuera una mesa de coordenadas con una resolución de 5 [mm) entre posiciones de centros de fichas.

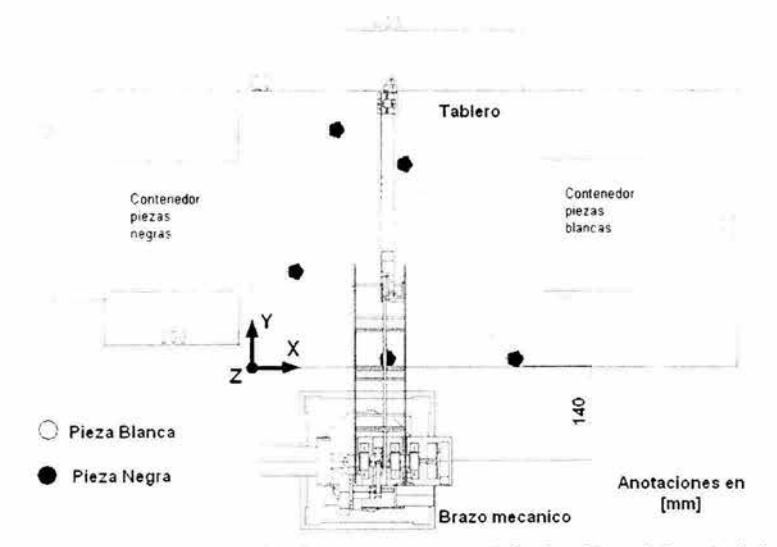

Figura 2.1 Distribución y medidas de los elementos que compondrán el ambiente del manipulador. El origen del sistema de referencia será en la esquina inferior izquierda, mientras el cuerpo del brazo se situará a la mitad del tablero, con el centro del primer eslabón a 140 [mm) de la orilla del tablero.

Las especificaciones numeradas anteriormente y algunas que pueden inferirse se pueden resumir en la siguiente tabla.

| Especificación                                  | <b>Comentarios</b>                                                                                                    |  |
|-------------------------------------------------|----------------------------------------------------------------------------------------------------|--|
| Volumen de trabajo: 48240000 [mm <sup>3</sup> ] | Se conformará por un paralelepípedo cuya longitud son<br>804 [mm] (longitud del tablero más la de los<br>contenedores), el ancho de 400 [mm] (longitud del otro<br>lado del tablero) y cuya altura son 150 [mm] (altura<br>necesaria para librar los 100[mm] de altura de los<br>contenedores). |  |
| Alcance:<br>575.85 [mm]                         | Esta longitud es determinada como la distancia que<br>debería tener el brazo cuando está totalmente<br>extendido para llegar a cualquiera de las dos esquinas<br>más distantes del tablero. Más adelante se describe<br>cómo se obtiene esta distancia.                                         |  |
| Velocidad: 4700 [mm/s]                          | Sobre esta característica no se dan detalles en la<br>convocatoria del concurso, pero puede darse una<br>estimación comparando la velocidad de los<br>manipuladores que cargan poco peso (menos de 4<br>[kg])                                                                                   |  |

<sup>&</sup>lt;sup>1</sup> Barrientos, A. Peñín, L.F. Fundamentos de Robótica. McGraw-Hill. Página 270.

| Repetibilidad: 1 [mm]                            |          | Puesto que se tiene una resolución entre los centros de<br>las piezas de 5 [mm], el radio que abarca los puntos<br>alcanzados por el robot tras varios movimientos yendo<br>al mismo punto tiene que ser mucho menor a la<br>resolución con la que se manejarán las posiciones del<br>tablero |              |  |
|--------------------------------------------------|----------|----------------------------------------------------------------------------------------------------|--------------|--|
| Capacidad de carga: 15 [g]                       |          | Debido al poco peso que tienen las piezas, es posible<br>descartar dicha magnitud para los cálculos que<br>obtienen los pares de los motores.                                                                                                    |              |  |
| menor de \$ 5,000.00<br>Costo:                   |          | Se proponen \$ 5,000.00 como cantidad límite por<br>gastos de construcción y de material, sin embargo se<br>cuenta ya con algunos elementos dentro del<br>Departamento de Mecatrónica que al ser empleados<br>pueden disminuir significativamente el costo.                                   |              |  |
| Elementos de fácil adquisición en la UNAM        |          | A continuación se describe en la siguiente lista con<br>cuáles elementos se cuenta para poder incluirlos dentro<br>de la construcción del brazo.                                                                                                    |              |  |
| Descripción                                      | Material | <b>Observaciones</b>                                                                                                    | Cantidad     |  |
| Placa $15 \times 15$ [cm]                        | Nylamid  | Servirá para hacer el primer eslabón.                                                                                                    |              |  |
| Perfil cuadrado de 3/4 [in]                      | Aluminio | Servirá para realizar el brazo y antebrazo.                                                                                                    | 1            |  |
| Placa $10 \times 5$ [cm]                         | Nylamid  | Servirá para sostener de los motores.                                                                                                    | ı            |  |
| Chumacera                                        | Aluminio |                                                                                                    | 4            |  |
| Baleros con pestaña de 1/2 [in]                  | Acero    |                                                                                                    | 16           |  |
| Engrane con diámetro exterior de 8 [cm] Plástico |          | Servirá para la transmisión de la cintura.                                                                                                    | $\cdot$ 2    |  |
| Barra de 1 [in] y longitud de 50 [cm]            |          | Aluminio Servirá para realizar acoplamientos.                                                                                                    | 1            |  |
| Caja de $25x15x15$ [cm]                          | Madera   | Sirve para armar el bastidor del brazo.                                                                                                    | $\mathbf{I}$ |  |
| Barra de 1/4 [in]                                | Aluminio | Sirve para crear coples                                                                                                    | 1            |  |
| Polea                                            | Plástico | Transmisión de potencia en articulaciones.                                                                                                    |              |  |
|                                                  |          |                                                                                                    |              |  |
| Banda larga                                      | Plástico | Transmisión de potencia en articulaciones.                                                                                                    | 1            |  |
| Fotosensor óptico                                |          | Servirá para identificar el color de la piezas                                                                                                    |              |  |

Tabla 2.1 Especificaciones de diseño.

## 2.4 Análisis del problema.

El diseño del manipulador debe cumplir con tres requerimientos básicos:

- 1. Carga y descarga de las piezas cilíndricas
- 2. Exactitud para colocarse en una posición dada.
- 3. Reconocimiento del color de la pieza.

Ahora bien, analizando las opciones de configuración de la tabla 1.1, todas podrían cumplir adecuadamente con el punto 1. Si se quiere eliminar opciones a partir de las desventajas, las configuraciones cartesiana, esférica y cilíndrica, pese a implicar un control más sencillo, su espacio de trabajo es reducido comparándolo con el que presentarían los manipuladores antropomórficos o el SCARA. Por ello, sólo queda decidir entre alguna de estas dos configuraciones. De hecho, ambas configuraciones tienen las mismas ventajas (se considera al SCARA como una variación del antropomórfico). Para decidir por uno o por otro, se pondrá atención ahora en la diferencia que existe entre ellos dos: el antropomórfico

es una configuración RRR y el SCARA es RRP. Es decir, la última articulación en el primero es rotacional y en el segundo prismática. Desde el punto de vista mecánico, se puede hacer una valoración de la inercia efectiva en cada una de estas articulaciones. En la sección 2.5.2 se explicará la manera de cumplir requerimientos de los puntos 2 y 3.

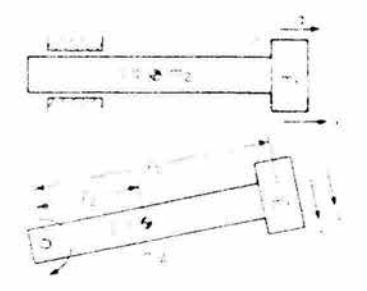

Figura 2.2 Comparación entre la articulaciones prismática (arriba) y rotacional (abajo).

Supóngase que la carga útil m<sub>1</sub> (figura 2.2) tiene que moverse con una velocidad V y aceleración a, la energía cinética total T y la fuerza F, si una articulación prismática es usada, son:

$$
T_P=\left(m_1+m_2\right)\frac{V^2}{2}
$$

Ecuación 2.1

 $F_P = (m_1 + m_2) a$ 

Ecuación 2.2

En el caso de una articulación de revolución, con los mismos parámetros:

$$
T_R = \begin{pmatrix} m_1 + \frac{I_2^2}{I_1^2} & m_2 \end{pmatrix} \frac{V^2}{2}
$$

 $F_R = \frac{1}{2} m_1 + \frac{12}{13} m_2^2$ 

Ecuación 2.3

Ecuación 2.4

Puesto que la masa del eslabón m<sub>2</sub> suele ser 2.5 a 3 veces más grande que la carga útil,  $T_p$  y  $F_p$  son del 50 al 100 por ciento más grandes que  $T_R$  y  $F_R$ , por lo que requieren motores más grandes y llevan a un consumo de energía mayor. Esto puede ser parcialmente compensado por la masa más baja m<sub>1</sub> en articulaciones prismáticas ya que los

eslabonamientos son cargados en tensión-compresión contra flexión en articulaciones de revolución. Para conseguir las mismas deflexiones, los eslabones en flexión deben tener secciones transversales más grandes.

Con base en esta última valoración, se propondrá una configuración del tipo antropomórfica para resolver el problema, debido a que todas sus articulaciones son rotacionales, y éstas son más sencillas de construir.

#### 2.5 Propuesta de solución.

2.5. l Especificaciones para el diseño del brazo.

#### 2.5. l. l Dimensiones

Para definir las dimensiones del manipulador, se toma como referencia la longitud entre cualquiera de las dos esquinas superiores del tablero y el centro del eslabón encargado de proporcionar el giro al brazo, llamado eslabón 1 o cintura (ver figura 2.3). Esta longitud puede hallarse tomando en cuenta que el centro del eslabón 1 se ubicará a una distancia de 140 [mm] del centro del tablero (como se había propuesto en la figura 2.4), entonces dicho punto se encontrará a una distancia de 200 [mm] en la dirección "x" y de 540 [mm] en la dirección "y" (ver figura 2.4), cuya hipotenusa tendría una magnitud de 575.85 [mm].

Para determinar las dimensiones de los eslabones 2 y 3 y como una primera iteración, se fijarán ambos eslabones con una misma longitud. Se tratará en principio, para simplificar los cálculos de diseño, de hacerlos del mismo largo.

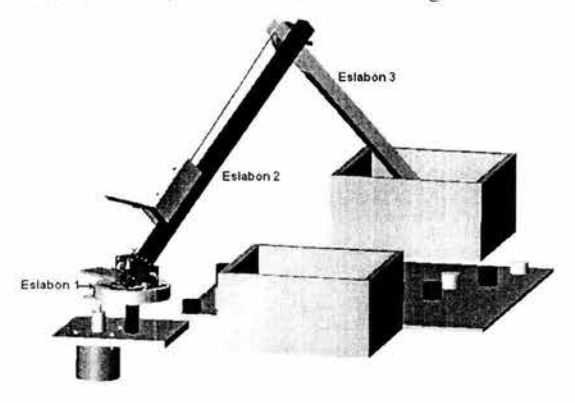

Figura 2.3 Eslabones del manipulador y posición que tendrá éste frente al tablero y los contenedores. El eslabón 1 se colocará a la misma altura que el tablero.

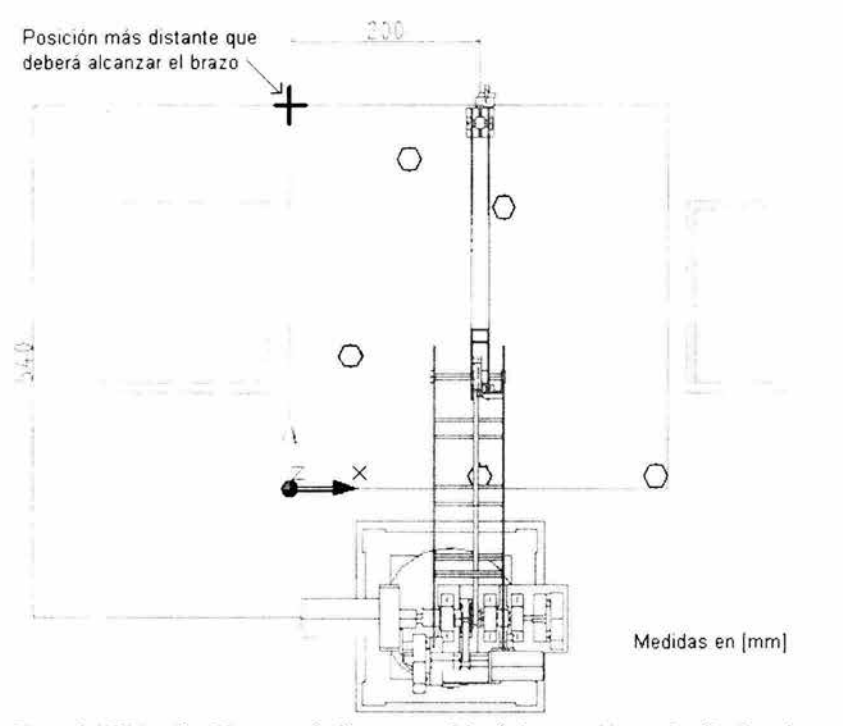

Figura 2.4 Ubicación del punto más distante que deberá alcanzar el brazo, localizado en la esquina superior derecha o izquierda.

Si bien la medida de la hipotenusa es de 575.85 [mm], podría concluirse que entonces las longitudes de los eslabones deberán ser de 287.925 [mm]. Esto es cuando dichos eslabones estén completamente extendidos. Sin embargo, se podría tener una características indeseada llamada singularidad (la cual se explicará en el siguiente capitulo), por tanto la longitud de los eslabones 2 y 3 deberá ser mayor de 287.925 [mm].

Hay que recordar que el proyecto parte de una limitante: la de realizar la construcción de un brazo mecánico a partir de elementos de fácil adquisición o de fácil fabricación. De estos elementos, la banda larga (ver tabla 2.1) es quien le proporcionará la transmisión al eslabón número 3, pero una vez acoplada con sus respectivas poleas, su alcance es de aproximadamente 350 [mm]. Por lo tanto, para cálculos de diseño, se tomará esta medida como longitud de los eslabones 2 y 3.

Para el eslabón 1, se utilizará un perfil cuadrado de aluminio con espesor de ¼ de pulgada, del cuál se obtendrá un disco con diámetro de 100 [mm], teniendo así suficiente

espacio para acomodar a los elementos de transmisión de las articulaciones de los siguientes eslabones.

Para sostener el órgano terminal, se contará con retazos de nylamid y se sujetará éste con una articulación libre en el extremo del eslabón 3 (ver figura 2.4). De esta manera, es posible ahorrarse el uso de un cuarto actuador, manteniendo la vertical por efecto gravitatorio en todo momento.

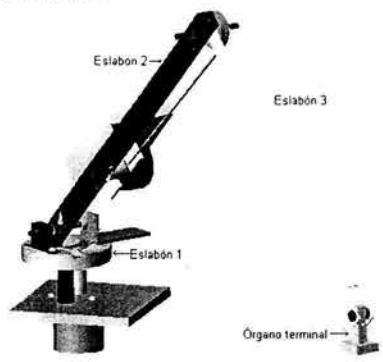

Figura 2.4 En el extremo inferior derecho, se aprecia la pieza "órgano terminal", la cual estará unida al eslabón 3 por medio de una articulación libre.

Para dar una idea de las dimensiones del eslabón que sostendrá al órgano terminal, el electroimán puede medirse como un cilindro con 20 [mm] de altura y 18 [mm] de diámetro. El eslabón que llevará el electroimán deberá llevar también el fotosensor que se encargará de la identificación de los colores de las piezas, por lo que se propone darle la siguiente forma:

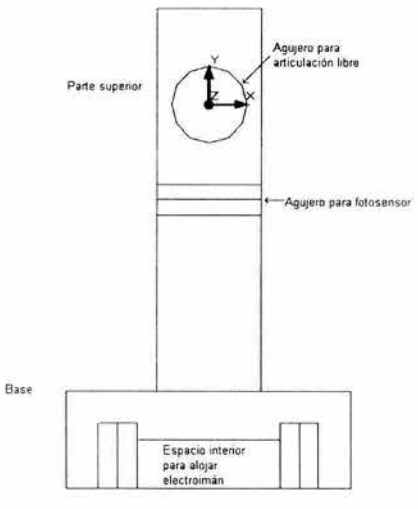

Figura 2.5 Forma propuesta para el cuarto eslabón u órgano terminal.

El agujero de la parte superior tiene como fin colocar rodamientos que le permitan tener una articulación libre con respecto al eslabón 3. El agujero más chico servirá para sujetar al fotosensor. El mayor volumen en la parte inferior busca tener un concentrador de masa para mantener la vertical durante el movimiento del brazo, además de tener área para sujetar el electroimán. Entre el centro del agujero y el extremo del electroimán se tendrán unos 65 [mm], siendo esta distancia uno de los elementos importantes para los análisis cinemático y dinámico. Las dimensiones completas de este eslabón pueden verse en los apéndices.

2.5. 1.2 Especificaciones para la programación.

Las acciones que se espera que desarrolle el brazo a partir de que se le encienda, serán las siguientes:

- Encontrar las posiciones de referencia (HOME) para cada articulación.
- Dirigirse a la posición inicial, la cual se propone que sea con el órgano terminal exactamente encima del centro de tablero y con una altura de 25 [cm].
- Dirigirse, a las posiciones en x y y de la primera pieza que se le asigne (mantiene la misma cota durante esta trayectoria).
- Bajar y tomar la pieza.
- Subir con la pieza ya tomada.
- Identificar el color de la pieza.
- Llevarla a su respectivo contenedor.
- Buscar la siguiente pieza más cercana.

Todos los movimientos se harán partiendo de una velocidad cero, se llega a la mitad de la trayectoria con velocidad máxima y con velocidad cero nuevamente al llegar al final de la trayectoria. Las trayectorias serán líneas rectas, con el fin de simplificar los cálculos del análisis dinámico y obtener un modelo de control más sencillo de implementar.

Sin embargo, la pregunta a contestar es: ¿con qué instrumento o aparato se podrán ingresar las posiciones que debe alcanzar el manipulador y hacer la distinción entre las piezas de un color y otro? He aquí una de las características al obtener un diseño mecánico que facilite el movimiento, pues como hay dos posibilidades muy claras para manejar el control y la programación, ya sea mediante una tarjeta basada en algún microprocesador o mediante el control con una PC, será posible implementar cualquiera de estas dos posibilidades. La descripción de cómo el microprocesador o la PC se encargarán de conducir al manipulador es en sí misma, material para otra tesis, por lo que en este trabajo no se presentarán los detalles acerca de esta soluciones.

2.5. I .3 Órganos de percepción interna y actuadores.

2.5. 1.3. l Seleccionando el tipo de actuador.

Los elementos medulares en el control del brazo son los sensores de posición y los actuadores. Es importante incluirlos dentro del diseño mecánico, sobre todo al realizar la configuración del brazo en su conjunto, para determinar cómo acomodar éstos dentro de la estructura final del robot.

En el caso de la selección de los actuadores, existen métodos bien definidos como la fornrnlación de Newton-Euler o la de Lagrange, que permiten realizar los cálculos para determinar aproximadamente el par necesario para los actuadores. En el capítulo 3 se describirá la solución de este problema detalladamente, sin embargo, es posible ya escoger cuál tipo de actuador seleccionar. De entrada, descontamos a los actuadores hidráulicos o neumáticos, por su alto costo y sobre todo por su robustez. Se podría contar con motores eléctricos, pudiendo ser motores de pasos, de corriente directa (CD), de corriente alterna (CA) o motores de CD sin escobillas. Haciendo una tabla comparativa de sus ventajas y desventajas, se tiene lo siguiente:

| Tipo de motor           | Ventajas                                                                                                    | Desventajas                                                                                                    |
|-------------------------|----------------------------------------------------------------------------------------------------|----------------------------------------------------------------------------------------------------|
| Motores de pasos        | Fáciles de controlar en cuanto a<br>posición<br>velocidad.<br>Teóricamente<br>necesitan<br>no<br>sensores de posición externos.             | No pueden<br>tener<br>torque<br>un<br>controlado.<br>Además no pueden<br>alcanzar mucha potencia.                                                                       |
| Motores de CD           | Torque del motor puede ser<br>controlado mediante la corriente<br>que circula por el embobinado del<br>rotor (mediante PWM).<br>Bajo costo. | No pueden entregar potencias<br>elevadas.<br>Debido<br>la<br>a<br>conmutación entre el rotor y el<br>controlador del motor, el motor<br>sufrirá de desgaste.            |
| Motores de CA.          | Manejan altas potencias y fuertes<br>torques.                                                                                               | Ruido.<br>Altos precios.<br>Necesitan<br>un resolvedor<br>para<br>medir la posición angular (por lo<br>tanto, se necesitan convertidores<br>ADC para leer la posición). |
| Motores sin escobillas. | No presentan desgaste.<br>Mismas ventajas que el motor de<br>CD.<br>Mejor desempeño que los motores<br>de CD.<br>Alto precio                | Generalmente se utilizan sensores<br>de efecto Hall para la medición de<br>posición.                                                                                    |

Tabla 2.2 Comparación entre los diferentes tipos de motores

Los motores de CD son los más adecuados para la aplicación de este proyecto, pues permiten incorporar fácilmente un elemento de medición angular, como un potenciómetro o un decodificador óptico, y los momentos que se van a manejar no serán de tamaños considerables como para pensar en motores de CA. Por el lado de control, es relativamente sencillo implementar un PWM para variar la corriente y el par a partir de medir del error mediante un sensor de posición.

2.5.1.3.2 Selección del sensor interno.

Como instrumento de medición angular, se cuenta generalmente o con un potenciómetro o con un decodificador óptico (llamado también encóder). El dispositivo más sencillo que puede ser usado para la medición de posición es el potenciómetro. Aplicado a manipuladores, tales dispositivos pueden monitorear tanto la posición angular de una junta de revolución o la posición lineal de una articulación prismática. La linealidad es la característica más importante de este dispositivo para que sea útil en la medición de posición, siendo el desgaste el factor que puede ocasionar que el potenciómetro se vuelva no lineal.

Hay otros dispositivos que evitan esta dificultad. Una de las primeras soluciones fue el resolvedor. Consiste en un transductor rotatorio que convierte el desplazamiento angular en un voltaje de alterna o viceversa.

Otra clase de sensores, las cuales usan técnicas ópticas y que tienen un mejor desempeño para alcanzar la posición angular con relativa facilidad y gran exactitud son los decodificadores ópticos incrementales. Estos dispositivos sensoriales sin contacto pueden ser absolutos (se tiene una señal binaria para cada posición angular) o incrementales (a partir de una posición de referencia, cuenta el número de pulsos emitidos, cada pulso tiene una equivalencia en grados). Si bien estos últimos en cuanto a costo no son relativamente económicos, si pem1iten tener mucha precisión en la medición angular, y como característica muy importante, su señal de salida es digital, por lo cual puede ahorrarse el uso de convertidores analógico-digitales (ADC) si se piensa utilizar como aparato de control del manipulador a una computadora o a una tarjeta basada en microprocesador. Éste tipo de sensores (decodificador incremental) será adecuado para el brazo de este proyecto.

#### 2.5.2 Diseño conceptual.

El concepto de robot manipulador con articulaciones rotacionales que se desarrolla en este trabajo presenta ventajas y desventajas. A continuación se resumen los criterios principales tomados en cuenta durante la etapa de selección de la configuración más adecuada.

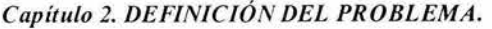

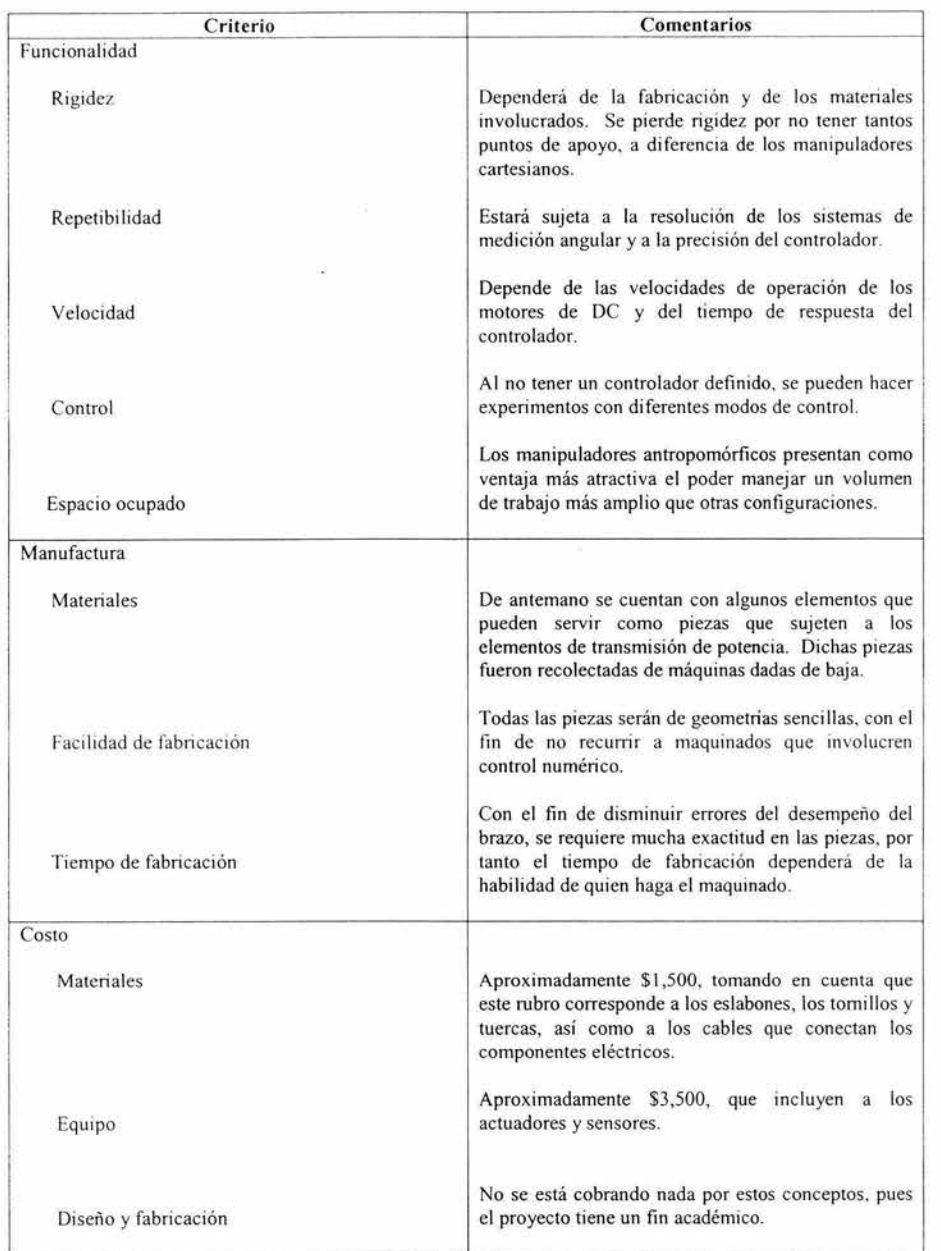

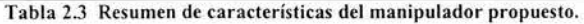

Con lo enunciado anteriormente, se propuso el modelo de la figura 2.6, el cual fue realizado mediante el paquete de CAD Mechanical Desktop 4. Este modelo toma en cuenta las piezas nombradas en la tabla 2.1, de las cuales algunas necesitarán maquinarse para tener la forma deseada, así como las uniones (tomillos en especial), los elementos de transmisión de potencia (baleros, bandas, poleas y copies) y los actuadores. Asimismo, puede apreciarse el eslabón que conformará el órgano terminal, el cual tiene forma de "T" invertida.

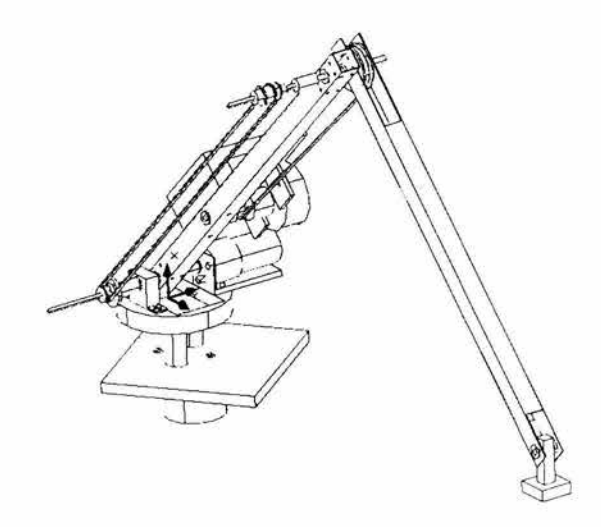

**Figura** 2.6 **Diseño conceptual del brazo** mecánico.

A partir de esta propuesta, se realiza el análisis del diseño del manipulador, el cual comprende los aspectos mecánicos (cinemática y dinámica) y el análisis de singularidades y de trayectorias. Estos puntos son tratados en el siguiente capítulo. Más adelante se verá la forma en que se armarán todos los elementos para conjuntar al manipulador, es decir, el diseño de configuración, incluyendo los elementos de sujeción y los sensores internos y externos que no están mostrados en la figura 2.6.

Capítulo 3

Diseño del sistema

## *Capítulo 3. DISEÑO DEL SISTEMA*

#### 3.0 **Introducción**

Diseñar es definir las características de un sistema. Para el caso del presente proyecto, si bien se ha presentado una propuesta, la cual toma en cuenta las dimensiones de algunos elementos que ya existen en el laboratorio, hay todavía que definir los aspectos mecánicos que establecerán un desempeño óptimo del manipulador. Se caracteriza matemáticamente al manipulador (análisis cinemático) con el fin de establecer las relaciones entre el espacio articular (los ángulos entre eslabones) y el espacio definido por un sistema de referencia inercial, pues respecto a este último el manipulador sabrá los eslabones que debe accionar. El segundo punto se refiere al análisis dinámico, en donde primero se tiene que saber cuáles puntos del espacio articular podrían ocasionar un incremento, en teoría infinito, del par demandado. Estos puntos se llaman puntos singulares. Dentro de este apartado, el segundo problema consiste en determinar cuáles serán los pares que deberán entregar los motores, tomando en cuenta ciertas posiciones críticas que deberá alcanzar el manipulador. Asimismo, se describirá cuál es el espacio de trabajo y se comparará con el espacio de trabajo marcado por el tablero de las piezas y el área donde estarán los contenedores.

#### **3.1 Análisis cinemático del sistema**

Para el análisis cinemático existen dos tipos de alternativas. En una, se conocen los ángulos entre los eslabones junto con las dimensiones de los mismos, y con ellas se determinan las posiciones del órgano terminal. Esta alternativa se llama modelado cinemático directo. Pero para el sistema de este proyecto, lo que conocemos son las coordenadas en donde se ubicará el órgano terminal (además de las magnitudes de los eslabones), y entonces es necesario conocer los ángulos entre los eslabones. Esta última alternativa se llama modelado inverso. A continuación se utilizará el modelado inverso, con el fin de que sus resultados sirvan para el control de la posición angular de los ejes de los motores, y por lo tanto de los ángulos entre los eslabones.

3.1. l Determinación de los grados de libertad del manipulador

Una forma de definir los grados de libertad de un par cinemático es conociendo el número de variables independientes que deben especificarse con el fin de ubicar cada uno de sus elementos con respecto de los otros. Los grados de libertad de un mecanismo con frecuencia se denominan movilidad y ésta se define como el número de variables independientes que deben especificarse con el fin de ubicar a todos los miembros del mecanismo con respecto a los demás miembros.

Para lograr esto se utiliza la técnica de la síntesis numérica. Un cuerpo rígido libre tiene seis grados de libertad: puede moverse sobre cualquiera de tres ejes ortonormales y puede rotar con respecto a cada uno de ellos (deberán conocerse tres desplazamientos lineales y tres rotaciones angulares antes de que pueda definirse su posición en el espacio). Así, **N** cuerpos sin restricciones de movimiento tendrán **6N** grados de libertad. Con el fin de transformar estos cuerpos en un mecanismo, será necesario fijar uno de ellos en tierra y

### *Capítulo 3. DISEÑO DEL SISTEMA*

conectarlos por medio de pares. Ambas operaciones reducirán el número total de grados de libertad, o la movilidad del mecanismo. Al fijar uno de los eslabones se eliminan seis grados de libertad; de aquí que la movilidad se reduzca a **6(N-1** ). Además, cada par cinemático reduce la movilidad en (6-f), en donde fes el número de grados de libertad del par en particular. De manera que con G pares en total, la movilidad **M** se consigue con la ecuación:

$$
M = 6 (N - G - 1) + \sum_{i=1}^{G} f_i
$$

En donde f; es el número de grados de libertad del iésimo par. Para el caso del brazo que se está desarrollando, se tiene:

| $N = 5$ | $f_1 = 1$ | $f_3 = 1$ |
|---------|-----------|-----------|
| $G = 4$ | $f_2 = 1$ | $f_4 = 1$ |

Por lo tanto,  $M = 4$ . Ante este resultado, no se está tomando en cuenta el diseño del mecanismo del órgano terminal, pues como puede verse en la figura, el eslabón donde estará colocado el órgano terminal mantendrá siempre la vertical, lo cual hará que la magnitud angular de esta articu lación quede en función de las magnitud angulares de las dos articulaciones previas.

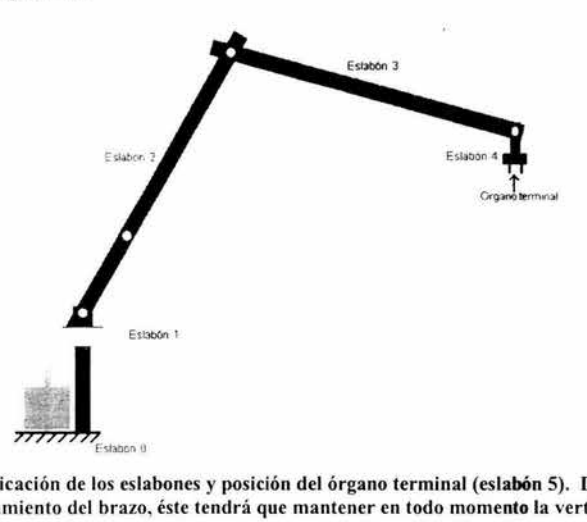

Figura 3.1 Ubicación de los eslabones y posición del órgano terminal (eslabón S). Durante el funcionamiento del brazo, éste tendrá que mantener en todo momento la vertical.
#### 3.1.2 Modelado directo

Para obtener las ecuaciones que modelan las posiciones angulares de los eslabones, se hará a continuación un estudio aprovechando las condiciones geométricas del manipulador. Para esto se aplicará la formulación propuesta por Denavit-Hartenberg  $(1955)$ .

3. 1.2. 1 Parámetros utili zados en el modelado de manipuladores

3.1.2.1. l Parámetros del eslabón

3.1.2.1.1.1 Vector  $\bar{a}_{i-1}$ 

Es denominado longitud del eslabón i-1. Su magnitud determina la longitud efectiva del eslabón y se obtiene como la distancia más corta entre el eje i-1 y el eje i. Su dirección y sentido van del primero hacia el último.

3.1.2.1.1.2 Vector  $\bar{\alpha}_{i-1}$ 

Denominado torsión del eslabón, y su magnitud se obtiene al llevar el positivo del eje i-1 hacia el positivo del eje i, alrededor del parámetro  $\bar{a}_{i-1}$ , por lo tanto su dirección y sentido coinciden con este parámetro.

3.1.2.1.2 Parámetros de eslabonamiento

 $3.1.2.1.2.1$  Vector  $\bar{d}_i$ 

Es la longitud efectiva entre los eslabones y su magnitud es la distancia comprendida entre el corte de  $\bar{a}_{i-1}$  con el eje i, y el corte de  $\bar{a}_i$  con el eje i, y va del primer corte al segundo corte. Este parámetro define el positivo del eje, y es variable si la articulación es prismática.

 $3.1.2.1.2.2$  Vector  $\bar{\theta}_1$ 

Es denominado ángulo entre eslabones y su magnitud se obtiene al desplazar angularmente la línea de acción de  $\bar{a}_{i-1}$  hacia la línea de acción de la proyección de  $\bar{a}_{i}$ , en el punto donde  $\bar{a}_i$  corta el eje i. Su dirección y sentido coinciden con  $d_i$ . Este parámetro es variab le si la articulación i es rotacional.

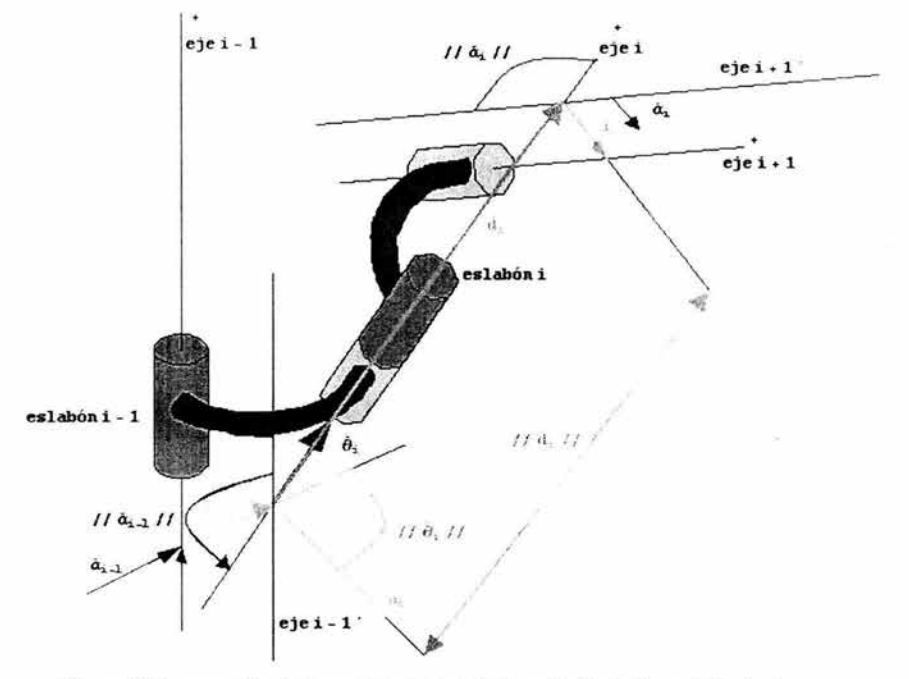

Figura 3.2 Esquema donde se muestra el uso de la formulación de Denavit-Hartenberg.

3. 1.2.1.3 Colocación de los sistemas de referencia

Aprovechando las definiciones anteriores, se realizará ahora el análisis cinemático. Para ello, es necesario establecer un sistema de referencia absoluto  $(\hat{x}_0, \hat{y}_0, \hat{z}_0)$ , el cual se ubicará justo donde esté colocada la base del robot. Habrá un conjunto de sistemas de referencia auxiliares ( $\hat{x}$ ,  $\hat{y}$ i,  $\hat{z}$ ), los cuales serán colocados en donde están las articulaciones del robot.

Para entender como serán ubicados los sistemas de referencias, se seguirán las siguientes reglas.

3. 1.2.1.3.1 Reglas para fijar los sistemas de referencia

l. Origen del sistema de referencia i-1.

Este punto, que corresponde al sistema de referencia del eslabón **i-1,** se coloca en el corte de  $\bar{a}_{i-1}$  con el eje i-1.

2. Colocación del eje  $\hat{x}_{-1}$ .

Se obtiene normalizando a *i*-1 siempre que su magnitud sea diferente de cero. Si la magnitud de i-1 es igual a cero, se tiene la libertad de colocarlo en cualquier sentido siempre y cuando sean perpendiculares a los ejes.

3. Colocación del eje  $2i-1$ .

Se obtiene normalizando a  $\overline{d}_1$  siempre y cuando su magnitud no sea cero. Si su magnitud es igual a cero, se tiene la libertad de la elección de cualquiera de las dos opciones.

Utilizando estas reglas, se llegó a la siguiente distribución de los sistemas de referencia entre cada uno de los eslabones. La tabla muestra cómo se van a nombrar los parámetros para el análisis cinemático y dinámico (de acuerdo con la figura 3.3).

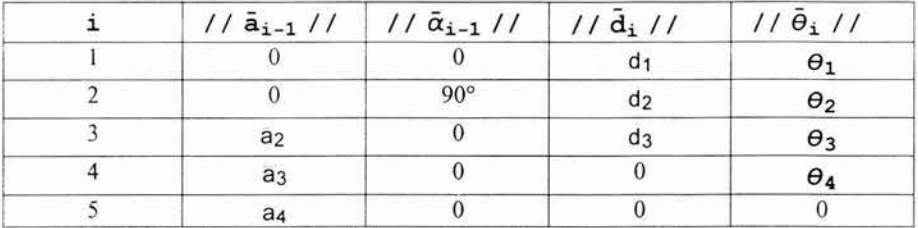

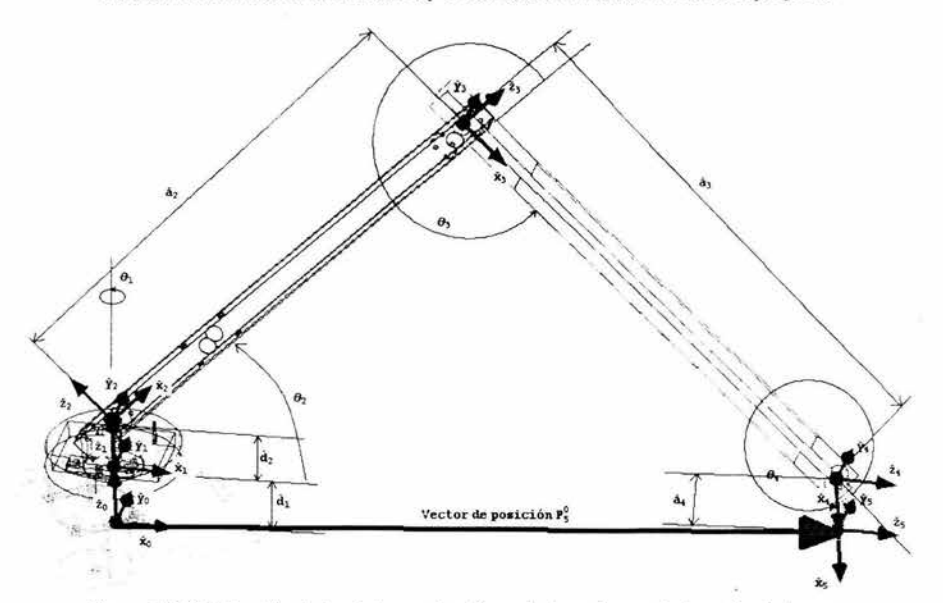

Tabla 3.1 Parámetros de los eslabones y de los eslabonamientos usados en el proyecto.

Figura 3.3 Distribución de los sistemas de referencia de cada una de las articulaciones.

En donde:

 $d_1$  = altura que existe entre el suelo y el eslabón 1 (el hombro del brazo).

 $d_2$  = altura del eslabón 1.

 $a_2$  = distancia entre las articulaciones en el eslabón 3

 $a_3$  = distancia entre las articulaciones en el eslabón 4

 $a_4$  = altura entre la articulación del último eslabón y el órgano terminal.

 $d_3$  = distancia entre el centro del eslabón 2 y la posición del órgano terminal (ver figura 3.4)

 $\hat{\mathbf{x}}_i$ ,  $\hat{\mathbf{y}}_i$ ,  $\hat{\mathbf{z}}_i$  = ejes coordenados del iésimo eslabón.<sup>1</sup>

Lo que dice la tabla previa es cómo se comporta el movimiento entre un eslabón y el siguiente (está información se ve entre una fila y otra), es decir, cuánto se traslada y cuánto rota el eslabón **i** con respecto al anterior (eslabón **i-1 ).** Sin embargo, el movimiento más importante se da cuando se puede establecer qué tanto se mueve (translación y rotación) el eslabón final u órgano terminal con respecto al primer eslabón (dónde está ubicado el origen del sistema. Para obtener esto, se establece la matriz homogénea, la cual expresa la rotación y translación entre cada uno de los sistemas de referencia asociados, y después se realiza la multiplicación matricial ( $T_1^0$   $T_2^1$   $T_3^2$   $T_4^2$   $T_5^3$ ). El producto final de esta multiplicación nos dice la relación entre el sistema fijo **(Xo, Yo • Zo** >, y el sistema colocado en el órgano terminal **(Xs, Ys, Zs).** 

Las matrices que modelan a cada una de las articulaciones son las siguientes<sup>2</sup>:

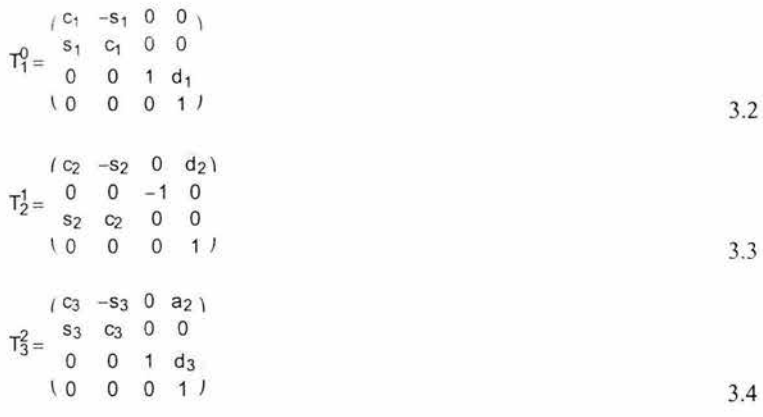

$$
(\hat{x}_{ot}, \hat{y}_{ot}, \hat{z}_{ot}) = (\hat{x}_{5}, \hat{y}_{5}, \hat{z}_{5})
$$

<sup>1</sup>Para efectos de cálculo se hará la siguiente consideración:

<sup>&</sup>lt;sup>2</sup> Para simplificar la notación, se tiene:  $c_i = cos(\theta_i)$ ,  $s_i = sen(\theta_i)$ ,  $c_{ijk} = cos(\theta_i + \theta_i + \theta_k)$ ,  $s_{ijk} = \text{sen}(\theta_i + \theta_i + \theta_k).$ 

1 C4 -S4 o a3 \ ~= S4 C4 o o o o 1 o \o o o 3.5 *(* 1 o o a4\ rs= º 1 o o o o 1 o \O o o 1 J 3.6

Lo que nos interesa el la matriz global, la cual se halla mediante el producto matricial de todas las anteriores.

$$
T_5^0 = T_1^0 T_2^1 T_3^2 T_4^2 T_5^4
$$

$$
T_5^0 = \begin{pmatrix} c_1 & c_{234} & -c_1 & s_{234} & s_1 & \tilde{a}_4 & c_1 & c_{234} & + \tilde{a}_3 & c_1 & c_{23} & + \tilde{a}_2 & c_1 & c_2 & + \tilde{d}_3 & s_1 \\ s_1 & c_{234} & -s_1 & s_{234} & -c_1 & \tilde{a}_4 & s_1 & c_{234} & + \tilde{a}_3 & s_1 & c_{23} & + \tilde{a}_2 & s_1 & c_2 & - \tilde{d}_3 & c_1 \\ s_{234} & c_{234} & 0 & \tilde{a}_4 & s_{234} & + \tilde{a}_3 & s_{23} & + \tilde{a}_2 & s_2 & + \tilde{d}_1 & + \tilde{d}_2 \\ 0 & 0 & 0 & 1 & 3.8 & \end{pmatrix}
$$

La ventaja de la matriz homogénea de 4x4, es que nos muestra en realidad 2 matrices. Una, sería la matriz cuadra de 3x3, la cual está compuesta por los 9 elementos que se encuentran encima de los tres ceros del cuarto renglón, los cuales representan la rotación total que sufre el origen del sistema de coordenadas ubicado en el órgano terminal. La otra matriz, está formada por los tres primero elementos de la cuarta columna y nos dice el desplazamiento total del sistema coordenado del órgano terminal.

Hecho esto, pueden definirse los valores de los siguientes parámetros, a partir del modelo realizado con ayuda del paquete de CAD.

 $\bar{d}_1 = 0.1899$  [m]  $\bar{d}_2 = 0.0265$  [m]  $d_3 = 0.05$  [m]  $\bar{a}_2 = 0.3747$  [m]  $a_3 = 0.3714$  [m]  $a_4 = 0.0838$  [m]

3.1.3 Modelado inverso

Para obtener la solución de este problema, se hará uso de las condiciones geométricas del manipulador, la cual es la manera más sencilla de conseguir las ecuaciones que nos permiten conocer el comportamiento del movimiento de los ángulos de los eslabones,

teniendo como entradas las dimensiones de todo el mecanismo del brazo y la posición final  $(global)$  del órgano terminal. Para ello se aprovecharán las figuras 3.4, 3.5. y 3.6.

Por principio, se utilizarán las figuras 3.4 y 3.5, en las cuales se tiene una vista superior del brazo, con la diferencia de que en la 3.5 el hombro del brazo ha girado en sentido antihorario, correspondiendo este giro a la magnitud del ángulo  $\theta_1$ . Lo importante de esta figura es representar como se mantiene el ángulo  $\theta_1$  en los eslabones 3 y 4, de medidas  $a_2$  y  $a_3$ , debido a que son paralelos en todo momento. De esta misma figura, puede verse que los triángulos abe, ade y ABC son semejantes. Aprovechando esta condición y las dimensiones de los eslabones 3 y 4, es fácil deducir el valor de  $\theta_1^3$ .

$$
\theta_1 = \left(\frac{180}{\pi}\right) \text{ang tan } \left(\frac{y}{x}\right)
$$

Donde x, y, y z son las coordenadas en el sistema de referencia del órgano terminal.

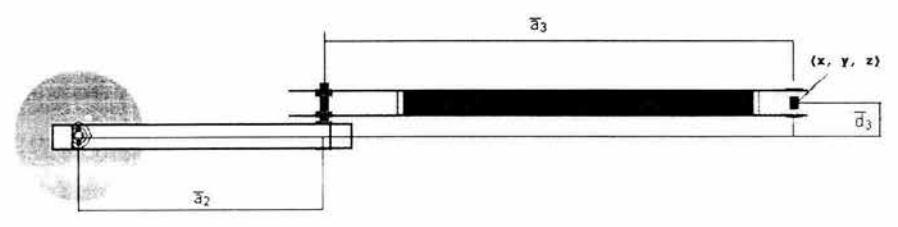

Figura 3.4 Vista superior del brazo. El manipulador se muestra con los eslabones 2 y 3 completamente extendidos.

Para conseguir las ecuaciones que modelan los parámetros  $\theta_2$ ,  $\theta_3$ ,  $\theta_4$ , se explicará cómo se pueden obtener a partir de la figura 3.6.  $\theta_2$  mide la rotación del eslabón 3 con respecto a la horizontal.  $\theta_3$  mide el giro del eslabón 3 respecto al cuatro y  $\theta_4$  el giro del eslabón 4 respecto al órgano terminal. L<sub>6</sub> es la suma de las proyecciones de  $\overline{a}_2$  y  $\overline{a}_3$  sobre el plano horizontal. Se utilizarán como apoyos para el análisis a los triángulos cuyos vértices son  $O'$  a', b', y  $O'b'c'$ <sup>4</sup>.

<sup>&</sup>lt;sup>3</sup> El factor (180/ $\pi$ ) convierte en [°] (grados) los factores que se encuentren a su derecha (los cuales están en radianes [ rad)).

 $4$  El punto b tiene como coordenadas  $(x, y, k)$ , mientras que b' tiene como coordenadas  $(X, Y, Z + 34)$ 

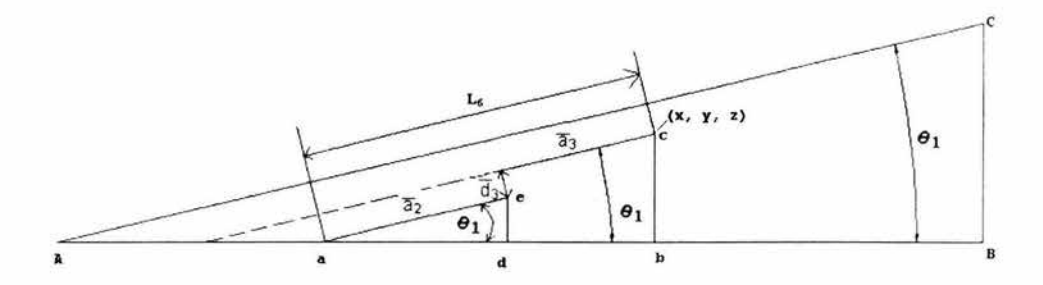

Figura 3.5 Vista superior (esquemática), la cual muestra como el ángulo que mantienen <sup>a2</sup> y  $33$  medido a partir de la línea AB es  $\theta_1$ . L<sub>6</sub> es la suma de las proyecciones de  $32y$   $33$  sobre el plano horizontal.

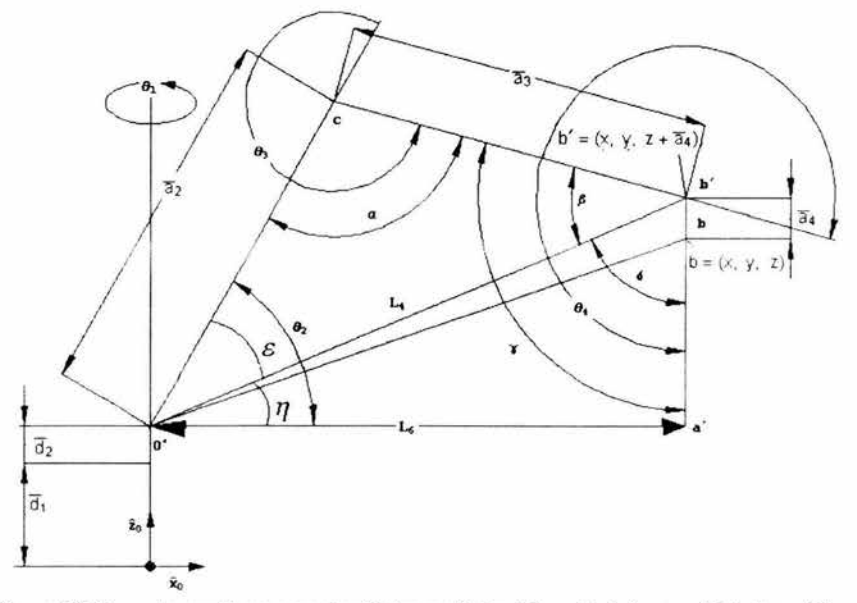

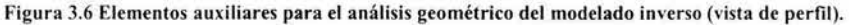

De la figura 3.6, pueden obtenerse algunas deducciones.

$$
\theta_2 = \varepsilon + \eta \tag{3.10}
$$

$$
\theta_3 = 180^\circ + \alpha \tag{3.11}
$$

En el triángulo **O'b** 'e se tiene:

$$
\varepsilon + \beta + \alpha = 180^{\circ}
$$

3. 14

3.16

Asimismo en el triángulo 0'a'b' se tiene:

$$
\theta_{4} = 180^{\circ} + \beta + \delta
$$

En el triángulo 0'b'c. podemos hallar mediante la ley de cosenos la medida de la distancia **L4:** 

$$
L_4^2 = a_2^2 + a_3^2 - 2 a_2 a_3 \cos(\alpha)
$$

Utilizando el triángulo **O'a'b',** es posible determinar **L<sup>4</sup> :** 

$$
L_4^2 = L_6^2 + [z + a_4 - (d_1 + d_2)]^2
$$

Para determinar **L6,** se hará uso de la figura 3.7

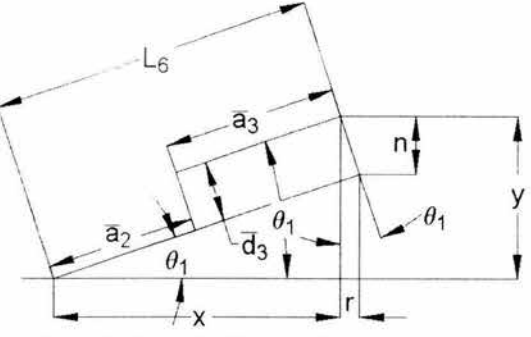

**Figura** 3. 7 **Dete rminación de la distancia auxiliar L6•** 

Aplicando el teorema de Pitágoras, se puede deducir lo siguiente.

$$
L_6^2 = (x+r)^2 + (y-n)^2
$$

Por otro lado:

$$
r = d_3 \operatorname{sen}(\theta_1)
$$
  
n = d\_3 \cos(\theta\_1) (3.17)

3.18

Usando las ecuaciones  $3.17$  y  $3.18$  en la  $3.16$  y despejando  $L_6$ , se tiene lo siguiente.

$$
L_6 = \sqrt{(x + d_3 \operatorname{sen}(\theta_1))^2 + (y - d_3 \cos(\theta_1))^2}
$$
 3.19

Lo que se puede observar de esta última ecuación, es que sus elementos son ya conocidos, incluyendo a  $\theta_1$ , la cual fue deducida en la ecuación 3.10. Sustituyendo la ecuación 3.19 en la 3.15, se tiene:

$$
L_4^2 = (x + d_3 \operatorname{sen}(\theta_1))^2 + (y - d_3 \cos(\theta_1))^2 + [z + a_4 - (d_1 + d_2)]^2
$$

Llevando el resultado anterior (ecuación 3.20) a la 3.14, y despejando  $\alpha$ , se tiene:

$$
\alpha = \left(\frac{180}{\pi}\right) \text{ and } \cos\left(\frac{a_2^2 + a_3^2 - \left[\left(x + a_3 \sin\left(\theta_1\right)\right)^2 + \left(y - a_3 \cos\left(\theta_1\right)\right)^2 + \left[z + a_4 - \left(a_1 + a_2\right)\right]\right]^2}{2 a_2 a_3}\right)
$$
\n
$$
3.21
$$

Con  $\theta_1$  y  $\alpha$  en [°]. Llevando este resultado a la ecuación 3.11, encontramos la ecuación que modela a  $\theta_3$ .

$$
\theta_3 = 180^\circ + \left(\frac{180}{\pi}\right) \text{ ang } \cos\left(\frac{a_2^2 + a_3^2 - \left[\left(x + a_3 \text{ sen } (\theta_1) \right)^2 + \left(y - a_3 \cos (\theta_1)\right)^2 + \left[z + a_4 - (a_1 + a_2)\right]\right]^2}{2 a_2 a_3}\right)
$$
\n
$$
3.22
$$

Por otro lado, a partir de la figura 3.6 se puede deducir que:

$$
\tan(\eta) = \frac{(z + a_4) - (d_1 + d_2)}{L_6}
$$
 3.23

Tomando en cuenta la ecuación 3.20 y despejando n, se tiene.

$$
\eta = \left(\begin{array}{c} 180 \\ \pi \end{array}\right) \text{ang tan} \left(\begin{array}{c} (z + a_4) - (d_1 + d_2) \\ (\sqrt{(x + d_3 \operatorname{sen}(\theta_1))^2 + (y - d_3 \cos(\theta_1))^2} \end{array}\right)
$$

Para obtener  $\varepsilon$ , se puede aplicar la ley de cosenos:

$$
a_3^2 = a_2^2 + L_4^2 - 2 a_2 L_4 \cos(\varepsilon)
$$
 3.25

Tomando en cuenta 3.21 y despejando E, se tiene:

$$
\varepsilon = \left(\frac{180}{\pi}\right) \text{ang cos} \frac{(a_2^2 + (x + d_3 \text{sen}(\theta_1))^2 + (y - d_3 \text{cos}(\theta_1))^2 + [z + a_4 - (d_1 + d_2)]^2 - a_3^2)}{(2 a_2 \sqrt{(x + d_3 \text{sen}(\theta_1))^2 + (y - d_3 \text{cos}(\theta_1))^2 + [z + a_4 - (d_1 + d_2)]^2})}
$$
  
3.26

Sustituyendo las ecuaciones 3.24 y 3.26 en la 3.11, obtenemos  $\theta_2$ .

$$
\theta_{2} = \begin{pmatrix} 180 \\ \pi \end{pmatrix}^{1} \text{ang cos} \begin{pmatrix} 12 \\ 32 \end{pmatrix} + (x + d_{3} \text{sen}(\theta_{1}))^{2} + (y - d_{3} \text{cos}(\theta_{1}))^{2} + [z + a_{4} - (d_{1} + d_{2})]^{2} - a_{3}^{2} \\ (2 a_{2} \sqrt{(x + d_{3} \text{sen}(\theta_{1}))^{2} + (y - d_{3} \text{cos}(\theta_{1}))^{2} + [z + a_{4} - (d_{1} + d_{2})]^{2}} \\ (z + a_{4}) - (d_{1} + d_{2}) \end{pmatrix} + \text{ang tan} \begin{pmatrix} (z + a_{4}) - (d_{1} + d_{2}) & 1 \\ (x + d_{3} \text{sen}(\theta_{1}))^{2} + (y - d_{3} \text{cos}(\theta_{1}))^{2} \end{pmatrix}
$$

3. 26

Finalmente, con un planteamiento similar se puede obtener  $\theta_4$ . Usando la ley de cosenos, se puede deducir una ecuación para hallar  $\beta$ .

$$
a_2^2 = a_3^2 + L_4^2 - 2 a_3 L_4 \cos(\beta)
$$

Despejando  $\beta$  y sustituyendo la ecuación 3.20, se tiene:

$$
\beta = \left(\begin{array}{c} 180 \\ \pi \end{array}\right) \text{ang cos } \frac{(a_3^2 + (x + d_3 \operatorname{sen}(\theta_1))^2 + (y - d_3 \operatorname{cos}(\theta_1))^2 + [z + a_4 - (d_1 + d_2)]^2 - a_2^2)}{(2 a_3 \sqrt{(x + d_3 \operatorname{sen}(\theta_1))^2 + (y - d_3 \operatorname{cos}(\theta_1))^2 + [z + a_4 - (d_1 + d_2)]^2}}\right)
$$
  
3.28

Por otro lado, de la figura 3.6 se puede deducir que:

$$
\delta = \left(\frac{180}{\pi}\right) \text{ang tan} \left(\frac{L_6}{(z + a_4) - (d_1 + d_2)}\right)
$$

Sustituyendo las ecuaciones 3.21, 3.29 y 3.32 en 3.13, se halla  $\theta_4$ .

$$
\theta_4 = 180 + 180 \times \left( \text{ang } \cos \left( \frac{a_3^2 + (x + d_3 \sin(\theta_1))^2 + (y - d_3 \cos(\theta_1))^2 + [z + a_4 - (d_1 + d_2)]^2 - a_2^2}{2 a_3 \sqrt{(x + d_3 \sin(\theta_1))^2 + (y - d_3 \cos(\theta_1))^2 + [z + a_4 - (d_1 + d_2)]^2}} \right) + \text{ang } \tan \left( \frac{L_6}{(z + a_4) - (d_1 + d_2)} \right)
$$

#### 3.2 **Análisis de singularidades**

Una vez que la trayectoria del robot está planeada en el espacio en el que se desenvolverá el órgano terminal, uno debe enfocarse también en el problema de conducir con cierta velocidad al robot a través de una trayectoria definida en dicho espacio. Para ello debe tomarse en cuenta cómo se comporta la velocidad de las articulaciones conforme el órgano terminal sigue dicha trayectoria. La transformación de la velocidad del órgano terminal en velocidad de las articulaciones se llama Matriz Jacobiana del órgano terminal. En ciertos puntos del espacio de trabajo del manipulador el determinante de la matriz jacobiana vale cero, estos puntos son conocidos como configuraciones singulares del brazo Físicamente lo puntos singulares son aquellos donde los torques de los motores aumentan drásticamente, lo cual demanda mayor corriente y por lo tanto habría peligro de quemar los circuitos de potencia.

#### 3. 2.1 Matriz Jacobiana

Sea  $x \in \mathbb{R}^n$ , además de ser función de la variable **t**.

$$
\mathbf{x} = \begin{pmatrix} \mathbf{x}_1 \\ \mathbf{x}_2 \\ \dots \\ \mathbf{x}_n \end{pmatrix} \in \mathcal{R}^n
$$

Sea  $y \in \mathbb{R}^m$ , además de ser función de  $x \in \mathbb{R}$ n.

$$
\begin{aligned}\n\text{on de } \mathbf{x} \in \mathfrak{Rn.} \\
\mathbf{y}(\mathbf{x}) &= \begin{pmatrix} \mathbf{y}_1(\mathbf{x}) \\ \mathbf{y}_2(\mathbf{x}) \\ \dots \\ \mathbf{y}_m(\mathbf{x}) \end{pmatrix}\n\end{aligned}
$$

$$
STEMA
$$
  

$$
y(x) = \begin{pmatrix} y_1 (x_1, x_2, ..., x_n) \\ y_2 (x_1, x_2, ..., x_n) \\ ... \\ y_m (x_1, x_2, ..., x_n) \end{pmatrix}
$$

La derivada de y respecto de x es entonces:

$$
\frac{\partial y}{\partial x} = \begin{pmatrix}\n\frac{\partial y_1}{\partial x_1} & \frac{\partial y_1}{\partial x_2} & \dots & \frac{\partial y_1}{\partial x_n} \\
\frac{\partial y_2}{\partial x_1} & \frac{\partial y_2}{\partial x_2} & \dots & \frac{\partial y_2}{\partial x_n} \\
\vdots & \vdots & \ddots & \vdots \\
\frac{\partial y_m}{\partial x_1} & \frac{\partial y_m}{\partial x_1} & \dots & \frac{\partial y_1}{\partial x_1}\n\end{pmatrix}
$$
\n
$$
\frac{\partial y}{\partial x} = J(y(x)) \in \mathcal{R}^{m \times n}
$$
\n3.35

La matriz  $J(y(x)) \in \mathbb{R}^{m \times n}$  es llamada "jacobiano" de la función x. Ahora, la derivada de y con respecto a la variable t es:

$$
\frac{\partial y}{\partial t} = \begin{pmatrix} \frac{\partial y_1}{\partial t} \\ \frac{\partial y_2}{\partial t} \\ \frac{\partial y_m}{\partial t} \end{pmatrix} \epsilon \mathcal{R}^m
$$

3.36

Desarrollando la derivada mediante la regla de la cadena se tiene:

$$
\frac{\partial y}{\partial t} = \begin{pmatrix} \frac{\partial y_1}{\partial x_1} & \frac{\partial x_1}{\partial t} + \frac{\partial y_1}{\partial x_2} & \frac{\partial x_2}{\partial t} + \dots + \frac{\partial y_1}{\partial x_n} & \frac{\partial x_n}{\partial t} \\ \frac{\partial y_2}{\partial x_1} & \frac{\partial x_1}{\partial t} + \frac{\partial y_2}{\partial x_2} & \frac{\partial x_2}{\partial t} + \dots + \frac{\partial y_2}{\partial x_n} & \frac{\partial x_n}{\partial t} \\ \frac{\partial y_m}{\partial x_1} & \frac{\partial x_1}{\partial t} + \frac{\partial y_m}{\partial x_2} & \frac{\partial x_2}{\partial t} + \dots + \frac{\partial y_m}{\partial x_n} & \frac{\partial x_n}{\partial t} \end{pmatrix} \in \mathcal{R}^m
$$
\n
$$
\tag{3.37}
$$

Se puede observar la participación de la matriz jacobiano de la manera siguiente:

$$
\frac{\partial y}{\partial t} = \begin{pmatrix} \frac{\partial y_1}{\partial x_1} & \frac{\partial y_1}{\partial x_2} & \dots & \frac{\partial y_1}{\partial x_n} \\ \frac{\partial y_2}{\partial x_1} & \frac{\partial y_2}{\partial x_2} & \dots & \frac{\partial y_2}{\partial x_n} \\ \dots & \dots & \dots & \dots \\ \frac{\partial y_m}{\partial x_1} & \frac{\partial y_m}{\partial x_1} & \dots & \frac{\partial y_1}{\partial x_1} \end{pmatrix} \begin{pmatrix} \frac{\partial x_1}{\partial t} \\ \frac{\partial x_2}{\partial t} \\ \dots \\ \frac{\partial x_n}{\partial t} \end{pmatrix} \in \mathcal{R}^m
$$

Para el caso de la robótica de manipuladores y del presente proyecto, la matriz jacobiano relaciona las velocidades angulares de las articulaciones  $\dot{\theta}$  con las velocidades del órgano terminal  $\dot{x}$ .

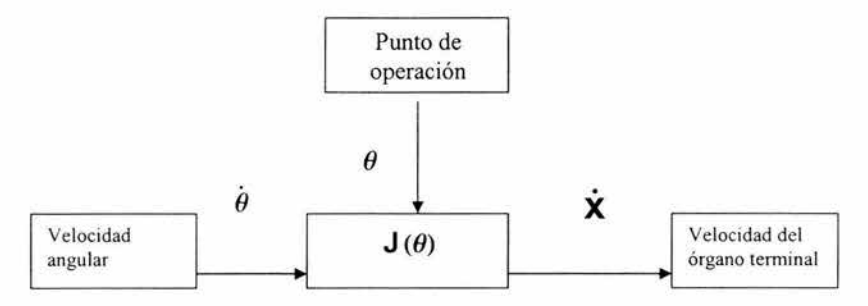

Figura 3.8 Relación entre el Jacobiano del Manipulador y las velocidades angulares y la del órgano terminal.

Para el caso de este proyecto, es necesario encontrar las expresiones de  $x$ ,  $y$ ,  $z$  en función de  $\theta$ 1,  $\theta$ 2,  $\theta$ <sup>3</sup>, va que si bien pueden tomarse los elementos de la cuarta columna de la matriz de transformación homogénea (ecuación 3.8), se busca que  $X$ ,  $Y$ ,  $Z$  estén en función de otras tres variables, para así manejar un jacobiano de  $3x3<sup>5</sup>$ . A continuación se presenta como se deducen dichas expresiones.

3.2.2 Obtención de las posiciones del órgano terminal en función de las variables articulares.

Para este problema se hará uso de las figura 3.7 y 3.9.

De la figura 3.7 puede deducirse que:

 $X = La \cos(\theta_1)$ 3.39

 $y = L_6$  sen  $(\theta_1)$ 

 $\frac{64}{94}$  es función de las tres primeras variables rotacionales.

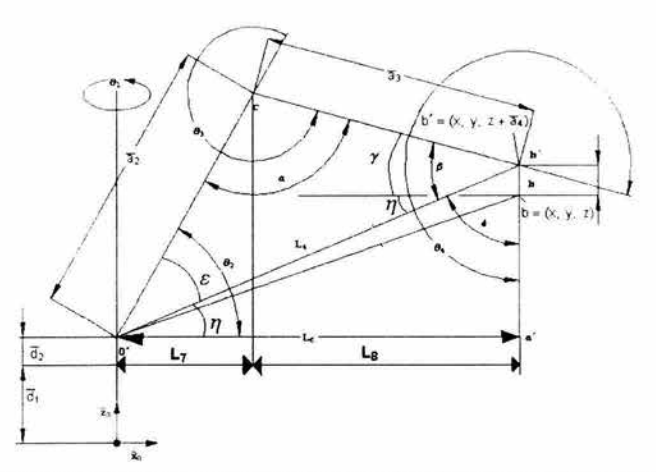

Figura 3.9 Obtención de las coordenadas x, y, y zen función de las variables articulares.

Con base en la figura anterior, se muestra lo siguiente:

$$
\mathsf{L}_6 = \mathsf{L}_7 + \mathsf{L}_8 \tag{3.4}
$$

$$
L_7 = \overline{a}_2 \cos{(\theta_2)}
$$

$$
L_8 = \overline{a}_3 \cos(\gamma)
$$

$$
\gamma = \beta - \eta \tag{3.43}
$$

Por otro lado, aprovechando la ley de cosenos:

$$
\beta = \arg \cos \left( \frac{\overline{a}_3^2 + L_4^2 - \overline{a}_2^2}{2 \overline{a}_3 L_4} \right)
$$

 $\mathsf{L}_4$  puede redefinirse en términos de  $\overline{\mathsf{a}}_2$ ,  $\overline{\mathsf{a}}_3$ ,  $\alpha$ :

$$
L_4 = \sqrt{\overline{a}_2^2 + \overline{a}_3^2 - 2 \overline{a}_2 \overline{a}_3 \cos(\alpha)}
$$
3.46

Como  $\theta$ 3 = 180 ° +  $\alpha$ , se despeja  $\alpha$  y utilizando identidades trigonométricas, se llega a:

$$
L_4 = \sqrt{\overline{a}_2^2 + \overline{a}_3^2 + 2 \overline{a}_2 \overline{a}_3 \cos(\theta_3)}
$$

3.42

3.44

3.47

De esta manera, <sup>L4</sup> queda en términos conocidos. Aprovechando la última figura, puede definirse la variable  $\eta$ .

$$
\eta = \theta_2 - \varepsilon \tag{3.48}
$$

$$
\varepsilon = \text{Arccos}\left[\frac{\overline{a}_2^2 + L_4^2 - \overline{a}_3^2}{2\overline{a}_2 L_4}\right]
$$

De manera simplificada, pueden expresarse los valores de **x y y.** 

$$
\mathbf{x} = (\overline{\mathbf{a}}_2 \cos(\theta_2) + \overline{\mathbf{a}}_3 \cos(\beta + \eta)) \cos(\theta_1)
$$

Y de manera total, se tiene:

$$
x = \begin{cases}\n\frac{\bar{a}_3 + \bar{a}_2 \cos[\theta_3]}{\bar{a}_3 \cos[\arccos[\frac{\bar{a}_3 + \bar{a}_2 \cos[\theta_3]}{\sqrt{\bar{a}_2^2 + \bar{a}_3^2 + 2 \bar{a}_2 \bar{a}_3 \cos[\theta_3]}}] + \theta_2 - \frac{\bar{a}_2 \cos[\frac{\bar{a}_2 + \bar{a}_3 \cos[\theta_3]}{\sqrt{\bar{a}_2^2 + \bar{a}_3^2 + 2 \bar{a}_2 \bar{a}_3 \cos[\theta_3]}}] \cos[\theta_1]\n\end{cases}
$$
\n
$$
A = \begin{bmatrix}\n\frac{\bar{a}_2 + \bar{a}_3 \cos[\theta_3]}{\sqrt{\bar{a}_2^2 + \bar{a}_3^2 + 2 \bar{a}_2 \bar{a}_3 \cos[\theta_3]}}\n\end{bmatrix}
$$
\n
$$
3.51
$$

Con *y* se sucede exactamente igual.

 $y = (\overline{a_2} \cos(\theta_2) + \overline{a_3} \cos(\beta + \eta)) \sin(\theta_1)$ 

$$
y =
$$
\n
$$
\begin{bmatrix}\n\tilde{a}_2 \cos(\theta_2) + \tilde{a}_3 \cos[\arccos\left(\frac{\tilde{a}_3 + \tilde{a}_2 \cos(\theta_3)}{\sqrt{\tilde{a}_2^2 + \tilde{a}_3^2 + 2 \tilde{a}_2 \tilde{a}_3 \cos(\theta_3)}}\right) + \theta_2 - \tilde{a}_2 \cos[\arccos\left(\frac{\tilde{a}_2 + \tilde{a}_3 \cos(\theta_3)}{\sqrt{\tilde{a}_2^2 + \tilde{a}_3^2 + 2 \tilde{a}_2 \tilde{a}_3 \cos(\theta_3)}}\right)]\n\end{bmatrix}
$$

3.53

3.55

Para hallar z; podemos definir la siguiente variable:

$$
L_9 = L_4 \sin(\eta)
$$

Por lo tanto, z queda como:  $z = \overline{d_1} + \overline{d_2} + L_9 - \overline{a_4}$ 

$$
z = \tilde{d}_1 + \tilde{d}_2 + \sqrt{\tilde{a}_2^2 + \tilde{a}_3^2 + 2 \tilde{a}_2 \tilde{a}_3 \cos(\theta_3)} \sin[\theta_2 - \arccos[\frac{\tilde{a}_2 + \tilde{a}_3 \cos(\theta_3)}{\sqrt{\tilde{a}_2^2 + \tilde{a}_3^2 + 2 \tilde{a}_2 \tilde{a}_3 \cos(\theta_3)}}]] - \tilde{a}_4
$$
  
3.56

Donde puede apreciarse que z es independiente de la primera variable articular.

# 3.2.3 Obtención del jacobiano

Con base en el primer punto de esta sección, el jacobiano para el manipulador de este proyecto estaría definido por:

$$
\mathbf{J}(\theta_1, \ \theta_2, \ \theta_3) = \begin{pmatrix} \frac{\partial \mathbf{x}}{\partial \theta_1} & \frac{\partial \mathbf{x}}{\partial \theta_2} & \frac{\partial \mathbf{x}}{\partial \theta_3} \\ \frac{\partial \mathbf{y}}{\partial \theta_1} & \frac{\partial \mathbf{y}}{\partial \theta_2} & \frac{\partial \mathbf{y}}{\partial \theta_3} \\ \frac{\partial \mathbf{z}}{\partial \theta_1} & \frac{\partial \mathbf{z}}{\partial \theta_2} & \frac{\partial \mathbf{z}}{\partial \theta_3} \end{pmatrix}
$$

Los elementos de esta matriz son:

$$
\frac{\partial x}{\partial \theta_1} = -\left[ a2 \cos(\theta_1) + a3 \cos(\theta_2) + \arccos(\theta_3) + \arccos(\theta_4) + \arccos(\theta_5) \right] - \arccos(\frac{a2 + a3 \cos(\theta_3)}{\sqrt{a2^2 + a3^2 + 2 a2 a3 \cos(\theta_3)}}) \right] \sin(\theta_1)
$$

$$
\frac{\partial x}{\partial \theta_2} = \text{Cos}[\theta 1] \left[ -a2 \text{Sin}[\theta 2] - a3 \text{Sin}[\theta 2 + \text{ArCCos} \Big[ \frac{a3 + a2 \text{Cos}[\theta 3]}{\sqrt{a2^2 + a3^2 + 2 a2 a3 \text{Cos}[\theta 3]}} \Big] - \text{ArCCos} \Big[ \frac{a2 + a3 \text{Cos}[\theta 3]}{\sqrt{a2^2 + a3^2 + 2 a2 a3 \text{Cos}[\theta 3]}} \Big] \Big] \right]
$$

$$
\frac{\partial x}{\partial \theta_3} = a3 \cos[\theta 1] \left( \frac{a3^2 - a2^2}{a2^2 + a3^2 + 2 a2 a3 \cos[\theta 3]} \right)
$$
  

$$
\sin[\theta 2 + ArcCos] \left( \frac{a3 + a2 \cos[\theta 3]}{\sqrt{a2^2 + a3^2 + 2 a2 a3 \cos[\theta 3]}} \right) - ArcCos \left( \frac{a2 + a3 \cos[\theta 3]}{\sqrt{a2^2 + a3^2 + 2 a2 a3 \cos[\theta 3]}} \right) \right]
$$

$$
\frac{\partial y}{\partial \theta_1} = \cos(\theta) \left[ a2 \cos(\theta) + a3 \cos(\theta) + a \cos(\theta) + \arccos\left[\frac{a3 + a2 \cos(\theta)}{\sqrt{a2^2 + a3^2 + 2 a2 a3 \cos(\theta)}}\right] - \arccos\left[\frac{a2 + a3 \cos(\theta)}{\sqrt{a2^2 + a3^2 + 2 a2 a3 \cos(\theta)}}\right]\right]
$$

$$
\frac{\partial y}{\partial \theta_2} = \text{Sin}[\theta 1] \left[ -a2 \sin[\theta 2] - a3 \sin[\theta 2 + \text{ArCCos} \left[ \frac{a3 + a2 \cos[\theta 3]}{\sqrt{a2^2 + a3^2 + 2 a2 a3 \cos[\theta 3]}} \right] - \text{ArCCos} \left[ \frac{a2 + a3 \cos[\theta 3]}{\sqrt{a2^2 + a3^2 + 2 a2 a3 \cos[\theta 3]}} \right] \right]
$$

$$
\frac{\partial y}{\partial \theta_3} = a3 \sin[\theta 1] \left( \frac{a3^2 - a2^2}{a2^2 + a3^2 + 2 a2 a3 \cos[\theta 3]} \right)
$$
  

$$
\sin[\theta 2 + ArcCos[\frac{a3 + a2 \cos[\theta 3]}{\sqrt{a2^2 + a3^2 + 2 a2 a3 \cos[\theta 3]}}] - ArcCos[\frac{a2 + a3 \cos[\theta 3]}{\sqrt{a2^2 + a3^2 + 2 a2 a3 \cos[\theta 3]}}] \right]
$$

$$
\frac{\partial z}{\partial \theta_1} = 0
$$

$$
\frac{\partial z}{\partial \theta_2} = \sqrt{a2^2 + a3^2 + 2 a2 a3 \cos[\theta 3]} \cos[\theta 2 - \text{ArCCos} \Big[ \frac{a2 + a3 \cos[\theta 3]}{\sqrt{a2^2 + a3^2 + 2 a2 a3 \cos[\theta 3]}} \Big] \Big]
$$

$$
\frac{\partial z}{\partial \theta_3} =
$$
\n
$$
\left(-\cos{\theta}^2 - \text{Arccos}\left(\frac{a^2 + a^3\cos{\theta}^3)}{\sqrt{a^2 + a^3 + 2a^2a^3\cos{\theta}^3}}\right)\right](a^2 + a^2a^3\cos{\theta}^3) -
$$
\n
$$
a^2 + a^3\cos{\theta}^3
$$
\n
$$
a^2 + a^3\cos{\theta}^3
$$
\n
$$
a^2 + a^3\cos{\theta}^3
$$
\n
$$
\frac{a^2 + a^3\cos{\theta}^3}{\sqrt{a^2 + a^3 + 2a^2a^3\cos{\theta}^3}}\right)\right) / \left(\sqrt{a^2 + a^2 + 2a^2a^3\cos{\theta}^3}\right)
$$
\n3.66

Como se ha mencionado, el jacobiano relaciona la velocidad angular  $\dot{\theta}$  con la velocidad del órgano terminal  $\dot{x}$  de la siguiente manera:

$$
\dot{\mathbf{x}} = \mathbf{J} \left( \theta_1, \ \theta_2, \ \theta_3 \right) \dot{\theta}
$$

Donde:

$$
\dot{\mathbf{x}} = \begin{pmatrix} \dot{\mathbf{x}} \\ \dot{\mathbf{y}} \\ \dot{\mathbf{z}} \end{pmatrix}
$$
  

$$
\dot{\Theta} = \begin{pmatrix} \dot{\Theta}_1 \\ \dot{\Theta}_2 \\ \dot{\Theta}_3 \end{pmatrix}
$$
 3.68

3.69

Para este caso el jacobiano es una transformación lineal variante con el tiempo y permite la relación inversa entre las velocidades respectivas de cada espacio, siempre y cuando sea cuadrado y no singular. Para el caso que se trata, el jacobiano sí es cuadrado; sin embargo la afirmación de la segunda condición se restringe a la configuración actual presente del manipulador.

$$
\dot{\theta} = \mathbf{J}^{-1} \left( \theta_1, \, \theta_2, \, \theta_3 \right) \dot{\mathbf{x}} \tag{3.70}
$$

La matriz inversa del jacobiano puede hallarse mediante:

$$
J^{-1}(\theta_1, \theta_2, \theta_3) = \frac{\text{Adj}[J(\theta_1, \theta_2, \theta_3)]}{\text{Det}[J(\theta_1, \theta_2, \theta_3)]}
$$

Con el programa "Mathematica", puede obtenerse de manera simbólica el determinante de esta matriz, el cual es:

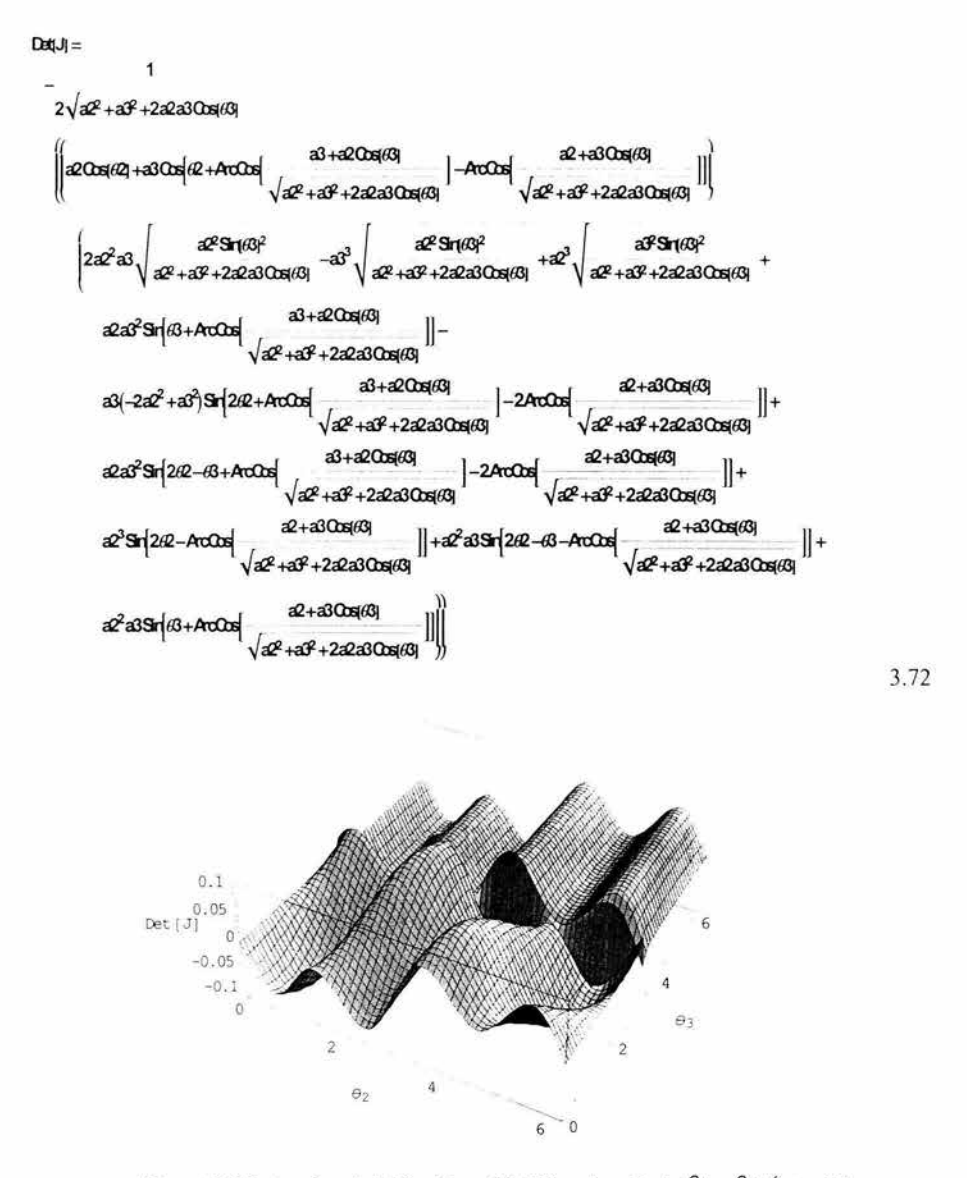

Figura 3.10 Determinante del jacobiano (Det[J]) en función de  $\theta$ 2 y  $\theta$ 3. Éstas últimas se hacen variar de Oº a 360° (dominio de la función).

Algo importante que cabe recalcar es que el determinante queda en función de  $\theta$ 2 y  $e_3$ , lo cual significa que no hay restricciones de movimiento alrededor de la primera articulación, es decir, no hay singularidades debidas a la variable articular  $\theta$ <sup>1</sup>. Ahora bien,

sólo restaría igualar a cero el determinante del jacobiano para hallar los puntos donde se presentarían las singularidades. Una posible forma de analizar esto es mediante una gráfica que muestre el contraste entre los valores más altos que puede tomar la función analizada (Det(J]) a lo largo del dominio de la función. Utilizando una vez más el programa "Matemática", es posible obtener esta visualización.

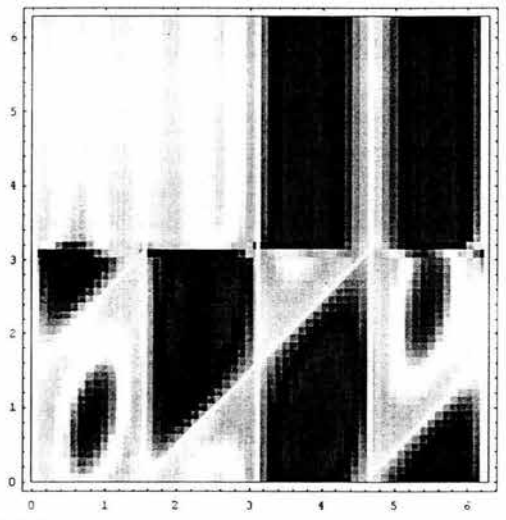

Figura 3.11. Análisis del contorno generado por la función Det[J]. Las áreas blancas  $\Box$  muestran dónde la función toma el valor de cero. El eje horizontal representa a la variable <sup>02</sup> y el vertical a <sup>03</sup>

Con la figura anterior se puede concluir lo siguiente. Para los valores de  $\theta_2$  igual a  $0^{\circ}$  y 180° (aproximadamente  $\pi/2=1.57$ ), se tiene que el determinante vale cero (el intervalo del dominio de 180° a 360° no se tomará en cuenta, porque fisicamente el manipulador estará restringido por el eslabón 1). Para el caso de  $\theta_3$ , no hay mayores dificultades, pues por restricciones físicas se moverá entre los valores de 180° (en donde se aprecia que la función es discontinua) y  $360^\circ$ . Como puede apreciarse, no hay secciones blancas que crucen a la figura en este rango.

Para concluir con este análisis, se verificará que el espacio de trabajo (es decir, el espacio que ocupará el tablero no provoque singularidades. Esto puede lograrse graficando tanto  $\theta_2$  como  $\theta_3$  en función de **x** y **y**, variando la altura (valores de **z**) desde 2.5 [cm] hasta 30 [cm] en intervalos de 2.5 [cm]. Un valor importante que también hay que mostrar es cuando z vale 1.5 [cm], que corresponde a la altura de las piezas cilíndricas más chicas.

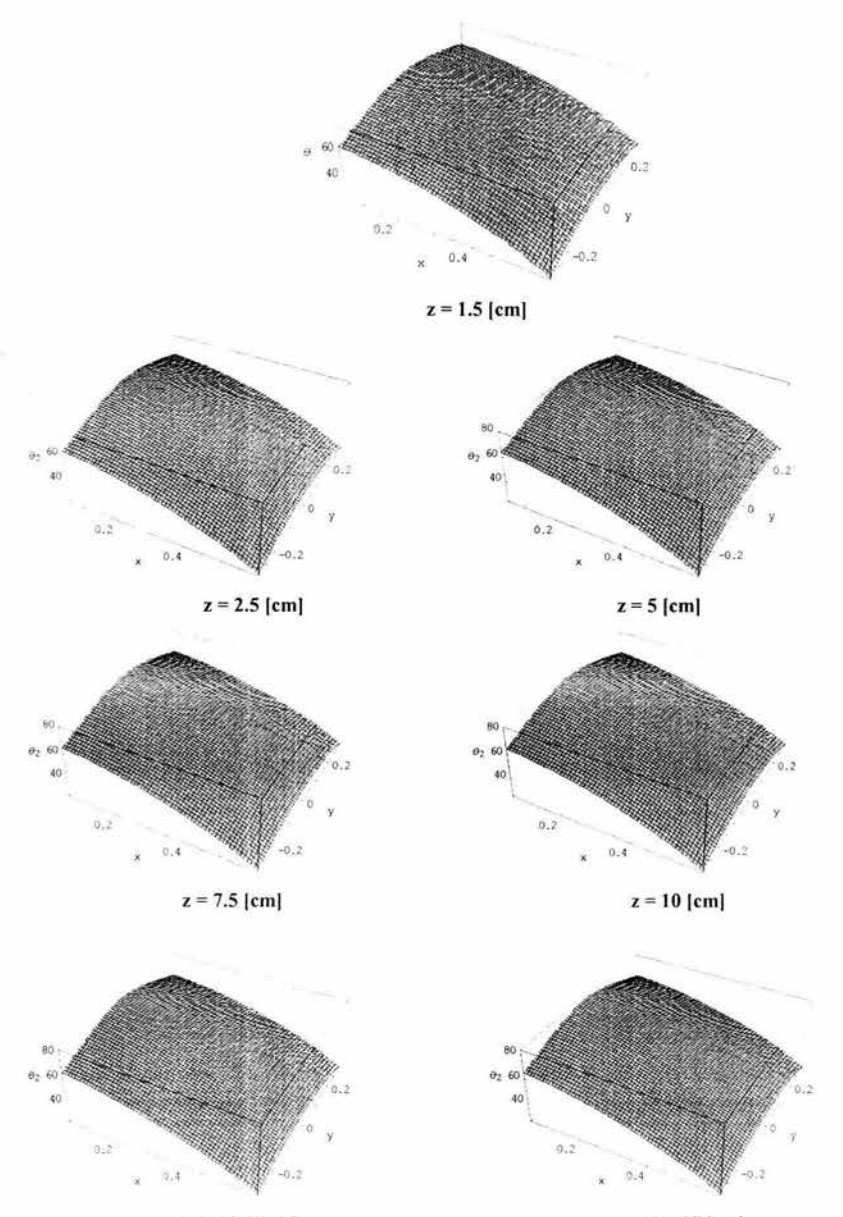

Para los valores de  $\theta_2$  se tienen las siguientes gráficas.

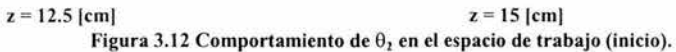

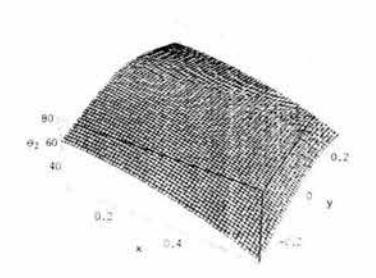

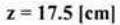

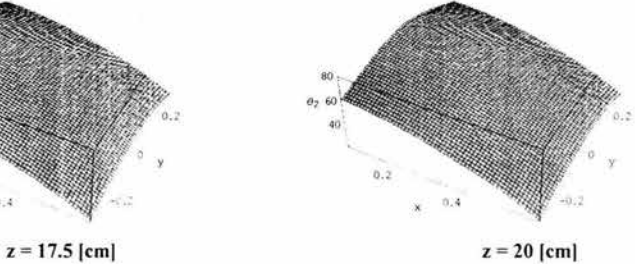

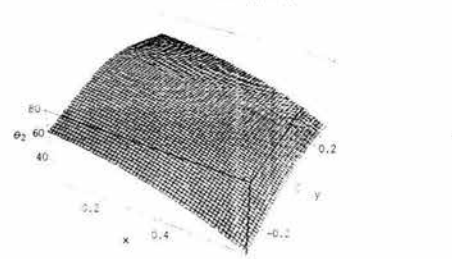

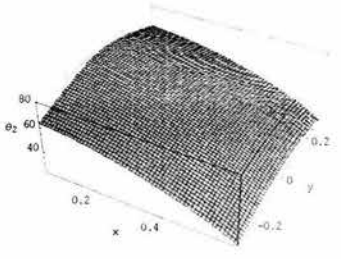

 $z = 22.5$  [cm]  $z = 25$  [cm] Figura 3.12 Comportamiento de  $\theta_2$  en el espacio de trabajo (continuación).

Para  $\theta_3$  se tiene las siguientes gráficas.

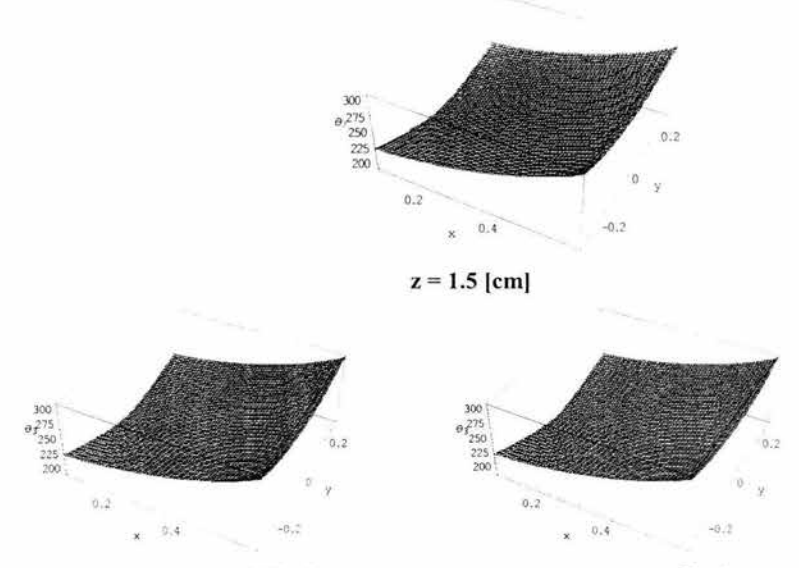

 $z = 2.5$  [cm]  $z = 5$  [cm] Figura 3.13 Comportamiento de  $\theta_3$  en el espacio de trabajo (inicio).

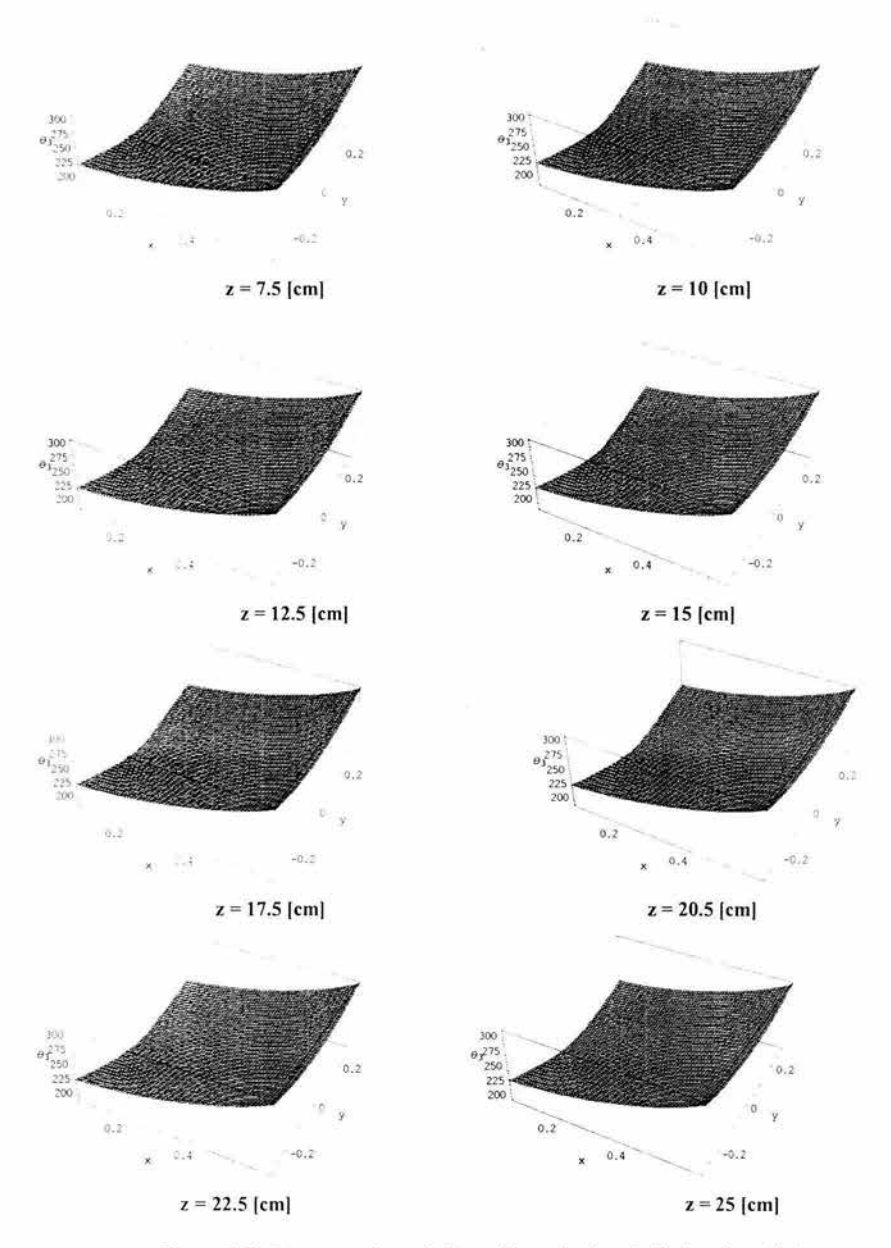

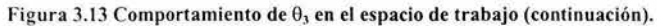

#### 3.3 Espacio de trabajo y planeación de trayectorias.

#### 3.3.1 Espacio de trabajo.

El espacio de trabajo son todos aquellos puntos del espacio tridimensional que pueden ser alcanzados por la muñeca (en el caso de este proyecto, por el órgano terminal), mientras las variables articulares no excedan los límites, tanto físicos como aquellos debidos a las singularidades. Ahora bien, suponiendo que el manipulador no cuenta con problemas en el espacio rotacional, es posible describir el espacio teórico de trabajo. Para ello se hace lo siguiente:

- 1. Extender completamente el brazo en posición horizontal  $(\theta_2=0^\circ, v \theta_3=360^\circ)$ , girarlo de Oº a 180º y con una rotación alrededor del eje z, se tiene una semiesfera.
- 2. Con el eslabón 2 completamente extendido  $(\theta_2=0)$ , se hace girar el eslabón 3 entre 180º y 360º, se rota este giro alrededor del eje z y se tiene la sección en inferior (ver figura 3.14).
- 3. En el caso del eslabón 4, no fue necesario averiguar cuál figura de revolución generaría, puesto que como puede apreciarse en la figura 3.15, el espacio de trabajo teórico envuelve completamente al espacio de trabajo real, este último es la zona que está encima del tablero y de los contenedores de las piezas cilíndricas.

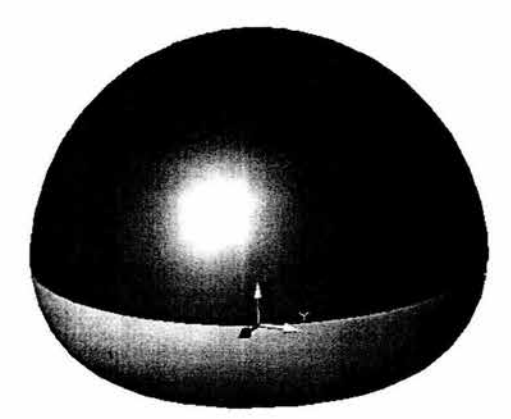

Figura 3.14 Espacio de trabajo teórico del brazo mecánico (sin contar al último eslabón).

Debido a esta última observación, puede concluirse que no es necesario colocar topes en las articulaciones para evitar que se acerquen a las posiciones singulares. Aún así, esto no es recomendable, si se pretende concederle al brazo cierta flexibilidad para que realice otras funciones, aparte de su objetivo particular, que es el de levantar las piezas cilíndricas.

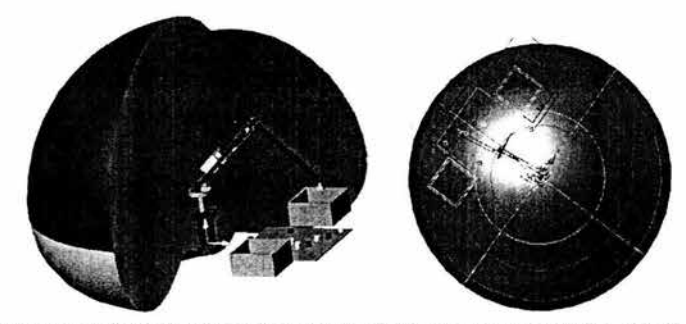

Figura 3.15 Disposición del manipulador respecto al espacio de trabajo teórico, el cual envuelve totalmente tanto al manipulador, al tablero y a los contenedores (figura derecha).

#### 3.3.2 Planeación de trayectorias.

Este problema tiene 2 aspectos. E! primero se llama "lugar geométrico de la trayectoria", y se refiere a los puntos del espacio cartesiano por donde pasará el órgano terminal, al llevarlo de un lugar a otro en el espacio de trabajo. El segundo aspecto "perfil de trayectoria" describe cómo cambiará la posición, rapidez y la magnitud de la aceleración conforme transcurre el tiempo de operación. A continuación se hará mención de los diferentes tipos de perfiles de trayectoria, y se propondrá además de un tipo de lugar geométrico. Esta selección permitirá resolver el problema dinámico.

#### 3.3.2.1 Perfiles de trayectoria.

Los tipos de perfiles de trayectorias más comunes son dos: el trapezoidal y el quíntico. El primero es llamado así porque su perfil de velocidad tiene forma de trapecio, mientras el quíntico es generado por un polinomio de quinto grado. En ambos casos se busca que con cualquiera de los dos perfiles, la transición del objeto que es sostenido por el órgano terminal no sea brusca ni tan acelerada que ocasione que el objeto se caiga durante el cambio de una posición a otra.

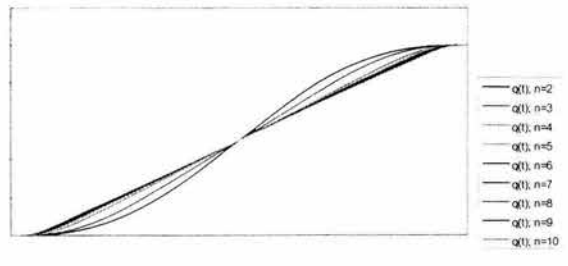

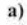

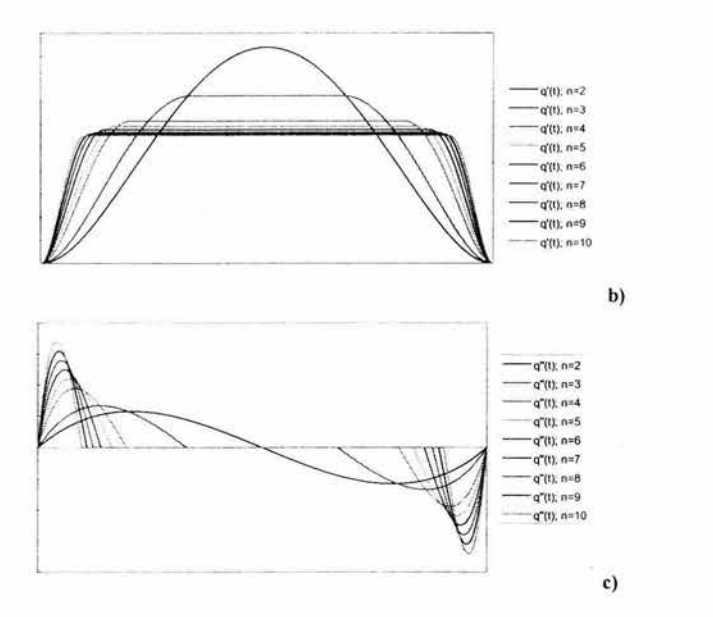

Figura 3.16 Comportamiento del perfil quíntico con diferentes períodos estacionarios para a)posición, b) velocidad y c) aceleración.

En ambos casos se presentan diferentes periodos estacionarios. Este periodo estacionario es controlado por un parámetro (nombrado generalmente con la letra "n" ), el cual es mayor o igual a 2. Los periodos transitorios son simétricos con respecto al tiempo, teniendo cada uno la duración de **(1/n)tr** Es importante remarcar la importancia del periodo estacionario, que por definición es el proceso que transcurre sin cambio en la aceleración que permite el cambio de magnitud de la velocidad lineal. Es preferible emplear un periodo estacionario cuando el proceso requiere una velocidad lineal constante, como es el caso de la soldadura donde el electrodo debe alojar un cordón uniforme. Usando este criterio, podemos por tanto prescindir del período estacionario para este proyecto, si en lugar de ello se utiliza una aceleración constante tal, que no venza la fuerza de sujeción del electroimán colocado en el órgano terminal. Para ello, se propone utilizar un perfil trapezoidal sin estacionario, el cual también es conocido como perfil triangular. Puede justificarse el empleo de este perfil porque no se tendrán obstáculos en las trayectorias que tomará el órgano terminal y porque no se manejará el manipulador cerca de la configuración singular, aprovechándose por tanto la aceleración proporcionada por este perfil al inicio y final de recorrido.

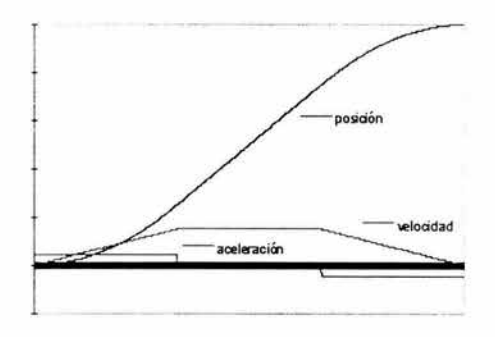

Figura 3.17 Comportamiento del perfil trapezoidal con período estacionario.

3.3.2.2 Lugar geométrico propuesto para el movimiento del brazo mecánico.

A partir del objetivo que debe cumplir el manipulador, es posible proponer trayectorias en líneas recta, con el fin de que el órgano terminal evite a los contenedores mientras viaja con la pieza cilíndrica ya sujeta a él. Los puntos que serán o el inicial o el final de dichas trayectorias, son:

 $O = (0.3, 0, 0.25)$  $A_1 = (0.5, 0.2, 0.015)$  $B_1 = (0.1, 0, 0.015)$  $C_1 = (0.1, 0.2, 0.015)$  $F = (0.3, 0.25, 0.25)$ 

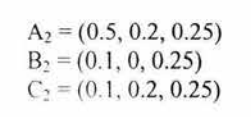

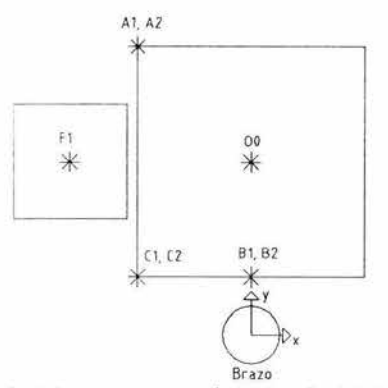

Figura 3.17. Ubicación de los puntos que serán inicio o final de las trayectorias rectas.

El punto O se propondrá como referencia inicial del manipulador, los puntos con componente en  $z = 0.015$  [m] (15 [mm]) y ubicados en las esquinas son importantes, porque tienen la cota mínima a la que deberá bajar el manipulador, además de ser los que más se acercan a la configuración singular (la cual, queda todavía lejos de estos puntos).

Aprovechando la simetría del tablero, se proponen entonces rectas cuyos puntos extremos son:

l. 081 2. OA1 3. OC1 4.  $A_1A_2$ 5.  $B_1B_2$ 6.  $C_1C_2$ 7.  $A_2F$  $8. \text{B-F}$ 9. C<sub>2</sub>F 10. FA<sub>2</sub> 11. FB<sub>2</sub>  $12. **FC**22$ 

3.3.3 Comportamiento del perfi l de trayectorias para las trayectorias de diseño.

La longitud de la trayectoria en el espacio geométrico de 3 dimensiones es calculado mediante:

$$
q_f = \sqrt{(x_2 - x_1)^2 + (y_2 - y_1)^2 + (z_2 - z_1)^2}
$$

X2, Y2, Z2 son las coordenadas del punto final.  $x_1, y_1, z_1$  son las coordenadas del punto inicial. **q1** es la longitud de la línea recta que comprende la trayectoria.

Para el perfil triangular, se tiene que definir la función para dos intervalos de tiempo (puesto que no se tiene período estacionario). La siguiente tabla muestra entonces como quedan definidas las funciones de posición, rapidez y magnitud de la aceleración utilizando dicho perfil.

|                               | $0 \leq t \leq$ | $\leq t \leq t_f$<br>ר |
|-------------------------------|-----------------|------------------------|
| Posición                      | $q = 2q_1$      | ີ<br>2<br>t۴           |
| Rapidez                       | $q = 4q_1$      |                        |
| Magnitud de la<br>aceleración | $\mathbf{G}$    |                        |

Figura 3.18 Tabla que muestra las expresiones para posición, rapidez y magnitud de aceleración en un perfil triangular.

Las gráficas de posición, rapidez y magnitud de aceleración, utilizando un tiempo de proceso de 10 [s], quedan entonces de la siguiente manera (sólo se ilustra el resultado de la primera recta, que va del punto  $O$  al  $B_1$ :

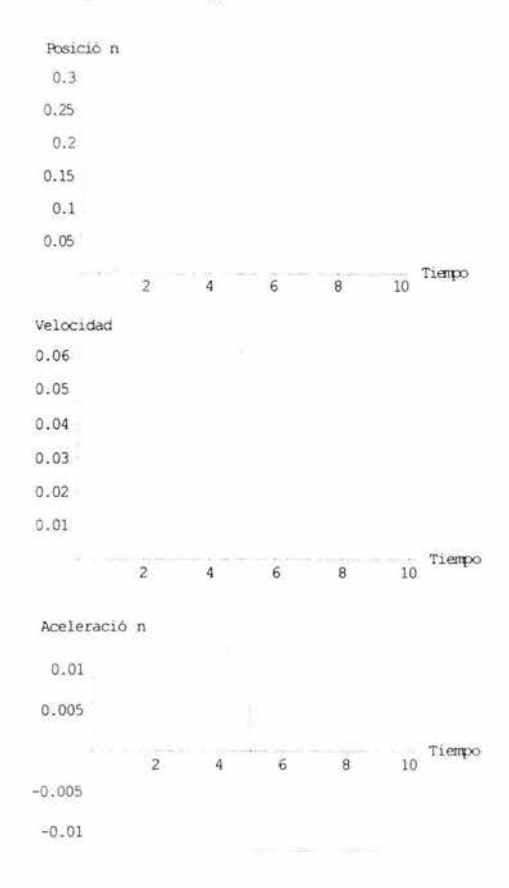

Figura 3.19 Perfil triangular generado por la primera trayectoria propuesta.

Ahora bien, si se quieren conocer las coordenadas donde se localiza el órgano terminal, conforme éste se mueve a lo largo de un lugar geométrico especificado, la descripción de la recta en forma paramétrica permite hallar dichas coordenadas, aprovechando también el perfil de trayectoria propuesto.

$$
\begin{pmatrix} x(t) \\ y(t) \\ z(t) \end{pmatrix} = \begin{pmatrix} x_1 \\ y_1 \\ z_1 \end{pmatrix} + \begin{pmatrix} u_1 \\ u_2 \\ u_3 \end{pmatrix} q(t)
$$

Donde  $q(t) = q$  (posición dado el perfil de trayectoria). Los elementos  $u_1$ ,  $u_2$  y  $u_3$ son los componentes de un vector unitario cuya dirección y sentido coinciden con el vector que sale del punto  $(x_1, y_1, z_1)$  al  $(x_2, y_2, z_2)$ . Esos elementos se hallan mediante la siguiente ecuación.

$$
\begin{pmatrix} u_1 \\ u_2 \\ u_3 \end{pmatrix} = \left( \frac{1}{\sqrt{(x_2 - x_1)^2 + (y_2 - y_1)^2 + (z_2 - z_1)^2}} \right) \begin{pmatrix} x_2 - x_1 \\ y_2 - y_1 \\ z_2 - z_1 \end{pmatrix}
$$
<sup>3.75</sup>

Derivando la ecuación 3.74 una y dos veces, se encuentra la velocidad y la aceleración con que se mueve el órgano terminal.

$$
\begin{pmatrix} x(t) \\ \dot{y}(t) \\ z(t) \end{pmatrix} = \begin{pmatrix} u_1 \\ u_2 \\ u_3 \end{pmatrix} \dot{q}(t)
$$
  
3.76  

$$
\begin{pmatrix} x(t) \\ \dot{y}(t) \\ z(t) \end{pmatrix} = \begin{pmatrix} u_1 \\ u_2 \\ u_3 \end{pmatrix} \dot{q}(t)
$$
  
3.77

Las ecuaciones 3.74, 3.76 y 3.77 serán retomadas en la siguiente sección, junto con las trayectorias en línea recta propuestas para solucionar el problema dinámico, el cual consiste en determinar los momentos necesarios para mover los eslabones.

#### **3.4 Análisis dinámico**

Este estudio permitirá conocer la magnitud teórica de los pares de los motores, a partir de la formulación de Newton-Euler, la cual aplica la segunda ley del movimiento de Newton de manera iterativa. Antes de comenzar dicho análisis, se explicará cómo considerar los momentos de inercia de los cuerpos que forman los eslabones del brazo mecánico.

3.4. 1 Momentos de inercia de los eslabones del brazo mecánico

Se tienen 4 cuerpos que considerar, los eslabones 1,2,3 y 4. Los eslabones 2 y 3 tienen forma de tubo con perfil cuadrado; el eslabón **1,** para simplificar, se va a considerar como un disco homogéneo, mientras al eslabón 5 (el cual sujetará al órgano terminal) se va a considerar como la suma de 2 cuerpos.<sup>6</sup>

3.4.1.J Eslabón 1

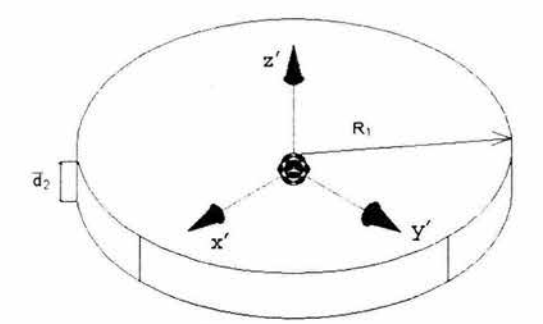

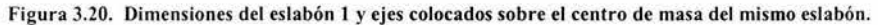

$$
\mathbf{I}_{\mathbf{x}'\mathbf{y}'} = \mathbf{I}_{\mathbf{y}'\mathbf{z}'} = \mathbf{I}_{\mathbf{x}'\mathbf{z}'} = \mathbf{0}
$$

$$
I_x = m_1 \begin{pmatrix} 1 & a_2^2 + \frac{1}{4} & R_1^2 \end{pmatrix}
$$
 3.79

$$
\mathbf{I}_{\mathbf{Y}}' = \mathbf{m}_1 \begin{pmatrix} 1 & 1 \\ 12 & 1 \end{pmatrix} + \frac{1}{4} \mathbf{R}_1^2
$$

$$
\mathbf{I}_z = \frac{1}{2} \mathbf{m}_1 \mathbf{R}_1^2
$$

3.81

donde

 $m_1$  = masa del eslabón 1

 $d_2$  = altura (espesor) del eslabón 1. Para este caso, esta dimensión corresponde con la magnitud del vector d2 .

 $R_1$  = radio del eslabón 1.

Dentro del análisis de Newton-Euler, los momentos de inercia de los cuerpos se utilizan como matrices cuadradas de 3x3, por tanto podemos escribir la matriz de inercia del eslabón 1 como:

$$
\mathbf{I}_{\text{es11}} = \begin{pmatrix} \mathbf{I}_{\mathbf{x}} & \mathbf{I}_{\mathbf{x}'\mathbf{y}'} & \mathbf{I}_{\mathbf{x}'\mathbf{z}'} \\ \mathbf{I}_{\mathbf{x}'\mathbf{y}'} & \mathbf{I}_{\mathbf{y}'} & \mathbf{I}_{\mathbf{y}'\mathbf{z}'} \\ \mathbf{I}_{\mathbf{x}'\mathbf{z}'} & \mathbf{I}_{\mathbf{y}'\mathbf{z}'} & \mathbf{I}_{\mathbf{z}} \end{pmatrix}
$$

<sup>&</sup>lt;sup>6</sup> Los momentos de inercia con respecto al centro de masa se obtuvieron consultando libros de dinámica (ver bibli ogra fía).

$$
\mathbf{I}_{\text{es11}} = \begin{pmatrix} \mathbf{m}_1 & \begin{pmatrix} 1 & \mathbf{d}_2^2 + 1 & \mathbf{R}_1^2 \end{pmatrix} & \mathbf{0} & \mathbf{0} \\ 0 & \mathbf{m}_1 & \begin{pmatrix} 1 & \mathbf{d}_2^2 + 1 & \mathbf{R}_1^2 \end{pmatrix} & \mathbf{0} \\ 0 & \mathbf{0} & \begin{pmatrix} 1 & \mathbf{d}_2^2 + 1 & \mathbf{R}_1^2 \end{pmatrix} & \mathbf{0} \\ 0 & \mathbf{0} & \begin{pmatrix} 1 & \mathbf{d}_2^2 + 1 & \mathbf{R}_1^2 \end{pmatrix} \end{pmatrix} \end{pmatrix}
$$
\n
$$
\mathbf{0} = \begin{pmatrix} 0 & 0 & 0 \\ 0 & 0 & 0 \\ 0 & 0 & 0 \end{pmatrix} \tag{3.83}
$$

# 3.4. 1.2 Eslabones 2 y 3

Para este cuerpo, se tomarán 2 barras homogéneas de perfil cuadrado, de lados b<sub>1</sub> y  $b_2$  y se restará la barra con lado más chico  $(b_2)$  para conseguir los momentos de inercia del tubo cuadrado.

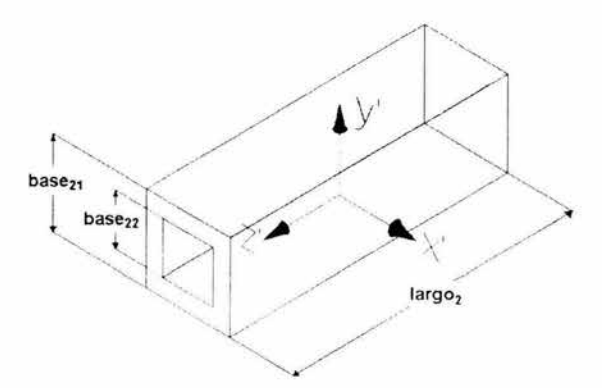

Figura 3.21| Dimensiones y ejes que a través del centro de masa de los eslabones 2 y 3.

Un primer cuerpo sería la barra cuadrada cuyo lado mide base21. Los momentos de inercia y los productos de inercia son:

$$
\mathbf{I}_{1\mathbf{x}'\mathbf{y}'} = \mathbf{I}_{1\mathbf{y}'\mathbf{z}'} = \mathbf{I}_{1\mathbf{x}'\mathbf{z}'} = \mathbf{0}
$$

$$
I_{1x'} = \frac{1}{12} m_{21} (large_{21}^2 + base_{21}^2)
$$

$$
I_{1 y'} = \frac{1}{12} m_{21} (largo_{21}^{2} + base_{21}^{2})
$$
  

$$
I_{1 z'} = \frac{1}{6} m_{21} base_{21}^{2}
$$

3.87

Para el cuerpo 2, cuyo lado de la barra cuadrada mide **b**<sub>2</sub>, sus momentos y productos de inercia son:

$$
\mathbf{I}_{2\mathbf{x}^{\prime}}\mathbf{y}^{\prime} = \mathbf{I}_{2\mathbf{y}^{\prime}\mathbf{z}^{\prime}} = \mathbf{I}_{2\mathbf{x}^{\prime}\mathbf{z}^{\prime}} = 0
$$

$$
I_{2x'} = \frac{1}{12} m_{22} (large_{22}^2 + base_{22}^2)
$$

$$
I_{2y'} = \frac{1}{12} m_{22} (large_{22}^2 + base_{22}^2)
$$

$$
I_{2z'} = \frac{1}{6} m_{2z} \text{ base}_{2z}^2
$$

Restando los momentos de inercia del cuerpo chico al grande, se obtiene el momento de inercia del tubo con perfil cuadrado.

$$
I_x' = \frac{1}{12} \left( \text{large}_{21}^2 \left( m_{21} - m_{22} \right) + m_{21} \text{ base}_{21}^2 - m_{22} \text{ base}_{22}^2 \right)
$$

$$
I_{y'} = \frac{1}{12} (largo_{21}^{2} (m_{21} - m_{22}) + m_{21} base_{21}^{2} - m_{22} base_{22}^{2})
$$

$$
I_z = \frac{1}{6} (m_{21} \text{ base}_{21}^2 - m_{22} \text{ base}_{22}^2)
$$

Se puede tomar en cuenta lo siguiente:

$$
m_{21} = r \text{ Vo}_{1}
$$
  
\n
$$
m_{21} = r \text{ Vo}_{1}
$$
  
\n
$$
m_{22} = r \text{ Vo}_{22}
$$
  
\n
$$
v_{01} = r \text{ Vo}_{22}
$$
  
\n
$$
m_{22} = r \text{ v}
$$
  
\n
$$
m_{22} = r \text{ v}
$$
  
\n
$$
m_{23} = r \text{ v}
$$
  
\n
$$
m_{22} = r \text{ v}
$$
  
\n
$$
m_{23} = r \text{ v}
$$
  
\n
$$
m_{24} = r \text{ v}
$$
  
\n
$$
m_{25} = r \text{ v}
$$
  
\n
$$
m_{26} = r \text{ v}
$$
  
\n
$$
m_{27} = r \text{ v}
$$
  
\n
$$
m_{28} = r \text{ v}
$$
  
\n
$$
m_{29} = r \text{ v}
$$
  
\n
$$
m_{20} = r \text{ v}
$$
  
\n
$$
m_{21} = r \text{ v}
$$
  
\n
$$
m_{22} = r \text{ v}
$$
  
\n
$$
m_{23} = r \text{ v}
$$
  
\n
$$
m_{24} = r \text{ v}
$$
  
\n
$$
m_{25} = r \text{ v}
$$
  
\n
$$
m_{26} = r \text{ v}
$$
  
\n
$$
m_{28} = r \text{ v}
$$
  
\n
$$
m_{29} = r \text{ v}
$$
  
\n
$$
m_{20} = r \text{ v}
$$
  
\n
$$
m_{21} = r \text{ v}
$$
  
\n
$$
m_{22} = r \text{ v}
$$
  
\n
$$
m_{23} = r \text{ v}
$$
  
\n
$$
m_{24} = r \text{ v}
$$
  
\n
$$
m_{25} = r \text{ v}
$$
  
\n
$$
m_{26} = r \text{ v}
$$
  
\n
$$
m_{28} = r \text{ v}
$$
  
\n
$$
m_{29} = r \text{ v}
$$

Pueden hacerse algunas simplificaciones y finalmente se obtiene la matriz de inercia para los eslabones 2 y 3.

$$
I_{\text{es12}} = \begin{pmatrix} 1 & (m_2 \text{ larg} \sigma_2^2 + \rho \text{ larg} \sigma_2 \text{ (base}_{21}^4 - \text{base}_{22}^4)) & 0 & 0 \\ 0 & 1 & (m_2 \text{ larg} \sigma_2^2 + \rho \text{ larg} \sigma_2 \text{ (base}_{21}^4 - \text{base}_{22}^4)) & 0 \\ 0 & 0 & \rho \text{ large}^2 \text{ (base}_{21}^4 - \text{base}_{22}^4) & 0 \\ 0 & 0 & \rho \text{ large}^2 \text{ (base}_{21}^4 - \text{base}_{22}^4) \\ 0 & 0 & 0 \\ 0 & 1 & (m_3 \text{ larg} \sigma_3^2 + \rho \text{ larg} \sigma_3 \text{ (base}_{31}^4 - \text{base}_{32}^4) & 0 \\ 0 & 1 & (m_3 \text{ larg} \sigma_3^2 + \rho \text{ larg} \sigma_3 \text{ (base}_{31}^4 - \text{base}_{32}^4) & 0 \\ 0 & 0 & \rho \text{ large}^3 \text{ (base}_{31}^4 - \text{base}_{32}^4) & 0 \\ 0 & 0 & \rho \text{ large}^3 \text{ (base}_{31}^4 - \text{base}_{32}^4) & 0 \\ 0 & 0 & \rho \text{ large}^3 \text{ (base}_{31}^4 - \text{base}_{32}^4) & 0 \\ 0 & 0 & \rho \text{ large}^3 \text{ (base}_{31}^4 - \text{base}_{32}^4) & 0 \\ 0 & 0 & \rho \text{ large}^3 \text{ (base}_{31}^4 - \text{base}_{32}^4) & 0 \\ 0 & 0 & \rho \text{ large}^3 \text{ (base}_{31}^4 - \text{base}_{32}^4) & 0 \\ 0 & 0 & \rho \text{ large}^3 \text{ (base}_{31}^4 - \text{base}_{32}^4) & 0 \\ 0 & 0 & \rho \text{ large}^3 \text{ (base}_{31}^4 -
$$

Donde m2 es la masa del eslabón 2 y **m3** la masa del eslabón 3.

#### 3.4. l .3 Eslabón 4.

Para este cuerpo se hará una consideración semejante a la que se hizo con el anterior, con la diferencia de que ahora se sumarán los cuerpos en que se separe para su estudio este eslabón.

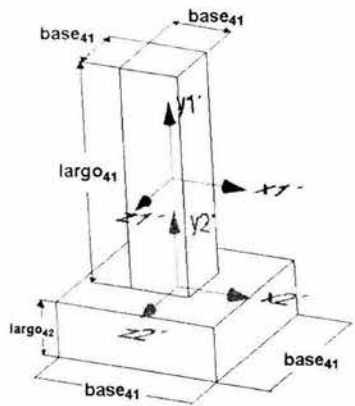

Figura 3.22 Dimensiones y ejes que pasan a través de los centros de masa de los dos cuerpos que forman al eslabón S.

Para ambos cuerpos, los momentos de inercia valen cero.

$$
I_{1x'y'} = I_{1y'z'} = I_{1x'z'} = I_{2x'y'} = I_{2y'z'} = I_{2x'z'} = 0
$$
  
3.97

3.99

Para el cuerpo superior, los momentos de inercia son:

$$
I_{1 x} = \frac{1}{12} m_{41} (large_{41}^2 + base_{41}^2)
$$

$$
I_{1\,y'}=\frac{1}{6}\,mu_1\,base_{41}^2
$$

$$
I_{1z'} = \frac{1}{12} \text{ m}_{41} (\text{large}_{41}^2 + \text{base}_{41}^2)
$$

Para el cuerpo inferior se tiene.

$$
I_{2x'} = \frac{1}{12} \, m_{42} \, (large_{42}^2 + base_{42}^2)
$$

$$
I_{2\,y'} = \frac{1}{6} \, \text{m}_{42} \, \text{base}_{42}^2
$$

$$
I_{2z'} = \frac{1}{12} \, m_{42} \, (\text{large}_{42}^2 + \text{base}_{42}^2)
$$

Sumando los momentos de los cuerpos superior e inferior, se puede ya establecer la matriz de los momentos de inercia del eslabón.

 $\frac{1}{2}$  (m<sub>41</sub> (largo<sub>41</sub> + base<sub>41</sub>) + m<sub>42</sub> (largo<sub>42</sub> + base<sub>42</sub>)) 0 0 0  $\binom{1}{2}$   $(m_{41} \text{ base}_{41}^2 + m_{42} \text{ base}_{42}^2)$ o  $\begin{array}{ccc} 0 & & & \end{array}$  $\frac{1}{12}$  ( $m_{41}$  ( $large_{41}^2$  +  $base_{41}^2$ ) +  $m_{42}$  ( $large_{42}^2$  +  $base_{42}^2$ )) 3.104

> Para este eslabón en particular, debemos de encontrar también la posición del centro de masa. Se colocará el sistema de referencia a una distancia e desde el "techo" del eslabón, la cual es la que hay entre dicho techo y el centro del agujero dónde se articulará el eslabón 3 con el eslabón 4 $^7$ .

<sup>7</sup> Ver Plano de diseño de este eslabón.

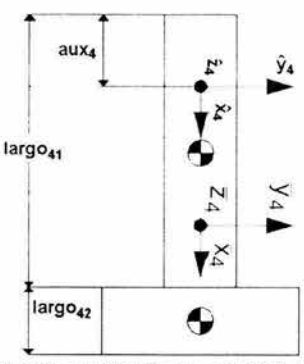

Figura 3.23 Localización del sistema coordenado que servirá de referencia para hallar el centro de masa del eslabón 4.

Puesto que conocemos la ubicación de los centros de masa de los dos cuerpos que componen al eslabón 4 (figura 3.11), se pueden aplicar las siguientes expresiones para obtener el centro de masa de todo el eslabón, tomando como referencia el marco auxiliar de  $coord$ enadas ( $\bar{x}$ aux4,  $\bar{y}$ aux4,  $\bar{z}$ aux4).

$$
\bar{x}_{44} = \frac{\sum_{i} \bar{x}_{i} m_{i}}{\sum_{i} m_{i}}
$$
  
3.105  

$$
\sum_{i} \bar{x}_{i} m_{i}
$$
  
3.106  

$$
\sum_{i} z_{i} m_{i}
$$

$$
z_{44} = \frac{z_1 - \cdots}{\sum_i m_i}
$$

3.107

Siendo:

 $\bar{x}_{44}$  = Posición con respecto a  $\bar{x}_{44}$  del centro de masa del eslabón 4

 $\bar{y}_{44}$  = Posición con respecto a  $\bar{y}_{aux4}$  del centro de masa del eslabón 4

 $Z_{44}$  = Posición con respecto a  $Z_{\text{aux}4}$  del centro de masa del eslabón 4

 $\bar{x}_i$  = Posición con respecto a  $\bar{x}_{aux4}$  del centro de masa del iésimo cuerpo que compone al eslabón 4

 $\bar{y}_i$  = Posición con respecto a  $\bar{y}_{\text{aux}}$ 4 del centro de masa del iésimo cuerpo que compone al eslabón 4

 $\bar{z}_i$  = Posición con respecto a  $\bar{z}_{\text{aux4}}$  del centro de masa del iésimo cuerpo que compone al eslabón 4

m, = Masa del iésimo cuerpo que compone al eslabón 4
Con base en las dimensiones mostradas en la figura 3. 11 , se tiene lo siguiente para cada una de las coordenadas del centro de masa.

$$
\bar{x}_{44} = \frac{\left(\begin{array}{cc} 1 & d_4 - e_4 \end{array}\right) m_{41} + \left(d_4 + \begin{array}{cc} 1 & b_4 - e_4 \end{array}\right) m_{42}}{m_4}
$$
\n3.108

Tomando en cuenta que  $m_4 = m_{41} + m_{42}$ ,  $m_{41} = \rho_{Nyl} d_4 c_4^2$ ,  $m_{42} = \rho_{Nyl} d_4 a_4^2$ donde  $p_{\text{Nyl}}$  es la densidad del nylamid, se tiene para la coordenada en x del centro de masa lo siguiente:

$$
\bar{x}_{44} = \frac{\rho_{Nyl} \left( \left( \frac{1}{2} d_4 - e_4 \right) d_4 c_4^2 + \left( d_4 + \frac{1}{2} b_4 - e_4 \right) b_4 a_4^2 \right)}{m_4}
$$
\n3.109

Como las coordenadas de los centros de masa de los dos cuerpos que componen al eslabón 5 se hallan sólo sobre el eje x, entonces se deduce que:

$$
\mathbf{y} = \mathbf{z} = \mathbf{0} \tag{3.110}
$$

#### 3.4.2 Dinámica directa e inversa

Hay dos versiones en el problema de la dinámica de un manipulador. En el primero, llamado dinámica directa, debe calcularse la trayectoria de la articulación  $q(t)$ dado el perfil del torque aplicado  $\tau$  ( $t$ ). Una vez que la trayectoria de la articulación está disponible, puede ser derivada dos veces para generar la velocidad de la articulación  $\mathbf{q}(\mathbf{t})$ , y la aceleración articular  $\ddot{q}$ <sup>(t)</sup>. La trayectoria articular puede ser obtenida numéricamente al resolver las ecuaciones diferenciales no lineales usando técnicas de integración.

La solución al problema dinámico inverso requiere el cálculo del perfil del torque  $\tau$ <sup>(t)</sup> correspondiente a una trayectoria articular dada  $\mathbf{q}$ <sup>(t)</sup>, suponiendo que  $\mathbf{q}$ <sup>(t)</sup> es diferenciable. Este es el problema que debe ser resuelto para este proyecto, e inicialmente resuelto en la sección 3.3.3.

Una solución más eficiente del problema de la dinámica inversa puede ser obtenido a partir de la fonnulación recursiva basada en las ecuaciones de Newton-Euler. En ésta, la estructura física en cadena del manipulador es explotada, con el movimiento de cada eslabón representado con respecto a su eslabón vecino. La formulación de Newton-Euler hace dos pasadas sobre los eslabones del manipulador como se muestra en la figura 3.25.

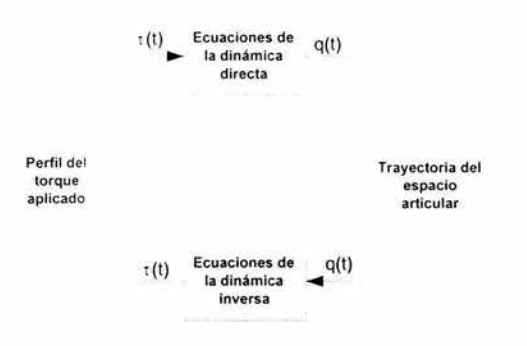

Figura 3.24 Puntos de visto del problema dinámico de **un** manipulador.

Dada una trayectoria de la articulación espacial, las velocidades y aceleraciones de cada eslabón son calculadas recursivamente, es decir, se comienza en la base y se propaga hacia delante hasta el órgano terminal. Aquí son empleadas las llamadas "ecuaciones hacia delante". Una vez que las velocidades y aceleraciones son conocidas, esta información es usada para calcular las fuerzas y los momentos actuantes en cada eslabón, comenzando en el órgano terminal y yendo hacia la base del manipulador. Aquí se emplean las llamadas "ecuaciones hacia atrás".

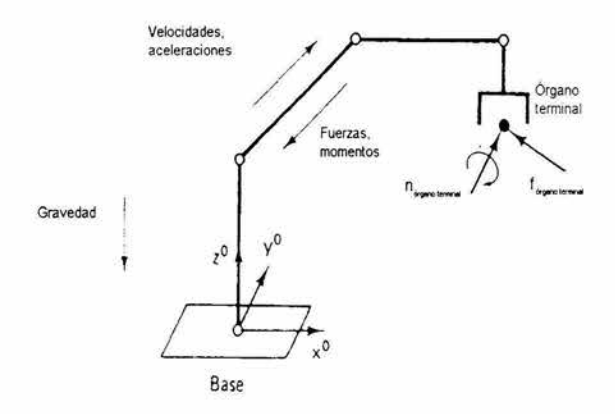

Figura 3.25 La formulación de Newton-Euler hace dos pasadas sobre los eslabones del manipulador.

3.4.3 Uso de la formulación de Newton-Euler

La formulación de Newton-Euler es un proceso iterativo, en el cual aplicando la segunda ley de Newton del movimiento (tanto lineal como angular), se consiguen las fuerzas y pares dinámicos que están involucrados no sólo en los centros de masa de los eslabones, sino también aquellos que actúan en las articulaciones del mismo, a través de ir

sumando las fuerzas y momentos reactivos desde el primer eslabón hasta el órgano terminal, y luego de éste hasta el primer eslabón. La ventaja de este método radica en que al obtener los momentos de las articulaciones, éstos corresponden a los momentos que tienen que presentar los actuadores que se coloquen en dichas articulaciones.

Para explicar un poco más como funciona este método, se hará uso de las figuras 3.26 y 3.27.

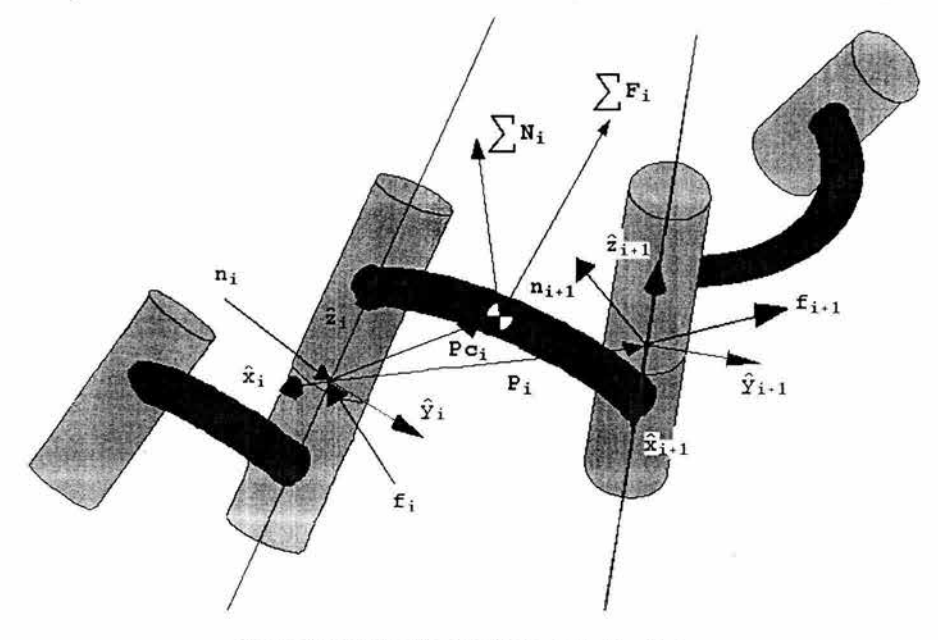

Figura 3.26 Explicación del método de Newton- Euler.

Aprovechando la ubicación de los marcos<sup>8</sup>, se trata al eslabón i como un cuerpo rígido, de manera que se hallan los vectores suma de fuerzas y suma de momentos sobre el centro de masa del eslabón ( $\sum F_i$ ,  $\sum N_i$ ). Estos vectores deben tener como referencia al marco de vectores unitarios  $\hat{x}_i$ ,  $\hat{y}_i$ ,  $\hat{z}_i$ , de ahí la necesidad de contar con un vector que relaciona la posición del centro de masa respecto al origen articular  $Pc_1$ .

<sup>&</sup>lt;sup>8</sup> Ver sección 3.1.2.1.3.1

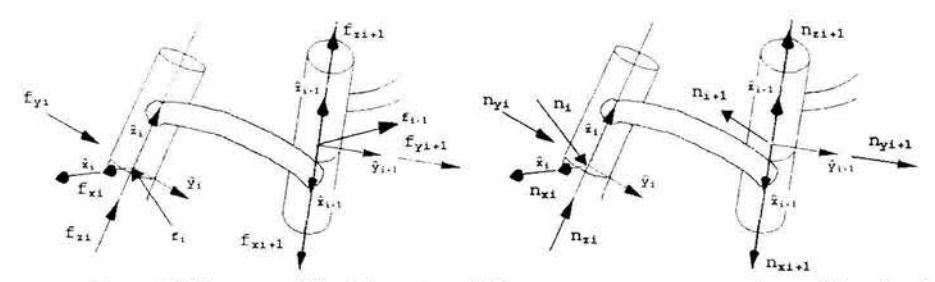

Figura 3.27 Descomposición de los vectores de fuerza y par en sus componentes paralelos a los ejes coordenados de las articulaciones.

Analizando ahora las fuerzas presentes en el eslabón, se tiene:<br>  $\sum \vec{F} = \vec{f} - \vec{F}$ .  $\vec{F}$ <sup> $\neq$ </sup>.

$$
\sum \mathbf{F}_i^{\dagger} = \mathbf{f}_i^{\dagger} - \mathbf{F}_{i+1}^{\dagger} \mathbf{f}_{i+1}^{\dagger\ddagger} \mathbf{f}_i^{\dagger}
$$

 $\sum \mathbf{F_i^a} = \text{Suma}$  de fuerzas sobre el centro de masa del eslabón i respecto al marco i.  $f_i^{\perp}$  = fuerza que ejerce el eslabón **i-1** sobre el eslabón i respecto al marco i.  $t_{+1}^{+1}$  = fuerza que ejerce el eslabón i sobre el eslabón i+1. Esta fuerza no está referenciada respecto al marco i, de ahí que se tenga que multiplicar por la matriz de 1 rotación del marco **i**+1 respecto al marco **i** ( $\mathsf{R}_{+1}^{\mathsf{I}}$ ).

De estas 3 fuerzas, la que es importante para el análisis es la segunda, pues éste se ejerce en el origen articular (marco **i).** Despejando se tiene:

$$
f_1^i = \sum F_1^i + R_{i+1}^i f_{i+1}^{i+1}
$$

De acuerdo con la segunda ley de Newton, la suma de fuerzas en el centro de masa del cuerpo estudiado es igual a la velocidad del centro de masa de dicho cuerpo por su masa.

$$
\sum \mathbf{F}_i^j = \mathbf{m}_i \mathbf{V} \mathbf{q}_i^j
$$

Un procedimiento similar se hace para hallar el corque aplicado sobre la articulación. Los momentos que actúan sobre el eslabón son:

$$
\sum N_i^i = n_i^i - Ri_{i+1}^i n_{i+1}^{i+1} - P_{i+1}^i \otimes R_{i+1}^i \ f_{i+1}^{i+1} - Pcg_i^i \otimes \sum F_i^i
$$
 3.114

Donde

 $\sum_{n=1}^{\infty} N_n^4$  = Suma de momentos sobre el centro de masa del eslabón **i** respecto al marco colocado en la articulación **i**.

 $m_1^2$  = Momento que ejerce el eslabón **i-1** sobre el eslabón **i** respecto al marco **i**.<br> $n_{11}^{14}$  = Momento que ejerce al eslabón **i-1** sobre al eslabón **i**. Para que éste

1+1 01+1 = Momento que ejerce el eslabón **i+ l** sobre el eslabón **i.** Para que éste quede referenciado con el marco **i,** hay que multiplicarlo por la matriz de **transformación** i . del marco **i+l** (Rii+1) respecto al marco **i.** 

PL1 = Vector de posición del marco **i+l** respecto al marco **i.** Dicho vector multiplicado por la fuerza que ejerce el eslabón **i+l** (fl:l)sobre el eslabón **i,** provoca un momento sobre el eslabón **i**. La fuerza f<sup>i+1</sup> debe estar referenciada respecto al marco **i**.

**Pcg:** = Vector de posición del centro de masa del eslabón **i** respecto al marco **i**  colocado en la articulación **i.** Sirve para hallar el momento sobre la articulación **i**  provocado por la suma de fuerzas que actúan sobre el centro de masa del eslabón en cuestión. Como en el caso de la fuerza, el momento que interesa para este problema es áquel que actúa sobre el marco de coordenadas colocado en la articulación del eslabón **i** con el **i+l.** 

$$
n_{i}^{i} = \sum N_{i}^{i} + Ri_{i+1}^{i} n_{i+1}^{i+1} + P_{i+1}^{i} \otimes R_{i+1}^{i} f_{i+1}^{i+1} + Pcg_{i}^{i} \otimes \sum F_{i}^{i}
$$
  
3.115

3.4.3.1 Formulación de Newton-Euler hacia adelante.

En el primer apartado de esta sección, se hablaba que la formulación de Newton-Euler consistía en hacer dos pasadas sobre cada uno de los eslabones que forman al manipulador. Para ello, se tienen que numerar los eslabones, comenzando con el O **(i** = **0,l,2, .. ,número de eslabones)** que es en realidad el plano fijo (mesa, tierra) donde se coloque la base del manipulador. El siguiente paso consiste en encontrar los velocidades angulares y lineales, tanto del marco que se encuentra en la articulación **i** como del eslabón **i** respecto al marco **i,** a partir de la velocidades y aceleraciones articulares (para este proyecto, son  $\dot{\theta}_i$  y  $\ddot{\theta}_i$  respectivamente, pues todas las articulaciones del brazo son rotacionales.

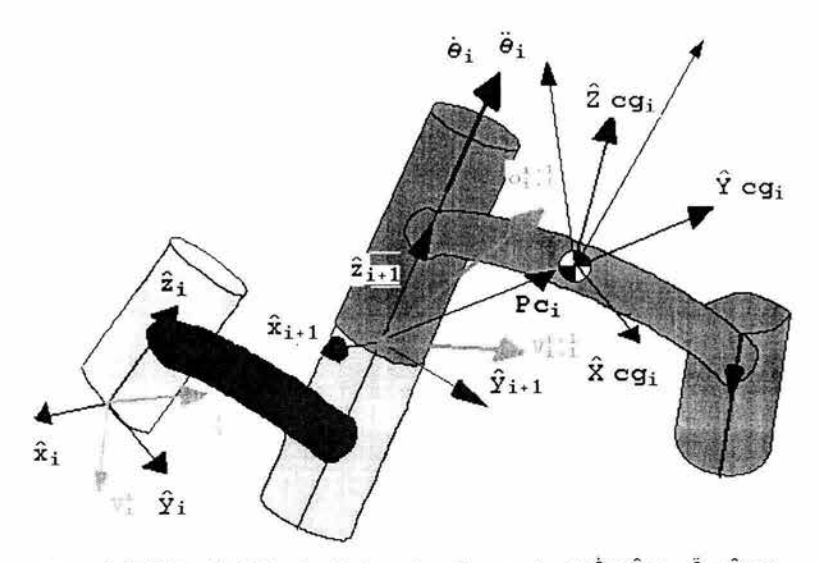

Figura 3.28 Ubicación de la velocidad y aceleración rotacional  $(\dot{\theta}_{i+1} \hat{z}_{i+1} y \hat{\theta}_{i+1} \hat{z}_{i+1})$ .

Las ecuaciones de movimiento de la formulación hacia delante para el caso de articulaciones rotacionales, son las siguientes<sup>9</sup>:

$$
\omega_{i+1}^{i+1} = R_i^{i+1} \omega_i^i + \dot{\theta}_{i+1} \hat{z}_{i+1}^{\circ}
$$
 3.116

$$
V_{i+1}^{i+1} = R_i^{i+1} \t(V_i^i + \omega_i^i \otimes P_{i+1}^i)
$$

$$
\alpha_{i+1}^{i+1} = R_i^{i+1} \alpha_i^i + R_i^{i+1} \omega_i^i \otimes \dot{\theta}_{i+1} \hat{z}_{i+1} + \ddot{\theta}_{i+1} \hat{z}_{i+1}
$$
 3.118

$$
a_{i+1}^{i+1} = R_i^{i+1} \left( a_i^i + \alpha_i^i \otimes P_{i+1}^i + \omega_i^i \otimes \omega_i^i \otimes P_{i+1}^i \right)
$$
  
3.119

$$
\mathbf{Vcg_{i+1}^{i+1}} = \mathbf{V_{i+1}^{i+1}} + \omega_{i+1}^{i+1} \otimes \mathbf{Pcg_{i+1}^{i+1}} \qquad \qquad 3.120
$$

$$
\texttt{acg}^{i+1}_{i+1} = \texttt{a}^{i+1}_{i+1} + \alpha^{i+1}_{i+1} \otimes \texttt{Pcg}^{i+1}_{i+1} + \omega^{i+1}_{i+1} \otimes \omega^{i+1}_{i+1} \otimes \texttt{Pcg}^{i+1}_{i+1}
$$

<sup>&</sup>lt;sup>9</sup> Como convención para esta parte, los superindices significan el número del eslabón en cuestión, mientras que el subíndice indica el marco con el cual está referenciado el eslabón estudiado.

3. 121

$$
\sum F_{i+1}^{i+1} = m_{i+1} \text{ acg}_{i+1}^{i+1}
$$

$$
\sum N_{i+1}^{i+1} = \text{Log}_{i+1}^{i+1} \alpha_{i+1}^{i+1} + \omega_{i+1}^{i+1} \otimes \text{Log}_{i+1}^{i+1} \text{Log}_{i+1}^{i+1}
$$
  
3.123

He aquí lo que significan los anteriores términos:

 $\omega$  = Velocidad angular del eslabón.

 $R =$  Matriz de transformación entre sistemas de referencia.

 $\dot{\theta}_{i+1}$  = magnitud de la velocidad rotacional del sistema de referencia i+1.

 $\hat{z}_{i+1}$  = vector unitario paralelo al eje z del marco i+1.

 $V =$  velocidad del eslabón.

 $\mathbf{P_{i+1}^{i}}$  = vector de posición del marco i+1 respecto al marco i.

 $\alpha$  = aceleración angular del eslabón.

 $\ddot{\theta}_{i+1}$  = magnitud de la aceleración rotacional del sistema de referencia i+1.

Vcg = velocidad del centro de masa del eslabón en cuestión.

 $a c g$  = aceleración del centro de masa del eslabón en cuestión.

 $\mathbf{m}$  = masa del eslabón.

 $=$  suma de fuerzas (ver ecuación 3.111).

 $\mathbf{N}$  = suma de momentos (ver ecuación 3.112).

El objetivo final de las ecuaciones hacia adelante es hallar las das últimas variables nombradas. Antes de comenzar a plantear las ecuaciones anteriores, se deben tomar en cuenta los valores iniciales para las primeras cuatro variables.

$$
\omega_0^0 = 0
$$

$$
3.124
$$

$$
\mathbf{v}_0^0 = \mathbf{0}
$$

$$
\alpha_0^0 = 0
$$

3. 126

$$
\mathbf{a}_0^0 = \mathbf{g} \,\hat{\mathbf{k}} \tag{3.127}
$$

La aceleración de la gravedad se va a considerar positiva por la siguiente razón. Se tiene un eslabón sujeto en uno de sus extremos a una articulación rotacional. Supóngase que a partir de la posición mostrada, se suelta. El peso del eslabón, concentrado en el centro de masa ocasionará el movimiento de giro del eslabón. De acuerdo con la tercera ley de Newton, habrá una fuerza reactiva (Fr), Ja cual es ejercida por el apoyo. Dicha fuerza tiene que ser igual en magnitud a Ja fuerza de acción (mg). Por tanto, la magnitud de la aceleración en Ja reacción tiene el valor de g, y su dirección es sobre el eje z (dirección k).

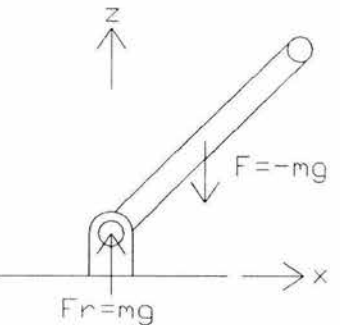

Figura 3.29 Explicación de por qué se toma valor de la gravedad como una cantidad positiva.

#### 3.4.3.2 Ecuaciones de Newton-Euler hacia atrás.

Hasta el momento, quedan sin ser satisfechas las fuerzas y los momentos que se tienen en las articulaciones (ecuaciones 3.111 y 3.114). Para ello, se emplearán las ecuaciones hacia atrás. Se comienza numerando  $i = n+1, n, ...1$ . (n es el número de eslabones). Para articulaciones rotacionales, las ecuaciones son:

$$
\mathbf{f}_{1}^{\frac{1}{2}} = \sum \mathbf{F}_{1}^{\frac{1}{2}} + \mathbf{R}_{1+1}^{\frac{1}{2}} \mathbf{f}_{1+1}^{\frac{1}{2}+1}
$$
\n3.128\n
$$
= \sum \mathbf{N}^{\frac{1}{2}} + \mathbf{R}^{\frac{1}{2}} \cdot \mathbf{n}^{\frac{1}{2}+1} + \mathbf{P}^{\frac{1}{2}} \cdot \mathbf{R}^{\frac{1}{2}} \cdot \mathbf{f}^{\frac{1}{2}+1} + \mathbf{P}^{\alpha + \alpha} \sum \mathbf{F}^{\frac{1}{2}}
$$

$$
n_1^1 = \sum N_1^1 + Ri_{1+1}^1 n_{1+1}^{1+1} + P_{1+1}^1 \otimes R_{1+1}^1 f_{1+1}^{1+1} + Pog_1^1 \otimes \sum F_1^1
$$
\n
$$
3.129
$$

Lo que interesa es conocer el torque en la dirección z, puesto que el eje de los motores estarán actuando en dicha dirección. Además, este análisis no toma en cuenta la fricción en los rodamientos ni en otros elementos de transmisión de potencia. Para ello, se

debe sobredimensionar el par teórico, y en este caso se tomará un factor de seguridad de 1.5.

$$
n_{\text{motor}} = 1.5 n_{\text{i}}^{\text{i}} \otimes \hat{k}
$$
 3.130

Las otras dos componentes de  $n^{\frac{1}{2}}$  (en las direcciones x e y), son factores de diseño importantes, pues ocasionarán momentos de torsión sobre el eslabón, por lo tanto hay que verificar que estos momentos no sean superiores a los momentos de torsión críticos que puede superar el material del que se componen los eslabones (aluminio).

Debido a que los cálculos involucrados en este método se van agigantando conforme se realizan las operaciones de un eslabón a otro, es conveniente utilizar un programa para ahorrar tiempo. En el apéndice se muestra el programa realizado con Mathematica que sirve para encontrar los torques requeridos por los motores.

3.4.3.3 Obtención de las magnitudes de la velocidad y aceleración rotacionales ( $\dot{\theta}_{i}$  y  $\ddot{\theta}_{i}$ ).

Si bien  $\theta_1$  es función de x, y y z, cada una de éstas se relacionan con el tiempo a partir de la función que definen tanto el lugar geométrico de la trayectoria como el perfil de la trayectoria (ecuación 3.74).

$$
\theta_{\mathbf{i}} = \theta_{\mathbf{i}} (\mathbf{x}, \mathbf{y}, \mathbf{z})
$$

$$
\mathbf{x} = \mathbf{x}(\mathbf{t}) \tag{3.132}
$$

$$
y = y(t) \tag{3.133}
$$

$$
z = z(t) \tag{3.134}
$$

Utilizando la regla de la cadena y derivando dos veces, se hallan  $\dot{\theta}_{i}$  v  $\ddot{\theta}_{i}$ .

$$
\dot{\theta}_{\mathbf{i}} = \frac{\partial \theta_{\mathbf{i}}}{\partial \mathbf{t}} = \frac{\partial \theta_{\mathbf{i}}}{\partial \mathbf{x}} \frac{\partial \mathbf{x}}{\partial \mathbf{t}} + \frac{\partial \theta_{\mathbf{i}}}{\partial \mathbf{y}} \frac{\partial \mathbf{y}}{\partial \mathbf{t}} + \frac{\partial \theta_{\mathbf{i}}}{\partial \mathbf{z}} \frac{\partial \mathbf{z}}{\partial \mathbf{t}}
$$

$$
\ddot{\theta}_{\mathbf{i}} = \frac{\partial \dot{\theta}_{\mathbf{i}}}{\partial \mathbf{t}} = \frac{\partial^2 \theta_{\mathbf{i}}}{\partial \mathbf{x}^2} \frac{\partial^2 \mathbf{x}}{\partial \mathbf{t}^2} + \frac{\partial^2 \theta_{\mathbf{i}}}{\partial \mathbf{y}^2} \frac{\partial^2 \mathbf{y}}{\partial \mathbf{t}^2} + \frac{\partial^2 \theta_{\mathbf{i}}}{\partial \mathbf{z}^2} \frac{\partial^2 \mathbf{z}}{\partial \mathbf{t}^2}
$$

<sup>79</sup>ESTA TESIS NO SALE DE LA BIBLIOTECA

Las derivadas de x, y, y z respecto al tiempo fueron ya calculadas a partir del análisis del perfil de trayectoria propuesto (ecuaciones 3.76 y 377). Agrupando en matrices de 3x l. se tiene:

*ax* 

$$
\begin{pmatrix}\n\frac{\partial \mathbf{x}}{\partial t} \\
\frac{\partial \mathbf{y}}{\partial t} \\
\frac{\partial \mathbf{z}}{\partial t}\n\end{pmatrix} = \begin{pmatrix}\n\mathbf{x}(t) \\
\mathbf{\dot{y}}(t) \\
\mathbf{\dot{z}}(t)\n\end{pmatrix}
$$
\n3.137\n  
\n
$$
\begin{pmatrix}\n\frac{\partial^2 \mathbf{x}}{\partial t^2} \\
\frac{\partial^2 \mathbf{y}}{\partial t^2} \\
\frac{\partial^2 \mathbf{z}}{\partial t^2}\n\end{pmatrix} = \begin{pmatrix}\n\mathbf{x}(t) \\
\mathbf{\dot{y}}(t) \\
\mathbf{\dot{z}}(t)\n\end{pmatrix}
$$
\n3.138

Las derivadas parciales de  $\theta$ **i** con respecto a **x**, **y**, **y z** pueden ser obtenidas por el paquete Mathematica. No se anotarán en esta parte, debido a que son expresiones muy grandes, sin embargo se emplearán en el programa de cálculo de los torques de los motores.

#### 3.4.4 Motores requeridos

En la siguiente tabla, se muestran los resultados obtenidos mediante el paquete Mathematica:

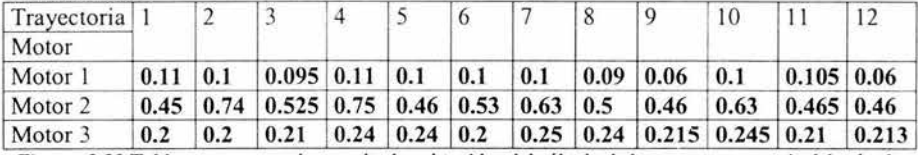

Figura 3.30 Tabla que muestra los resultados obtenidos del cálculo de los motores a partir del método de Newton-Euler. Los valores en negrillas están en [N.m].

Los valores anotados en esta tabla fueron los valores más altos en valor absoluto que se pueden leer de las gráficas de torque contra tiempo, generados con el programa Mathematica (ver apéndice B). Los valores de los motores que se deben seleccionar son los más altos, es decir:

> $n_{\text{motor 1}} = 0.11$  [N.m] = 1.12 [kg.cm]  $n_{motor 2} = 0.75$  [N.m] = 7.64 [kg.cm]  $n_{motor 3} = 0.25$  [N.m] = 2.55 [kg.cm]

En el caso de este proyecto, en el capítulo referente a la construcción, se verificará que los motores con los cuales se cuenta son capaces de dar estos valores de par. En su caso, se podrá buscar en catálogos los motores que den dicho par (los cuales vienen generalmente en [kg.cm)).

Por último, hay que agregar que para obtener el torque del motor 3, se sumó en el programa de cálculo tanto el valor teórico del torque del motor 4 (el cual no es necesario utilizar, pues el arreglo del manipulador fue hecho para disminuir un grado de libertad) como el valor teórico del motor 3 en sí. Además, la formulación de Newton-Euler hacia atrás toma en cuenta el par de los actuadores anteriores.

# Capítulo 4

# Diseño de configuración

#### 4.0 Introducción

En el capítulo 2 se mostró el diseño conceptual, el cual sirvió de base para realizar una aproximación de las dimensiones que permitirían alcanzar cualquier punto del tablero donde se colocarán las piezas que serán levantadas por el manipulador. Como se explicó anteriormente, para realizar el diseño de configuración del robot se hará uso de elementos de elementos (poleas, bandas, actuadores, etc.) que ya se tienen en el laboratorio de Diseño Mecatrónico. A continuación se describen cada una de las 3 articulaciones principales, los elementos que las componen y cómo serán colocados éstos.

#### 4.1 Primera articulación (cintura).

Para esta articulación se construyó una base metálica, la cual sujeta al motor de corriente directa número 1 (MCD1) que se encarga de dar el giro de la articulación o cintura. El siguiente aspecto es el del acoplamiento del eje del MCDl con el eslabón de la cintura (ESLAl), el cual tiene un diámetro mayor que el del diseño pero sigue siendo del mismo material (nylamid).

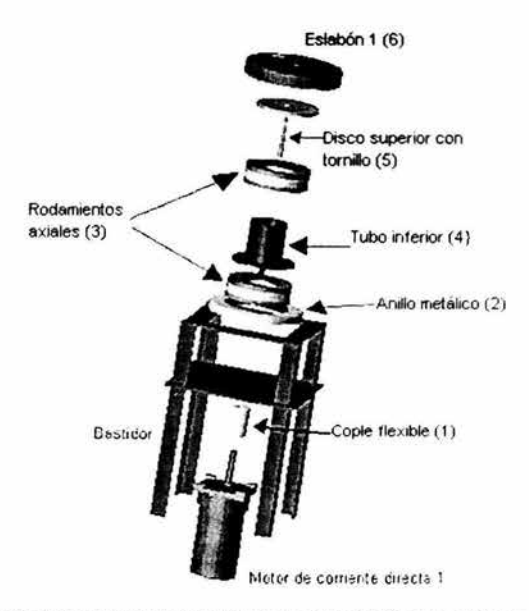

Figura 4.1 Elementos que constituyen la articulación de la cintura.

En el diseño de esta articulación se busca tener un acoplamiento casi perfecto entre el eje del MCDI y el eslabón l. El par de éste motor es 0.1962 [Nm] (medido con velocidad angular de 50 [rpm] a 10 [V], cuando su valor nominal es de 20 [V]) cantidad más que suficiente para mover con libertad dicha articulación. Sin embargo, no se debe

acoplar directamente el eje con esta pieza, pues se someterá al eje a cargas radiales y axiales, debidas a la colocación de los elementos que van colocados sobre el eslabón ¡·y a la posición de los eslabones 2 y 3, pues al moverse éstos cambiarán las posiciones de sus centros de masas y por tanto de las cargas que se transmitirán al mismo eslabón 1. Además, dichas cargas desgastarán innecesariamente los elementos de transmisión de potencia de la caja de reducción del motor y ocasionarán también errores en la medición angular. Ante esto, se busca fijar al motor en una base (bastidor), y mediante los elementos que se describirán a continuación, reducir la transmisión de las cargas que provocan desbalanceos, con el fin de que tanto el eslabón 1 como el eje del motor tengan sus ejes colineales..

1. Copie flexible. Hecho de aluminio y torsionalmente rígido, con lo cual garantizamos cero 'juego" (backlash), minimizando así los errores en la medición angular. Está pieza ha sido comprada (marca Helical). Estará acoplada con el eje del MCDI y con una saliente que tendrá el Tubo inferior.

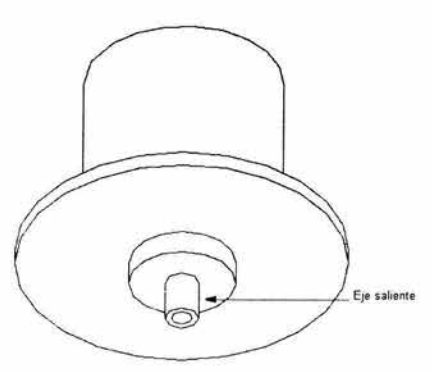

Figura 4.2 Eje saliente del tubo inferior, en donde se acoplará uno de los agujeros del copie flexible.

- 2. Anillo metálico. Estará sujeto a la base metálica (ver figura 4.3) por medio de tomillos (de ahí que se vean agujeros tanto en la misma pieza como en el bastidor) y apretará su circunferencia interna a dos tapas (ver figura 4.4) de los dos rodamientos axiales.
- 3. Dos rodamientos axiales. Están colocados entre el disco superior con tomillo y el tubo inferior. Su misión es transmitir junto con el tubo inferior con tuerca conectado al disco superior con tomillo, el giro del eje del motor y repartirse la carga soportada por el eslabón 1.
- 4. Tubo inferior. Tiene presionado una "tuerca" en su parte inferior, de donde se conecta el disco superior con tomillo. La tuerca es en realidad un tubo de aluminio de media pulgada, el cual tiene un eje saliente de 10 [mm] de diámetro y 6 de largo, la cual es apretada en el acoplamiento flexible. Junto con el disco superior con tomillo formará una sola pieza, que se encargará de unir el copie flexible con el eslabón 1, y apretará a las tapas de los rodamientos que no se encontrarán agarradas por el anillo metálico, con lo cual esta misma pieza conjuntada tendrá movimiento rotacional proporcionado por el eje del MCDl.

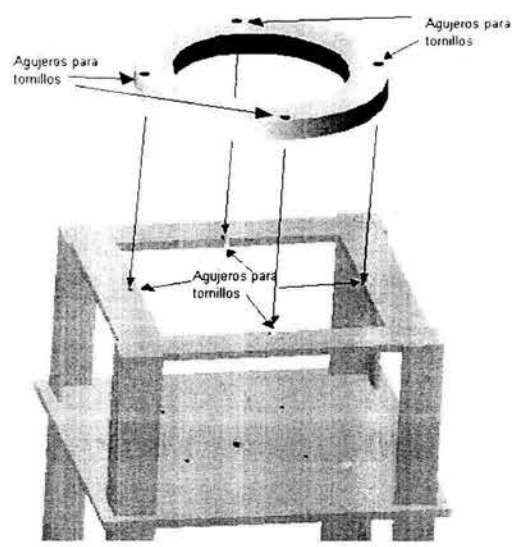

Figura 4.3 Bastidor (abajo) y anillo metálico (arriba).

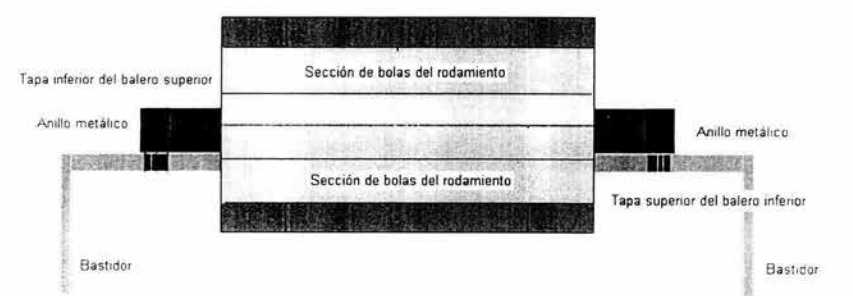

Figura 4.4 Vista de frente de la sección transversal de la sujeción del anillo metálico con los 2 rodamientos axiales. El anillo metálico "agarra" por apriete a 2 tapas de los rodamientos axiales.

- 5. Disco superior con tomillo. El tomillo se acopla con la tuerca del tubo inferior, conjuntándose para formar una sola pieza, transmitiendo el giro proporcionado por el MCD 1. Tendrá un agujero ubicado cerca del centro, el cual servirá para atornillar ahí al eslabón 1.
- 6. Eslabón l. Sobre él estarán colocados los elementos de transmisión de potencia de las otras 2 articulaciones, con el fin de no tener el motor de la tercera articulación (MCD3) en dicha articulación, ya que se tendría un par variable y se complicaría el control y la estabilidad del manipulador. Además, se colocarán los encóders de cuadratura y los elementos de sujeción, tanto de los actuadores de esas articulaciones como de los sensores internos. Su construcción se decidió de nylamid, por ser un material ligero y que no presentará deformaciones significativas al cargar a todos estos elementos.

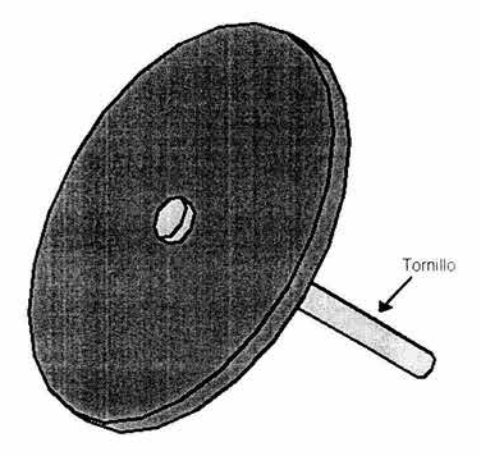

Figura 4.5 Disco superior con tornillo.

- 7. El bastidor. Se encargará de sujetar al MCDI. Será realizado a partir de lámina de acero, con el fin de crear una estructura semejante a una torre Eiffel, de manera que la parte inferior tendrá los pies extendidos, lo que dará un mayor apoyo a la estructura y una mejor distribución del peso total del manipulador.
- 8. El encóder. Aunque no se mostró en la figura 4.1 , el encóder de esta articulación es parte importante a considerar en el diseño mecánico. Debido a que el eje del MCDl (más propiamente, eje de la reducción del motor) va a estar conectado a los elementos que transmitirán el movimiento angular al eslabón 1, queda como única opción colocar el encóder en el eje del motor, ubicado en la parte inferior del mismo. Sin embargo, aprovechando la reducción del mismo (que consta de dos engrane helicoidales), no es necesario colocar un encóder con una alta resolución. Para proponer el número de pulsos que se desea que tenga el encóder, se puede seguir el siguiente razonamiento.
	- La relación de transmisión es de 17 .25 a 1.
	- Lo cual significa que el engrane menor se ha movido 17.25 vueltas cuando el mayor sólo se ha movido una.
	- Si el engrane chico se ha movido una vuelta, el engrane mayor se ha movido 0.05797 vueltas.
	- 0.05797 revoluciones equivale a 20.87°, es decir que cuando el engrane chico se ha movido una vuelta, el engrane mayor se ha movido casi 21°.

De esta manera, si se construye un encóder incremental montado en el engrane chico con 21 partes iguales (su resolución por tanto es de 21 pulsos por revolución), se estaría midiendo aproximadamente l<sup>o</sup> del engrane grande. En la siguiente figura se ilustra

la propuesta de colocación del encóder así como de las piezas que se encargarán de sujetarlo. Más adelante se explicará el tipo de sensor que se utiliza y las razones de su selección.

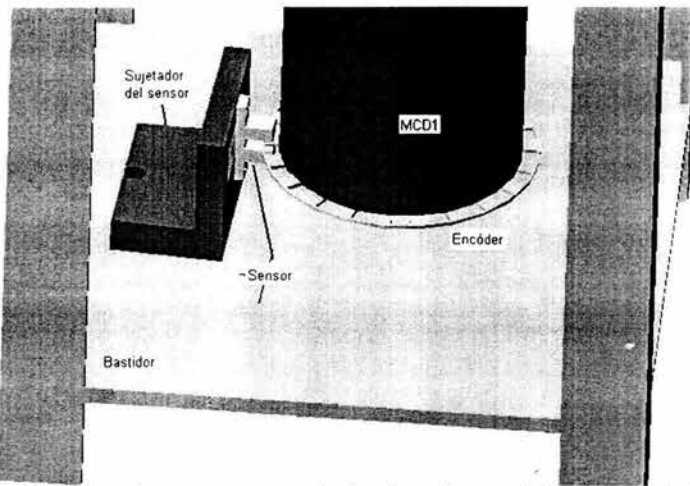

Figura 4.6 Encóder y piezas que se encargarán de sujetar al sensor de la primera articulación.

## 4.2 Segunda articulación (hombro).

Los elementos que constituyen esta articulación son: el motor de corriente directa 2 (MCD2), las láminas que conforman el eslabón 2 (ESLA2), los conectores 1,2,3 y 4. las chumaceras 1, 2 y 3, el soporte-guía y el encóder 2 (ENC02) con su respectiva chumacera.

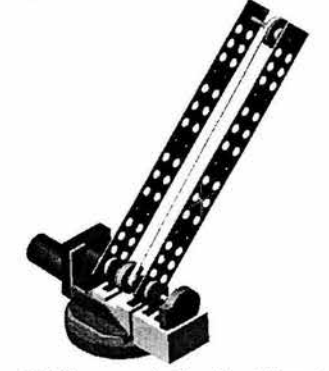

Figura 4.7 Elementos del hombro (Vista global).

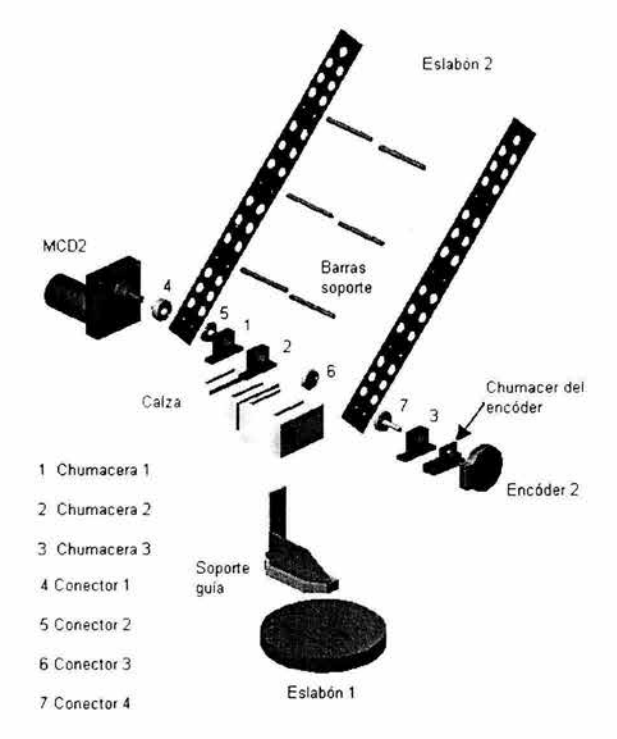

Figura 4.8 Elementos que componen la segunda articulación.

A continuación se describen cada uno de los elementos de esta articulación.

- 1. Motor de corriente directa 2 (MCD2). Es un motor de 12 [V] de par nominal 4.52 [Nm] (40 [lbin]) de la marca Dayton, y de acuerdo a los valores de diseño (ver capítulo 3), es 6 veces mayor que el par teórico requerido para la articulación del hombro. Mediante el soporte-guía estará sujeto al eslabón 1.
- 2. Soporte guía. Para sujetar al MCD2, contará con un agujero guía por donde podrán correr el tomillo, la tuerca y la rondana, con el fin de que el MCD2 pueda desplazarse en caso de requerir más elementos sobre el eslabón 1. Este elemento estará en realidad conformado por tres piezas (figura 4.9). El cuerpo l se atornillará al eslabón 1, los mismos tomillos fijarán el cuerpo 3 que tiene el "agujero guía" y el cuerpo 2 correrá por dicho agujero teniendo atornillado sobre su superficie mayor al MCD2. Todas estas piezas serán fabricadas de acero, con el fin de darle rigidez a la unión con dicho motor.
- 3. Calza. Sirve para tener a la misma altura los centros de los agujeros de las chumaceras y los centros de los cuatro conectores con el centro del eje del motor, así como de elemento de sujeción de las chumaceras con el eslabón 1.
- 4. Los conectores. Todas estas piezas serán fabricadas de aluminio, principalmente por su baja inercia rotacional y son lo suficientemente resistentes a la torsión que se

presentará cuando esté en funcionamiento el brazo. El conector número 1 es en realidad un copie y se encargará de transmitir el movimiento proporcionado por el eje del motor al primer cuerpo del eslabón 2. El segundo conector tiene un eje (o mejor dicho, una saliente) con diámetro de *Y.* [in] y que en conjunto con la chumacera 1 y un rodamiento colocado en dicha chumacera sirven como punto de apoyo para el primer cuerpo eslabón 2. El conector 3 tiene una función idéntica a la del número 2, pero estará apoyado en un rodamiento colocado en la chumacera número 2 y ayudará en el giro del cuerpo 2 del eslabón 2. El conector 4 también colaborará en el giro del cuerpo 2 del eslabón 2, pero su saliente tendrá una extensión mayor que el ancho de la chumacera donde se apoyará, con el fin de que pueda unirse en su extremo con el extremo del eje del encóder 2 (ambos tendrán el mismo diámetro) para así poder medir la posición angular del eslabón número 2.

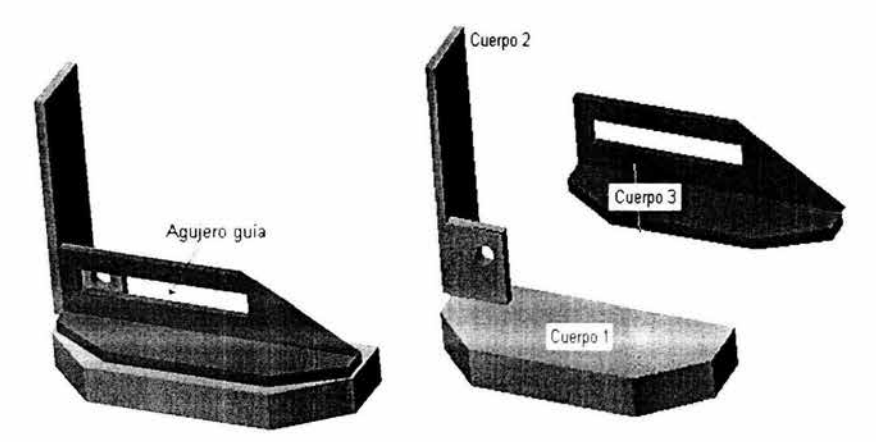

Figura 4.9 Soporte guía. Puede apreciarse un canal o agujero guía, que servirá para que el MCD2 pueda desplazarse a lo largo del centro del eslabón 1 y hacer más espacio para otros elementos de transmisión. En el lado derecho de la figura pueden apreciarse los tres cuerpos que integran a toda la pieza.

S. Eslabón 2. Debido al espacio que hay que tomar en cuenta para acomodar a los elementos de transmisión del eslabón 3 y para liberar de cargas al eje del encóder 2, se decidió hacer este eslabón mediante dos cuerpos, obteniéndose cada uno de ellos a partir de una placa de aluminio de calibre 14 (espesor de 1.4 [mm]). Como se hab ía dicho, el conector 1 se encarga de proporcionarle el giro otorgado por el eje del MCD2 y los otros 3 conectores tienen la función de servir de apoyos a los dos cuerpos que componen éste eslabón. Las barras soportes le proporcionarán estructura y rigidez con el fin de que se comporte como un solo cuerpo cuando esté en movimiento. Los agujeros que tienen ambos cuerpos tienen la finalidad de reducir la masa del eslabón.

6. Las chumaceras 1, 2, y 3. Son los apoyos de los conectores que sostendrán al eslabón 2. Para permitir el giro de este eslabón contarán con rodamientos radiales con pestaña y estarán sujetos a la calza mediante diferentes cajas que serán maq uinadas sobre esta pieza.

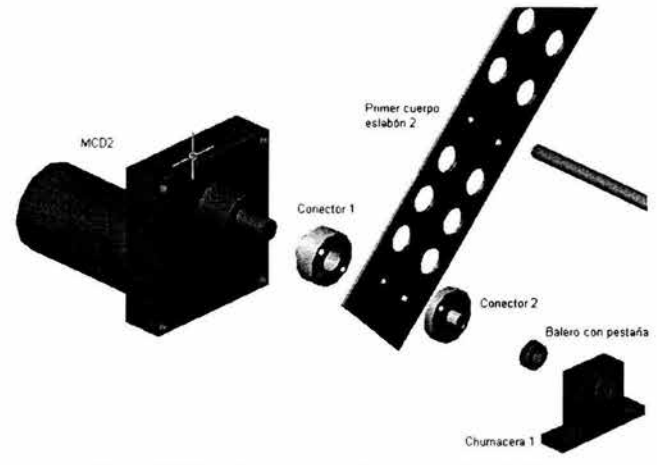

Figura 4.10 Detalle del apoyo del cuerpo 1 del eslabón 2.

7. Chumacera del encóder. Esta pieza se encarga de sujetar el encóder 2, para que éste pueda estar fijo miemras su eje se mueva conforme se mueva el eslabón 2, unidos ambos mediante un pedazo de termofit, aprovechando que ambos tendrán el mismo diámetro y que la plasticidad del termofit puede funcionar como si fuera un cople flexibe.

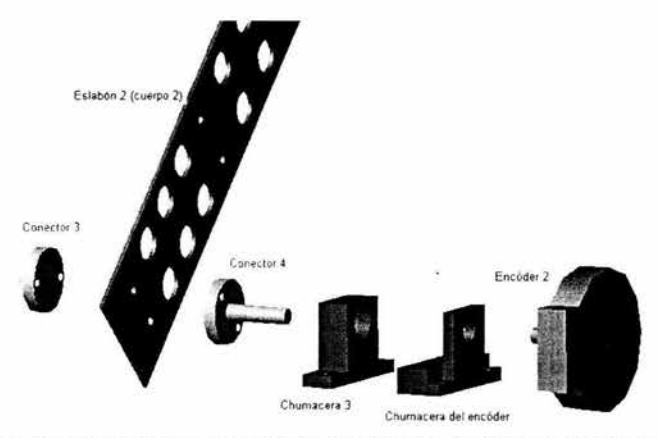

Figura 4.11 Elementos que componen el segundo apoyo del cuerpo 2 del eslabón 2.

Hay dos factores clave que se tomaron en cuenta para el diseño de los elementos que transmiten el par del motor al eslabón 2: por un lado el eje de rotación del eslabón 2

debe coincidir con el eje de rotación del MCD2, y por otro, el encóder 2 además de cumplir con lo anterior no debe de levantar carga alguna. En la siguiente figura se aprecia a detalle el ensamble de los elementos descritos anteriormente.

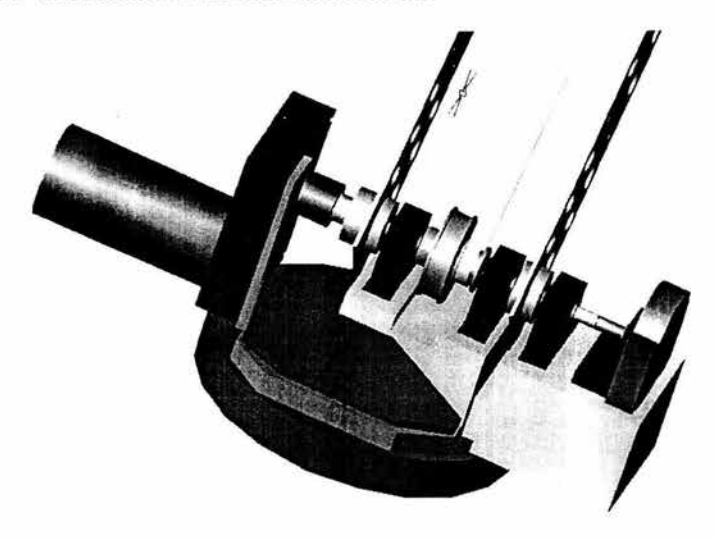

Figura 4.12 Ensamble de los elementos que componen a la segunda articulación.

#### 4.3 Tercera articulación (codo).

Los elementos de transmisión del codo fueron colocados también sobre el eslabón 1, con el fin de no tener torques variables en las articulaciones 2 y 3 debido a la posición angular del centro de masa del eslabón 3. A continuación se describen cada uno de estos elementos.

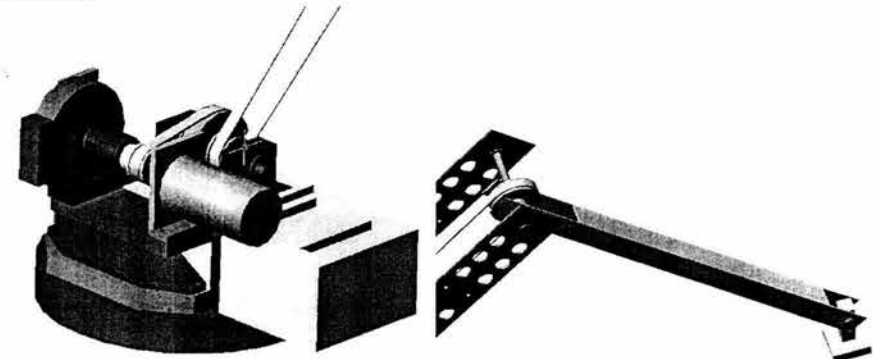

Figura 4.13 Elementos que componen la tercera articulación en conjunto. Del lado izquierdo se aprecian los que van montados sobre el eslabón 1, del lado derecho el eslabón 3 con el órgano terminal.

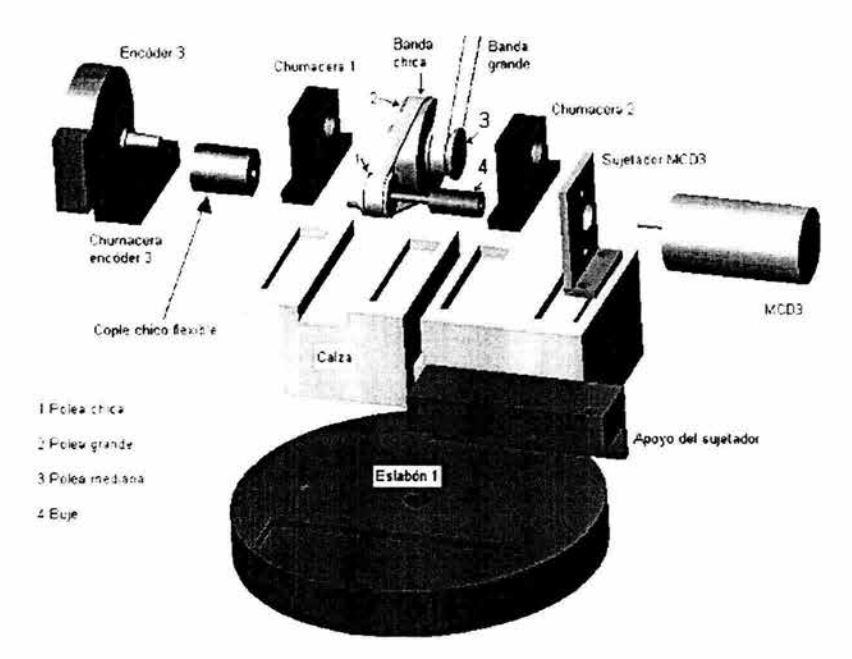

**Figura 4.14 Descripción de los elementos de la articulación del codo que están colocados sobre el eslabón l.** 

- 1. Chumaceras 1 y 2. Los rodamientos colocados en las caras que están enfrente una de otra tendrán como misión cargar un eje, el cual estará pegado a las poleas grande y mediana. Cómo se había dicho con la articulación del hombro, se harán unas cajas sobre la calza, para ensamblar sobre ellas a estas chumaceras.
- 2. Motor de corriente directa 3. Para poder transmitir el movimiento generado por este motor, será necesario contar con diferentes elementos de transmisión de potencia mecánica conectados al eje del motor. El motor real con el que se cuenta para esta articulación tiene un par nominal de 8 [kg.m), es decir 0.78 [Nm]. De acuerdo con los cálculos de diseño, este par es 3.12 veces mayor que el teórico necesario.
- 3. Sujetador del MCD3. Tiene la misión de agarrar al MCD3 (de hecho, éste será atornillado al sujetador) y de mantenerse en una posición fija (respecto al eslabón 1 ), para lo cual se ayudará con el apoyo del sujetador.
- 4. Apoyo del sujetador. Se encargará de proporcionar una superficie fija en dónde se apoyarán tanto el sujetador del MCD3 como la chumacera del encóder. Mediante tomillos se unirá con la calza y de esa forma estará sin movimiento respecto al eslabón l.
- 5. Buje. Esta pieza cumple con las siguientes funciones: primero, unirse al eje del motor para transmitir el movimiento rotacional de éste a la polea chica; y que éste mismo movimiento llegue al copie flexible chico para que a su vez se transmita al encóder 3 y así hacer la medición angular del movimiento rotacional de esta articulación. La sección con mayor diámetro se agarra con el eje del motor, mientras que la sección de menor diámetro tiene que hacerse de esta medida pues

las poleas vienen ya con diámetros internos predeterminados. Al no tener un par demasiado elevado. se puede suponer que la torsión en esta pieza no es significativa, con lo cual se sugiere hacer esta pieza de aluminio, con el objeto también de que la masa del material no afecte significativamente en el par demandado al motor.

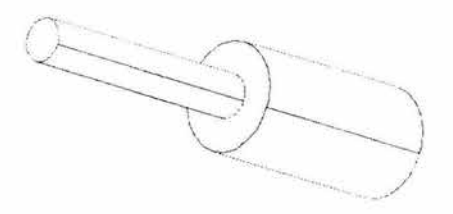

**Figura 4.15 Detalle de la pieza "buje".** 

6. Conjunto de bandas y poleas. Su función es transmitir la potencia mecánica del MCD3 al eslabón 3. Si bien las reducciones de potencia dadas por estos elementos no son indispensables, pues el MCD3 cumple perfectamente los requisitos del par de diseño, fueron necesarias pues tanto las bandas como las poleas eran elementos con los que se contaban a priori antes del diseño de todo el sistema, y sus especificaciones ya no eran sujetas de cambio para adaptarse al diseño, sino más bien el diseño de configuración tiene que adaptarse a estos elementos. A continuación se nombrarán las características de los elementos de este conjunto.

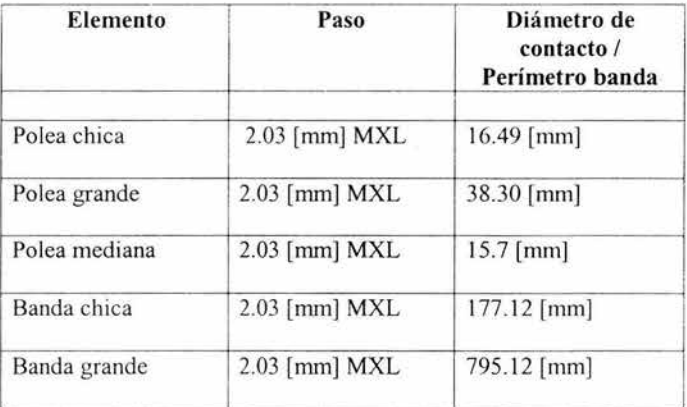

Si bien el largo de la banda grande forzó a que la longitud del eslabón 2 fuera de 400 [mm), esto no es una desventaja pues así se puede tener un volumen de trabajo más grande, lo cual servirá en el momento de colocar el manipulador frente al tablero. Otro detalle importante es que la polea mediana y la grande estarán pegadas al mismo eje, con lo cual tendrán la misma velocidad angular. Nota: la polea mediana tiene un diámetro menor que la polea chica, pero fue llamada así

porque a primera vista la "pestaña" la hace ver ligeramente más grande que la polea chica.

- 7. Copie chico flexible . Se ensamblará con la sección de menor área del buje para transmitir el movimiento que viene del eje del MCD3 al eje del encóder 3. Este tipo de copie (marca Helical, hecho de aluminio) es diseñado especialmente para ejes de encóders ópticos, pues no le va a transmitir carga al eje de este sensor, por ser torsionalmente rígido.
- 8. Chumacera del encóder 3. Se encargará de sujetar al encóder, de manera que éste al estar fijo sobre una base tenga sólo como parte movible a su eje. El apoyo del sujetador servirá como piso para que también está pieza quede fije respecto al eslabón l.

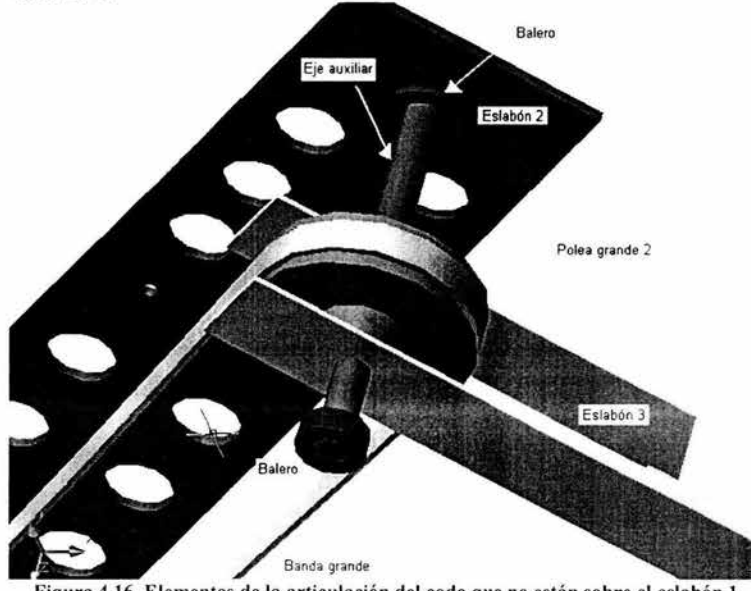

Figura 4.16 Elementos de la articulación del codo que no están sobre el eslabón l.

- 9. Polea grande 2. Tiene las mismas medidas que la polea grande situada sobre el eslabón 1. Estará pegada sobre el eje auxiliar que se apoyará en sus dos extremos sobre dos baleros pegados éstos a los cuerpos del eslabón 2. De esta forma el movimiento de la polea grandes 2 es independiente del eslabón 2. La banda grande es la que se encarga de transmitir el movimiento de la polea mediana a la polea grande 2. Las barras soporte que se aprecian en la figura 4.5 servirán además de soporte del eslabón 2, como ajustadores de la banda grande.
- 10. Eslabón 3. Esta pieza es la misma que se propuso en el diseño conceptual. Es un tubo cuadrado de aluminio de ¼ [in], que necesita maquinarse en uno de sus extremos para dar cabida a la polea grande 2, la cual se atornillará con este eslabón. La ventaja de esta pieza radica en su rigidez y bajo peso.

#### 4.4 Órgano terminal

Como elemento de sujeción se ha decidido seleccionar un electroimán, aprovechando que las piezas que se tendrán que levantar contarán con un pedazo de lámina de hieno en la parte superior. El electroimán es de fácil adquisición, y no requiere un control muy elaborado para manejarlo, a diferencia de una pinza. También se necesita tener en el mismo órgano terminal al sensor encargado de diferenciar el color de las piezas. Con base en esto, se propone la siguiente pieza y se muestra cómo se va a conectar con el eslabón 3.

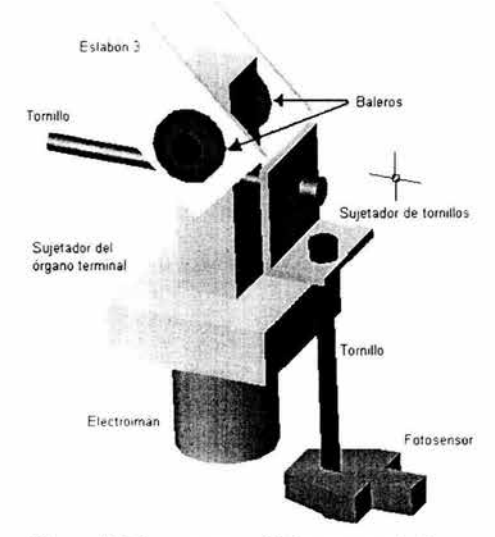

Figura 4.17 Componentes del órgano terminal.

- 1. Sujetador del órgano terminal. Como se había visto en el capítulo 3, esta pieza se constituirá de dos cuerpos. La parte superior tendrá en uno de sus extremos un agujero pasado, con el fin de colocar dos baleros en cada lado, por los cuales pasará un eje cuyos apoyos son dos rodamientos colocados en dos agujeros sobre el eslabón 3. Como se aprecía en la figura 4.17, es necesario hacer un desbaste en ese extremo del eslabón 3 para que la parte superior del sujetador pueda girar libremente. La parte inferior de esta pieza se encargará de sujetar al electroimán, lo cual es relativamente sencillo pues unos de los extremos del electroimán tiene una pequeña saliente que puede entrar por presión si se hace un agujero a esta parte del sujetador. La pieza estará en su conjunto hecho de nylamid debido a su bajo peso y fác il maquinabilidad.
- 2. Tornillos y sujetador de tornillos. Este arreglo tiene como objetivo cargar al fotosensor y darle libertad de ajuste. El sujetador de tornillos es un pedazo de lámina doblado con dos agujeros, uno para cada tornillo. Uno de los tornillos se encargará de ajustar la altura del fotosensor, mientras que el otro que se unirá al sujetador del órgano terminal mediante un agujero hecho en la parte superior del sujetador, servirá para ajustar al fotosensor en una dirección radial al eslabón 1.

#### 4.5 Colocación de los sensores de referencia

Parte del sistema mecánico de todo manipulador es la ubicación de los sensores que le indicarán al brazo la referencia para que a partir de ahí comience a medir la posición angular de cada una de las articulaciones. Para ubicarlos se tomará en cuenta también los puntos singulares obtenidos en el capítulo 3.

4.5.1 Sensor de referencia de la primera articulación

En el caso de esta articulación no se tienen puntos singulares, por lo que hay que buscar la posición más adecuada que sirva de referencia. En el capítulo 3 se propuso que el sistema de referencia inercial tenga su eje X sobre el eje de simetría del tablero, por tanto conviene tener como referencia esta posición.

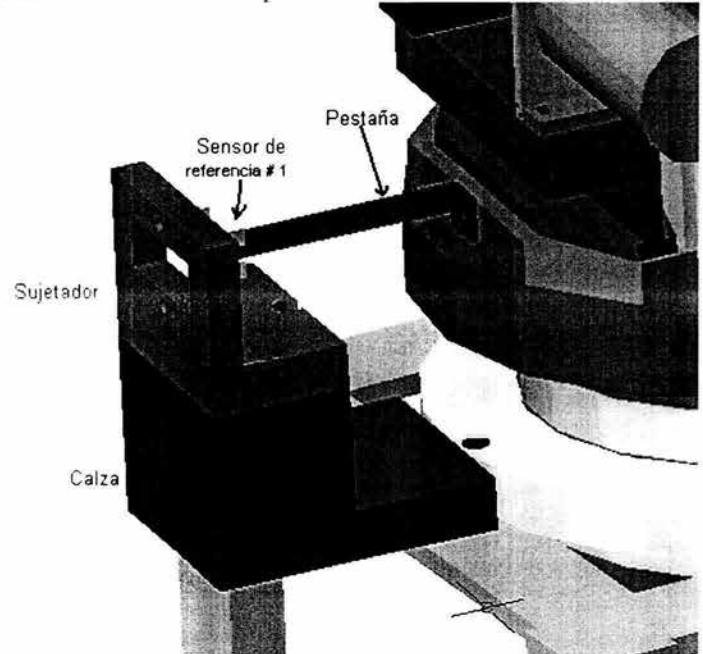

Figura 4.18 Colocación del sensor de referencia inicial de la primera articulación.

Para lograr este objetivo el sensor de referencia # 1 será del mismo tipo que el empleado para el encóder 1 (fotosensor de barrera). Las razones del por qué se escogen estos sensores radican en su fácil montaje, bajo costo y que son fáciles de calibrar. Una pestaña pegada al soporte guía servirá para interrumpir el haz de luz del sensor, de esta manera se tendrá un cambio en la señal de salida del sensor. La alineación del sensor se hará de manera que coincida con el eje X, según el planteamiento del sistema de referencia inercial propuesto en el capítulo 3.

4.5.2. Sensor de referencia de la articulación del hombro.

Como se vio en el capítulo anterior, cerca de los 90° se tienen singularidades para esta articulación. Lo que se propone es que el eslabón 2 pueda levantarse cuando mucho hasta un ángulo de 85° (con el fin de que abarque el mayor volumen posible sin llegar a la posición singular) respecto a la horizontal. A continuación se muestra la propuesta de solución para ubicar al segundo sensor de referencia.

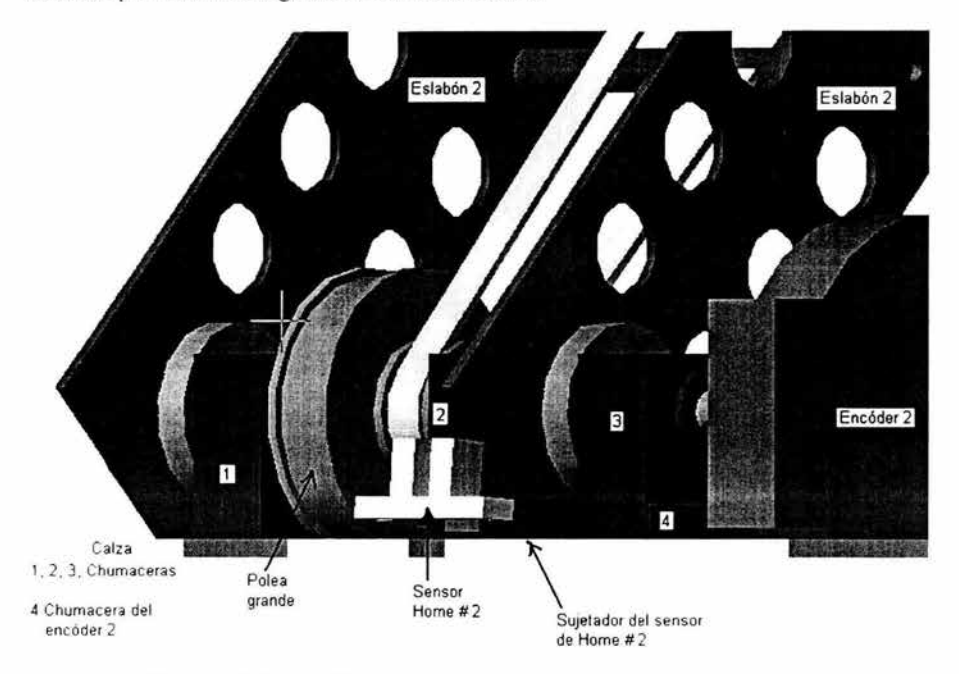

Figura 4.19 Colocación del sensor de referencia de la segunda articulación

Nuevamente se usará un fotosensor de barrera, el cuál estará sujeto a la calza mediante un pedazo de lámina doblado a 175º. Este pedazo de lámina (llamado sujetador del sensor de Home # 2) será atornillado sobre la calza. Al rotar el segundo cuerpo del eslabón # 2 en sentido antihorario (según se ve en la figura 4.19) llegará un momento en que quedará alineado con el fotosensor de barrera, interrumpiendo el haz de luz del sensor. Al cambiar el estado lógico del mismo, será fácil registrar esta posición como referencia, la cual teóricamente será (de acuerdo con la notación de Denavit-Hartenberg) de  $\theta_2 = 85^\circ$ . En la práctica, el alcanzar los 85° dependerá de la velocidad de rotación (se sugiere que sea lenta) del eslabón 2 y de la capacidad de respuesta del sistema de control para detener al MCD2 cuando se llegue a esta posición.

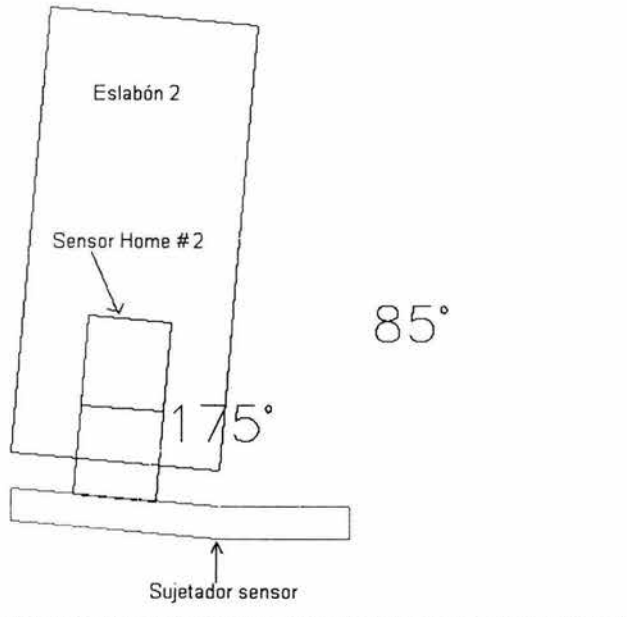

Figura 4.20 Posición teórica que alcanzará el brazo para la referencia de la segunda articulación.

4.5.3 Posición de referencia de la tercera articulación.

Similarmente como se propone para las otras dos articulaciones, se colocará un fotosensor de barrera cuyo haz será interrumpido por el cruce del eslabón 3 en una posición particular del mismo  $(\theta_3)$ . Deberá tomarse en cuenta también que para esta articulación se tiene un punto singular cuando el eslabón 3 anda cerca de los  $180^\circ$  ( $\theta_3$ ) respecto a la posición del eslabón 2. Por facilidad de construcción, se propone que la posición de referencia de esta articulación quedé justo cuando el eslabón 3 forma un ángulo recto con el eslabón 2.

Para poder instalar este sensor, será necesario construir con una lámina el sujetador del sensor de referencia # 3, doblarlo a 90º y pegarlo sobre el cuerpo 2 del eslabón 2 a la altura del eje que sostiene a la polea grande número 2. El fotosensor de barrera será colocado sobre la cara del sujetador perpendicular a la orientación del eslabón 2 de manera que pueda ser atravesado por una de las ranuras del eslabón 3, siendo en teoría justo cuando el ángulo  $\theta_3 = 90^\circ$ , lo cuál dependerá de las mismas razones explicadas en el sensor de referencia # 2. En cuanto a la singularidad para esta articulación, se verá en las características finales del manipulador que no se estará cerca de ella debido a que el volumen de trabajo real no amerita que se alcancen posiciones angulares  $\theta_3$  cercanas a los 180º.

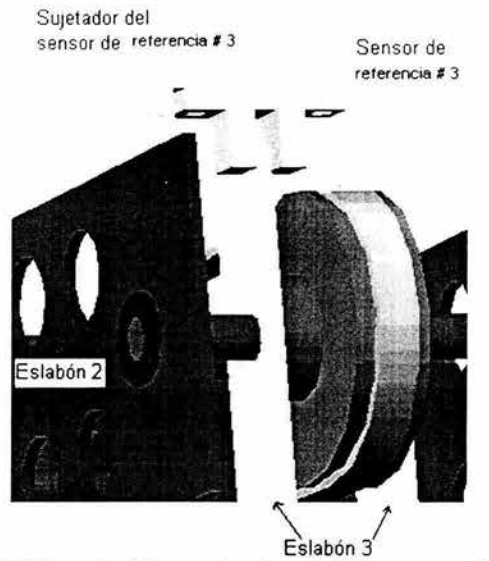

Figura 4.21 Colocación del sensor de referencia de la tercera articulación.

#### 4.6 Comparación entre el sistema mecánico real y el de diseño conceptual.

Como último punto de este trabajo, se describirán las características mecánicas del diseño de configuración, comparándolas contra las características del diseño conceptual. La confrontación de estos aspectos se reflejará en el análisis dinámico del diseño de configuración, verificando que el nuevo diseño no altere las características dinámicas que necesitarán los actuadores.

4.6.1 Aspecto cinemático

4.6. 1. 1 Sistema de referencia inercial y parámetros de Denavit-Hartenberg

Antes de programar las posiciones que deberá alcanzar el brazo durante su funcionamiento, surge una pregunta: ¿respecto a qué origen y dónde estará colocado éste? Si bien los parámetros de Denavit-Hartenberg sirven para colocar los sistemas de referencia de las articulaciones, se tiene en el caso de la primera articulación que ahí coinciden los primeros dos ejes eslabonales, teniéndose completa libertad de colocar al plano XY a lo largo de los mismos. Por tanto, conviene manejar dos sistemas de referencia fijos. El primero servirá para la reali zación de los cálculos cinemáticas y dinámicos, mientras que el segundo servirá para programar las posiciones mediante el uso de algún tipo de controlador. Esto último no es tema del presente trabajo, pero conviene establecerlo para facilitar la programación de los motores y de los decodificadores ópticos en conjunto.

En el primer caso, el origen vuelve a quedar nuevamente a la salida del eje de la reducción del MCD1. Con ayudad del paquete de CAD empleado en este trabajo, se tienen los siguientes valores para los parámetros de Denavit-Hartenberg.

> $\bar{d}_1 = 0.1284$  [m]  $\bar{d}_2 = 0.0193$  [m]  $\bar{d}_3 = 0.0819$  [m]  $a_2 = 0.36$  [m]  $a_3 = 0.3714$  [m]  $a_4 = 0.0838$  [m]

Comparándo los con los parámetros obtenidos en la sección 3.1.2, los últimos dos parámetros no fueron modificados, debido a que estos eslabones fueron los mismos que se pretendía utilizar en el diseño conceptual.

Para el caso del sistema de referencia que será base para la programación de los motores y los encóders en conjunto, por conveniencia, debido a que el bastidor y todos los elementos de sujeción del bastidor con el eslabón 1 están debajo del eslabón 1, se considerarán integrantes del eslabón O (tierra física) y se colocará al plano XY en la unión del disco superior con tomillo con el eslabón !, de manera que la cara inferior del eslabón con se encuentra sobre el plano XY.

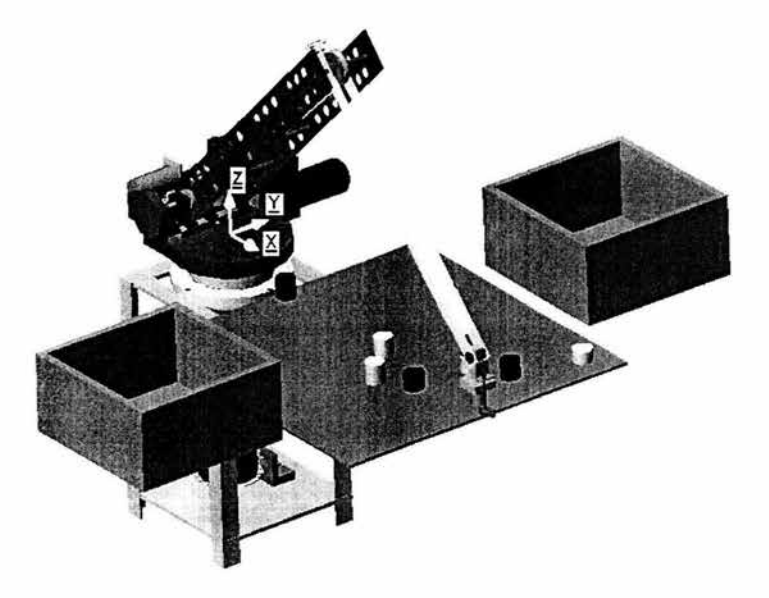

Figura 4.22 Ubicación del sistema de referencia que será empleado para el control de motores y encóders.

Aquí es importante anotar que para simplificar las trayectorias que deberá realizar el brazo, conviene tener al tablero de manera que la superficie sobre la cual se hallarán las piezas coincida también con el plano XY.

4.6.2 Aspecto dinámico

En esta sección se evaluarán los pares de los motores dadas las características del diseño de configuración, se verificarán que los motores con los que se cuenta cumplan con con los pares teóricos demandados por las características del diseño de configuración (a diferencia de lo que se hizo en el capítulo 3, donde se obtuvieron los torques de los motores teniendo como base el prototipo del diseño conceptual).

4.6.2. 1 Características mecánicas de los eslabones del prototipo fisico

#### 4.6.2. 1.1 Eslabón 1

Utilizando la misma nomenclatura que en la sección 3.4. 1.1 , las medidas del eslabón 1 son:

 $R1 = 0.078$  [m] Radio del eslabón 1  $d_{2} = 0.0193$  [m] Espesor del eslabón 1  $ml = 0.4205$  [kg] Masa del eslabón 1  $\text{lx'} = \text{ly'} = 6.5269 \times 10^{-4} \text{ [kg m}^2\text{]}$  $\text{Iz'} = 1.2793 \times 10^{-4} \text{ [kg m}^2\text{]}$ 

4.6.2. 1.2 Eslabón 2

Para obtener los momentos de inercia de este eslabón, se procederá de la siguiente manera. Se considerará como placa delgada (espesor despreciable) y se multiplicará por 2. ya que en realidad este eslabón consta de 2 placas paralelas. Además, se restará la masa que comprendían los agujeros de media pulgada. De acuerdo con la nomenclatura usada en la sección 3.4. 1.2 y la figura 4.21, se tiene lo siguiente:

```
\text{large } 2 = 0.4 \text{ [m]} Radio del eslabón 2 (contando sólo una placa).
base21 = 0.05 [m] Espesor del eslabón 2 (contando las dos placas).
m2 = 0.1556 [kg] Masa del eslabón 2 (contando las dos placas).
\text{Ix'} = 2.1071 \times 10^{-3} \text{ [kg m}^2\text{Iy'} = 2.07447 \times 10^{-3} \text{ [kg m}^2\text{Iz'} = 3.2417 \times 10^{-5} \text{ [kg m}^2\text{]}
```
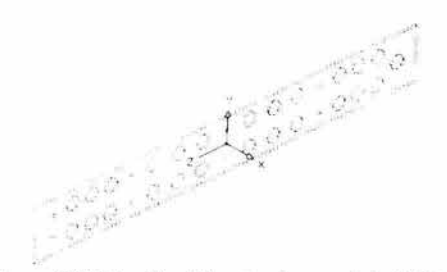

Figura 4.23 Ubicación del centro de masa del eslabón 2.

Para el caso del eslabón 3 y del eslabón 4 no se tiene que hacer compensación alguna. pues son las mismas piezas del diseño conceptual. Ahora bien, todos estos datos son incluidos nuevamente en los programas hechos en el paquete "Mathematica" que calculan los torques de los motores, obteniéndose los siguientes resultados.

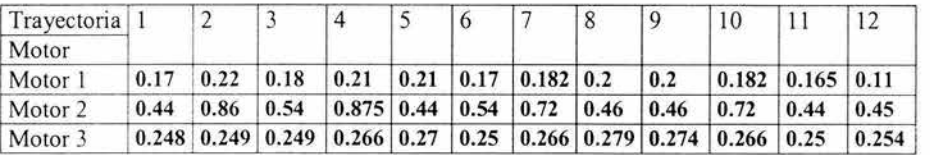

Los pares promedios para cada motor son:

Motor 1: 0. 1832 [Nm] Motor 2: 0.5787 [Nm] Motor  $3: 0.26$  [Nm]

Comparados con los que se obtuvo en el diseño conceptual:

$$
n_{\text{motor 1}} = 0.11 \text{ [N.m]}
$$

$$
n_{\text{motor 2}} = 0.75 \text{ [N.m]}
$$

$$
n_{\text{motor 3}} = 0.25 \text{ [N.m]}
$$

Y los motores reales que se van a utilizar tienen las siguientes características nominales:

> $n_1 = 0.1962$  [N.m] = 2 [kg.cm]  $n_2 = 4.52$  [N.m] = 46 [kg.cm]  $n_3 = 0.78$  [N.m] =8 [kg.cm]

Debido a que los torques teóricos de los motores (los cuales consideran el factor de seguridad) del diseño conceptual siguen siendo menores que los pares reales de los motores, puede concluirse que dichos motores no deberán enfrentar dificultades para mover al brazo en conjunto.

Capítulo 5

Conclusiones

5. 1 Discusión de resultados y conclusiones.

Una vez obtenido el diseño de configuración, conviene discutir las características finales del mismo, con el fin de evaluar el trabajo realizado y presentar las potencialidades del mismo.

## 5.1.1 Sobre la metodología empleada.

Se logró crear una propuesta de solución que será de utilidad dentro de la materia de Robótica impartida por el Departamento de Mecatrónica. Dicha propuesta de solución ha sido marcada por el reglamento del Concurso Nacional de Minirobótica. En resumen, la metodología empleada para esto fueron los siguientes puntos.

- Inspección del estado del arte de manipuladores.
- Selección de una configuración adecuada con base en las características del problema y evaluando las ventajas entre cada uno de los dos tipos de articulaciones.
- Propuesta de diseño conceptual con piezas ya conseguidas y tomando como características de diseño los puntos más alejados del espacio de trabajo.
- Obtención de las características cinemáticas y dinámicas, con el fin de mostrar los puntos singulares y definir la capacidad de carga de los actuadores.
- Ensamble de la configuración final, diseñando o rediseñando elementos auxiliares sin apartarse del diseño conceptual y cuidando las características de funcionamiento de los sensores.

De estos puntos, el proponer un diseño conceptual aunque a primera instancia pueda parecer redundante según los métodos tradicionales de diseño, fue en este ejemplo muy útil para poder tener un marco que ayudará a encontrar los valores de carga de los motores y a hallar una solución que permitiera ahorrar un grado de libertad a un mecanismo que en teoría debía tener 4 GOL.

Ahora bien, conviene aclarar que no existe una metodología definida para el diseño de robots manipuladores, y esto se debe a que son productos mecatrónicos, en donde los tres campos que comprende la Mecatrónica suelen hacerse simultáneamente. Si bien el presente trabajo es el aspecto mecánico de un prototipo mecatrónico, debe decirse que también se trabajaron los otros dos aspectos no descritos en esta tesis, pero se dio prioridad al campo mecánico.

#### 5.1.2 Sobre el diseño de configuración.

Con excepción del tercer eslabón y el órgano terminal, el resto del brazo cambió en cuanto a forma y ubicación de los elementos de transmisión de potencia respecto al diseño conceptual. Sin embargo, la funcionalidad del brazo (3 GOL en una configuración antropomórfica y un órgano terminal que mantenga la vertical en todo momento) se mantuvo intacta. Para lograr esto, se enlistan los factores que permitieron mantener este objetivo intacto.

# *Capítulo* 5. *CONCLUSIONES.*

5. 1.2. 1 Primera articulac ión.

- Contar con un área de apoyo relativamente grande para la pieza que sostiene al eslabón 1 y que le transmite el movimiento del MCD 1.
- Creación de un arreglo de varios elementos que por un lado sostengan la masa del brazo (que en su mayor parte va a concentrarse sobre el eslabón 1) y por otro lado transmitan el movimiento del eje de la reducción del MCD 1.
- Creación de una estructura rígida donde el MCD1 quede fija.
- Uso de un acoplamiento flexible que une el eje del MCD1 con el arreglo que sostiene al eslabón 1.

El resultado de todos estos elementos se mostrará en un movimiento del eslabón con "cero juego", debido al acoplamiento flexible y por otro al repartimiento de cargas entre el arreglo de varios elementos (principalmente los rodamientos axiales y los elementos que se unen por el otro lado del acoplamiento flexible con el eje del MCDl ), quedando el eje del motor con prácticamente ninguna carga que pueda desgastarlo y ocasionar mal servic io.

5. 1. 2.2 Segunda articulación

- División del eslabón 2 en dos cuerpos.
- Uso de 3 apoyos (chumaceras) para el eslabón 2.
- Unión sin carga del encóder 2 a los elementos de la segunda articulación. sin carga alguna para el eje del encóder.
- Comportamiento del eslabón 2 como un solo cuerpo gracias a los apoyos de varios ejes conectados entre los dos cuerpos de este eslabón.

Al contar con un eslabón 1 con un área considerable, fue posible colocar los elementos de la segunda y tercera articulación sobre el mismo. En la segunda articulación el reto fue que el movimiento del eje del MCD2 pudiera ser medido por el encóder 2 y a la vez hacer espacio para los elementos de transmisión de potencia de la tercera articulación. Si bien se tuvieron que agregar 3 apo yos (chumaceras) en lugar de 1 como hubiera sido el caso si el eslabón 2 hubiera sido un solo cuerpo, se obtuvo espacio y se pudo aislar del cuerpo de la articulación al encóder 2, con lo cual éste se vio libre de cargar carga alguna. Como resultado favorable extra, al proponer un arreglo de agujeros en los dos cuerpos del eslabón 2, se obtuvo un par menor para el MCD2 a pesar de que el eslabón es más largo que el propuesto en el diseño conceptual.

5.1.2.3 Tercera articulación.

- Conjuntar todos los elementos de transmisión de potencia, incluyendo al MCD3 y al encóder 3 sobre el eslabón 2.
- Uso de un acoplamiento flexible.
- Creación de piezas que se encargan de unir a los elementos de esta articulación con el eslabón 1.

#### *Capítulo 5. CONCLUSIONES*

Al observar que la mayoría de los manipuladores antropomórficos tienen a los actuadores de los elementos más distantes dentro del cuerpo del primer eslabón, se propuso seguir este esquema, de manera que no se tengan momentos ocasionados por la posición angular de los elementos de potencia y de medición angular de esos elementos distantes. Como en el caso de la articulación anterior, hubo que eliminar de alguna manera las posibles cargas para el encóder, lo cual se logra mediante el uso de un acoplamiento flexible torsionalmente rígido, similar al empleado en la primera articulación. Estos elementos son hechos precisamente cuando se necesite de un elemento que absorba cargas y que mantenga la rigidez del acoplamiento entre dos ejes.

5. 1.2.4 Órgano terminal y sensores de referencia.

Se pudo eliminar un cuarto grado de libertad al colocar al "cuarto eslabón" (pieza llamada "sujetador del órgano terminal") al unirla mediante una articulación libre (que consiste en un conjunto de rodamientos) con el eslabón 3. Por efecto gravitatorio, esta pieza tenderá a mantener la vertical en todo momento. Asimismo, esta pieza permite instalar al electroimán en su extremo inferior y con un arreglo de tomillos y una lámina, incorporar al fotosensor encargado de identificar el color de las piezas cilíndricas que se pide levantar según el concurso de minirobótica. Dentro del sujetador del órgano terminal, convendría incorporar, después de verificar la correcta imantación de las piezas con el electroimán, algún sensor que le indique al brazo que una pieza ha sido correctamente sujetada por el órgano terminal.

Por otro lado, la movilidad del órgano terminal va a ser estable (sin oscilaciones como si fuera un péndulo) si se programan velocidades articulares lentas. Como no es sencillo determinar a qué velocidades de las articulaciones se van a hacer muy observables dichas oscilaciones, se propone aumentar la masa en el órgano terminal, lo que en la práctica sería colocar un peso concentrado en dicha pieza y valuar experimentalmente una masa adecuada, que por un lado no sea muy grande, pues si fuera así se modificarían los pares demandados en los motores, y por otro lado no muy pequeña pues se tendrían efectos de oscilación del órgano terminal. Este último efecto podría ocasionar que las piezas cilíndricas que el manipulador tiene que sujetar, se desprendieran del electroimán.

En cuanto a los sensores de posición, el empleo de los sensores de barrera aunque electrónicamente es sencillo, va a requerir bajas velocidades de los motores para tener una mejor precisión de la posición de referencia, pues si no se correría el riesgo de que los elementos que se encarguen de cambiar el estado lógico de estos sensores (en especial parte de los cuerpos de los eslabones 2 y 3) lleguen hasta el tope del sensor y deformen a los elementos que sujetan a los sensores.

#### 5.1.2.5 Sobre el brazo en conjunto

Los pares de los motores cumplen por mucho con lo demandado según las posiciones criticas. Sin embargo, debe tenerse en cuenta que no se alcanzan posiciones singulares en las posiciones críticas del tablero. En todo caso posibles perturbaciones (que en teoría no se mostrarán durante el desempeño del manipulador) como obstáculos o que el
## *Capítulo* 5. *CONCLUSIONES.*

órgano terminal choque con las cajas contenedoras colocadas a ambos lados del tablero, podrían ser causas de que se presentaran picos en los pares demandados a los motores.

La característica de que el prototipo sea modular trae como ventajas el que el brazo pueda usarse como material didáctico, permitiendo hacer experimentos con diferentes esquemas de control (analógico y/o digital) y modos de control, lo cual se consigue a partir de una buena colocación de los elementos motrices y de percepción, de un buen maquinado de las piezas y de predecir el desgaste

En conclusión, se ha llegado a la fase previa de la construcción de un prototipo de brazo mecánico muy viable, que teniendo una tarea muy definida marcada por las bases del concurso nacional de minirobótica, logra conjuntar elementos de transmisión de potencia y de medic ión angular respetando las características mecánicas de estos últimos y que queda listo para posibles aplicaciones dentro del departamento de ingeniería mecatrónica. Además, el estudio de este manipulador queda como base para el estudio de otro tipo de manipuladores antropomórficos que se desean realizar a futuro, como sería el caso de las prótesis de brazos inteligentes.

## 5.2 Trabajo a futuro

Para completar este prototipo mecatrónico, hace falta establecer cuáles elementos electrónicos y de control deben ser instrumentados y cuál debe ser el comportamiento del manipulador una vez que se eche a andar. En los siguientes puntos se escriben anotac iones que deben ser tomadas en cuenta por el diseñador mecatrónico.

## 5.2.1 Aspecto de control y electrónico.

Para que el diseño mecánico de este manipulador funcione de manera efectiva, es preferible que se complete con un sistema de control muy bien sintonizado, siendo un control PID (proporcional, integral y derivativo) muy adecuado para este proyecto, pues las cargas que se manejarán no van a ser variables y podrá acoplarse perfectamente si se maneja un PID analógico o uno 100% digital basado en microprocesador o con dispositivos electrónicos programables, lo cual sería un ejercicio interesante, pues no hay muchos manipul adores que sean controlados mediante este modo.

En el aspecto electrónico, si bien usando arreglos con diodos será posible evitar · corrientes parásitas que afecten la operación de los elementos de control (ya sea microprocesadores o controladores analógicos), durante las pruebas se tendrá que verificar que no sea necesario agregar filtros que eliminen el posible ruido causado por las frecuencias de operación de los motores de corriente directa. Por otro lado, deberá analizarse cuál podría ser el circuito de potencia más adecuado, si utilizar un circuito H integrado (como un L293 o un L298), un arreglo con transistores o incluso una combinación con amplificadores operacionales.

5.2.2 Programación del manipulador.

Aquí se plantea cuáles serán las tareas que deberá realizar el brazo desde que se presione el botón de encendido, tomando en cuenta que las trayectorias del órgano terminal fueron líneas rectas, pues así se manejó en el diseño mecánico. Las siguientes tareas son propuestas que pueden modificarse si se encuentra un ahorro de movimientos o si se puede adaptar un control que permita otro tipo de lugar geométrico para el órgano terminal. Aquí se asume que antes de mover el brazo, se han ingresado mediante una interfase adecuada las posiciones que tendrán las piezas cilíndricas que deberán ser levantadas.

- 1. Con velocidad lenta de los tres actuadores, dirigirse a la posición de referencia.
- 2. Sin cambiar la posición en la coordenada en Z, colocarse encima de la primera pieza por levantar.
- 3. Tomar la pieza.
- 4. Identificar el color de la pieza.
- 5. Regresar a la cota inicial.
- 6. Dirigirse en línea recta al centro del respectivo contenedor.
- 7. Soltar la pieza.
- 8. Dirigirse (sin cambiar la coordenada en Z) a la posición de la pieza más cercana.
- 9. Repetir todos los pasos desde el número 3.
- 10. Una vez que deposite la última pieza, detener el movimiento.

## **Bibliografia**

Rivin, E.I. MECHANICAL DESIGN OF ROBOTS. McGraw-Hill. USA. 1988

McCloy. D. Harris, D.M. **ROBÓTICA, UNA INTRODUCCIÓN.** Limusa . México. 1993.

Schiavicco. **MODELLING ANO CONTROL OF ROBOT MANIPULATORS.**  McGraw-Hill. USA. 1996.

Schilling. **FUNDAMENTALS OF ROBOTICS.** Prentice Hall. USA. 1989.

Ullman. **THE MECHANICAL DESIGN PROCESS.** McGraw.Hill. USA. 2003.

Fu, K.S. Gonzalez, R.C. Lee, C.S.G. **ROBOTICA. CONTROL, DETECCIÓN, VISIÓN E INTELIGENCIA.** McGraw-Hill. México. 1982.

Juárez, I. **INVESTIGACIÓN DOCTORAL I**. División de Estudios de Posgrado, UNAM. México. 1998.

Barrientos, A. Peñín, LF. FUNDAMENTOS DE ROBÓTICA. McGraw-Hill. España. 1999.

http://www. midsa.eom.mx/productos/nylamid.htm

http://icat.snu.ac.kr/robotics/

http://www.biba.uni-bremen.de/users/web/publications web.html.

Apéndice 1. Planos de Fabricación

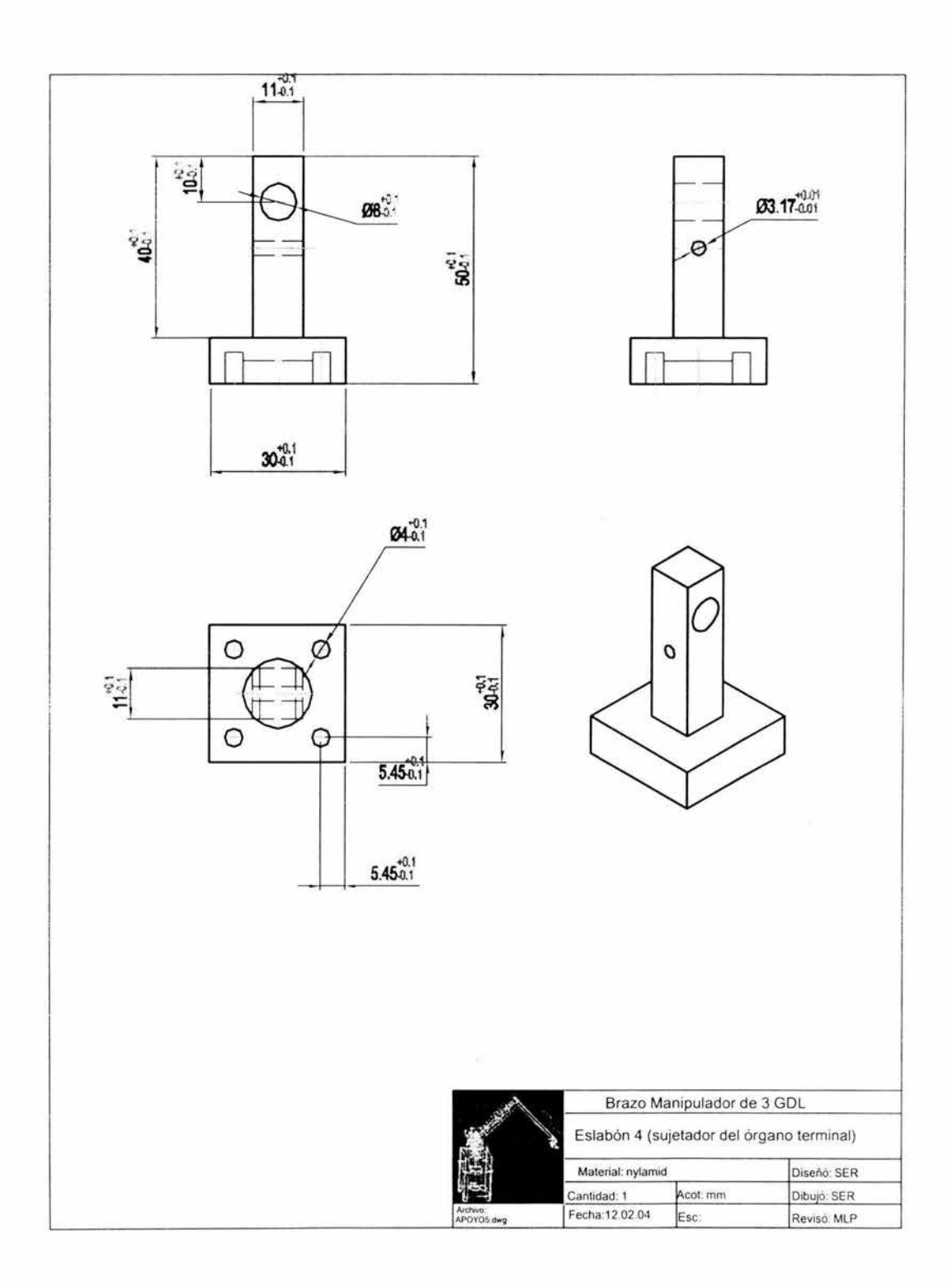

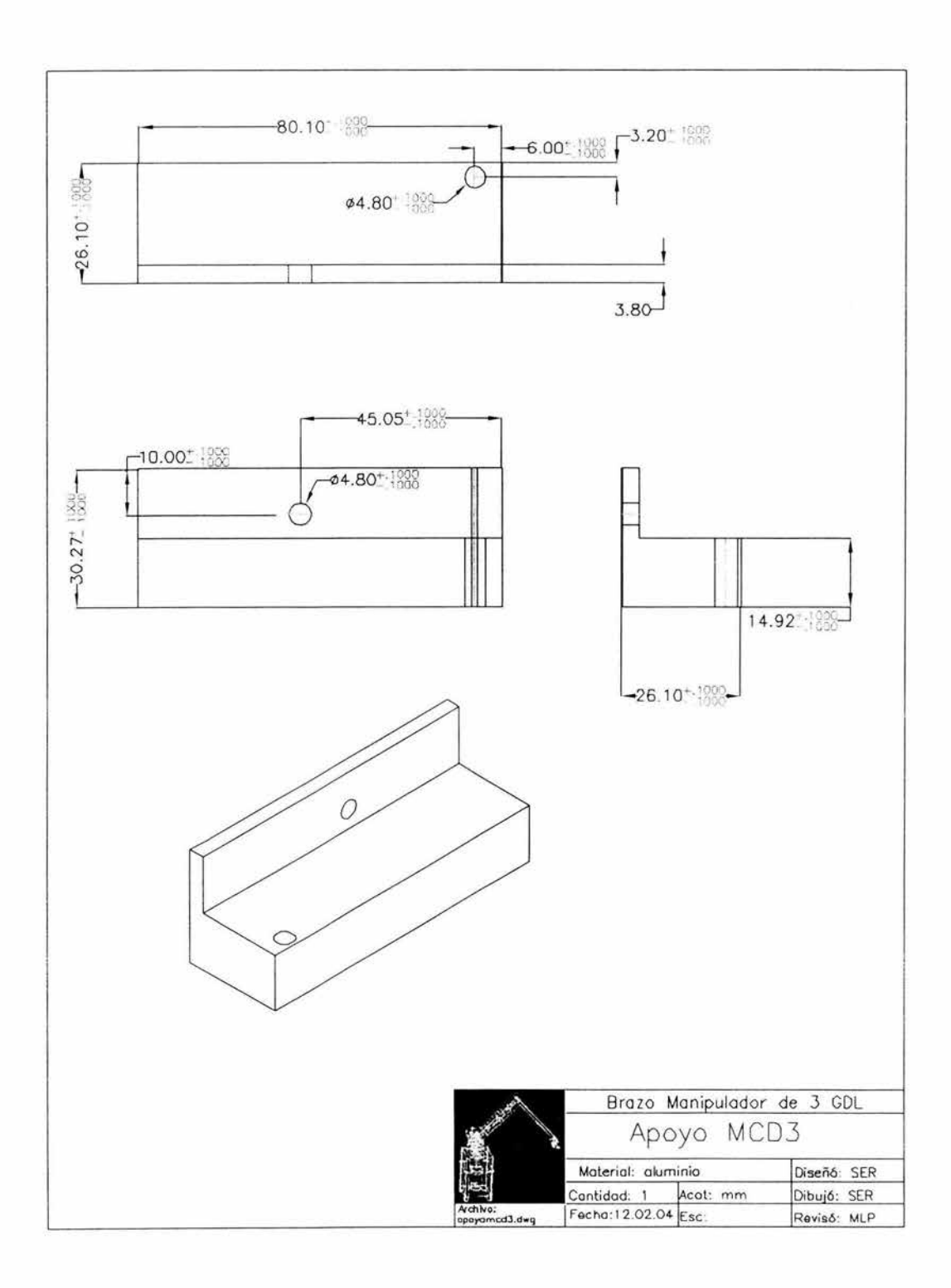

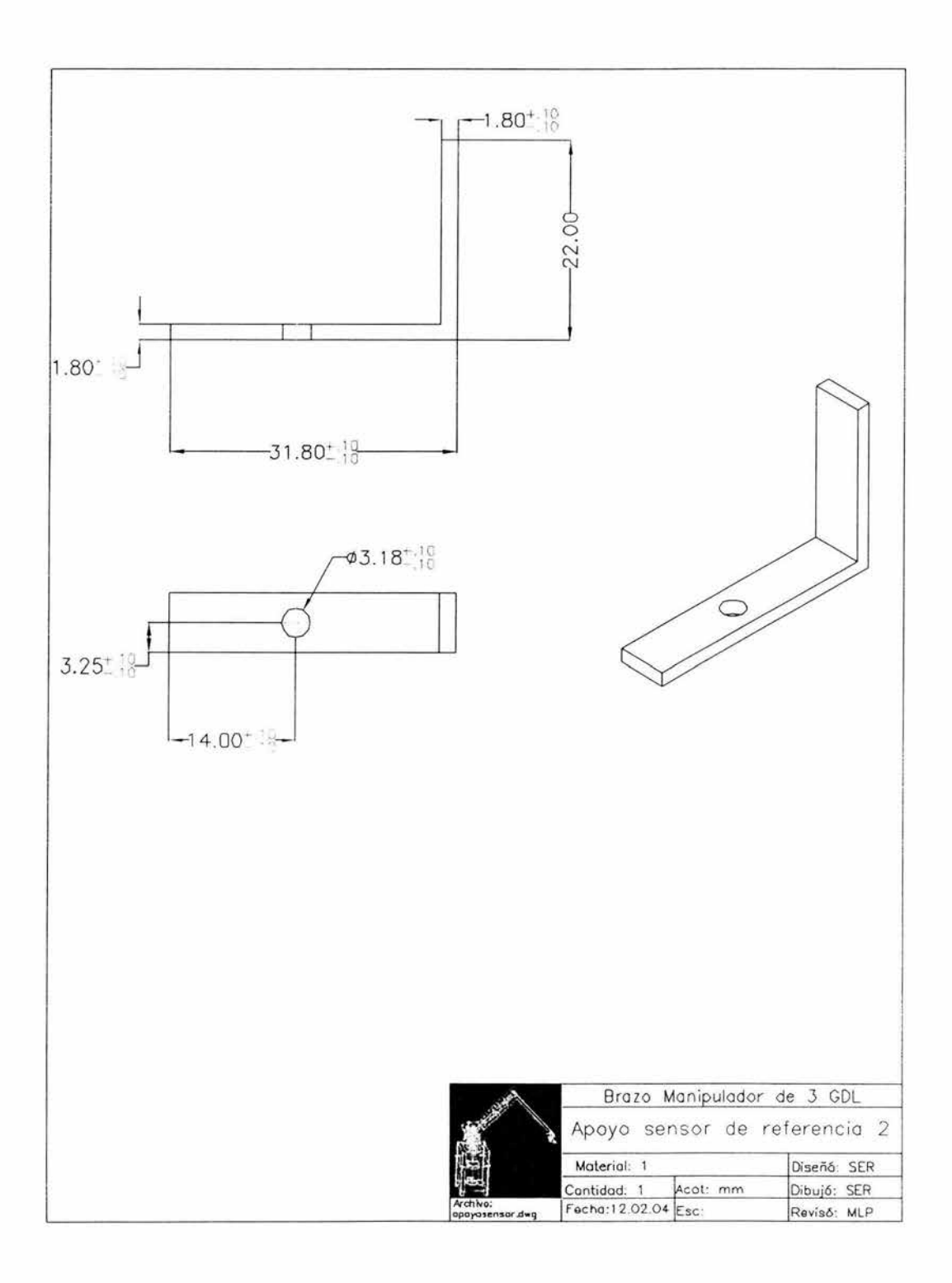

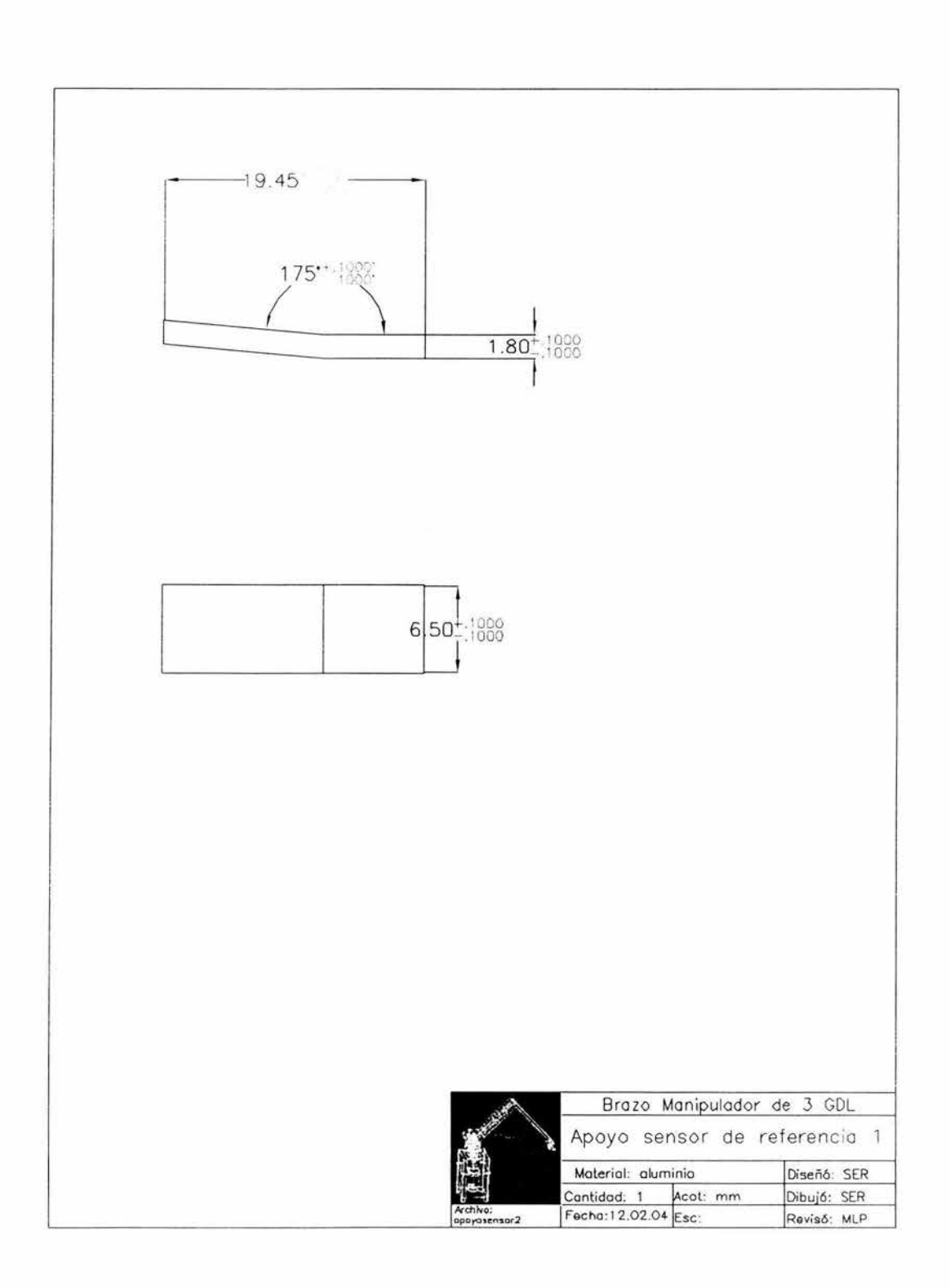

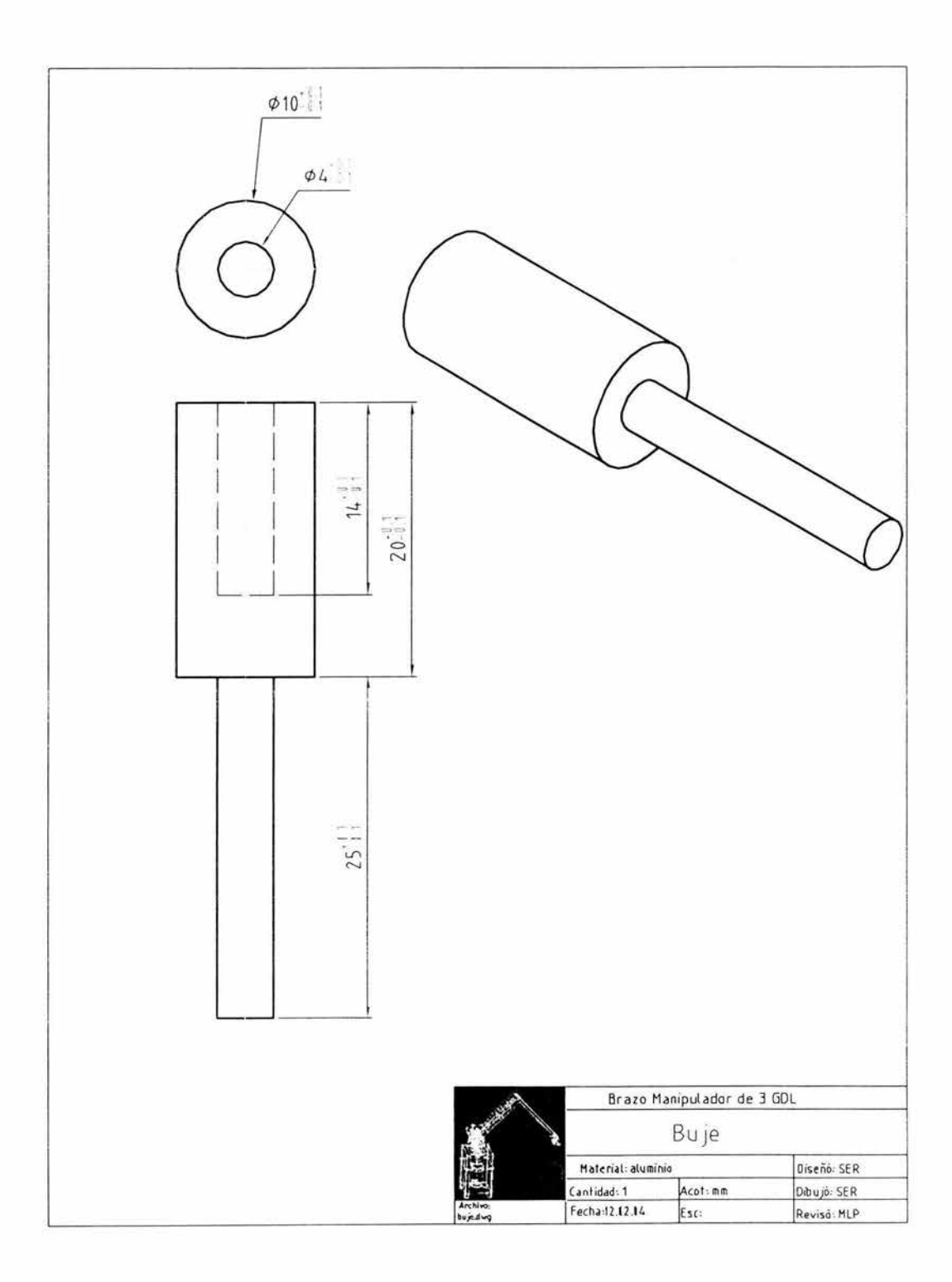

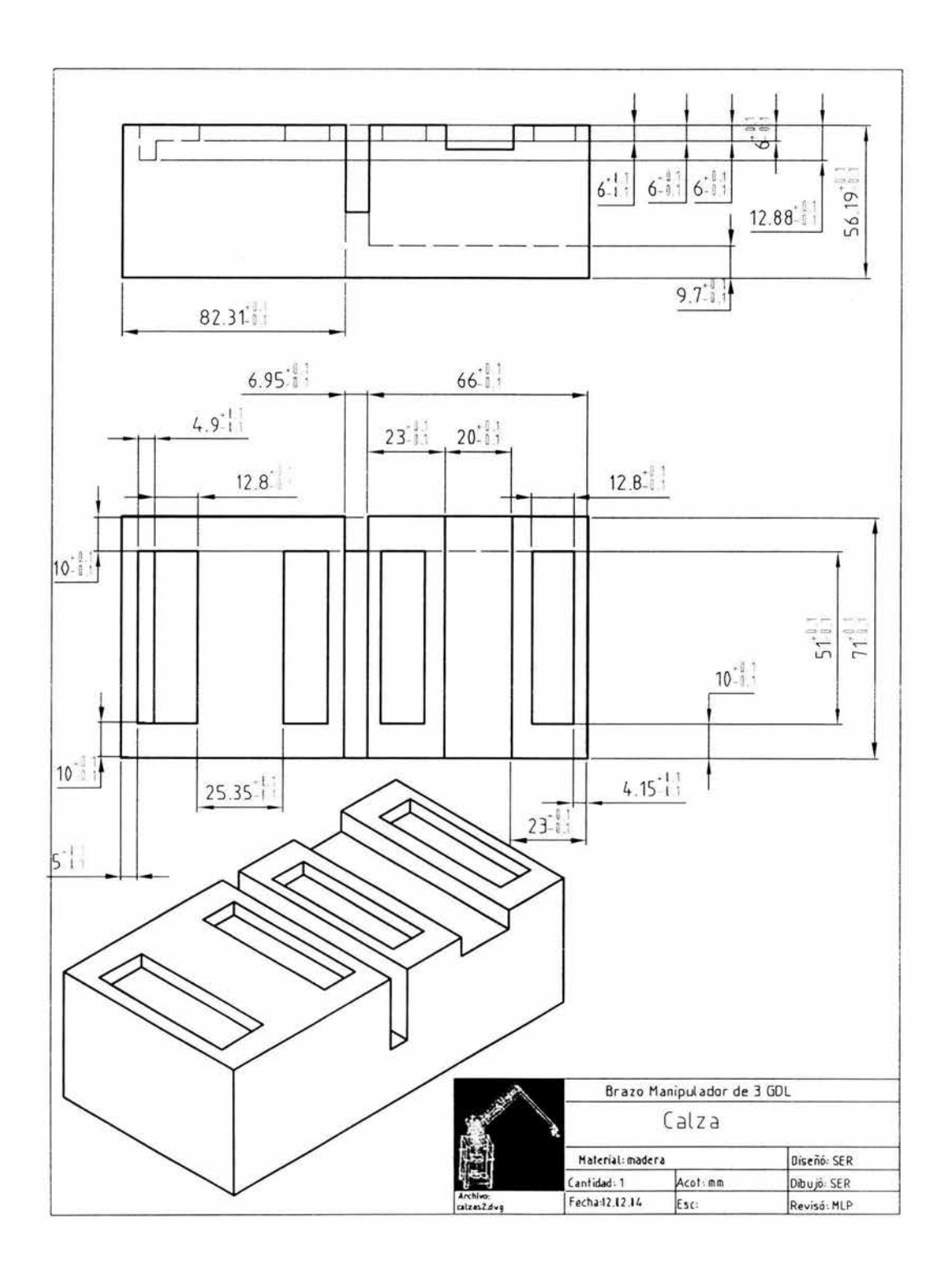

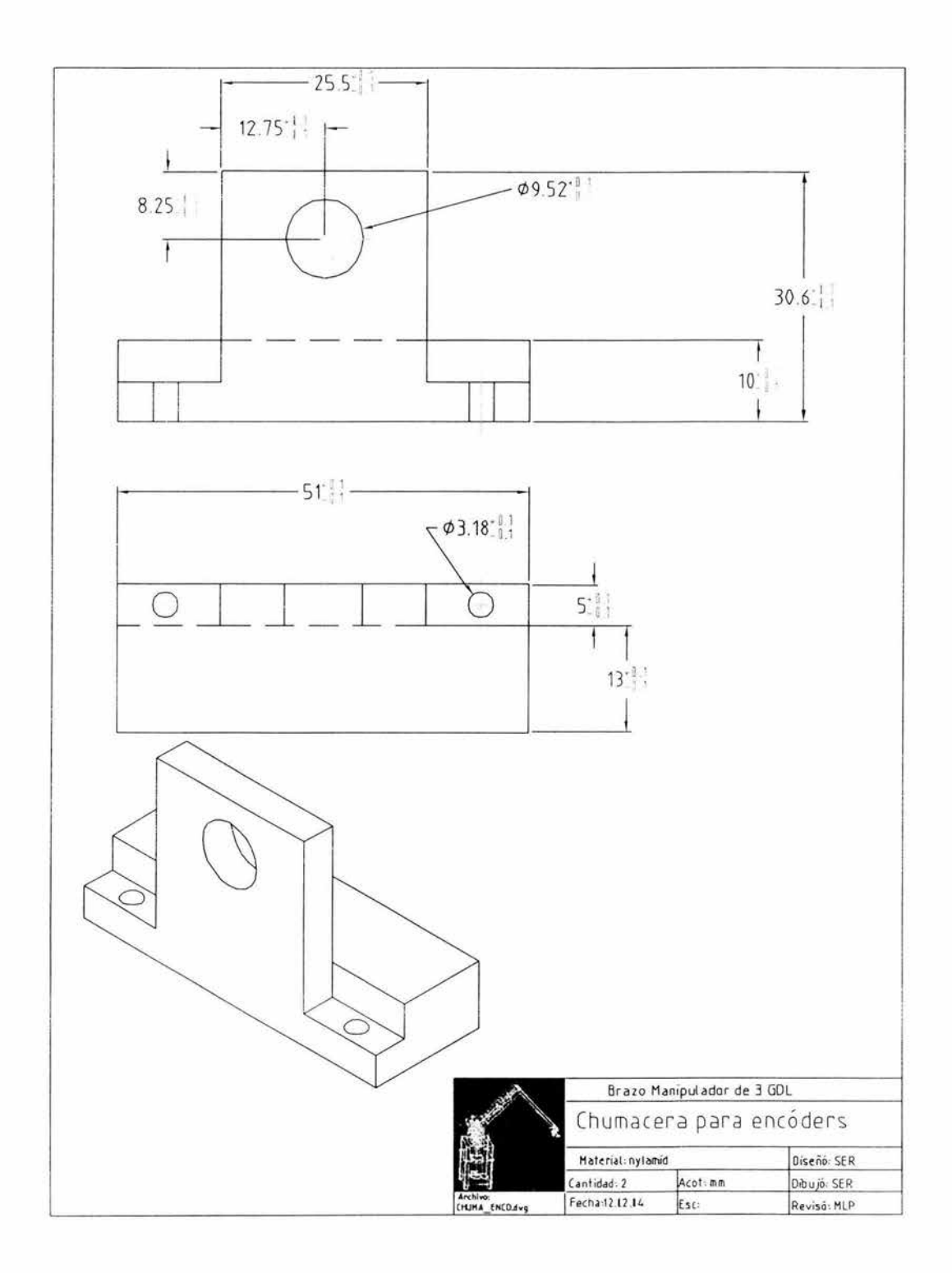

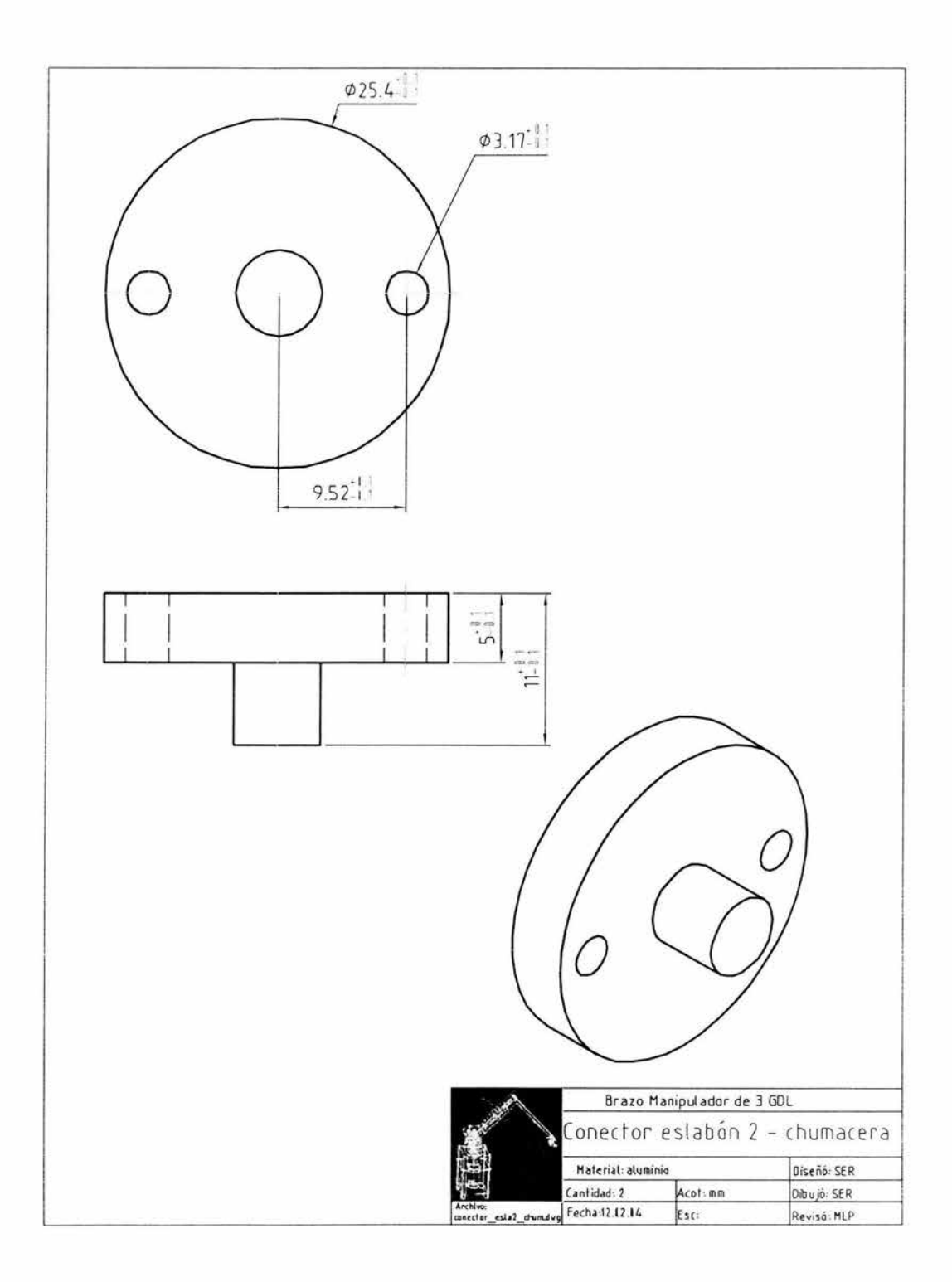

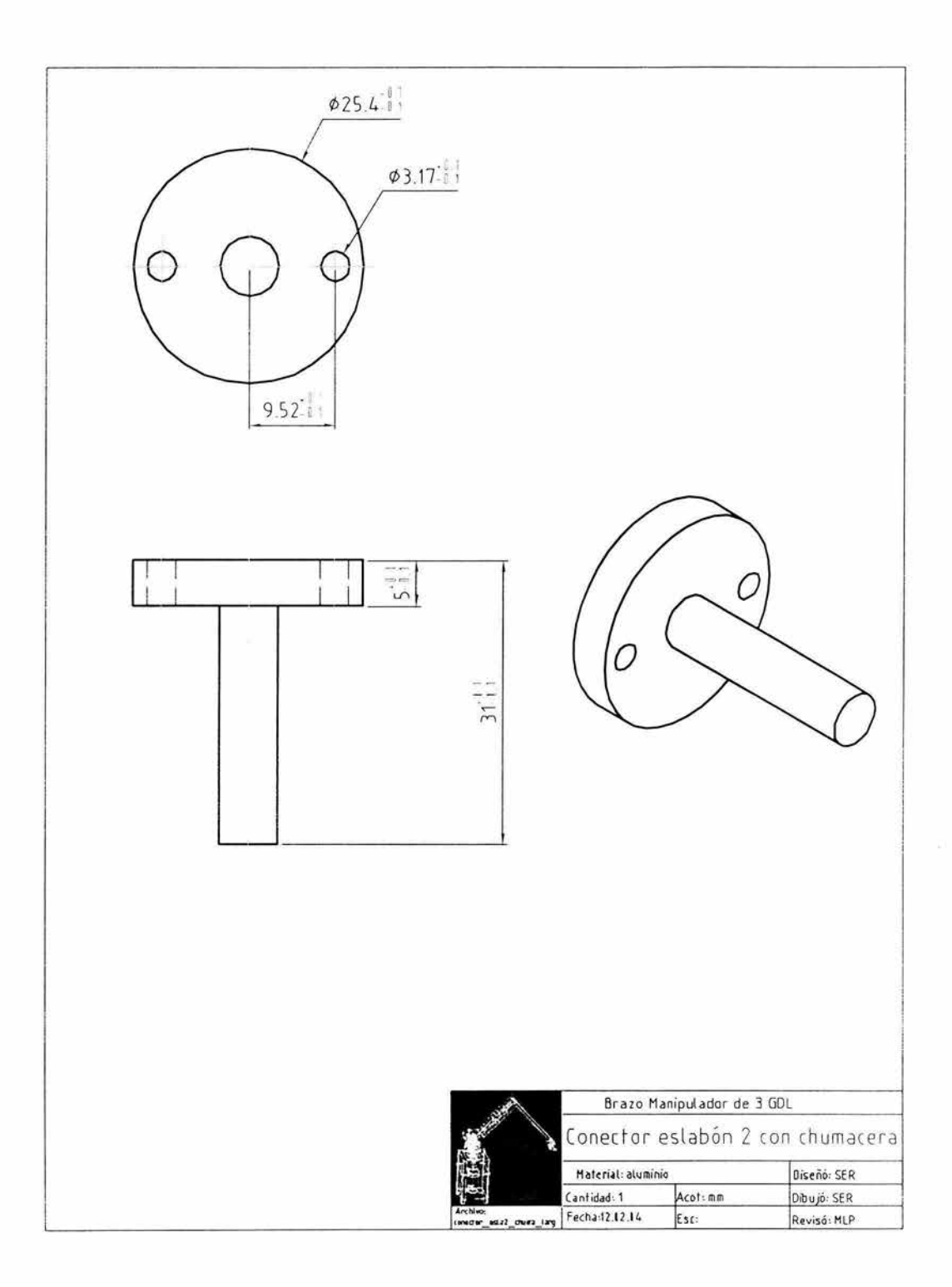

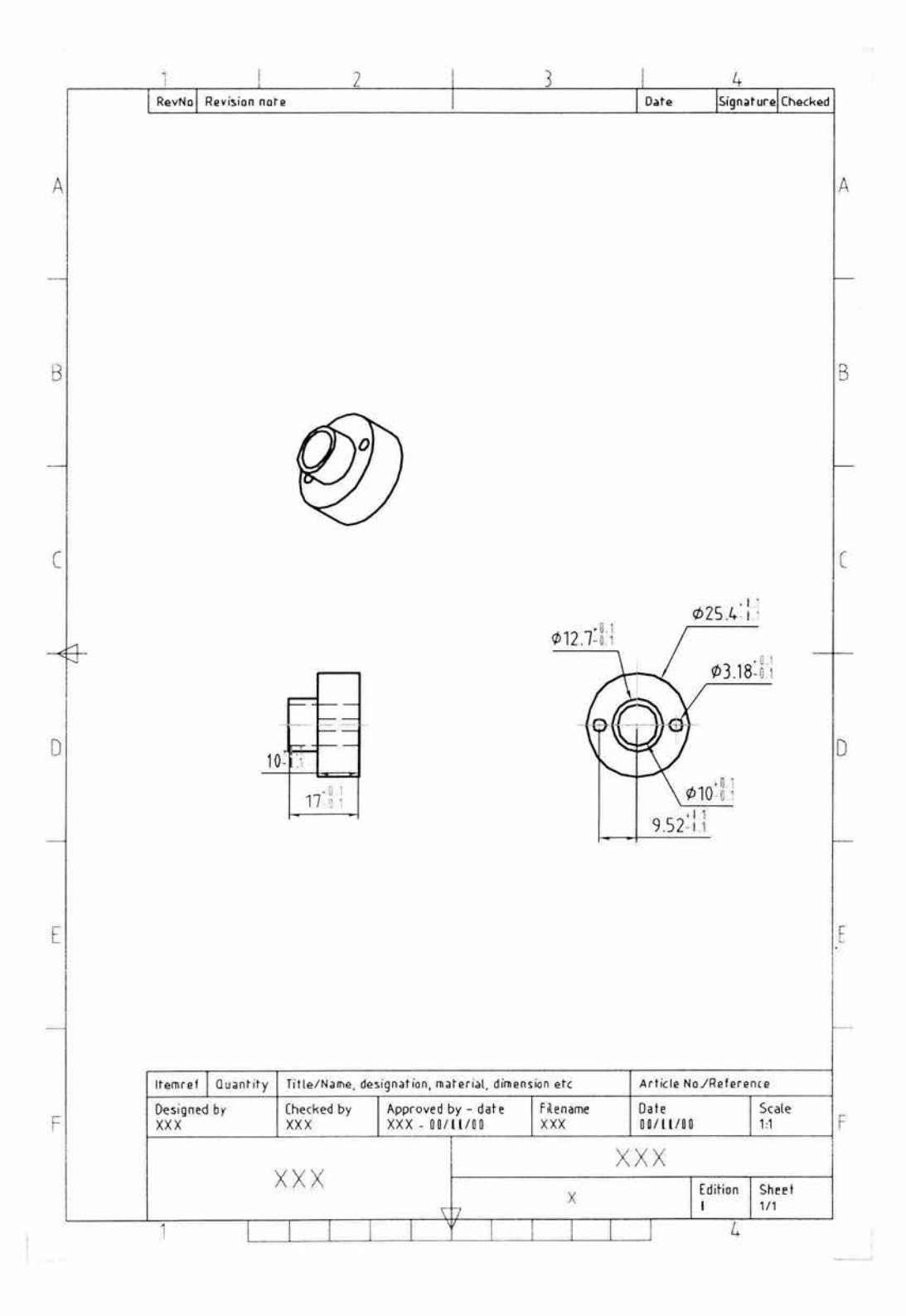

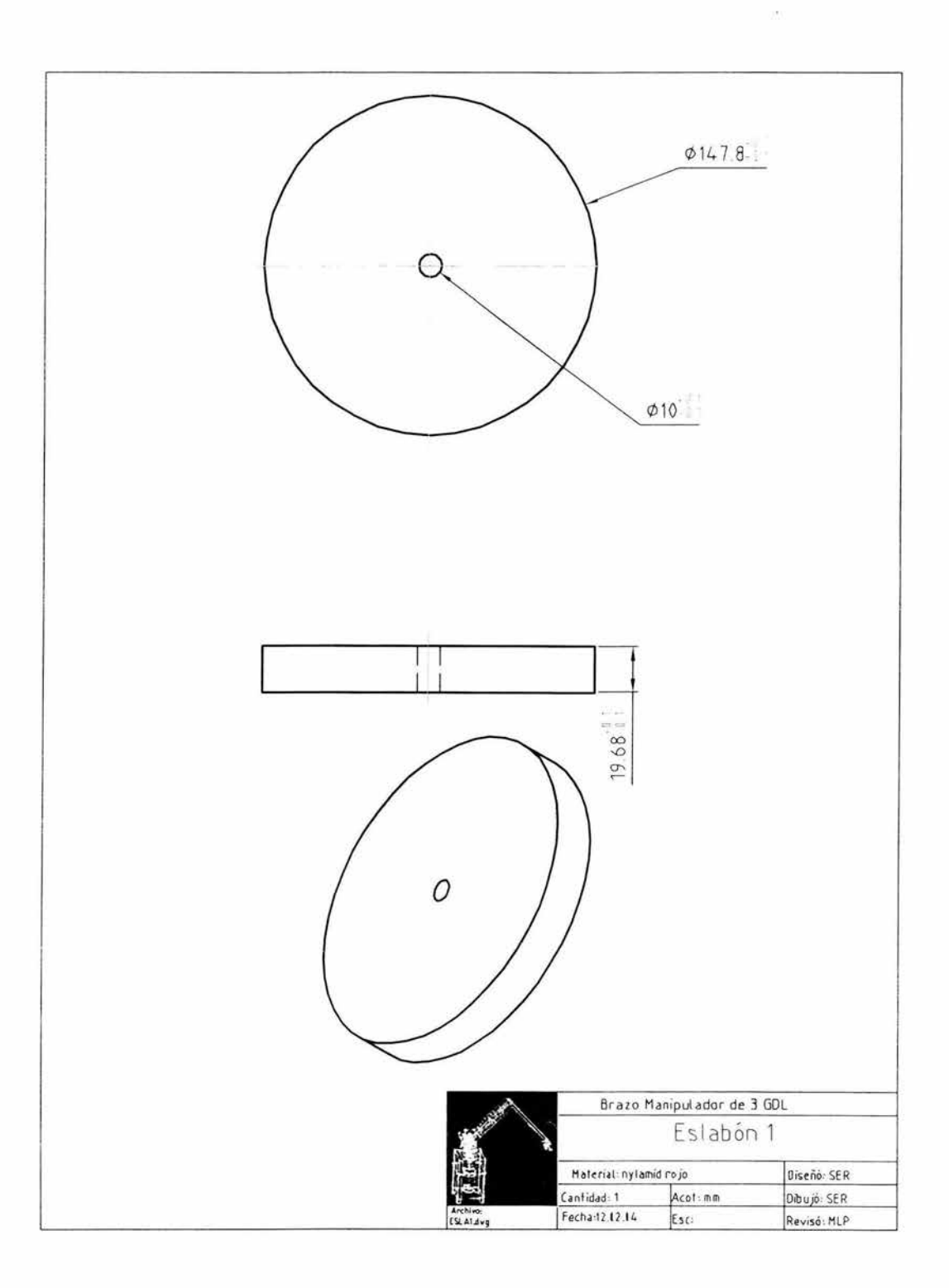

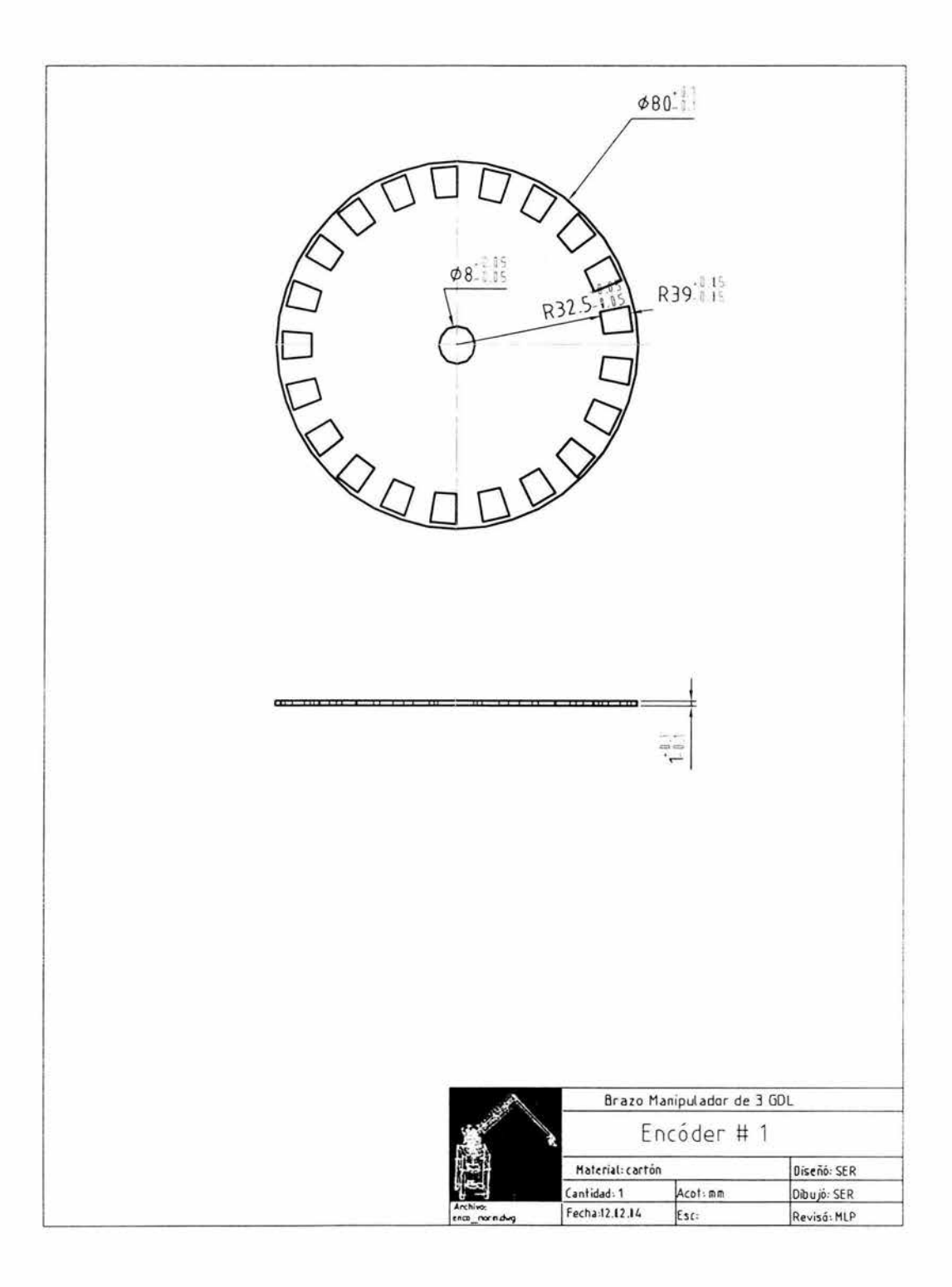

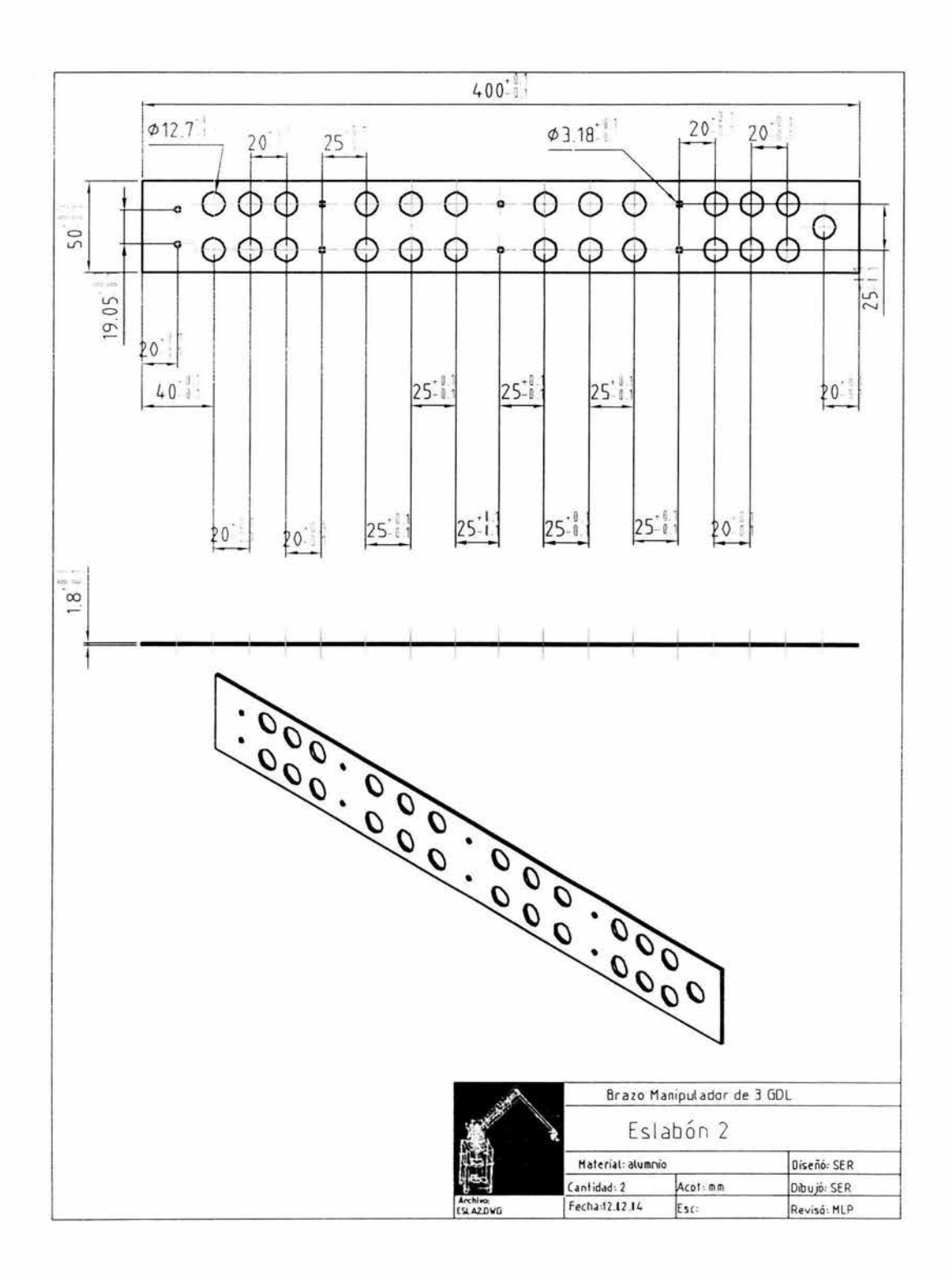

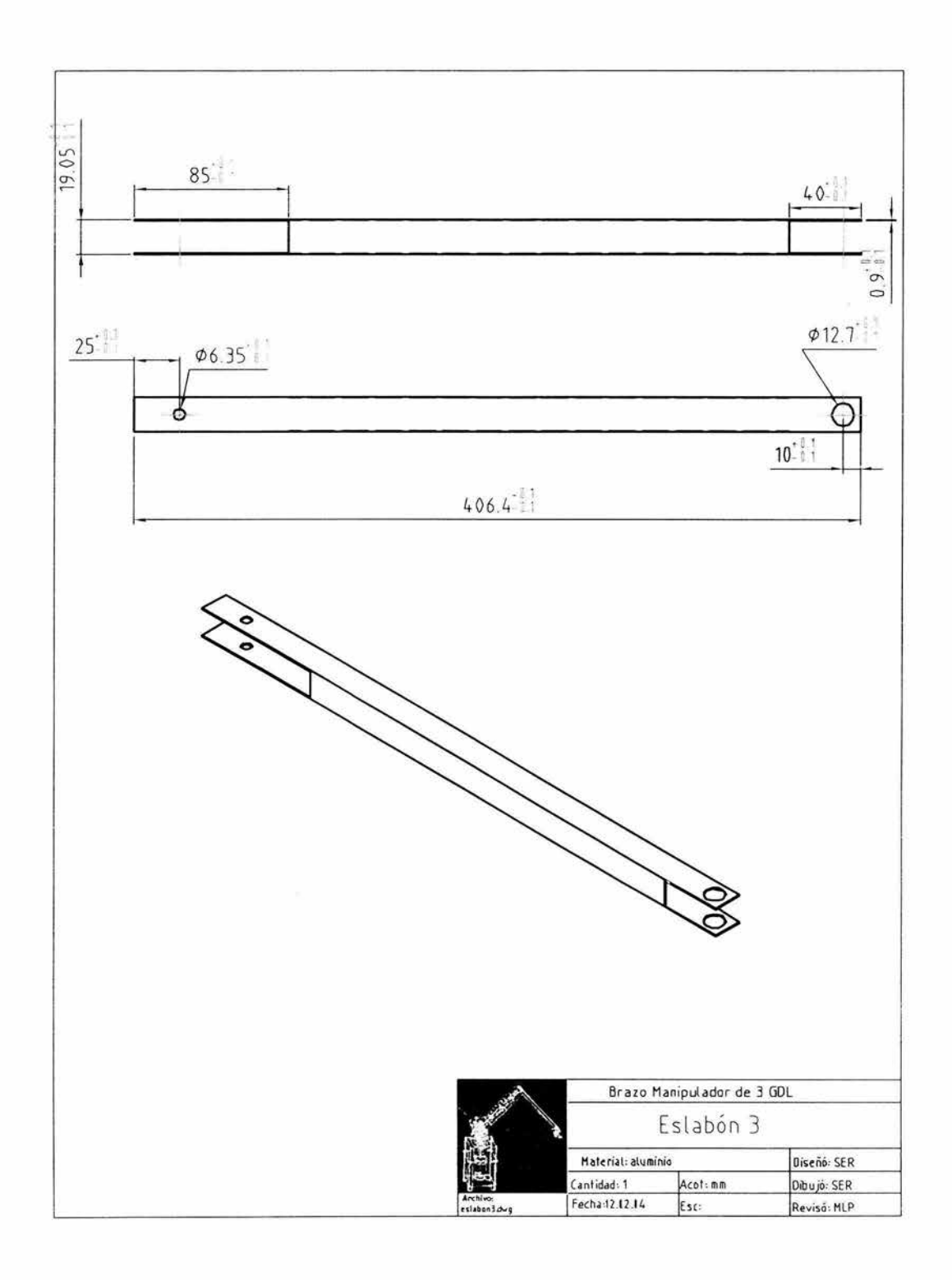

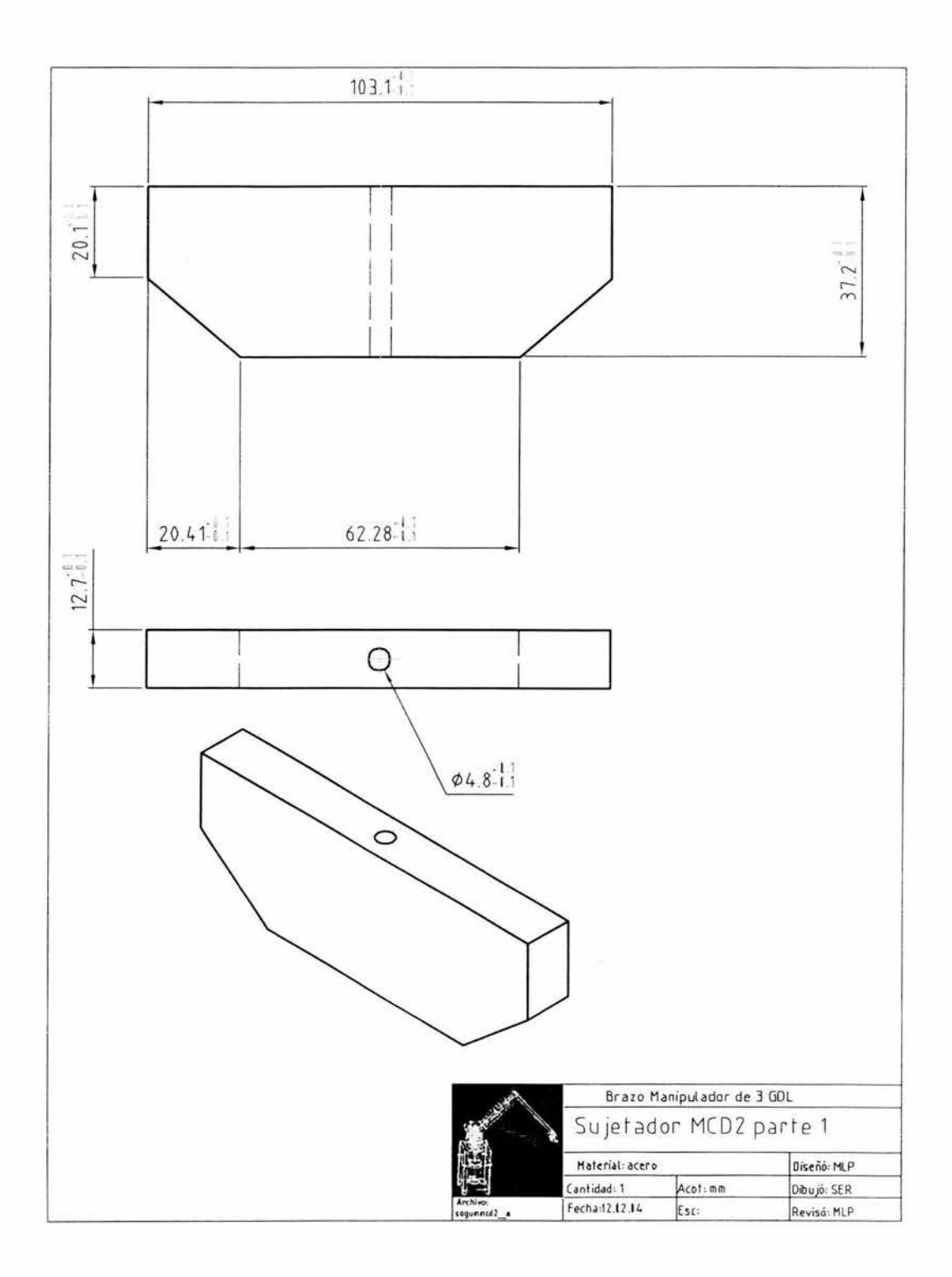

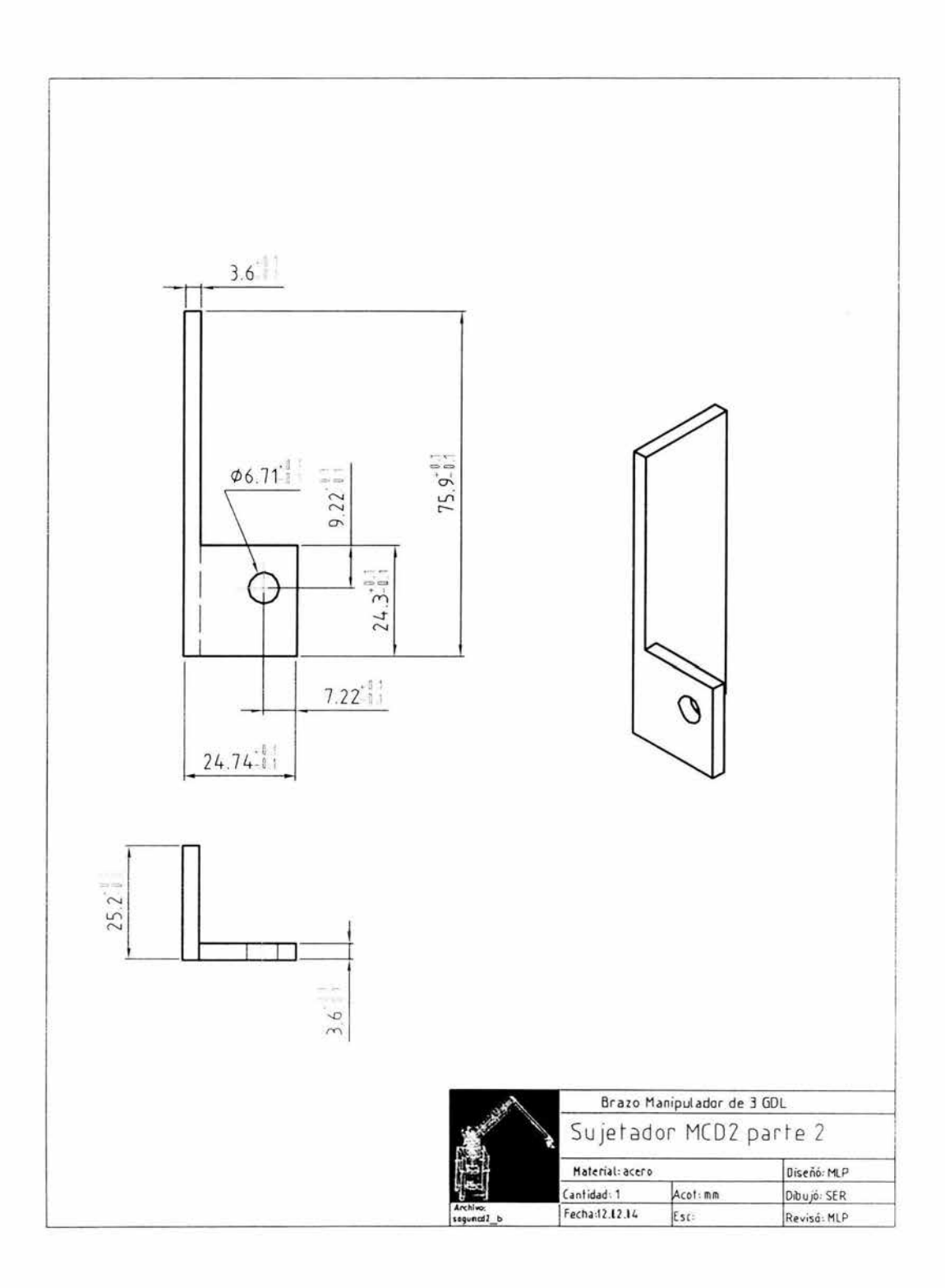

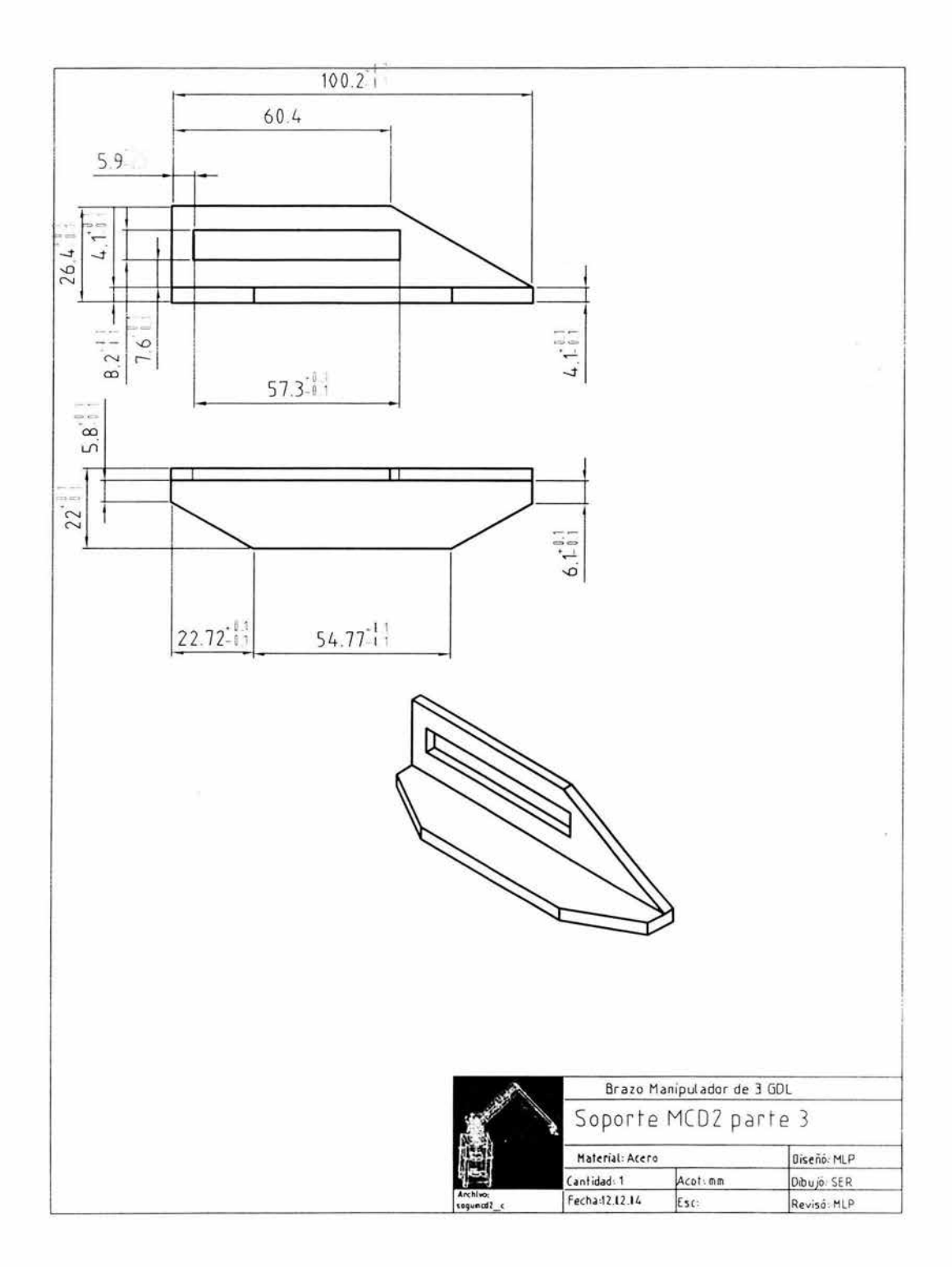

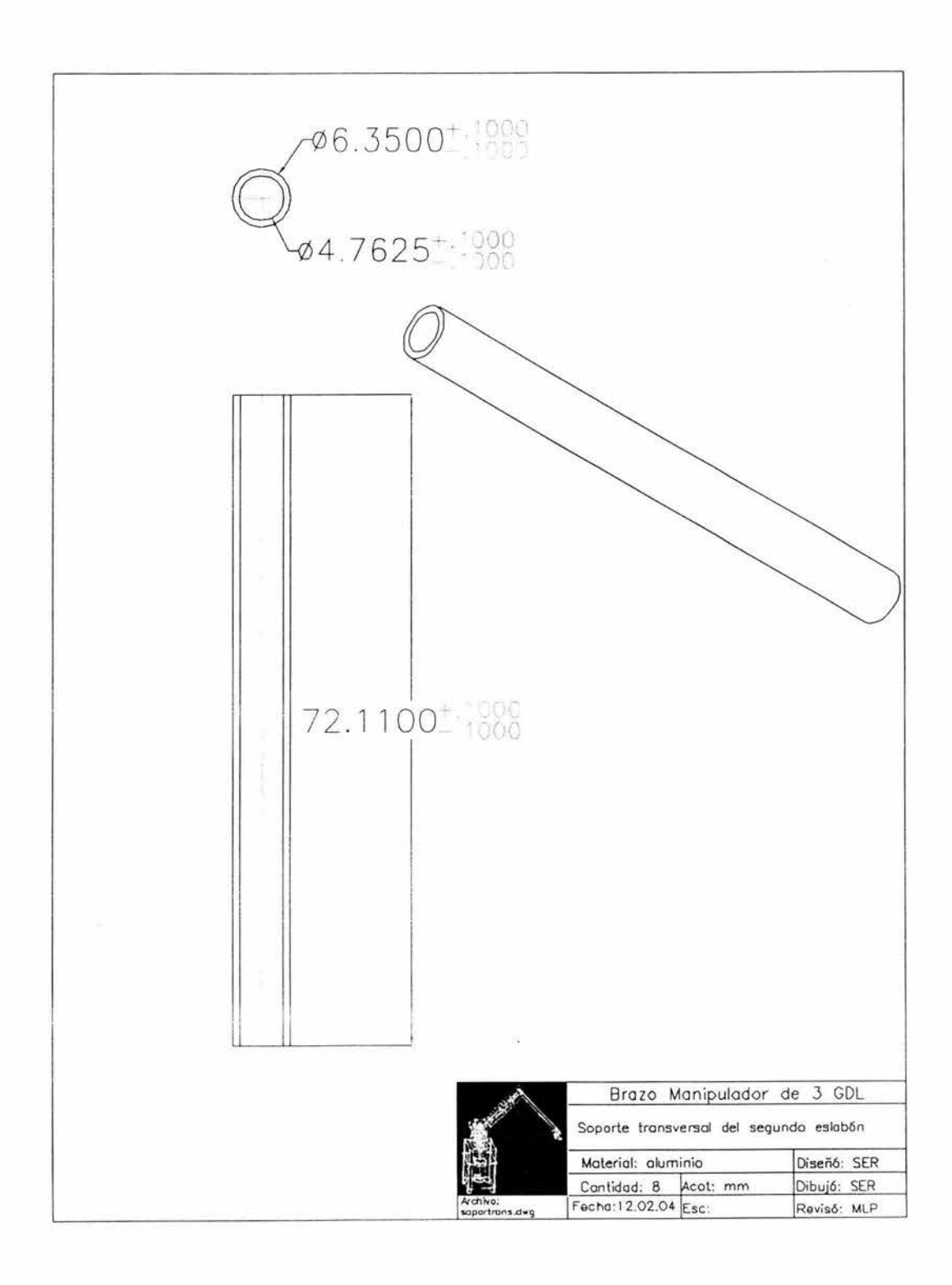

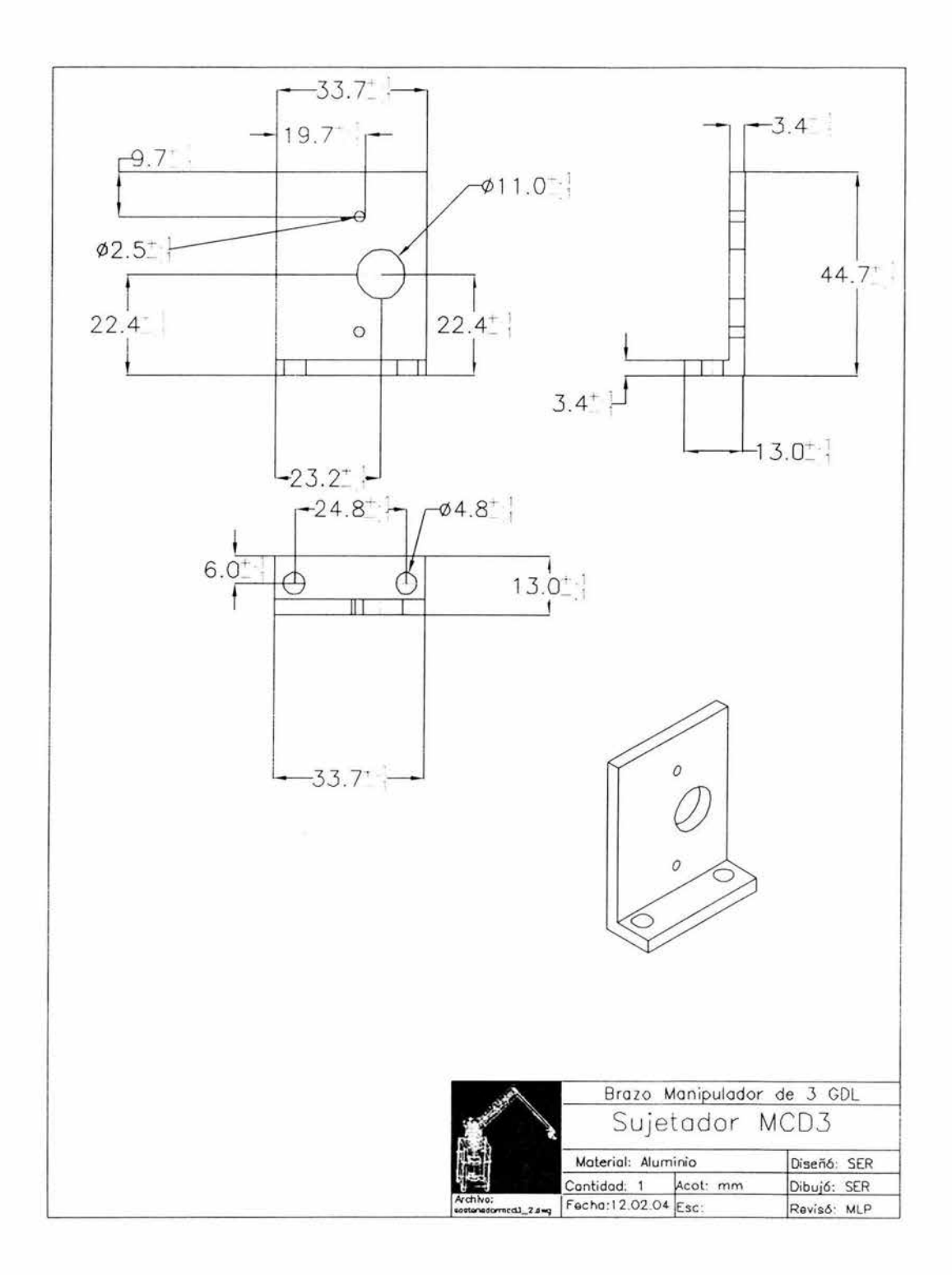

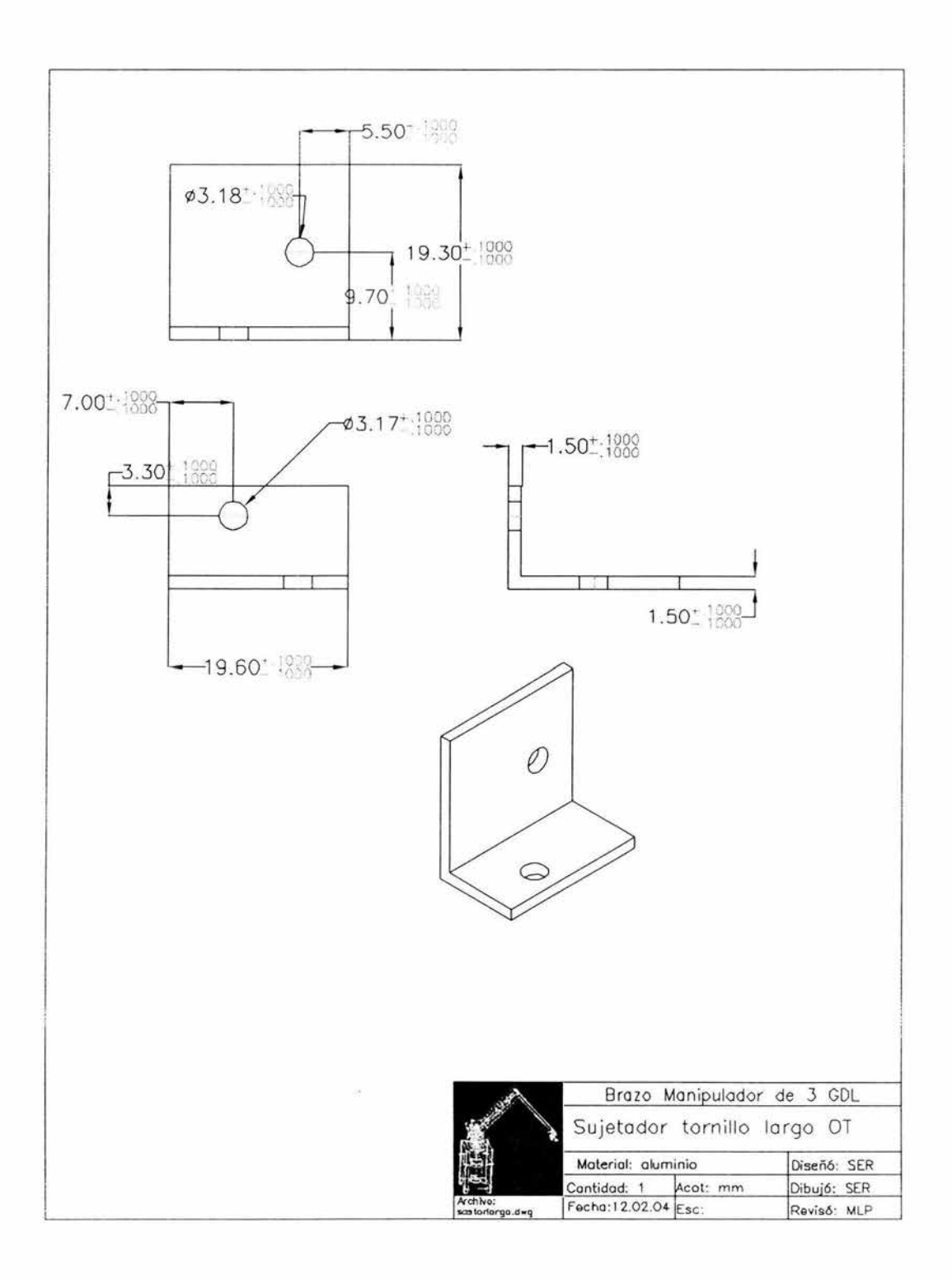

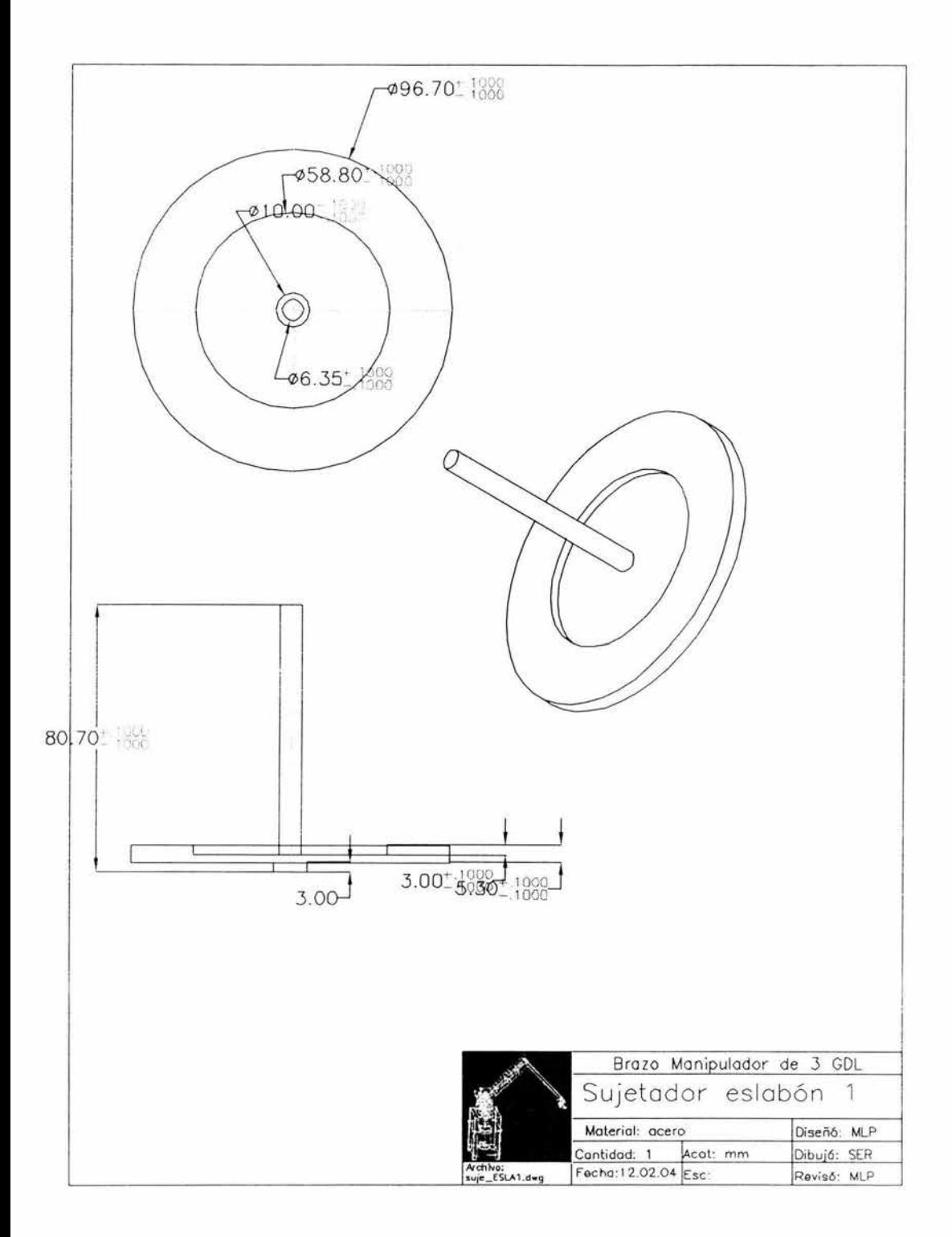

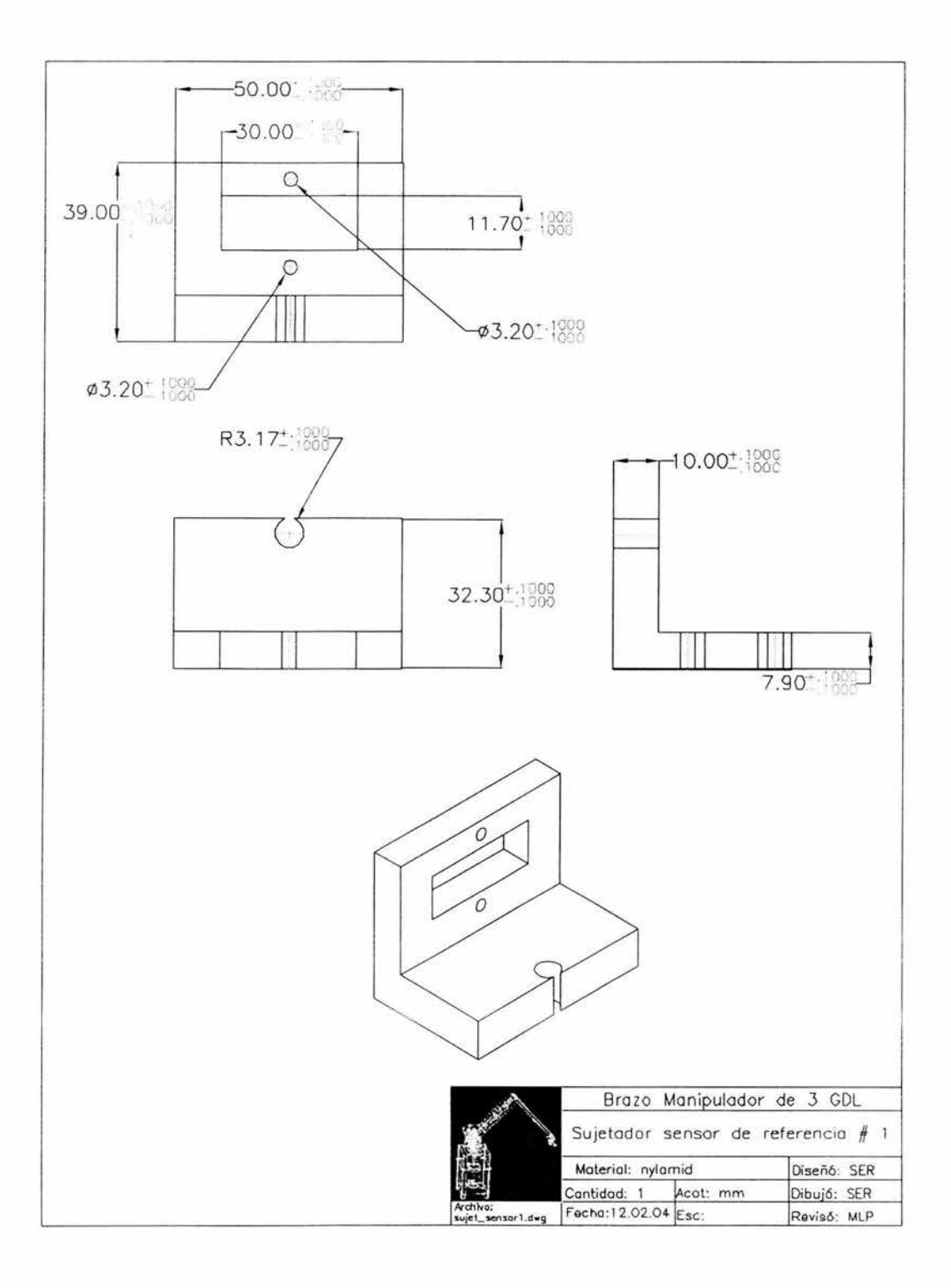

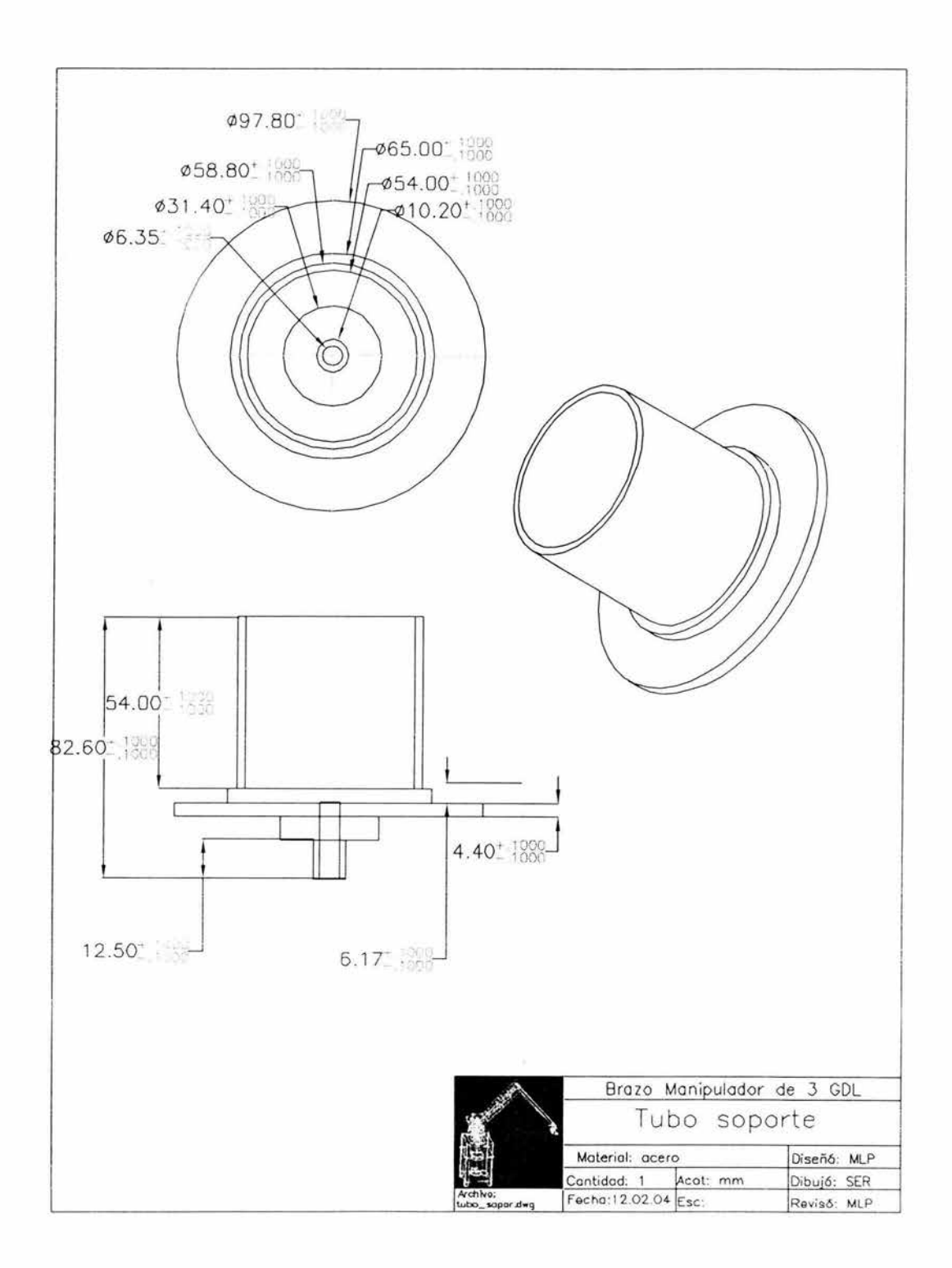

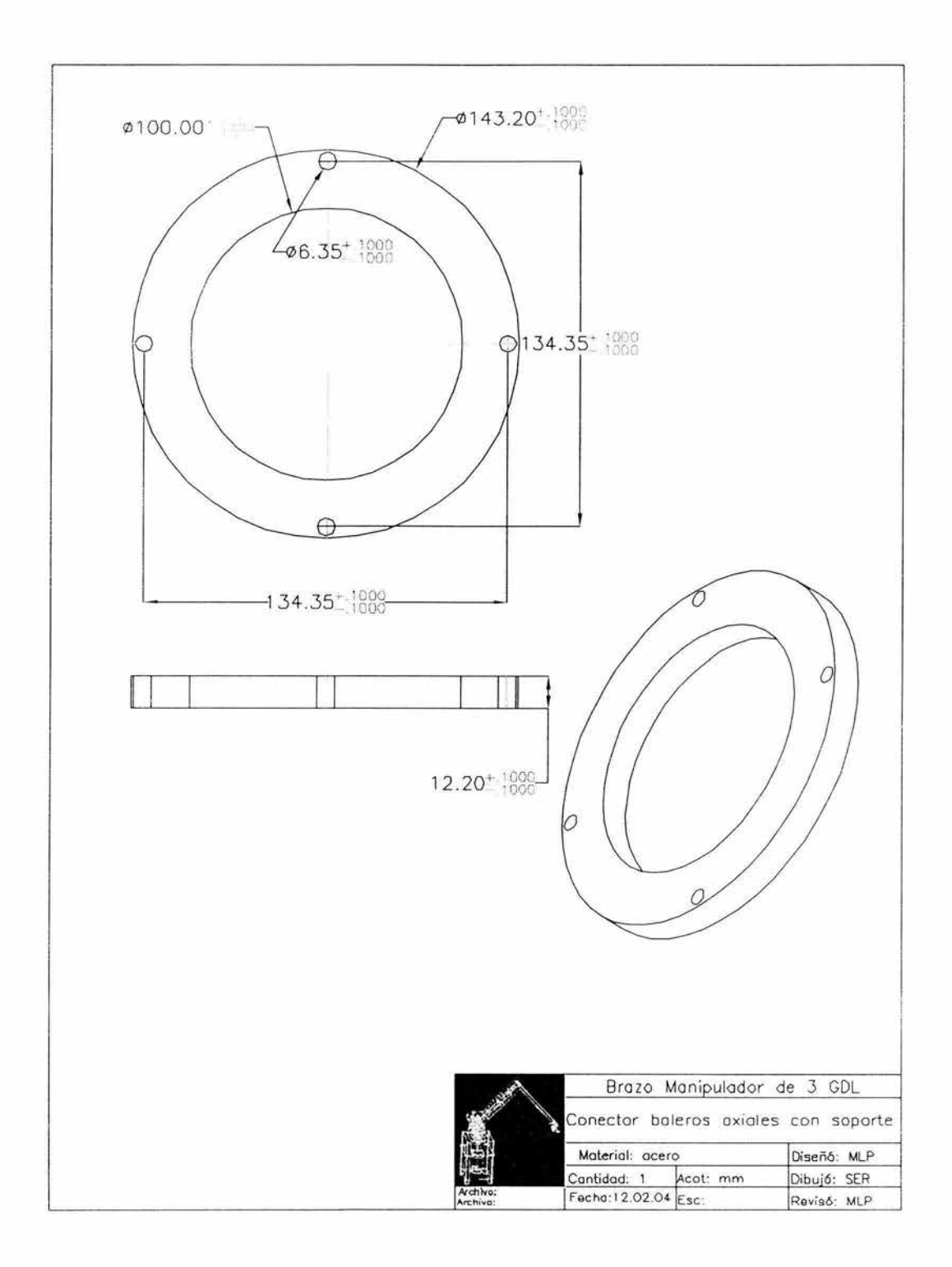

Apéndice 2. Programa de cálculo del par de los motores.

(< Parámetros de los eslabones • ) Clear  $d1 = 0.1899$ :  $d2 = 0.0265$ ;  $d3 = 0.05$ ;  $a2 = 0.3747$ ;  $a3 = 0.3714$ ;  $a4 = 0.0838$ ;  $q = 9.81$ ;  $p = 2699$ ;  $pnyl = 1140$ ; (\* Densidad del aluminio  $\left[\frac{kg}{m^3}\right]$ <br>(\* Densidad del nylamid  $\left[\frac{kg}{m^3}\right]$ (. Densidad del nylamid ( \*] ( • Elementos para el momento de inercia del eslabón 1 •)  $R1 = .05$ ;  $(* \qquad R_1 = \text{radio del} \text{ eslabón } 1 \qquad *)$  $m1 = .057$ ; (\* Masa del eslabón 1 \*) (• Elementos para el momento de inercia del eslabón 2 •) (. Largo del eslabón. revisar planos de fabricación•)  $ab2 = .4247$ ;  $m2 = 0.0749$ ;  $b12 = .01905$ ;  $b22 = .01725$ ; (<masa del eslabón 2•) (\* Elementos para el momento de inercia del eslabón 3 •) (• Largo del eslabón, revisarlo en planos de fabricación•)  $ab3 = .4064$ ;  $m3 = .0712$ ;  $b13 = .01905$ ;  $b23 = .01725$ ; ( \* Masa del eslabón 3 •) (\* Elementos para el momento de inercia del eslabón 4•) ( • Cálculo del centro de gravedad del eslabón 4 •)  $(*\tUsing anorem 3.10 y la ecuación 3.59)$   $(*)$  $d4 = .04$ ;  $b4 = .01$ ;  $a44 = 0.03$  $ci4 = .011$ ;  $m41 = .0055$ ;  $m42 = 0103$ •)  $m4 = m41 + m42$ ;  $e4 = .01$ : ( \* Masa del eslabón 4 •) r. x, = Posición a la que se encuentra el centro de masa •) del eslabón 4 con respecto al marco de referencia del eslabón 4 (ec. 3.60) +1  $(* m41 y m42$  son las masas m1 y m2 de las figura  $3.10*)$  $x \mod 44 = \frac{1}{\mod} \left( p \mod 1 \left( \left( \frac{1}{2} \mod -e4 \right) \mod 4 \cdot (ci4)^2 + \left( \mod + \frac{1}{2} \mod -e4 \right) \mod 4 \mod 2 \right) \right).$ 

 $\sqrt{2}$ Ecuación  $3.37$  = momentos de inercia del eslabón 1  $\rightarrow$ 

 $11xx = m1\left(\frac{1}{12} d2^2 + \frac{1}{4} R1^2\right);$  $11yy = m1\left(\frac{1}{12} d2^2 + \frac{1}{4} R1^2\right);$ 

$$
11zz = \frac{1}{2} m1 R1^2;
$$

$$
12xx = \frac{1}{12} (ab2^2 m2 + \rho ab2 (b12^4 - b22^4));
$$
  
\n
$$
12yy = \frac{1}{12} (ab2^2 m2 + \rho ab2 (b12^4 - b22^4));
$$
  
\n
$$
12zz = \frac{\rho ab2}{6} (b12^4 - b22^4);
$$

$$
13xx = \frac{1}{12} (ab3^2 \text{ m}3 + \rho \text{ ab}3(b13^4 - b23^4));
$$
  
\n
$$
13yy = \frac{1}{12} (ab3^2 \text{ m}3 + \rho \text{ ab}3(b13^4 - b23^4));
$$
  
\n
$$
13zz = \frac{\rho \text{ ab}3}{6} (b13^4 - b23^4);
$$

$$
14xx = \frac{1}{12} (m41 (d4^{2} + (ci4)^{2}) + m42 (b4^{2} + a4^{2}))
$$
\n
$$
14yy = \frac{1}{6} (m41 (ci4)^{2} + m42 a4^{2})
$$
\n
$$
14zz = \frac{1}{12} (m41 (d4^{2} + (ci4)^{2}) + m42 (b4^{2} + a4^{2}))
$$

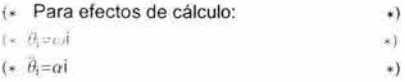

( Escribe las coordenadas de los puntos inicial y final \*)  $p1x = 0.3$ ;  $p1y = 0;$  $p1z = 0.25;$  $p2x = 0.1$ ;  $p2y = 0$ ;

×

 $p2z = 0.015$ ;

$$
ux = \frac{p2x - p1x}{\sqrt{(p2x - p1x)^2 + (p2y - p1y)^2 + (p2z - p1z)^2}};
$$
  
\n
$$
uy = \frac{p2y - p1y}{\sqrt{(p2x - p1x)^2 + (p2y - p1y)^2 + (p2z - p1z)^2}};
$$
  
\n
$$
uz = \frac{p2z - p1z}{\sqrt{(p2x - p1x)^2 + (p2y - p1y)^2 + (p2z - p1z)^2}};
$$
  
\n
$$
(* \quad \text{Perfil trapezoidal sin estacionario}
$$
  
\n
$$
(* \quad \text{Termpo de proceso} = 10 \text{ [s]}
$$
  
\n
$$
tf = 10;
$$
  
\n
$$
qf = \sqrt{(p2x - p1x)^2 + (p2y - p1y)^2 + (p2z - p1z)^2};
$$

•) •)

I• Funciones que definen la posición•)  $q1 = 2qf(\frac{t}{tf})^2;$  $q2 = 2\left(\frac{qf}{tf}\right)\left(2\left(t - \frac{1}{2}\frac{t^2}{tf}\right) - \frac{1}{2}tf\right);$  $q = \text{If} [t \leq tf/2, q1, q2];$ 

(• Funciones que definen la velocidad (1 a. derivada de q) •) velq1 = 4 qf $\left(\frac{t}{t^{2}}\right);$ velq2 =  $2\left(\frac{qf}{tf}\right)\left(2\left(1-\frac{t}{tf}\right)\right);$ velq =  $If$ [t  $\leq$  tf /2, velq1, velq2];

(• Funciones que definen la aceleración (2a. derivada de q) •)  $\mathrm{acelq1} = \frac{4 \mathrm{ qf}}{\mathrm{tf}^2}$ ;  $\mathrm{acelq2} = \frac{-4\mathrm{ qf}}{t\mathrm{f}^2};$ 

 $accelq = \text{If}[t \leq tf / 2, accelq1, acelq2];$ 

1. Lugar geométrico de la trayectoria • 1  $\leftarrow$  Posición •)  $x = p1x + uxq$ ;  $y = p1y + uyq$ ;  $z = p1z + uzq$ ; (, Velocidad  $_{\rm \star)}$  $vx = ux$  velq; vy = uy velq; vz = uz velq; (, Aceleración •)

 $ax = ux \, acelq$ : ay = uy acelq; az = uz acelq; (• Definición de las variables articulares •)  $\theta$ 1 = ArcTan $\left|\frac{y}{y}\right|$ ;  $\theta$ g1 =  $\left(\frac{180}{\pi}\right)$ ArcTan $\left[\frac{y}{x}\right]$ ;  $\theta$ 2 = ArcCos $\left[\left( a2^2 + (x + d3 \sin[\theta 1])^2 + (y - d3 \cos[\theta 1])^2 + (z + a4 - (d1 + d2))^2 - a3^2 \right) \right]$  $\left[2 \frac{a2 \sqrt{(x + d3 * Sin(\theta 1))^2 + (y - d3 * Cos(\theta 1))^2 + (z + a4 - (d1 + d2))^2}}\right]\right] +$ ArcTan  $\left[\frac{(z + a4) - (d1 + d2)}{\sqrt{(z + a2)^2 + (d1 + a2)^2}}\right]$ ;  $\sqrt{(x + d3 * Sin[\theta 1])^2 + (y - d3 * Cos[\theta 1])^2}$  $\theta$ g2 = (180 /  $\pi$ ) ArcCos $\left[\left(a2^2 + (x + d3*\text{Sin}[\theta1])^2 + (y - d3*\text{Cos}[\theta1])^2 + (z + a4 - (d1 + d2))^2 - a3^2\right]\right)$  $(2 a2 \sqrt{(x + d3 * Sin[\theta 1])^2 + (y - d3 * Cos[\theta 1])^2 + (z + a4 - (d1 + d2))^2)] +$  $\arctan\left[\frac{(z+a4)-(d1+d2)}{f}\right]$ ;  $\sqrt{(x + d3 * Sin[\theta 1])^2 + (y - d3 * Cos[\theta 1])^2}$  $\theta$ 3 =  $\pi$  + ArcCos $\left[\frac{1}{2 a 2 a 3} (a2^2 + a3^2 - (x + d3 * Sin[\theta 1])^2 - (y - d3 * Cos[\theta 1])^2 - ((z + a4) - (d1 + d2))^2)\right]$ ;

$$
\theta g3=180+
$$

$$
\left(\frac{180}{\pi}\right) ArcCos\Big[\frac{1}{2\,a2\,a3}\left(a2^2\,+a3^2\,-(x+d3*Sin[\theta 1])^2\,-(y-d3*Cos[\theta 1])^2\,-((z+\,a4)-\,(d1+d2))^2\,\Big)\Big];
$$

$$
\theta 4 = \pi + \text{ArCCos} \left[ (a3^2 + (x + d3 \cdot \text{Sin}[\theta 1])^2 + (y - d3 \cdot \text{Cos}[\theta 1])^2 + ((z + a4) - (d1 + d2))^2 - a2^2) \right]
$$
\n
$$
(2 a3 \sqrt{(x + d3 \cdot \text{Sin}[\theta 1])^2 + (y - d3 \cdot \text{Cos}[\theta 1])^2 + (z + a4 - (d1 + d2))^2)} \right] +
$$
\n
$$
\text{ArCTan} \left[ \frac{\sqrt{(x + d3 \cdot \text{Sin}[\theta 1])^2 + (y - d3 \cdot \text{Cos}[\theta 1])^2}}{z + a4 - (d1 + d2)} \right];
$$
\n
$$
\theta 94 = \left( \frac{180}{\pi} \right) \left[ \pi + \text{ArCCos} \left[ (a3^2 + (x + d3 \cdot \text{Sin}[\theta 1])^2 + (y - d3 \cdot \text{Cos}[\theta 1])^2 + ((z + a4) - (d1 + d2))^2 - a2^2) \right]
$$
\n
$$
(2 a3 \sqrt{(x + d3 \cdot \text{Sin}[\theta 1])^2 + (y - d3 \cdot \text{Cos}[\theta 1])^2 + (z + a4 - (d1 + d2))^2)} \right] +
$$
\n
$$
\text{ArCTan} \left[ \frac{\sqrt{(x + d3 \cdot \text{Sin}[\theta 1])^2 + (y - d3 \cdot \text{Cos}[\theta 1])^2}}{z + a4 - (d1 + d2)} \right];
$$

•)

$$
(*)
$$
 Derivadas de  $\theta$ 1,  $\theta$ 2,  $\theta$ 3,  $\theta$ 4  
der1 $\theta$ 1x =  $-\frac{y}{x^2 + y^2}$ ;  
der1 $\theta$ 1y =  $\frac{x}{x^2 + y^2}$ ;  
der1 $\theta$ 1z = 0;  
 $\omega$ 1 = der1 $\theta$ 1xvx + der1 $\theta$ 1yvy + der1 $\theta$ 1z vz;

$$
\begin{aligned}\n\text{der2}\theta\mathbf{1} \mathbf{x} &= \frac{2 \times \mathbf{y}}{(\mathbf{x}^2 + \mathbf{y}^2)^2}; \\
\text{der2}\theta\mathbf{1} \mathbf{y} &= -\frac{2 \times \mathbf{y}}{(\mathbf{x}^2 + \mathbf{y}^2)^2}; \\
\text{der2}\theta\mathbf{1} \mathbf{z} &= 0; \\
\alpha\mathbf{1} &= \text{der2}\theta\mathbf{1} \mathbf{x} \mathbf{a} \mathbf{x} + \text{der2}\theta\mathbf{1} \mathbf{y} \mathbf{a} \mathbf{y} + \text{der2}\theta\mathbf{1} \mathbf{z} \mathbf{a} \mathbf{z};\n\end{aligned}
$$

$$
\det 1/\sqrt{2x} = -\frac{x(44-41-42+x2)^2}{(d3^2+x^2+y^2)^{3/2}(1+\frac{124-41-42x2^2}{43^2+x^2+y^2}-2a4(d1+d2-z)-2d1z-2d2z+z^2))+ (x(a2^2-a3^2+a4^2-2a4d+41^2-2a4d2+2d1d2+42^2+3^2+x^2+y^2-2a4(d1+d2-z)-2d1z-2d2z+z^2) ) }{(2a2(a4^2+d1^2+2d1d2+d2^2+d3^2+x^2+y^2-2a4(d1+d2-z)-2d1z-2d2z+2^2)^{2}/(3/2)) )}
$$
  
\n
$$
(\sqrt{1-(a2^2-a3^2+a4^2-2a4d+41^2-2a4d2+2d1d2+42^2+3^2+2^2+2^2)})
$$
  
\n
$$
(\sqrt{1-(a2^2-a3^2+a4^2-2a4d+4d^2-2a42+2^2)})
$$
  
\n
$$
(\sqrt{1-(a2^2-a3^2+a4^2-2a4d+4d^2-2a42^2+43^2+4^2+2^2)})
$$
  
\n
$$
(\sqrt{1-(a2^2+a4^2+41^2+2d1d2+42^2+43^2+x^2+y^2-2a4(d1+d2-z)-2d1z-2d2z+2^2))})
$$
  
\n
$$
(\sqrt{1-(a2^2+a4^2+41^2+2d1d2+42^2+43^2+x^2+y^2-2a4(d1+d2-z)-2d1z-2d2z+2^2))})
$$
  
\n
$$
(\sqrt{1-(a2^2+a4^2+41^2+2d1d2+42^2+43^2+x^2+y^2-2a4(d1+d2-z)-2d1z-2d2z+2^2)})
$$
  
\n
$$
(\sqrt{1-(a2^2-a3^2+a4^2-2a4d+41^2-2a4d2+2d1d2+42^2+43^2+2a42-2d1z-2d2z+2^2})}
$$
  
\n
$$
(\sqrt{1-(a2^2-a3^2+a4^2-2a
$$

$$
\begin{array}{l} \displaystyle \text{der202x} = -\frac{2 \, x^2 \, (a4 - d1 - d2 + z)^3}{\left( d3^2 + x^2 + y^2 \right)^{7/2} \left( 1 + \frac{(a4 - d1 - d2 + z)}{d3^2 + x^2 + y^2} \right)^2} + \\\\ \displaystyle \frac{3 \, x^2 \, (a4 - d1 - d2 + z)}{d3^2 + x^2 + y^2 \right)^{5/2} \left( 1 + \frac{(a4 - d1 - d2 + z)}{d3^2 + x^2 + y^2} \right)} - \frac{a4 - d1 - d2 + z}{\left( d3^2 + x^2 + y^2 \right)^{3/2} \left( 1 + \frac{(a4 - d1 - d2 + z)}{d3^2 + x^2 + y^2} \right)} \\ \displaystyle \left( (-x/(a2 \sqrt{a4^2 + d1^2 + 2 d1 d2 + d2^2 + d3^2 + x^2 + y^2 - 2 a4 (d1 + d2 - z) - 2 d1 z - 2 d2 z + z^2) \right) + \\\displaystyle \left( x (a2^2 - a3^2 + a4^2 - 2 a4 d1 + d1^2 - 2 a4 d2 + 2 d1 d2 + d2^2 + 2 d1 z - 2 d2 z + z^2) \right) / \\\displaystyle \left( 2 a2 (a4^2 + d1^2 + 2 d1 d2 + d2^2 + d3^2 + x^2 + y^2 - 2 a4 (d1 + d2 - z) - 2 d1 z - 2 d2 z + z^2)^{6/3} (3/2) \right) \right) \\ \displaystyle \left( - (x(a2^2 - a3^2 + a4^2 - 2 a4 d1 + d1^2 - 2 a4 d2 + 2 d1 d2 + d2^2 + d3^2 + x^2 + y^2 + 2 a4 z - 2 d1 z - 2 d2 z + z^2) \right) / \\ \displaystyle \left( a2^2 (a4^2 + d1^2 + 2 d1 d2 + d2^2 + d3^2 + x^2 + y^2 - 2 a4 (d1 + d2 - z) - 2 d1 z - 2 d2 z + z^2) \right) + \left( x(a2^2 - a3^2 + a4^2 - 2 a4 d1 + d1^2 - 2 a4 d2 + 2 d1 d2 + d2^2 + d3^2 + x^2 + y^2
$$

 $\overline{\mathcal{O}}$ 

$$
2a4 (d1 + d2 - z) - 2 d1 z - 2 d2 z + z2)4 (3/2)) -
$$
  
\n1/(a2  $\sqrt{(a4^2 + d1^2 + 2 d1 d2 + d2^2 + d3^2 + x^2 + y^2 - 2 d4 (d1 + d2 - z) - 2 d1 z - 2 d2 z + z^2)) -$   
\n(3 (2 a4 - 2 d1 - 2 d2 + 2 z)<sup>2</sup> (a2<sup>2</sup> - a3<sup>2</sup> + a4<sup>2</sup> - 2 a4 d1 + d1<sup>2</sup> - 2 a4 d2 +  
\n2 d1 d2 + d2<sup>2</sup> + d3<sup>2</sup> + x<sup>2</sup> + y<sup>2</sup> + 2 a4 z - 2 d1 z - 2 d2 z + z<sup>2</sup>))/  
\n(8 a2 (a4<sup>2</sup> + d1<sup>2</sup> + 2 d1 d2 + d2<sup>2</sup> + d3<sup>2</sup> + x<sup>2</sup> + y<sup>2</sup> - 2 a4 (d1 + d2 - z) - 2 d1 z - 2 d2 z + z<sup>2</sup>)<sup>4</sup> (5/2)) +  
\n(a2<sup>2</sup> - a3<sup>2</sup> + a4<sup>2</sup> - 2 a4 d1 + d1<sup>2</sup> - 2 a4 d2 + 2 d1 d2 + d2<sup>2</sup> + d3<sup>2</sup> + x<sup>2</sup> + y<sup>2</sup> + 2 a4 z - 2 d1 z - 2 d2 z + z<sup>2</sup>)/  
\n(2 a2 (a4<sup>2</sup> + d1<sup>2</sup> + 2 d1 d2 + d2<sup>2</sup> + d3<sup>2</sup> + x<sup>2</sup> + y<sup>2</sup> - 2 a4 (d1 + d2 - z) - 2 d1 z - 2 d2 z + z<sup>2</sup>)<sup>4</sup> (3/2)))/  
\n( $\sqrt{(1 - (a2^2 - a3^2 + a4^2 - 2 a4 d1 + d1^2 - 2 a4 d2 + 2 d1 d2 + d2^2 + d3^2 + x^2 + y^2 + 2 a4 z - 2 d1 z - 2 d2 z + z^2)}$   
\

$$
der1\theta 3x=
$$

$$
x / \left( a2 a3 \sqrt{1 - \frac{1}{4 a2^2 a3^2}} ((-a2^2 - a3^2 + a4^2 - 2 a4 d1 + d1^2 - 2 a4 d2 + 2 d1 d2 + d2^2 + d3^2 + x^2 + y^2 + 2 a4 z - 2 d1 z - 2 d2 z + z^2)^{1/2} \right);
$$

der163y = y / 
$$
\left( a2 a3 \sqrt{1 - \frac{1}{4 a2^2 a3^2} ((-a2^2 - a3^2 + a4^2 - 2 a4 d1 + d1^2 - 2 a4 d2 + 2 d1 d2 +
$$
  
\n
$$
d2^2 + d3^2 + x^2 + y^2 + 2 a4 z - 2 d1 z - 2 d2 z + z^2)^2 \right)
$$
);

$$
\text{der163z} = (2 \, \text{a}4 - 2 \, \text{d}1 - 2 \, \text{d}2 + 2 \, \text{z}) \Big/ \Big( 2 \, \text{a}2 \, \text{a}3 \, \sqrt{\Big( 1 - \frac{1}{4 \, \text{a}2^2 \, \text{a}3^2} \, \big( (-\text{a}2^2 - \text{a}3^2 + \text{a}4^2 - 2 \, \text{a}4 \, \text{d}1 + \text{d}1^2 - 2 \, \text{a}4 \, \text{d}2 + \text{d}3^2 + \text{a}^2 + \text{y}^2 + \text{a}4 \, \text{a}2 + \text{c}2 \, \text{a}4 \, \text{a}2 + \text{c}2 \, \text{a}4 \, \text{c} \Big) \Big) \Big);
$$

 $\omega$ 3 = der1 $\theta$ 3x vx + der1 $\theta$ 3y vy + der1 $\theta$ 3z vz;

$$
det2\theta 3x =
$$
\n
$$
(x^2(-a2^2 - a3^2 + a4^2 - 2 a4 d1 + d1^2 - 2 a4 d2 + 2 d1 d2 + d2^2 + d3^2 + x^2 + y^2 + 2 a4 z - 2 d1 z - 2 d2 z + z^2)) /
$$
\n
$$
\left(2 a2^3 a3^3 \left(1 - \frac{1}{4 a2^2 a3^2} ((-a2^2 - a3^2 + a4^2 - 2 a4 d1 + d1^2 - 2 a4 d2 + 2 d1 d2 + d2^2 + d3^2 + x^2 + y^2 + 2 a4 z - 2 d1 z - 2 d2 z + z^2)^{A} 2)\right)\right)\left(3/2\right) +
$$
\n
$$
1/(a2 a3 \sqrt{1 - (-a2^2 - a3^2 + a4^2 - 2 a4 d1 + d1^2 - 2 a4 d2 + 2 d1 d2 + d2^2 + d3^2 + x^2 + y^2 + 2 a4 z - 2 d1 z - 2 d2 z + z^2)^{A} 2/(4 a2^2 a3^2))};
$$
\n
$$
det2\theta 3y = (y^2(-a2^2 - a3^2 + a4^2 - 2 a4 d1 + d1^2 - 2 a4 d2 + 2 d1 d2 + d2^2 + d3^2 + x^2 + y^2 + 2 a4 z - 2 d1 z - 2 d2 z + z^2)) /
$$
\n
$$
\left(2 a2^3 a3^3 \left(1 - \frac{1}{4 a2^2 a3^2} ((-a2^2 - a3^2 + a4^2 - 2 a4 d1 + d1^2 - 2 a4 d2 + 2 d1 d2 + d2^2 + d3^2 + x^2 + y^2 + 2 a4 z - 2 d1 z - 2 d2 z + z^2)^{A} 2)\right)\right)\left(3/2\right) +
$$
\n
$$
1/(a2 a3 \sqrt{1 - (-a2^2 - a3^2 + a4^2 - 2 a4 d1 + d1^2 - 2 a4 d2 + 2 d1 d2 + d2^2 + d3^2 + x^2 + y^2 + 2 a4 z - 2 d1 z - 2 d2 z + z^2)^{A} 2)(4 a2^2 a3^3))};
$$
\n
$$
det2\theta 32 = ((2 a4 -
$$
$$
\begin{array}{c|c|c|c|c} \operatorname{det} 94x = x & \left| \sqrt{33^2 + x^2 + y^2} \left( 34 - 41 - 42 + x \right) \left| 1 + \frac{43^2 + x^2 + y^2}{(a4 - 41 - d2 + x)^2} \right| \right| + \\ & \left. \left( x(33) \sqrt{(a4^2 + d1^2 + 2d1 d2 + d2^2 + d3^2 + x^2 + x^2 - 2a4 d1 + d2 - x - 2d1 z - 2d2 z + z^2) \right) \times \\ & \left. \left( 243 (a4^2 + d1^2 + 2d1 d2 + d2^2 + d3^2 + x^2 + y^2 - 2a4 (d1 + d2 - x) - 2d1 z - 2d2 z + z^2) \right) / \\ & \left. \left( 243 (a4^2 + d1^2 + 2d4^2 - 2a4 d1 + d1^2 - 2a4 d2 + 2d1 d2 + d2^2 + d3^2 + \\ & \left. x^2 + y^2 + 2a4 z - 2d1 z - 2d2 z + z^2) \right) / \right. \\ & \left. \left( 433^2 (a4^2 + d1^2 + 2d1 d2 + d2^2 + d3^2 + x^2 + y^2 - 2a4 (d1 + d2 - x) - 2d1 z - 2d2 z + z^2) \right) \right) \times \\ & \left. \left( y(1 - a2^2 + a3^2 + a4^2 - 2a4 d1 + d1^2 - 2a4 d2 z + 2d1^2 + y^2 - 2a4 (d1 + d2 - x) - 2d1 z - 2d2 z + z^2) \right) \right) \times \\ & \left. \left( y(1 - a2^2 + d3^2 + 2a^2 + 2a^2 + 2a^2 + 3^2 + x^2 + y^2 - 2a4 (d1 + d2 - x) - 2d1 z - 2d2 z + z^2) \right) \right) \times \\ & \left. \left( y(1 - a2^2 + a3^2 + a4^2 - 2a4 d1 + d^2 - 2a4 z^2 + y^2) - 2a4 (d1 + d2 - x) - 2d1 z - 2d2 z + z^2) \right) \right) \times \\ & \left. \left( y(1 -
$$

 $(3x<sup>2</sup> (-a2<sup>2</sup> + a3<sup>2</sup> + a4<sup>2</sup> - 2a4d1 + d1<sup>2</sup> - 2a4d2 + 2d1d2 +$  $d2^2 + d3^2 + x^2 + y^2 + 2a4z - 2d1z - 2d2z + z^2)$  $(2a3(a4^2 + d1^2 + 2d1d2 + d2^2 + d3^2 + x^2 + y^2 - 2a4(d1 + d2 - z) - 2d1z - 2d2z + z^2)^{(5/2)}$  $(-2)^2$  + 2<sup>2</sup> + 2<sup>2</sup> + 2<sup></sup>  $(2a3(a4^2 + d1^2 + 2d1d2 + d2^2 + d3^2 + x^2 + y^2 - 2a4(d1 + d2 - z) - 2d1z - 2d2z + z^2)^{1/2}$  $(\sqrt{(1-(-a2^2+a3^2+a4^2-2a4d1+d1^2-2a4d2+2d1d2+d2^2+d3^2+1)}))$  $x^2 + y^2 + 2$  a4 z - 2 d1 z - 2 d2 z + z<sup>2</sup>)^2/  $(4a3<sup>2</sup> (a4<sup>2</sup> + d1<sup>2</sup> + 2d1 d2 + d2<sup>2</sup> + d3<sup>2</sup> + x<sup>2</sup> + y<sup>2</sup> - 2a4(d1 + d2 - z) - 2d1z - 2d2z + z<sup>2</sup>))))$ der204y =  $-(2y^2)\left[\sqrt{d3^2 + x^2 + y^2} (a4 - d1 - d2 + z)^3 \left(1 + \frac{d3^2 + x^2 + y^2}{(a4 - d1 - d2 + z)^2}\right)^2\right]$  $y^2 / \left[ \left( d3^2 + x^2 + y^2 \right)^{3/2} (a4 - d1 - d2 + z) \left( 1 + \frac{d3^2 + x^2 + y^2}{(a4 - d1 - d2 + z)^2} \right) \right] +$  $1/(\sqrt{d3^2+x^2+y^2} (a4-d1-d2+z)\left(1+\frac{d3^2+x^2+y^2}{(a4-d1-d2+z)^2}\right)\right) ((-y/(a3\sqrt{a4^2 + d1^2 + 2 d1 d2 + d2^2 + d3^2 + x^2 + y^2 - 2 a4 (d1 + d2 - z) - 2 d1 z - 2 d2 z + z^2)) +$  $(y(-a2^2 + a3^2 + a4^2 - 2a4d1 + d1^2 - 2a4d2 + 2d1d2 +$  $d2^{2} + d3^{2} + x^{2} + y^{2} + 2 a4 z - 2 d1 z - 2 d2 z + z^{2})$  $(2a3(ab^2 + d1^2 + 2d1d2 + d2^2 + d3^2 + x^2 + y^2 - 2ad(d1 + d2 - z) - 2d1z - 2d2z + z^2)$ <sup>A</sup>(3/2))  $(-1)(-a)^2 + a3^2 + a4^2 - 2a4d1 + d1^2 - 2a4d2 + 2d1d2 + d2^2 + d3^2 +$  $x^2 + y^2 + 2a4z - 2d1z - 2d2z + z^2)$  $(a3^{2}/a4^{2} + d1^{2} + 2 d1 d2 + d2^{2} + d3^{2} + x^{2} + y^{2} - 2 a4 (d1 + d2 - z) - 2 d1 z - 2 d2 z + z^{2}))$  $(y (-a2<sup>2</sup> + a3<sup>2</sup> + a4<sup>2</sup> - 2 a4 d1 + d1<sup>2</sup> - 2 a4 d2 + 2 d1 d2 + d2<sup>2</sup> + d3<sup>2</sup> +$  $x^{2} + y^{2} + 2a47 - 2d17 - 2d27 + 7^{2}1^{2}21$  $(2a3<sup>2</sup>(a4<sup>2</sup>+d1<sup>2</sup>+2d1d2+d2<sup>2</sup>+d3<sup>2</sup>+x<sup>2</sup>+y<sup>2</sup>-2a4(d1+d2-z)-2d1z-2d2z+z<sup>2</sup>)<sup>2</sup>(2)$  $(2(1 - (-a2^2 + a3^2 + a4^2 - 2a4d1 + d1^2 - 2a4d2 + 2d1d2 + d2^2 + d3^2 + x^2 + y^2 +$  $2$  a4 z - 2 d1 z - 2 d2 z + z<sup>2</sup> $)$ <sup>4</sup> $2$ /(4 a3<sup>2</sup>  $(a4^2 + d1^2 + 2 d1 d2 + d2^2 + d3^2 + x^2 + y^2 - 2 a4 (d1 + d2 - z) - 2 d1 z - 2 d2 z + z^2))\binom{3}{2}$  $((2y^2)/(a^3)(a^2 + d^2 + 2d) d^2 + d^2 + d^2 + x^2 + y^2 - 2a^2(d) + d^2 - z) - 2d^2z - 2d^2z + z^2)^{(3/2)}$  $1/(a3\sqrt{(a4^2 + d1^2 + 2d1d2 + d2^2 + d3^2 + x^2 + y^2 - 2a4(d1 + d2 - z) - 2d1z - 2d2z + z^2)})$  $(3y^2(-a2^2 + a3^2 + a4^2 - 2a4d1 + d1^2 - 2a4d2 + 2d1d2 +$  $d2^{2} + d3^{2} + x^{2} + y^{2} + 2a4z - 2d1z - 2d2z + z^{2})$  $(2a3(a4^{2} + d1^{2} + 2d1d2 + d2^{2} + d3^{2} + x^{2} + y^{2} - 2a4(d1 + d2 - z) - 2d1z - 2d2z + z^{2})^{(6)}(5/2))$  +  $(-a2^2 + a3^2 + a4^2 - 2a4d1 + d1^2 - 2a4d2 + 2d1d2 + d2^2 + d3^2 + x^2 + y^2 + 2a4z - 2d1z - 2d2z + z^2)$  $(2a3(a4^2 + d1^2 + 2d1d2 + d2^2 + d3^2 + x^2 + y^2 - 2a4(d1 + d2 - z) - 2d1z - 2d2z + z^2)^{(3/2))}$  $(\sqrt{(1-(-a2^2+a3^2+a4^2-2a4d1+d1^2-2a4d2+2d1d2+d2^2+d3^2-1)}))$  $x^2 + y^2 + 2a4z - 2d1z - 2d2z + z^2$ <sup>2</sup>/  $(4a3<sup>2</sup> (a4<sup>2</sup> + d1<sup>2</sup> + 2d1 d2 + d2<sup>2</sup> + d3<sup>2</sup> + x<sup>2</sup> + y<sup>2</sup> - 2a4(d1 + d2 - z) - 2d1z - 2d2z + z<sup>2</sup>))))$  $\frac{2 \left(d3^{2}+x^{2}+y^{2}\right)^{3/2}}{\left(a4-d1-d2+z\right)^{5} \left(1+\frac{d3^{2}+x^{2}+y^{2}}{\left(a4-d1-d2+z\right)^{2}}\right)^{2}}+\frac{2 \sqrt{d3^{2}+x^{2}+y^{2}}}{\left(a4-d1-d2+z\right)^{3} \left(1+\frac{d3^{2}+x^{2}+y^{2}}{\left(a4-d1-d2+z\right)^{2}}\right)}$  $der2\theta 4z = (1-(2a4-2d1-2d2+2z))$  $(2a3\sqrt{a^2+d^2+2d^2+d^2+d^2+d^2+x^2+y^2-2a^2(d^2+d^2-2)-2d^2z-2d^2z+2^2)})+$  $((2a4 - 2d1 - 2d2 + 2z)(-a2^2 + a3^2 + a4^2 - 2a4d1 + d1^2 - 2a4d2 + 2d1d2 +$  $d2^2 + d3^2 + x^2 + y^2 + 2a4z - 2d1z - 2d2z + z^2)$  $(4a3(a4^2 + d1^2 + 2d1d2 + d2^2 + d3^2 + x^2 + y^2 - 2a4(d1 + d2 - z) - 2d1z - 2d2z + z^2)^8(3/2))$  $(-((2a4 - 2d1 - 2d2 + 2z)(-a2^{2} + a3^{2} + a4^{2} - 2a4d1 + d1^{2} - 2a4d2 + 2d1d2 +$  $d2^{2} + d3^{2} + x^{2} + y^{2} + 2a4z - 2d1z - 2d2z + z^{2})$  $(2a3<sup>2</sup>(a4<sup>2</sup> + d1<sup>2</sup> + 2d1d2 + d2<sup>2</sup> + d3<sup>2</sup> + x<sup>2</sup> + y<sup>2</sup> - 2a4(d1 + d2 - z) - 2d1z - 2d2z + z<sup>2</sup>)) +$  $((2a4 - 2d1 - 2d2 + 2z)(-a2^{2} + a3^{2} + a4^{2} - 2a4d1 + d1^{2} - 2a4d2 + 2d1d2 +$  $d2^{2} + d3^{2} + x^{2} + y^{2} + 2adz - 2d1z - 2d2z + z^{2}$ <sup>2</sup>)/  $(4a3^{2} (a4^{2} + d1^{2} + 2d1 d2 + d2^{2} + d3^{2} + x^{2} + y^{2} - 2a4(d1 + d2 - z) - 2d1z - 2d2z + z^{2})^{(9)}$  $(2(1 - (-a2^{2} + a3^{2} + a4^{2} - 2a4d1 + d1^{2} - 2a4d2 + 2d1d2 + d2^{2} + d3^{2} + x^{2} + y^{2} +$ 

 $(*$  $\overline{(*)}$ 

```
\omega33x = Sin[\theta2 + \theta3] (\omega1 + \omega2);
\omega33y = Cos[\theta2 + \theta3] (\omega1 + \omega2);
\omega33z = \omega3;
```

```
\omega44x = Sin[\theta2 + \theta3 + \theta4] (\omega1 + \omega2);
\omega44y = Cos[\theta2 + \theta3 + \theta4] (\omega1 + \omega2);
\omega44z = \omega3 + \omega4;
```
 $\alpha$ 11x = 0;  $\alpha$ 11y = 0;  $\alpha$ 11z =  $\alpha$ 1;

```
\alpha22x = Sin[\theta2] (\alpha1 + \alpha2);
\alpha22y = \text{Cos}[\theta2](\alpha1 + \alpha2);\alpha22z = 0:
```

```
\alpha33x = Sin[\theta2 + \theta3] (\alpha1 + \alpha2) + Cos[\theta2 + \theta3] (\omega1 + \omega2) \omega3;
\alpha33y = Cos[\theta2 + \theta3] (\alpha1 + \alpha2) – Sin[\theta2 + \theta3] (\omega1 + \omega2) \omega3;
\alpha 33z = \alpha 3;
```
 $\alpha44x = \sin[\theta2 + \theta3 + \theta4](\alpha1 + \alpha2) + \cos[\theta2 + \theta3 + \theta4](\omega1 + \omega2)(\omega3 + \omega4);$  $\alpha44y = \cos[\theta^2 + \theta^3 + \theta^4](\alpha 1 + \alpha 2) - \sin[\theta^2 + \theta^3 + \theta^4](\omega 1 + \omega 2)(\omega 3 + \omega 4);$ 

```
\alpha44z = \alpha3 + \alpha4;
V11x = 0;
V11y = 0;
V11z = 0;
V22x = 0;
V22y = 0;
V22z = -d3\omega2;
V33x = 0:
V33y = 0;
V33z = -d3 \omega1 + a2 Cos[\theta2] (\omega1 + \omega2);
V44x = a3 Sin[\theta 4] \omega 3;
V44y = a3 Cos[\theta4] \omega3;
V44z = -d3 \omega 1 + a2 \cos[\theta 2] (\omega 1 + \omega 2) + a3 \cos[\theta 2 + \theta 3] (\omega 1 + \omega 2);A11x = 0;
A11y = 0;
A11z = g;A22x = - d3 \cos[\theta 2] \omega 1^2 + g \sin[\theta 2];
A22y = d3 Sin[\theta2] \omega1<sup>2</sup> + g Cos[\theta2]:
A22z = -d3 \alpha 1:
A33x = -d3 Cos[\theta2 + \theta3] \omega1<sup>2</sup> + g Sin[\theta2 + \theta3] + a2 Cos[\theta2] Cos[\theta2 + \theta3] (\theta1 + \theta2)<sup>2</sup>;
A33y = d3 Sin[\theta2 + \theta3] \omega1<sup>2</sup> + g Cos[\theta2 + \theta3] - a2 Cos[\theta2] Sin[\theta2 + \theta3] (\theta1 + \theta2)^2;
A33z = - d3 \alpha1 - a2Cos[\theta2] (\alpha1 + \alpha2);
A44x = -d3 Cos[\theta2 + \theta3 + \theta4] \omega1<sup>2</sup> + g Sin[\theta2 + \theta3 + \theta4] +
         a2 \cos[\theta 2] \cos[\theta 2 + \theta 3 + \theta 4] (\omega 1 + \omega 2)^2 + a3 (\sin[\theta 4] \alpha 3 - \cos[\theta 4] \omega 3^2);A44y = d3 Sin[\theta2 + \theta3 + \theta4]\omega1<sup>2</sup> + g Cos[\theta2 + \theta3 + \theta4] -
         a2 Cos[\theta2] Sin[\theta2 + \theta3 + \theta4] (\omega1 + \omega2)<sup>2</sup> + a3 (Cos[\theta4] \alpha3 + Sin[\theta4] \omega3<sup>2</sup>);
A44z = - d3 \alpha 1 - (\alpha 1 + \alpha 2) (a2 \cos(\theta 2) - a3 \cos(\theta 2 + \theta 3));
Vcq11x = 0;
Vcg11y = 0;Vcg11z = 0;Vcg22x = 0;
Vcg22y = 0;
Vcg22z = - d3 \omega 1 + \frac{1}{2} a2 \cos[\theta 2] (\omega 1 + \omega 2);
```
Vcg33x = -d3 Cos[02 + 03] (
$$
\omega
$$
1 +  $\omega$ 2);  
Vcg33y = d3 Sin[02 + 03] ( $\omega$ 1 +  $\omega$ 2) +  $\frac{1}{2}$  a3 $\omega$ 3;  
Vcg33z = -d3 $\omega$ 1 +  $(a2 Cos[02] - \frac{1}{2} a3 Cos[02 + 03])$  ( $\omega$ 1 +  $\omega$ 2);

Vcg44x = a3 Sin $\left[\theta4\right]\omega$ 3;  $Vcg44y = a3 Cos[ $\theta$ 4]  $\omega$ 3 + xmod44( $\omega$ 3 +  $\omega$ 4);$  $Vcg44z = -d3 \omega 1 + (a2 \cos[\theta 2] + a3 \cos[\theta 2 + \theta 3] - x \mod{44} \cos[\theta 2 + \theta 3 + \theta 4]) (\omega 1 + \omega 2);$ 

 $SumF11x = 0$ : SumF11 $y = 0$ ; SumF11 $z = m1$ g;

SumF22x = m2
$$
\Big(-d3 \cos(\theta^2) \omega^{12} + g \sin(\theta^2) + \frac{1}{2} a2 (\cos(\theta^2))^2 (\omega^2 + \omega^2)^2\Big);
$$
  
\nSumF22y = m2 $\Big(d3 \sin(\theta^2) \omega^{12} + g \cos(\theta^2) - \frac{1}{2} a2 (\cos(\theta^2) \sin(\theta^2)) (\omega^2 + \omega^2)^2\Big);$   
\nSumF22z = m2 $\Big(-d3 \alpha^2 - \frac{1}{2} a2 \cos(\theta^2) (\alpha^2 + \alpha^2)\Big);$ 

$$
SumF33x = m3 \left(-2 d3 \sin[\theta 2 + \theta 3] (\omega 1 + \omega 2) \omega 3 - d3 \cos[\theta 2 + \theta 3] \omega 1^2 + d3 \cos[\theta 2 + \theta 3] (\alpha 1 + \alpha 2) +
$$
  
\na2  $Cos[\theta 2] \cos[\theta 2 + \theta 3] (\omega 1 + \omega 2)^2 - \frac{1}{2} a3 (\cos[\theta 2 + \theta 3])^2 (\omega 1 + \omega 2)^2 - \frac{1}{2} a3 \omega 3^2 + g \sin[\theta 2 + \theta 3]\right);$   
\n
$$
SumF33y = m3 \left(-2 d3 \cos[\theta 2 + \theta 3] (\omega 1 + \omega 2) \omega 3 + d3 \sin[\theta 2 + \theta 3] \omega 1^2 - d3 \sin[\theta 2 + \theta 3] (\alpha 1 + \alpha 2) - a2 \cos[\theta 2] \right);
$$
  
\n
$$
Sin[\theta 2 + \theta 3] (\omega 1 + \omega 2)^2 + \frac{1}{2} a3 (\cos[\theta 2 + \theta 3] \sin[\theta 2 + \theta 3]) (\omega 1 + \omega 2)^2 + \frac{1}{2} a3 \alpha 3 + g \cos[\theta 2 + \theta 3]\right);
$$
  
\n
$$
SumF33z = m3 \left(-d3 \alpha 1 + d3 \omega 2^2 - a2 \cos[\theta 2] (\alpha 1 + \alpha 2) + a3 \sin[\theta 2 + \theta 3] (\omega 1 + \omega 2) \omega 3 - \frac{1}{2} a3 \cos[\theta 2 + \theta 3] (\omega 1 + \omega 2)\right);
$$

 $SumF44x = m4(-d3 Cos[ $\theta$ 2 +  $\theta$ 3 +  $\theta$ 4]  $\omega$ 1<sup>2</sup> + g Sin[ $\theta$ 2 +  $\theta$ 3 +  $\theta$ 4] + a2 Cos[ $\theta$ 2] Cos[ $\theta$ 2 +  $\theta$ 3 +  $\theta$ 4] ( $\omega$ 1 +  $\omega$ 2)<sup>2</sup> +$  $(Sin[ $\theta$ 4]  $\alpha$ 3 - Cos[ $\theta$ 4]  $\omega$ 3<sup>2</sup>) a3 - ((Cos[ $\theta$ 2 +  $\theta$ 3 +  $\theta$ 4])<sup>2</sup> ( $\omega$ 1 +  $\omega$ 2)<sup>2</sup> + ( $\omega$ 3 +  $\omega$ 4)<sup>2</sup>) xmod44$ SumF44y = m4 (d3 Sin[ $\theta$ 2 +  $\theta$ 3 +  $\theta$ 4]  $\omega$ 1<sup>2</sup> + g Cos[ $\theta$ 2 +  $\theta$ 3 +  $\theta$ 4] - a2 Cos[ $\theta$ 2| Sin[ $\theta$ 2 +  $\theta$ 3 +  $\theta$ 4] ( $\omega$ 1 +  $\omega$ 2)<sup>2</sup> +  $(Cos[\theta 4] \alpha 3 + Sin[\theta 4] \omega 3^2)$  a  $3 + ((\alpha 3 + \alpha 4) + (Cos[\theta 2 + \theta 3 + \theta 4] Sin[\theta 2 + \theta 3 + \theta 4]) (\omega 1 + \omega 2)^2)$  xmod44); SumF44z = m4 (-d3  $\alpha$ 1 - (a2 Cos[ $\theta$ 2] - a3 Cos[ $\theta$ 2 +  $\theta$ 3]) ( $\alpha$ 1 +  $\alpha$ 2) +  $(2 \sin[\theta^2 + \theta^3 + \theta^4](\omega^1 + \omega^2)(\omega^3 + \omega^4) - \cos[\theta^2 + \theta^3 + \theta^4](\alpha^1 + \alpha^2))$  xmod44);

```
SumN11x = 0;
SumN11y = 0;
SumN11z = 11zz\alpha1;
```

```
SumN22x = 12xx Sin[\theta2] (\alpha1 + \alpha2);
SumN22y = 12yy Cos[\theta2] (\alpha1 + \alpha2);
SumN22z = (12yy - 12xx) Cos[\theta2] Sin[\theta2] \omega1<sup>2</sup>;
```

```
SumN33x = 13xx\sin[\theta^2 + \theta^3](\alpha^2 + \alpha^4) + (13xx - 13yy + 13zz)\cos[\theta^2 + \theta^3](\omega^4 + \omega^2)\omega^3;
SumN33y = 13yy \cos{\frac{\theta_2 + \theta_3}{\alpha_2 + \alpha_1}} + (13xx - 13yy - 13zz) \sin{\frac{\theta_2 + \theta_3}{\omega_1 + \omega_2}} \omega_3;
SumN33z = 13zz \alpha3 + (13xx - 13yy) Cos[\theta2 + \theta3] Sin[\theta2 + \theta3] (\omega1 + \omega2)<sup>2</sup>;
```

```
SumN44x = 14xx\sin[\theta^2 + \theta^3 + \theta^4](\alpha^2 + \alpha^4) + (14xx - 14yy + 14zz)\cos[\theta^2 + \theta^3 + \theta^4](\omega^4 + \omega^2)(\omega^3 + \omega^4);SumN44y = 14yy Cos[\theta2 + \theta3 + \theta4] (\alpha2 + \alpha1) + (14xx - 14yy - 14zz) Sin[\theta2 + \theta3 + \theta4] (\omega1 + \omega2) (\omega3 + \omega4);
SumN44z = 14zz (\alpha^3 + \alpha^4) + (14yy - 14xx) \cos[\theta^2 + \theta^3 + \theta^4] \sin[\theta^2 + \theta^3 + \theta^4] (\omega^1 + \omega^2)^2;
```
(\* Formulación de Newton-Euler hacia atrás \*)

 $f44x = SumF44x$ ;  $f44y = SumF44y$ ;  $f44z = SumF44z$ ;

 $f33x = SumF33x + 144x Cos[04] - 144y Sin[04];$ f33y = SumF33y + f44x Cos[ $\theta$ 4] + f44y Cos[ $\theta$ 4];  $f33z = SumF33z + f44z$ ;

 $f22x = SumF22x + f33xCos[\theta 3] - f33ySin[\theta 3]$ ;  $f22y = SumF22y + f22xSin[03] + f33yCos[03];$  $f22z = SumF22z + f33z$ ;

 $f11x = SumF11x + f22xCos[02] - f22ySin[02]$ ;  $f11y = SumF11y - f22z$ ; f11z = SumF11z + f22x Sin $\lceil \theta 2 \rceil$  + f22y Cos $\lceil \theta 2 \rceil$ ;

 $n44x = SumN44x$ ; n44y = SumN44y - xmod44 SumF44z;  $n44z = SumN44z + xmod44$  SumF44y;

```
n33x = SumN33x + n44x Cos[<i>0</i>4] - n44y Sin[<i>0</i>4] - d3 SumF33y;n33y = \text{SumN}33y + n44x \, \text{Sin}[04] + n44y \, \text{Cos}[04] - a3 \, \text{1}44z - \frac{1}{2} \, \text{a}3 \, \text{SumF}33z + \text{d}3 \, \text{SumF}33x;n33z = \text{SumN}33z + n44z + a3\,(144x\,\text{Sin}[04] + 144y\,\text{Cos}[04]) + \frac{1}{2}a3\,\text{SumF}33y;
```
 $n22x = SumN22x + n33x Cos[03] - n33y Sin[03];$  $n22y = SumN22y + n33x Sin[03] + n33y Cos[03] - a2f33z - \frac{1}{2} a2 SumF22x;$ 

```
n22z = \text{SumN}22z + n33z + a2 (f33x \sin[\theta 3] + f33y \cos[\theta 3]) + \frac{1}{2} a2 \text{ SumF}22y;
```

```
n11x = \text{SumN11x} + n22x\text{Cos}(\theta 2) - n22y\text{Sin}(\theta 2) - d2f22z - \frac{1}{2}d2\text{SumF11y};
```
 $n11y =$ 

```
SumN11y - n22z + d2 (f22xCos[\theta2] - f22y Sin[\theta2]) - d3 (f22xSin[\theta2] + f22y Cos[\theta2]) + \frac{1}{2} d2 SumF11x;
n11z = SumN11z + n22xSin[02] + n22yCos[02] - d3f22z;
```
 $n$ motor $3 = 1.5$  ( $n44z + n33z$ ); nmotor2 = 1.5 n22z;  $n$ motor $1 = 1.5$ n $11z$ ;

```
Plot[q, (t, 0, tf), AxesLabel→ (Tiempo, Posición)]
Plot[velq, \{t, 0, tf\}, AxesLabel \rightarrow (Tiempo, Velocidad)]
Plot[acelq, (t, 0, tf), AxesLabel→ (Tiempo, Aceleración)]
Plot[\thetaq1, (t, 0, tf), AxesLabel \rightarrow (Tiempo, \theta_1)]
Plot[\thetaq2, (t, 0, tf), AxesLabel \rightarrow (Tiempo, \theta_2)]
Plot[\thetaq3, {t, 0, tf], AxesLabel \rightarrow (Tiempo, \theta_3)]
Plot[\thetaq4, {t, 0, tf}, AxesLabel \rightarrow (Tiempo, \theta_4}]
Plot[\omega1, (t, 0, tf), AxesLabel \rightarrow {Tiempo, \theta_1}]
Plot[\omega_2], (t. 0, tf), AxesLabel \rightarrow {Tiempo, \theta_2}]
Plot[\omega3, (t. 0, tf), AxesLabel \rightarrow (Tiempo, \hat{\theta}_3)]
Plot[\omega 4, \{t, 0, tf\}, AxesLabel \rightarrow {Tiempo, \theta_4\}]
Plot[a1, (t, 0, tf), AxesLabel \rightarrow {Tiempo, \hat{\theta}_1}]
Plot[a2, (t, 0, tf)]. AxesLabel \rightarrow {Tiempo, \theta_2}]
Plot[\alpha3, (t. 0, tf), AxesLabel \rightarrow (Tiempo, \ddot{\theta}_3)]
Plot[\alpha 4, (t, 0, tf), AxesLabel \rightarrow [Tiempo, \theta_4]]
Plot[n44x, (t, 0, tf), AxesLabel \rightarrow (Tiempo, "n44x"]]Plot[n44y, (t, 0, tf), AxesLabel \rightarrow (Tiempo, "n44y")]
Plot[n44z, (t, 0, tf], AxesLabel -+ (Tiempo, "n44z")]
Plot[n33x, (t, 0, tf), AxesLabel \rightarrow (Tiempo, "n33x"]]Plot[n33y, (t, 0, tf), AxesLabel→ (Tiempo, "n33y")]
Plot[n33z, (t, 0, tf), AxesLabel \rightarrow {Tiempo, "n33z"}]
Plot[n22x, {t, 0, tf}, AxesLabel \rightarrow (Tiempo, "n22x")]
Plot[n22y, (t, 0, tf), AxesLabel \rightarrow (Tiempo, "n22y")]Plot[n22z, [t, 0, tf], AxesLabel \rightarrow [Tiempo, "n22z"]]
Plot[n11x, \{t, 0, tf\}, AxesLabel \rightarrow \{Tiempo, "n11x"]\}]
Plot[n11y, \{t, 0, tf\}, AxesLabel \rightarrow [Tiempo, "n11y"]]
Plot[n11z, {t, 0, tf}, AxesLabel → (Tiempo, "n11z")]
Plot[nmotor3, [t, 0, tf], AxesLabel→ (Tiempo, "n motor 3")]
Plot[nmotor2, {t, 0, tf}, AxesLabel → {Tiempo, "n motor 2"}}
Plot[nmotor1, [t, 0, tf], AxesLabel -> [Tiempo, "n motor 1"]]
```
 $\overline{\mathcal{G}}$ 

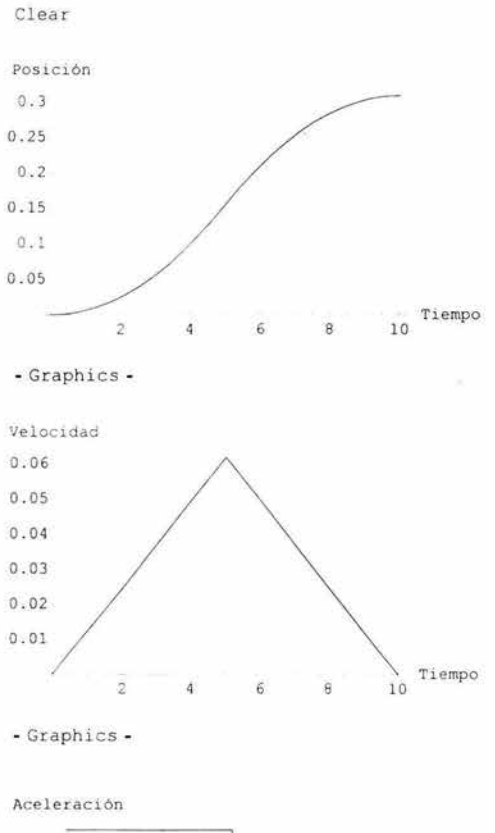

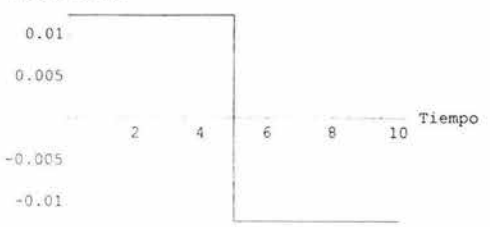

- Graphics -

 $\bar{\mathbb{R}}$ 

*e,* 

0 . 5

 $-0.5$ -1

\_ Graphics -

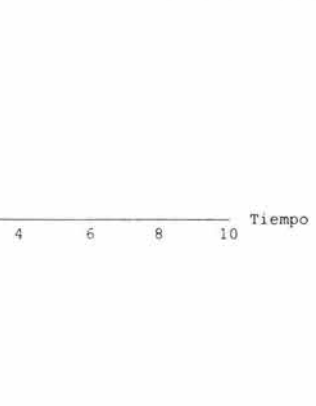

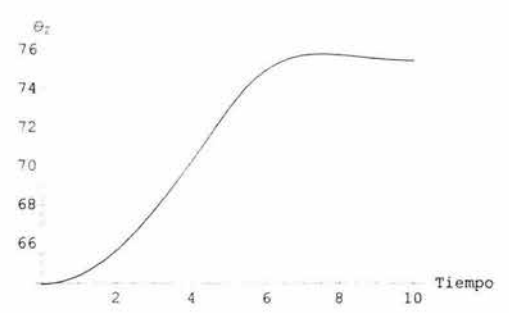

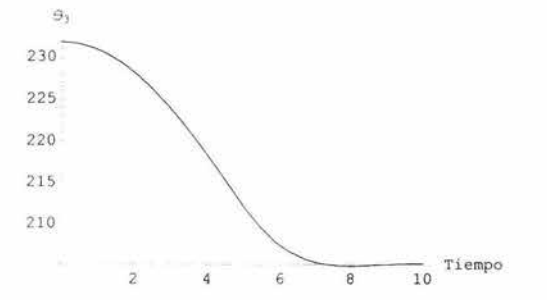

 $6\overline{6}$ 

8

**Tiempo** 10

\_ Graphics -

\_ Graphics -

\_ Graphics -

 $\overline{2}$ 

 $\bar{4}$ 

*e,* 

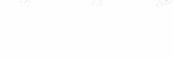

 $\bar{z}$ 

 $\frac{1}{2}$ 

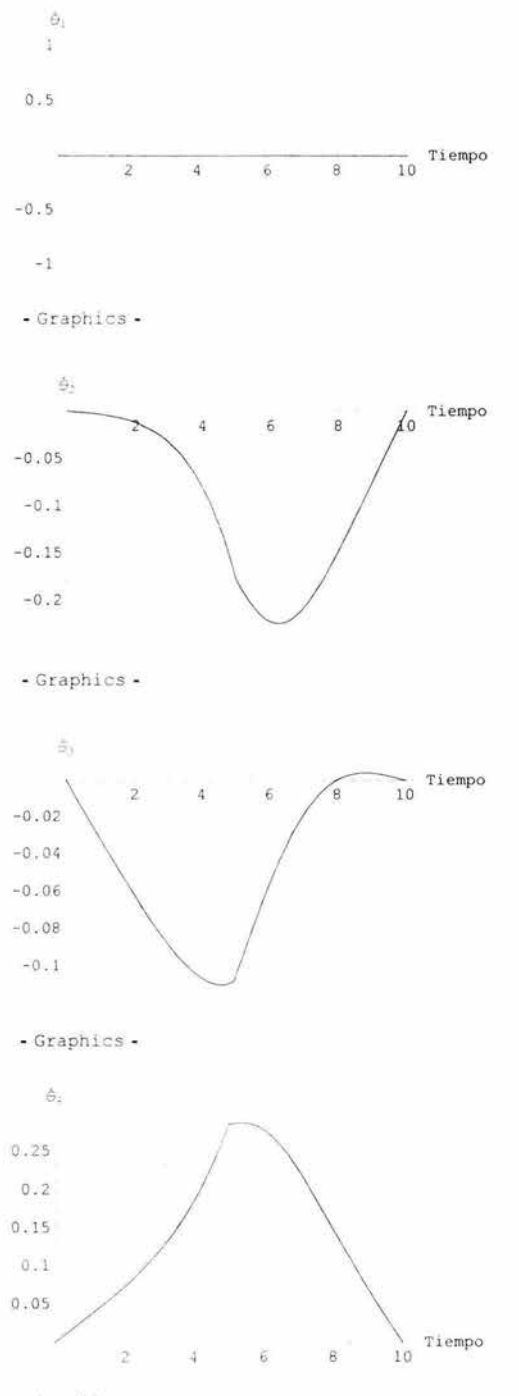

- Graphics -

159

 $\overline{\omega}$ 

o.

 $\ddot{\Theta}_1$  $\mathbf{1}$ 

 $-0.5$ 

 $-1-$ 

 $B-$ 

- Graphics -

 $\overline{2}$ 

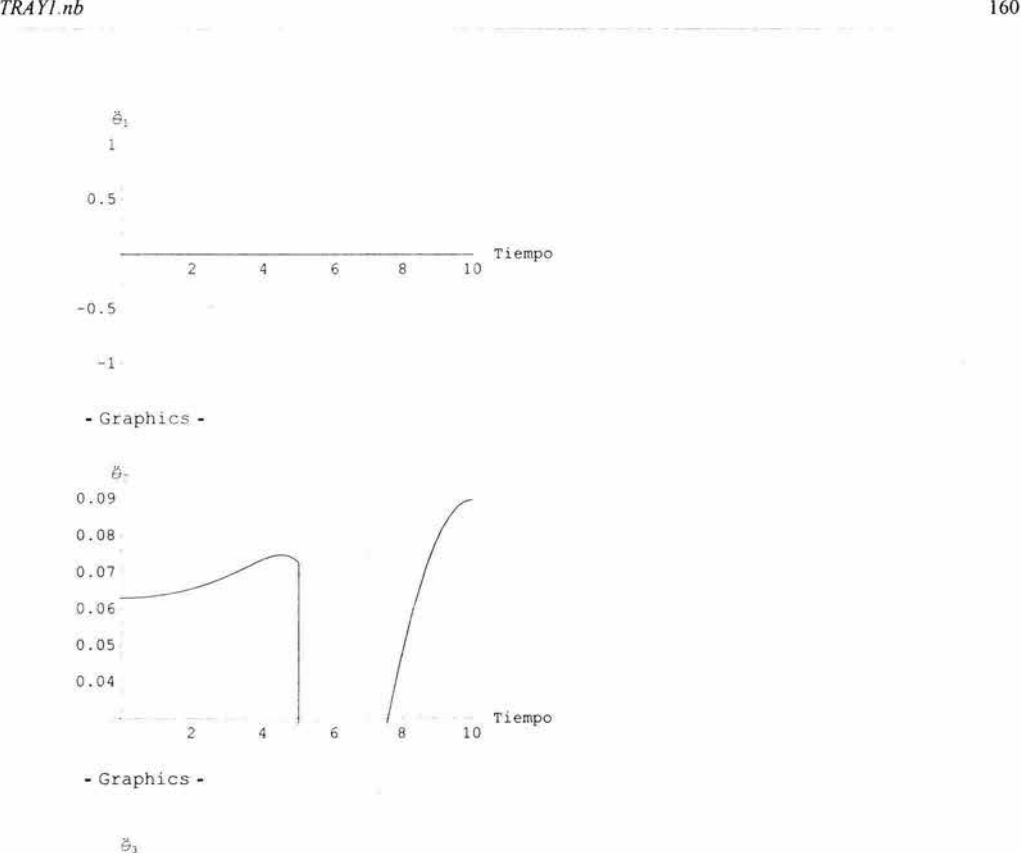

- Graphics -

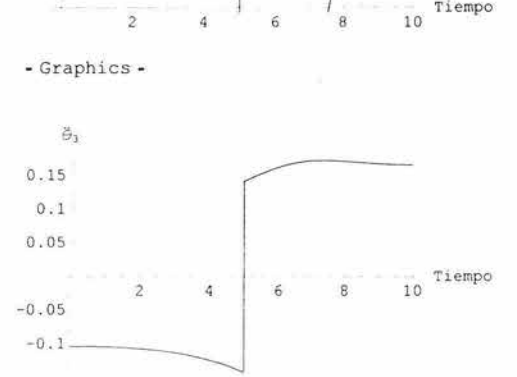

- Graphics -

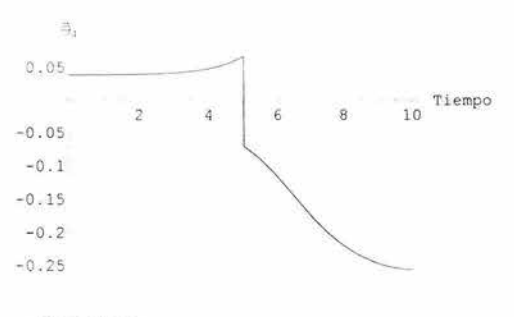

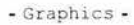

 $\tilde{\chi}$ 

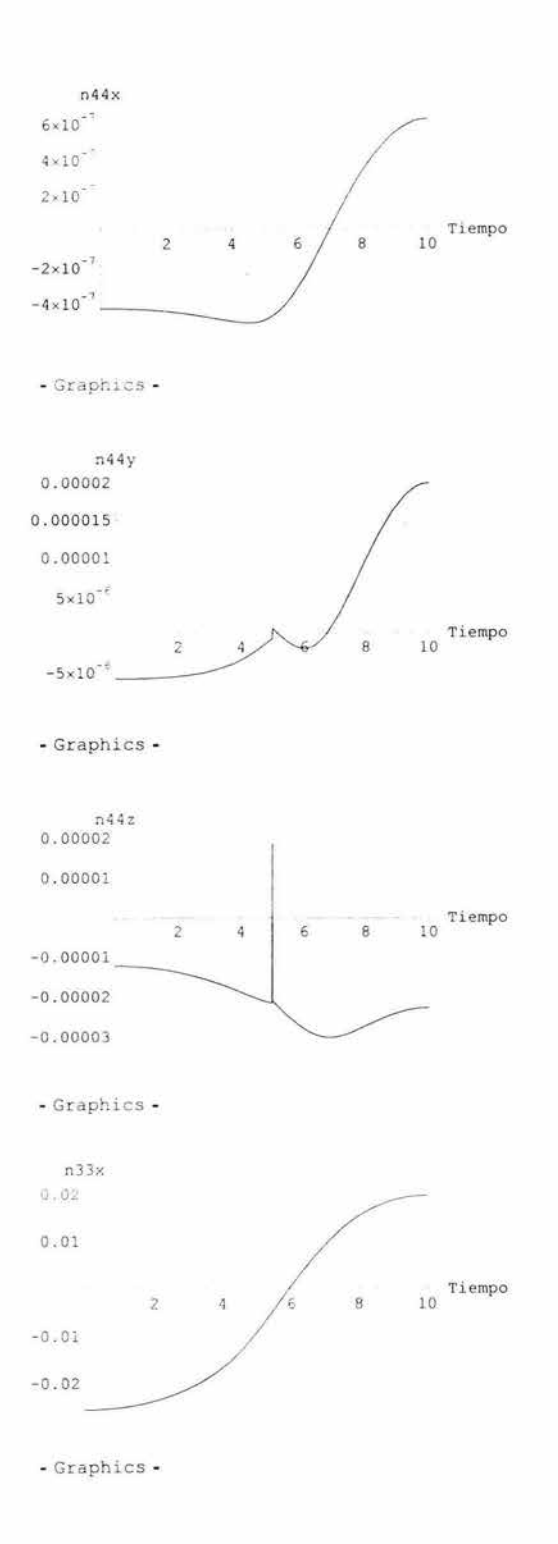

 $\tilde{\mathbf{x}}$ 

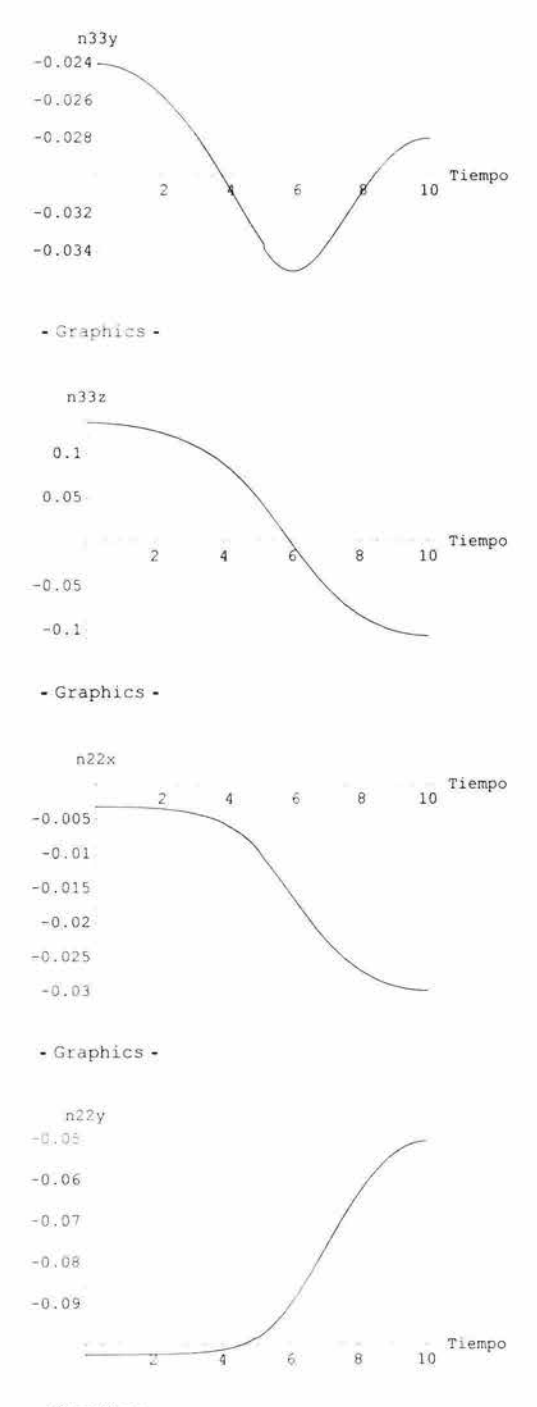

- Graphics -

Y.

 $\overline{\mathbf{r}}$ 

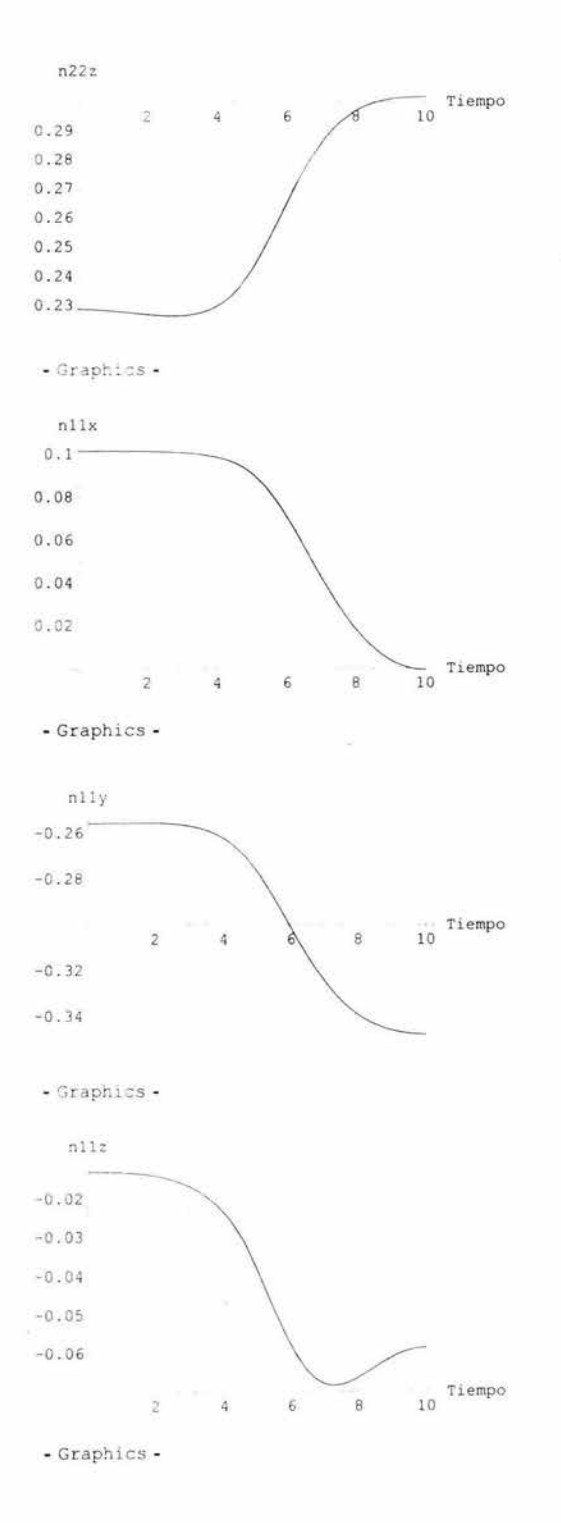

163

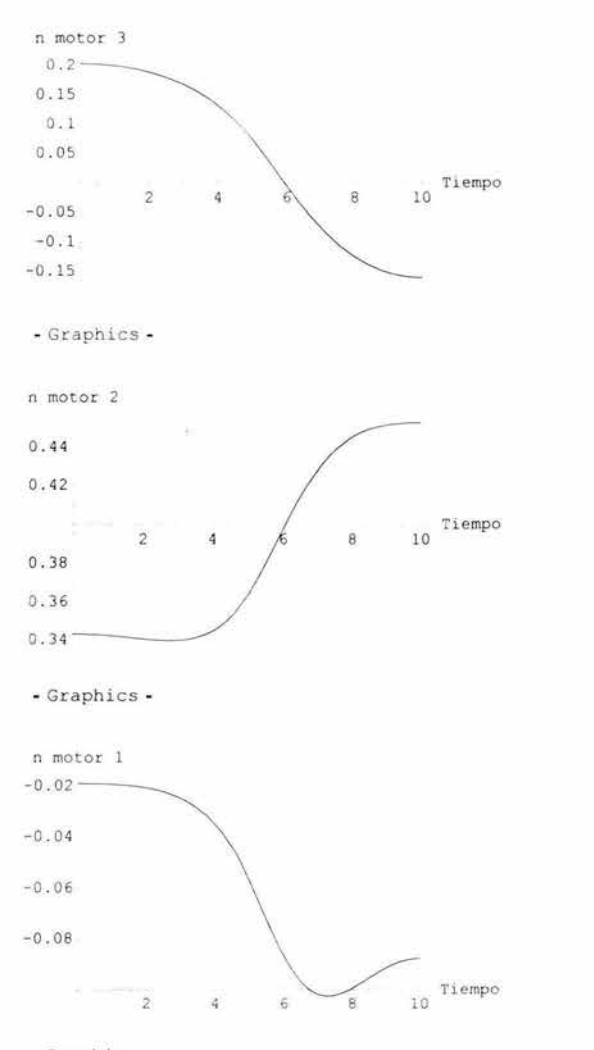

- Graphics -

 $\overline{\phantom{a}}$ 

 $\bar{\sigma}$ 

Q)